# **GlobalCall™ API Software Reference**

# **for UNIX and Windows NT**

**Copyright © 1998 Dialogic Corporation**

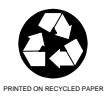

05-0387-003

### **COPYRIGHT NOTICE**

Copyright 1998 Dialogic Corporation. All Rights Reserved.

All contents of this document are subject to change without notice and do not represent a commitment on the part of Dialogic Corporation. Every effort is made to ensure the accuracy of this information. However, due to ongoing product improvements and revisions, Dialogic Corporation cannot guarantee the accuracy of this material, nor can it accept responsibility for errors or omissions. No warranties of any nature are extended by the information contained in these copyrighted materials. Use or implementation of any one of the concepts, applications, or ideas described on Web pages maintained by Dialogic-may infringe one or more patents or other intellectual property rights owned by third parties. Dialogic does not condone or encourage such infringement. Dialogic makes no warranty with respect to such infringement, nor does Dialogic waive any of its own intellectual property rights which may cover systems implementing one or more of the ideas contained herein. Procurement of appropriate intellectual property rights and licenses is solely the responsibility of the system implementor. The software referred to in this document is provided under a Software License Agreement. Refer to the Software License Agreement for complete details governing the use of the software.

Part Number: 05-0387-003

All names, products, and services mentioned herein are the trademarks or registered trademarks of their respective organizations and are the sole property of their respective owners. DIALOGIC Dialogling the Dialogic logo), DTI/124, SpringBoard, and Signal Computing System Architecture (SCS Roare 1 egistered trademarks of Dialogic Corporation. The following are also trademarks of Parkippiany mytor Corporation: Board Locator Technology, D/41ESC, D/4xE, D/160SC-LS, D/240SC, D/240PCI-T1, D/240SC-T1, D/300PCI-E1, D/300SC-E1, D/320SC, D/480SC-2T1, D/600SC-2E1, **Dichnical Support** 240SC, DTI/241SC, DTI/300SC, DTI/301SC, DualSpan, GammaFax, GlobalCall, SCbuphSGSA, TSC39\$6044SCxbus, Signal Computing System Architecture, SpringWare, V/S24T1, V/S30E1, V7309Dr8387VFX/40ESC, VFX/40ESC plus, VFX/40SC and World Card. UNIX is a registBB\$119763+1996k0664Novell, Inc., licensed exclusively to X/Open Company Limited. Intel® is a registEmaticaCentEntg@diadogoometion. Windows NT is a registered trademark of Microsoft **Eub<del>balation Dides</del> Marchhd& Bandidication**, visit our website at **http://www.dialogic.com** 

## **Table of Contents**

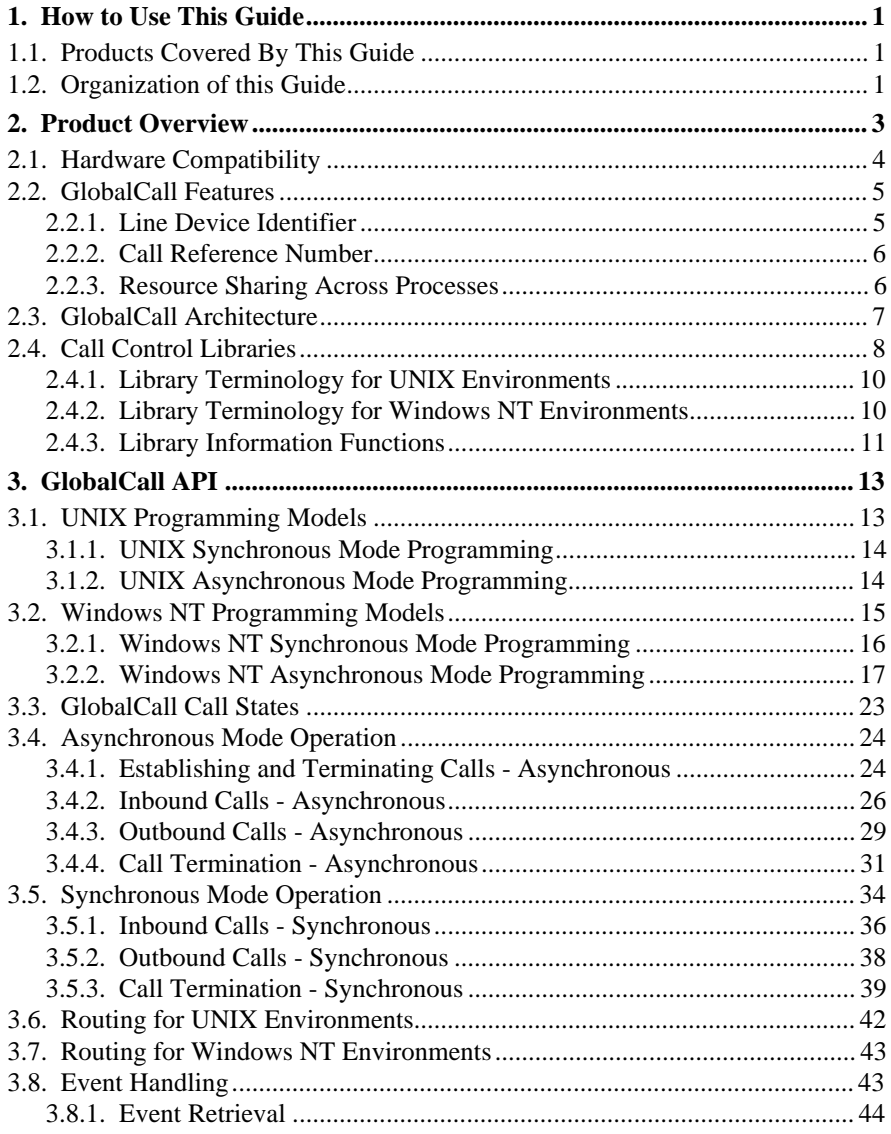

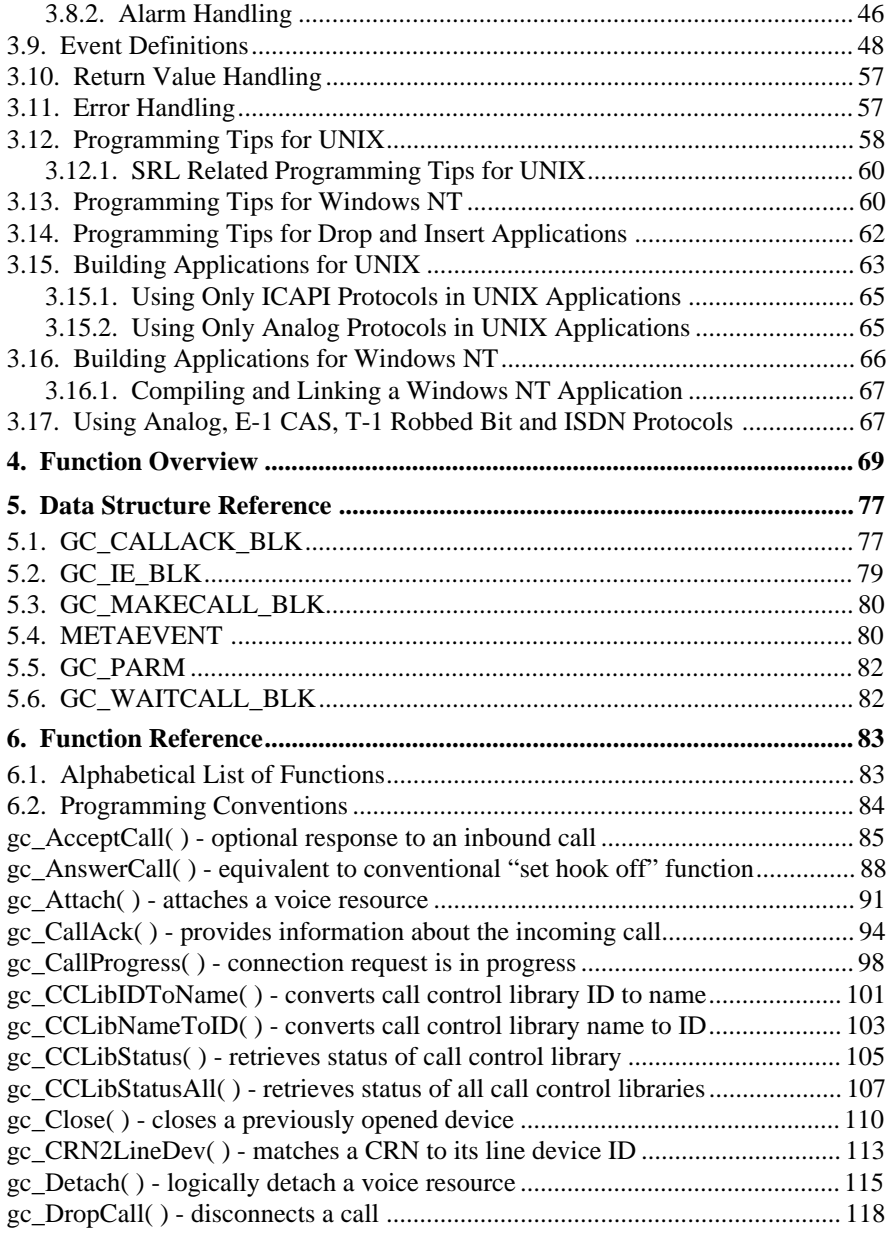

### **Table of Contents**

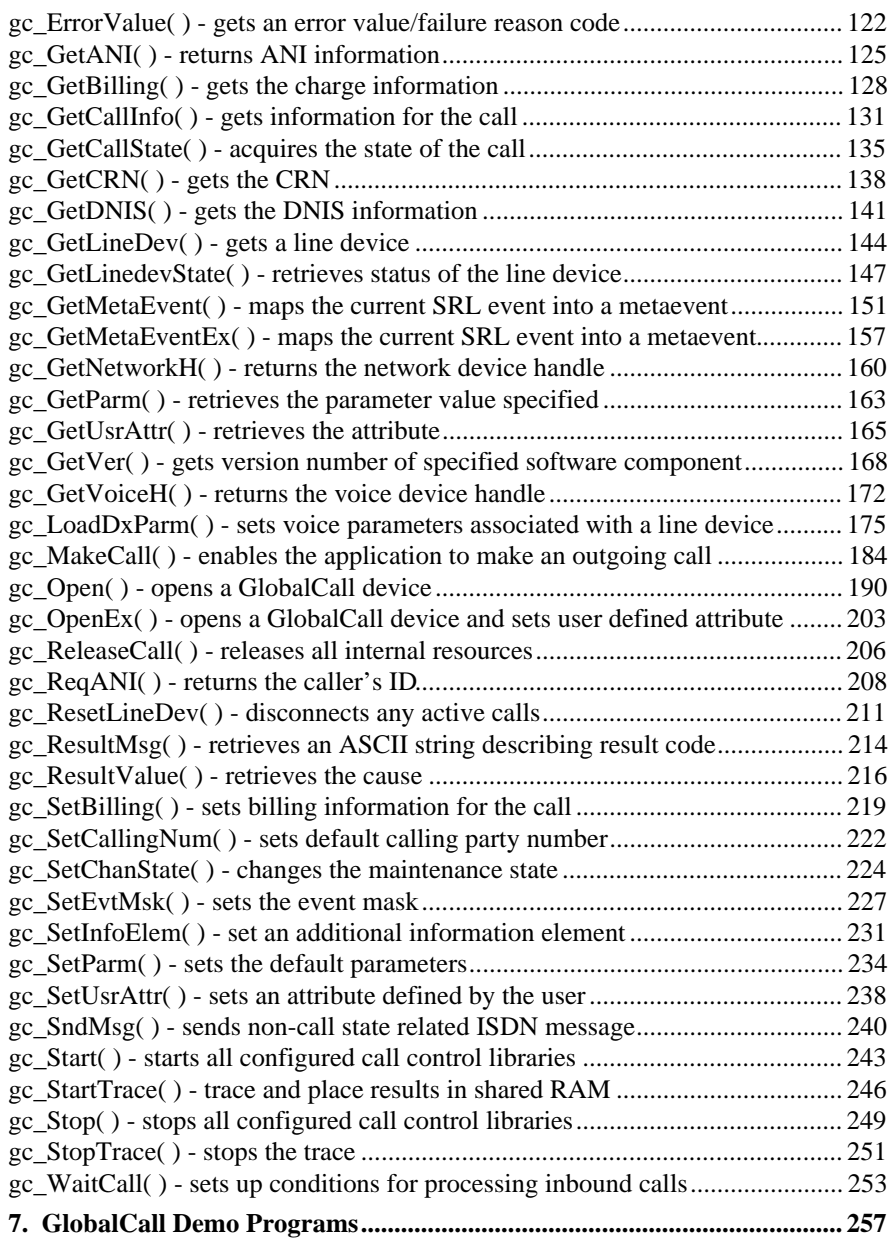

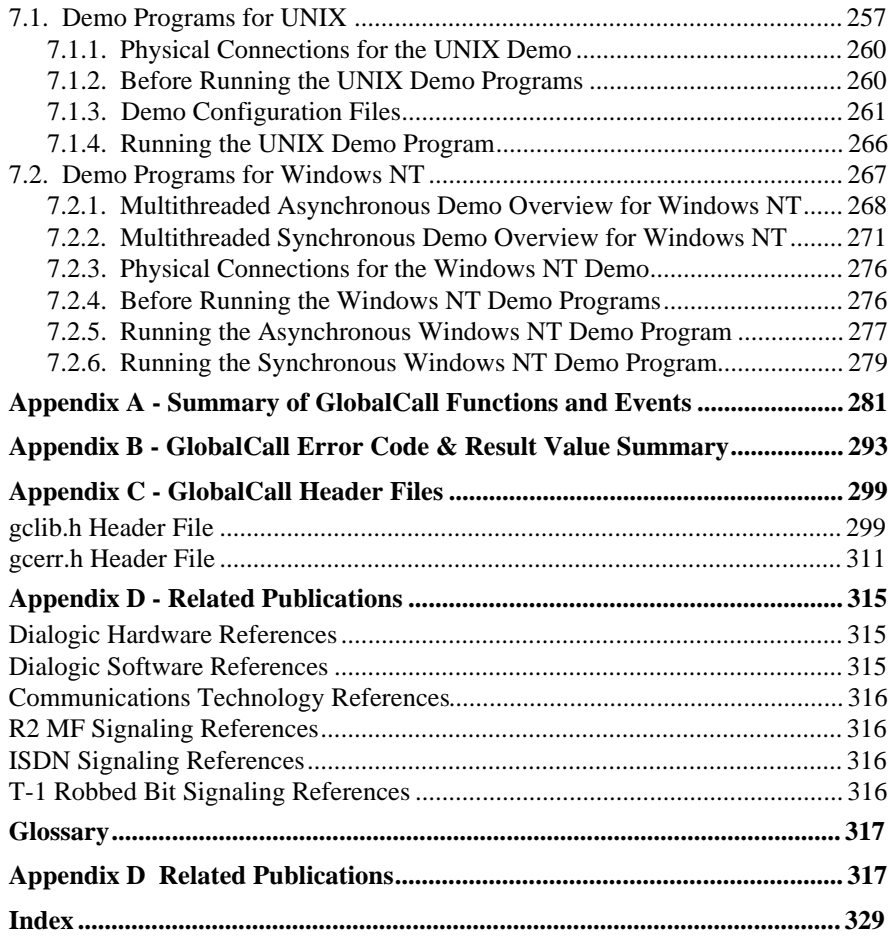

## **List of Tables**

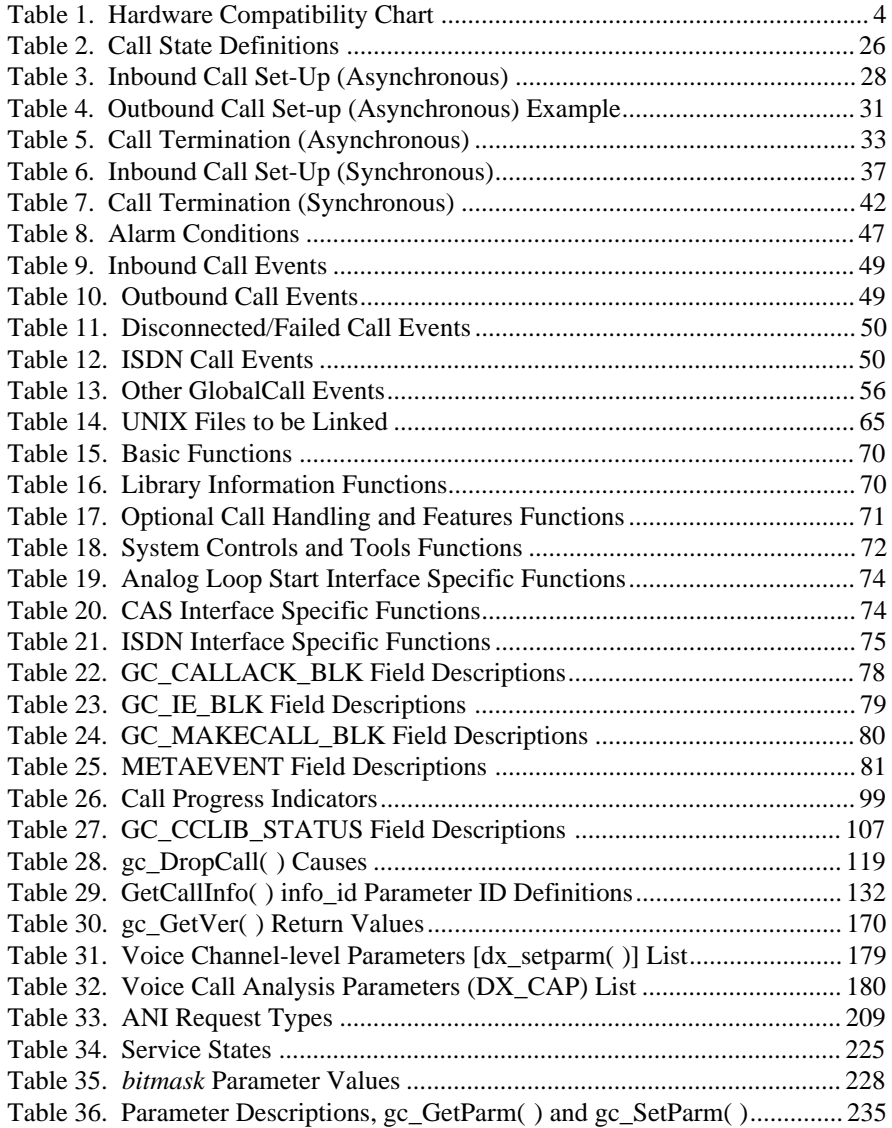

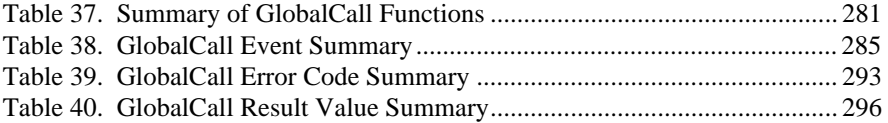

# **List of Figures**

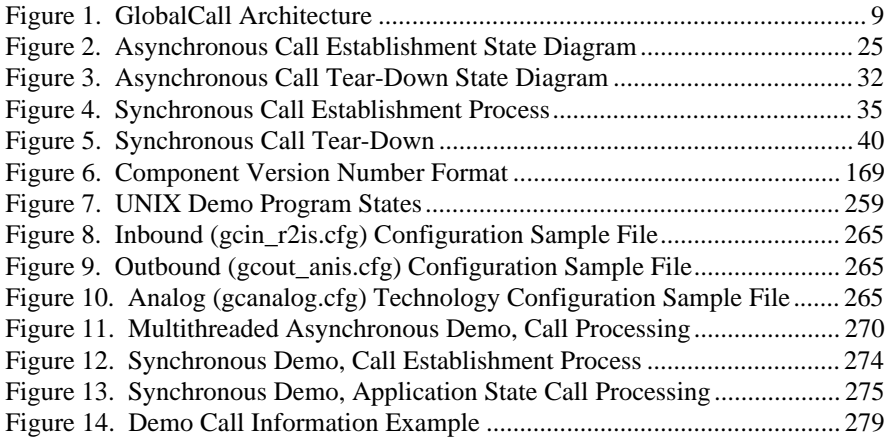

**x**

### **1. How to Use This Guide**

The GlobalCall API (Application Programming Interface) provides a uniform call control interface for developing applications for multiple network interface technologies, for a variety of protocols and for various operating systems. This guide provides developers with an overview of GlobalCall; summarizes GlobalCall features and files; provides application development information and other information as it applies to all technologies and protocols for a host computer operating in a UNIX or a Windows NT environment. Information relating to a particular technology or protocol is found in companion volumes, (see *Appendix D* for a list of Related Publications). Products covered, product terminology conventions and the organization of this guide are described in this chapter.

Where differences exist between the implementation of a GlobalCall application in a UNIX or a Windows NT environment, these differences are indicated by qualifying specific items parenthetically or by presenting separate paragraphs/sections devoted to the implementation within a specific operating system environment. Notable differences for Windows NT include the use of executable threads in contrast to the UNIX parent and child processes, an extended asynchronous programming model and functions to support this model and the capability to dynamically link to specific library or libraries as needed.

### **1.1. Products Covered By This Guide**

The GlobalCall software provides a consistent interface for call control using the following Dialogic products. See *Table 1. Hardware Compatibility Chart* for technology and bus compatibility. See the Release Catalog for your operating system or our web site for the Dialogic products that support GlobalCall applications.

### **1.2. Organization of this Guide**

This guide provides:

- an overview of the Dialogic GlobalCall Network Interface Control API for all technologies for UNIX or Windows NT operating systems
- an overview of the functions used to develop network interface control applications and a detailed description of each of these functions
- a synopsis of the GlobalCall library functions
- a listing of the GlobalCall header files
- a definitive glossary for the terms used to describe GlobalCall.

**Chapter 2** presents a product overview describing the compatibility, features and structure of GlobalCall.

**Chapter 3** presents an overview of programming models, call states, event handling, event definitions and error handling of the GlobalCall API

**Chapter 4** provides an overview of the GlobalCall function library and a tabulated summary of the GlobalCall functions.

**Chapter 5** describes the data structures used by selected functions.

**Chapter 6** contains a detailed description of each GlobalCall function.

**Chapter 7** describes the GlobalCall demonstration programs for inbound and outbound protocols.

**Appendix A** provides a tabulated summary of the GlobalCall functions and events.

**Appendix B** provides a tabulated summary of the GlobalCall error codes and result values.

**Appendix C** provides a listing of the GlobalCall header files.

**Appendix D** lists related publications for further information on GlobalCall API and other Dialogic products.

A **Glossary** and an **Index** follow the appendices.

### **2. Product Overview**

The GlobalCall software provides a uniform application programming interface for multiple network interface technologies. The GlobalCall API:

- is designed to support a variety of protocols for E-1 CAS, T-1 robbed bit, ISDN, analog loop start and other interfaces
- provides a consistent application interface for the various protocols and technologies
- uses the same input and output parameters at the application level to configure and control the different interfaces.

The core GlobalCall functionality provides a uniform interface for developing applications for multiple network interface technologies, for a variety of protocols and for various operating systems. For example, GlobalCall provides a single **gc\_MakeCall( )** function for an E-1 CAS interface, a T-1 robbed bit interface, an ISDN interface, and an analog loop start interface that is capable of handling the different requirements of these signaling systems.

Specific functions and parameters are included within the GlobalCall library to address interface-specific applications such as R2 MFC signaling and ISDN. For example, the **gc\_CallAck( )** function will request interface specific services in a manner compatible with the particular network interface handling the call.

This chapter addresses:

- hardware compatibility
- GlobalCall features
- GlobalCall architecture
- Call Control libraries

The compatibility of the GlobalCall API with specific Dialogic system software releases is defined in the Release Notes.

### **2.1. Hardware Compatibility**

The Dialogic network interface boards, bus configurations, and signaling systems currently supported are listed in *Table 1. Hardware Compatibility Chart*. Contact your nearest Dialogic Sales Office or visit our web site for the most up-todate list of supported products.

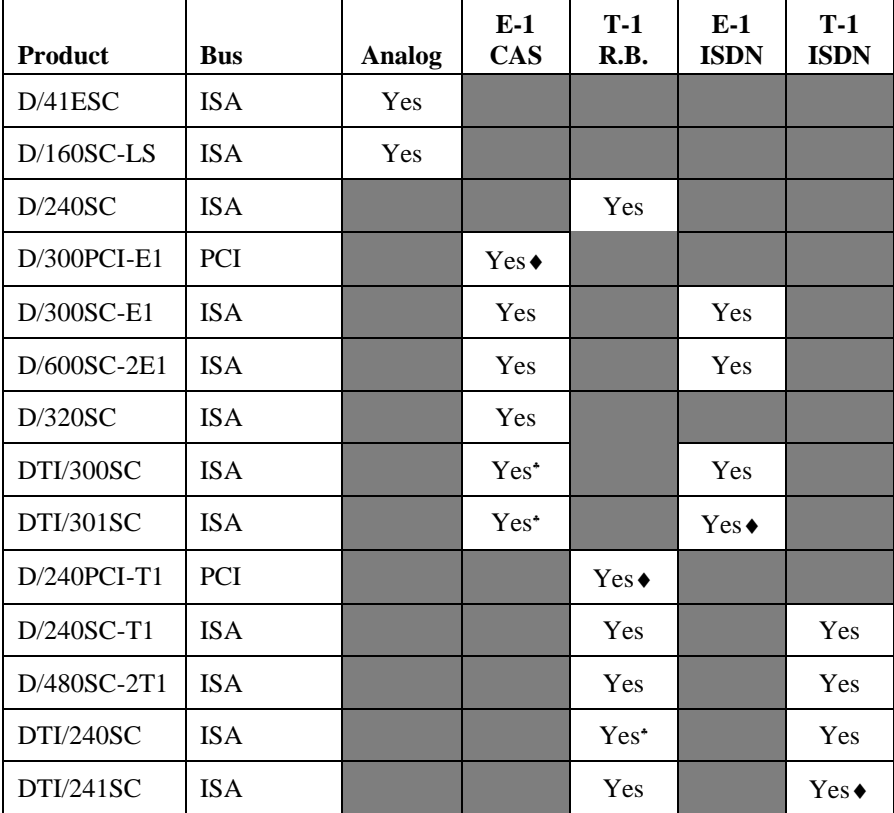

### **Table 1. Hardware Compatibility Chart**

### **2. Product Overview**

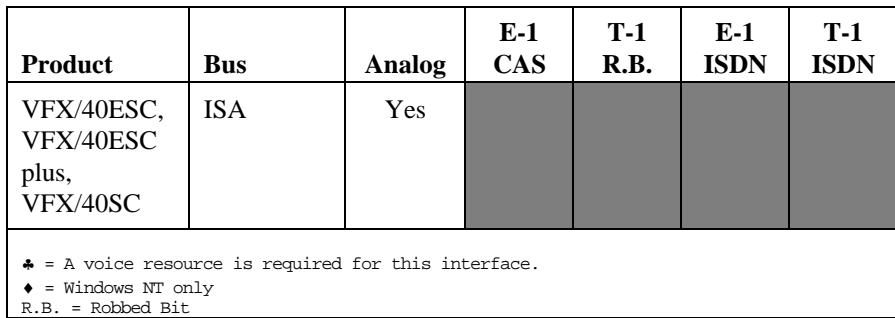

### **2.2. GlobalCall Features**

GlobalCall presents a consistent interface across multiple types of signaling systems. The GlobalCall API is call oriented; that is, each call initiated by the application or the network is assigned a Call Reference Number (CRN) for control and tracking purposes. Call handling is independent of the line device over which the call is routed.

Among its many advantages, the call-oriented approach:

- provides a common API for multiple signaling systems
- supports a standard interface for network transactions, including call establishment, call maintenance, call clearing, call signaling and control, and application development
- narrows the differences among the APIs used in different operating system environments

The flexible and convenient development environment provided by GlobalCall is achieved by using the Line Device Identifier (LDID) and the Call Reference Number (CRN), which together enable applications to handle call establishment and teardown consistently across hardware platforms or signaling systems*.*

### **2.2.1. Line Device Identifier**

The LDID is a unique logical number assigned to a specific resource (e.g., a time slot) or a group of resources within a process by the GlobalCall library.

Minimally, the LDID number will represent a network resource. For example, both a network resource and a voice resource are needed to process a R2 MFC dialing function. Using GlobalCall, a single LDID number is used by the application or thread (Windows NT only) to represent this combination of resources for call control.

A LDID number is assigned to represent physical device(s) that will handle a call, such as a network interface resource, when the **gc\_Open( ) or gc\_OpenEx( )** function is called. This identification number assignment remains valid until the **gc\_Close( )** function is called to close the line device**.**

When an event arrives, the application or thread (Windows NT only) can retrieve the LDID number associated with the event by using the **linedev** field of the METAEVENT structure (retrieved using the **gc\_GetMetaEvent( )** or the **gc\_GetMetaEventEx( )** (Windows NT only) function). The terms line device and LDID are used interchangeably.

### **2.2.2. Call Reference Number**

A CRN is a means of identifying a call on a specific **line device**. A CRN is created by the GlobalCall library when a call is requested by the application or thread (Windows NT only) or by the network.

With the CRN approach, the application or thread (Windows NT only) can access and control the call without any reference to a specific physical port or line device. The CRN is assigned immediately after the **gc\_MakeCall( )** function is called or when an incoming call is received. This CRN has a single LDID associated with it (e.g., the line device on which the call was made). However, a single line device may have multiple CRNs associated with it (i.e., more than one call may exist on a given line). At any given instant, each CRN is a unique number within a process. After a call is terminated and the **gc\_ReleaseCall(**) function is called to release the resources used for the call, the CRN is no longer valid.

### **2.2.3. Resource Sharing Across Processes**

The CRNs and LDIDs assigned by the GlobalCall API library can **not** be shared among multiple processes. These assigned CRNs and LDIDs remain valid only

**2. Product Overview**

within the process invoked. That is, you should not open the same physical device from more than one process (nor from multiple threads in a Windows NT environment) for call control purposes. If either of these conditions occur, unpredictable results may occur.

When using multiple threads in a Windows NT environment, a GlobalCall line device can be opened by calling the **gc\_Open( ) or gc\_OpenEx( )** function from one thread and then closed by calling the **gc\_Close( )** function from a different thread. However, when starting or stopping a configured call control library, the **gc\_Start( )** and **gc\_Stop( )** functions must be called from the same thread, preferably the primary thread.

### **2.3. GlobalCall Architecture**

GlobalCall provides a common interface to multiple network interface specific libraries (i.e., call control libraries). The GlobalCall software consists of a GlobalCall library that uses a set of call control libraries that support a variety of signaling interfaces and protocols. The GlobalCall library provides the following support for all technologies (analog loop start, E-1 CAS, T-1 robbed bit and ISDN, for example):

- provides a common API for handling different network interfaces
- implements basic functions that are common to all interface-specific libraries in a consistent manner
- translates and routes the application or thread (Windows NT only) requests to the appropriate interface-specific library
- screens the call control libraries from the application or thread (Windows NT only)

Thus, GlobalCall allows application programmers to develop their applications without a detailed knowledge of the underlying technology (how compelled signaling works, how to handle ISDN messages, what signaling bits are used to set up a call, etc.). GlobalCall also facilitates easy porting of an application to meet the requirements of other countries, communication systems and different operating systems. See the *GlobalCall Technology User's Guides* for details about technology specific features.

### **2.4. Call Control Libraries**

Each network technology requires a call control library to provide the interface between the network and the GlobalCall library.

The call control libraries currently supported by the GlobalCall API are:

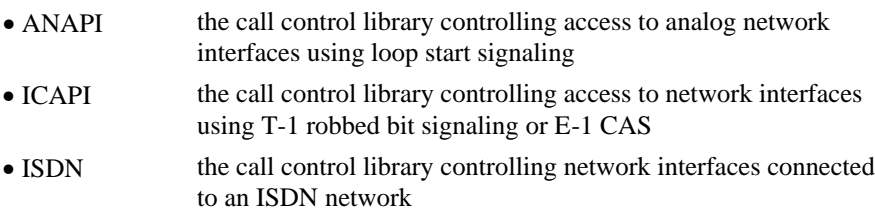

The application only needs to use the GlobalCall library and does not need to use these lower-level libraries directly. The following diagram, *Figure 1. GlobalCall Architecture*, illustrates how the GlobalCall library uses the call control libraries to access the network.

**2. Product Overview**

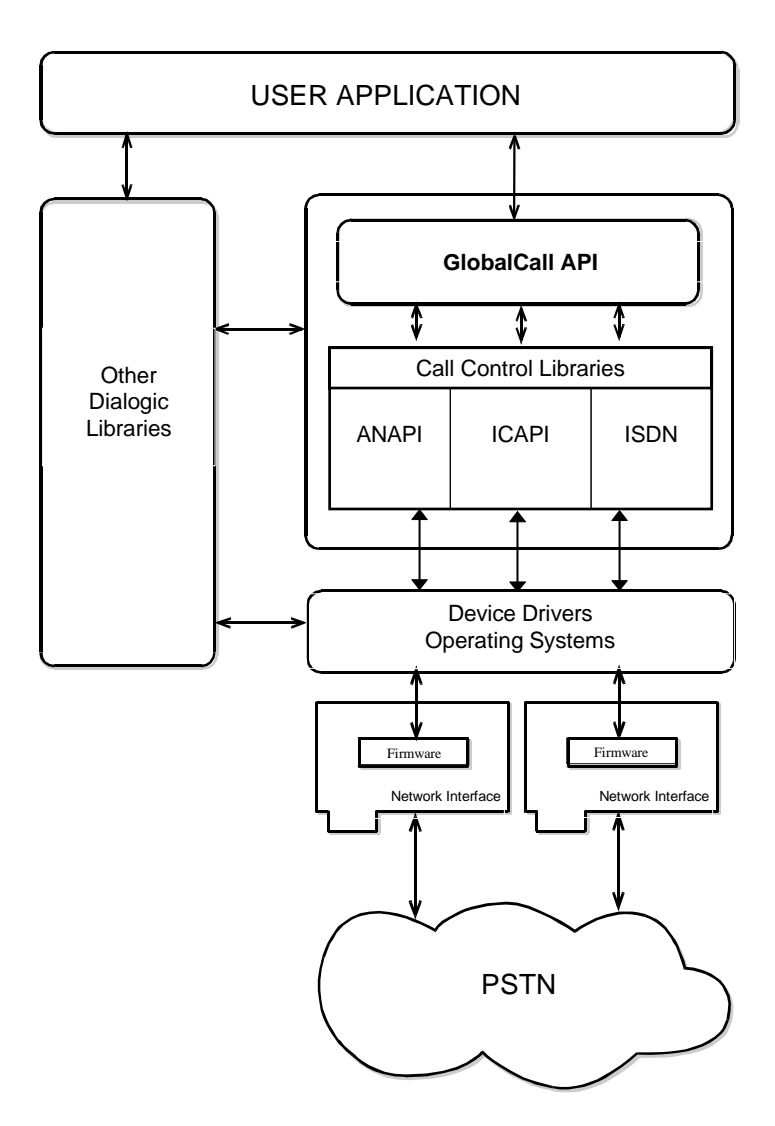

**Figure 1. GlobalCall Architecture**

### **2.4.1. Library Terminology for UNIX Environments**

Call control libraries must be specifically configured to be used with the GlobalCall library. Such a library is termed a *configured library*. For example, the ANAPI, ICAPI and the ISDN libraries are configured libraries.

For a UNIX application to use the network interface devices supported by the configured libraries, all configured libraries must be linked to the application. For applications in which a particular call control library is not required, a library with a minimal set of internal functions is provided. This library is called a *stub library*. Thus, when an application will only handle a specific technology, a *stub library* may be linked as a substitute for the unused call control library. Using a stub library saves memory, ensures proper startup of the GlobalCall API and enables the application to avoid unresolved external errors while linking. For example, if your application only handles ISDN calls, the ANAPI and ICAPI stub libraries may be linked to your application instead of the ANAPI and ICAPI call control libraries.

All configured call-control libraries, other than stub libraries, start when the **gc\_Start( )** function is issued. Once successfully started, these libraries are termed *available libraries*. If a configured non-stub library does not start, the library is termed a *failed library*. A stub library is configured, never starts and is never available.

### **2.4.2. Library Terminology for Windows NT Environments**

Call control libraries must be specifically configured to be used with the GlobalCall library. Such a library is termed a *configured library*. For example, the ICAPI and the ISDN libraries are configured libraries. For a Windows NT application or thread to use the network interface devices supported by a configured library or libraries, the application or thread must call the **gc\_Start( )** function which will dynamically link to all configured libraries.

All configured call-control libraries start when the **gc\_Start( )** function is called. Once successfully started, these libraries are termed *available libraries*. If a configured library does not start, the library is termed a *failed library*.

**2. Product Overview**

### **2.4.3. Library Information Functions**

Each configured call control library is assigned an ID number by GlobalCall. Each library also has a name in ASCII string format. Library functions perform tasks such as converting a call control library ID to an ASCII name and viceversa, determining the configured libraries, determining the available libraries, the libraries started, the libraries that failed to start and other library functions.

The following functions are the call control library information functions. All the library functions are synchronous, thus they return without a termination event.

- **gc\_CCLibIDToName( )**
- **gc\_CCLibNameToID( )**
- **gc\_CCLibStatus( )**
- **gc\_CCLibStatusAll( )**
- **gc\_GetVer( )**

### **3. GlobalCall API**

This chapter describes the GlobalCall Application Programming Interface, including:

- UNIX programming models
- Windows NT programming models
- call states
- event handling including event retrieval and alarm handling
- event definitions
- error handling

The GlobalCall API is designed to support the E-1 and T-1 ISDN interfaces, T-1 robbed-bit signaling, E-1 R1 and R2 compelled signaling, analog loop start signaling and other signaling systems. Refer to the *GlobalCall API Software Package Release Notes* for the interfaces and signaling currently supported and to the appropriate *GlobalCall Technology User's Guide* for application development information for a specific interface; see also publications listed in *Appendix D*

The GlobalCall API is call oriented; that is, each call initiated by the application or thread (Windows NT only) or the network is assigned a Call Reference Number (CRN) for control and tracking purposes. Call handling is also independent of the line device over which the call is routed. Each line device or device group is assigned a Line Device Identifier (LDID) that enables the application or thread (Windows NT only) to address any resource or group of resources using a single device identifier. The flexible and convenient development environment provided by the GlobalCall CRN and LDID enable applications or threads (Windows NT only) to handle call establishment and teardown consistently across hardware platforms or signaling systems*.*

### **3.1. UNIX Programming Models**

The GlobalCall API provides UNIX synchronous and asynchronous programming models for use in developing your applications . Your call processing will differ

depending on the model used and is discussed later in this chapter in *paragraph 3.3. GlobalCall Call States*.

For UNIX environments, function calls can be handled using:

- a synchronous model or
- an asynchronous model

Applications can use a combination of the UNIX synchronous and asynchronous models.

By usage, the asynchronous and synchronous models are often referred to as the asynchronous and synchronous *operating modes.* This convention is followed in this manual. For detailed information on these models, see the *Standard Runtime Library Programmer's Guide* located in the *Voice Software Reference for UNIX*.

### **3.1.1. UNIX Synchronous Mode Programming**

Synchronous mode programming is characterized by functions that run uninterrupted to completion. Synchronous functions block an application or process until the required task is successfully completed or a failed/error message is returned. Thus, a synchronous function blocks the application and waits for a completion indication from the firmware or driver before returning control to the application. Since further execution is blocked by a synchronous mode function, a separate process is needed for each channel or task managed by the application. A termination event is not generated for a synchronous function.

The synchronous mode can handle multiple calls in a multiline application by structuring the application as a single-line application and then spawning a process for each line required.

#### **3.1.2. UNIX Asynchronous Mode Programming**

Asynchronous mode programming is characterized by allowing other processing to take place while a function executes. In asynchronous mode programming, multiple channels are handled in a single process rather than in separate processes as required in synchronous mode programming. An asynchronous mode function typically receives an event from the SRL indicating completion (termination) of

### **3. GlobalCall API**

the function in order for the application to continue processing a call on a particular channel. A function called in the asynchronous mode:

- returns control to the application after the request is passed to the device driver; and
- a termination event is returned when the requested operation completes.

For UNIX environments, the asynchronous models provided for application development include:

- polled
- callback

When using the UNIX asynchronous polled model, the application polls for or waits for events using the **sr\_waitevt( )** function. When an event is available, event information may be retrieved using the **gc\_GetMetaEvent( )** function. Event information retrieved is valid until the **sr\_waitevt( )** function is called again. Typically, the polled model is used for applications that do not need to use event handlers to process events.

The UNIX asynchronous callback model may be run in signal or non-signal mode. With the callback model, event handlers can be enabled or disabled for specific events on specific devices, see *paragraph 3.8. Event Handling* for details.

### **3.2. Windows NT Programming Models**

The GlobalCall API provides Windows NT synchronous and asynchronous programming models and an extended asynchronous programming model for use in developing your applications . Your call processing will differ depending on the model used and is discussed later in this chapter in *paragraph 3.3. GlobalCall Call States*.

For Windows NT environments, applications can use:

- a synchronous model or a synchronous with SRL callback model
- asynchronous or extended asynchronous models

or a combination of the Windows NT synchronous and asynchronous models; or the Windows NT synchronous and extended asynchronous models.

By usage, the asynchronous and synchronous models are often referred to as the asynchronous and synchronous *operating modes.* This convention is followed in this manual. For detailed information on these programming models, see the *Standard Runtime Library Programmer's Guide* located in the *Voice Software Reference for Windows NT*.

### **3.2.1. Windows NT Synchronous Mode Programming**

Synchronous mode programming is characterized by functions that block thread execution until the function completes or a failed/error message is returned. The operating system can put individual device threads to sleep while allowing other device threads to continue their actions unabated. Thus, a synchronous function waits for a completion indication from the firmware or driver before returning control to the thread. Since further execution is blocked by a synchronous function, a separate thread is needed for each channel or task. When a Dialogic function completes, the operating system wakes up the function's thread so that processing continues. A termination event is not generated for a synchronous function.

The Windows NT synchronous programming model is recommended for less complex applications wherein only a limited number of channels and calls will be handled and processor loading remains light. The synchronous model should be used only for simple and straight flow control applications with only one action per device occuring at any time.

A synchronous model application can handle multiple channels by structuring the application as a single-channel application and then creating a separate synchronous thread for each channel (e.g., for a 60 channel application, the application creates 60 synchronous threads, one thread to handle each of the 60 channels). You would not need event-driven state machine processing because each Dialogic function runs uninterrupted to completion. Since this model calls functions synchronously, it would be less complex than a corresponding asynchronous model application. However, since synchronous applications imply creating a thread or a process for each channel used, these applications tend to slow down the response of the system and to require a high level of system resources (i.e., increases processor loading) to handle each channel. This can

### **3. GlobalCall API**

limit maximum device density; thus the synchronous model provides limited scalability for growing systems.

When using the synchronous model, unsolicited events are not processed until the thread calls a Dialogic function such as **gc\_GetMetaEvent( )**, **dx\_getevt( )** or **dt\_getevt( )**. Unsolicited events can be retrieved by creating a separate asynchronous with SRL callback thread, see the *Asynchronous with SRL Callback paragraph* below, (called the combined synchronous and asynchronous model) or by enabling event handler(s) within the application before creating the synchronous threads that handle each channel. For example:

- to use the unsolicited events asynchronous with SRL callback thread approach, the synchronous application would first create an asynchronous thread to handle all unsolicited events and then the application could create synchronous threads, one for each channel, to process the calls on each channel. The asynchronous thread will use the **sr\_waitevt( )** function to do a blocking call. When an unsolicited event occurs, the asynchronous unsolicited event-processing thread identifies the event to a device, services the event and notifies the synchronous thread controlling the device of the action taken. When the application runs an unsolicited events asynchronous thread, then the event processing thread internal to the SRL should be disabled by setting the SR\_MODELTYPE value of the **sr\_setparm( )** function's **parmno** parameter to SR\_STASYNC.
- to use the unsolicited event handler(s) approach, the synchronous application would first enable the unsolicited event handler(s) for the device(s) and event(s) and/or for any device, any event. Then the application would create synchronous threads, one for each channel, to process the calls on each channel. When an unsolicited event specified by a enabled event handler occurs, the SRL passes the unsolicited event information to the application. When the application uses the unsolicited event handler(s) approach, then the event processing thread internal to the SRL must be enabled (default). The SRL event processing thread can also be enabled by setting the SR\_MODELTYPE value of the **sr\_setparm( )** function's **parmno** parameter to SR\_MTASYNC.

### **3.2.2. Windows NT Asynchronous Mode Programming**

Asynchronous mode programming is characterized by the calling thread performing other processing while a function executes. At completion, the

application receives event notification from the SRL and then the thread continues processing the call on a particular channel. A function called in the asynchronous mode:

- returns control immediately after the request is passed to the device driver and allows thread processing to continue; and
- a termination event is returned when the requested operation completes, thus allowing the Dialogic operation (state machine processing) to continue.

In the asynchronous mode, functions may be initiated asynchronously from a single thread and/or the completion (termination) event can be picked up by the same or a different thread that calls the **sr\_waitevt( )** and **gc\_GetMetaEvent( )** functions. When these functions return with an event, the event information is stored in the METAEVENT data structure. The event information retrieved determines the exact event that occurred and is valid until the **sr\_waitevt( )** and **gc\_GetMetaEvent( )** functions are called again.

For Windows NT environments, the asynchronous models provided for application development further includes:

- combined synchronous and asynchronous programming, see *paragraph 3.2.1. Windows NT Synchronous Mode Programming*
- asynchronous with SRL callback programming (this model can be used with event handlers)
- asynchronous with Windows callback
- asynchronous with Win32 synchronization
- extended asynchronous programming

The asynchronous programming models are recommended for more complex applications that require coordinating multiple tasks. Asynchronous model applications typically run faster than a synchronous model and require a lower level of system resources. Asynchronous models reduce processor loading because of the reduced number of threads inherent in asynchronous models and the elimination of scheduling overhead. Asynchronous models use processor resources more efficiency because multiple channels are handled in a single thread or in a few threads. See *paragraph 3.13. Programming Tips for Windows NT* for details. Of the asynchronous models, the asynchronous with SRL callback model

### **3. GlobalCall API**

and the asynchronous with Windows callback model provide the tightest integration with the Windows NT message/eventing mechanism. Asynchronous model applications are typically more complex than a corresponding synchronous model application due to a higher level of resource management (i.e., the number of channels managed by a thread and the tracking of completion events) and the development of a state machine.

After the application issues an asynchronous function, the application uses the **sr\_waitevt( )** function to wait for events on Dialogic devices. All event coding can be accomplished using switch statements in the main thread. When an event is available, event information may be retrieved using the **gc\_GetMetaEvent( )** function. Event information retrieved is valid until the **sr\_waitevt( )** function is called again. The asynchronous model does not use event handlers to process events.

In this model, the SRL handler thread must be initiated by the application by setting the SR\_MODELTYPE value to SR\_STASYNC.

### **Using Event Handlers in a Windows NT Environment**

Typically, in a Windows NT environment, event processing within a thread or using a separate thread to process events tends to be more efficient than using event handlers. However, if event handlers are to be used, such as when an application is being ported from UNIX, then you must use the asynchronous with SRL callback model.

The following guidelines apply to using event handlers:

- more than one handler can be enabled for an event. The SRL calls ALL specified handlers when the event is detected.
- handlers can be enabled or disabled from any thread.
- general handlers can be enabled to handle ALL events on a specific device.
- a handler can be enabled to handle ANY event on ANY device.
- synchronous functions cannot be called from a handler.

By default, when the **sr\_enbhdlr( )** function is first called, a thread internal to the SRL is created to service the application enabled event handlers. This SRL

handler thread exists as long as one handler is still enabled. The creation of this internal SRL event handler thread is controlled by the SR\_MODELTYPE value of the SRL **sr\_setparm( )** function. The SRL handler thread should be:

- enabled when using the asynchronous with SRL callback model. Enable the SRL event handler thread by NOT specifying the SR\_MODELTYPE value (default is to enable) or by setting this value to SR\_MTASYNC (do NOT specify SR\_STASYNC).
- disabled when using an application-handler thread wherein a separate event handler thread is created within the application that calls the **sr** waitevt() and **gc\_GetMetaEvent( )** functions. For an application-handler model, use the asynchronous with SRL callback model BUT set the SR\_MODELTYPE value to SR\_STASYNC to disable the creation of the internal SRL event handler thread.
	- **NOTE:** An application-handler thread must NOT call any synchronous functions.

See the *Standard Runtime Library Programmer's Guide* located in the *Voice Software Reference for Windows NT* for the hierarchy (priority) order in which event handlers are called.

#### **Asynchronous with SRL Callback**

The asynchronous with SRL callback model uses the **sr\_enbhdlr( )** function to automatically create the SRL handler thread. The application does not need to call the **sr\_waitevt( )** function since the **sr\_enbhdlr( )** created thread already calls the **sr\_waitevt( )** function to get events. Each call to the **sr\_enbhdlr( )** function allows the Dialogic events to be serviced when the operating system schedules the SRL handler thread for execution.

**NOTE:** The SR\_MODELTYPE value must NOT be set to SR\_STASYNC because the SRL handler thread must be created by the **sr\_enbhdlr( )** call.

Your event handler must NOT call the **sr\_waitevt( )** function or any synchronous Dialogic function.

Individual handlers can be written to handle events for each channel. The SRL handler thread can be used when porting some UNIX applications.

**3. GlobalCall API**

#### **Asynchronous with Windows Callback**

The asynchronous with windows callback model allows an asynchronous application to receive SRL event notification through the standard Windows NT message handling scheme. This model is used to achieve the tightest possible integration with the Windows NT messaging scheme. Using this model, you could run the entire Dialogic portion of the application on a single thread. This model calls the **sr\_NotifyEvt( )** function once to define a user-specified application window handle and a user-specified message type. When an event is detected, a message is sent to the application window. The application responds by calling the **sr\_waitevt( )** function with a 0 **timeout** value. For GlobalCall events and optionally for non-GlobalCall events, the application must then call the **gc\_GetMetaEvent( )** function before servicing the event.

In this model, the SRL event handler thread must be initiated by the application by setting the SR\_MODELTYPE value to SR\_STASYNC. For detailed information on this programming model, see the *Standard Runtime Library Programmer's Guide* located in the *Voice Software Reference for Windows NT*.

### **Asynchronous with Win32 Synchronization**

The asynchronous with Win32 synchronization model allows an asynchronous application to receive SRL event notification through standard Windows NT synchronization mechanisms. This model uses one thread to run all Dialogic devices and thus requires a lower level of system resources then the synchronous model. This model allows for greater scalability in growing systems. For detailed information on this programming model, see the *Standard Runtime Library Programmer's Guide* located in the *Voice Software Reference for Windows NT*.

### **Extended Asynchronous Programming**

The extended asynchronous programming model is basically the same as the asynchronous model except that the application uses multiple asynchronous threads each of which controls multiple devices. In this model, each thread has its own specific state machine for the devices that it controls. Thus, a single thread can look for separate events for more than one group of channels. This model may be useful, for example, when you have one group of devices that provide fax services and another group that provides interactive voice response (IVR) services, while both groups share the same process space and database resources.

The extended asynchronous model can be used when an application needs to wait for events from more than one group of devices and requires a state machine.

Because the extended asynchronous model uses only a few threads for all Dialogic devices, it requires a lower level of system resources than the synchronous model. This model also enables using only a few threads to run the entire Dialogic portion of the application.

Whereas, default asynchronous programming uses the **sr\_waitevt( )** function to wait for events specific to one device, extended asynchronous programming uses the **sr** waitevtEx( ) function to wait for events specific to a number of devices (channels).

**NOTE:** Do not use the **sr\_waitevtEx( )** function in combination with either the **sr\_waitevt( )** function or event handlers.

This model can run an entire application using only a few threads. When an event is available, the **gc\_GetMetaEventEx( )** function is used to retrieve event specific information. The values returned are valid until the  $sr$  waitevt $Ex()$ function is called again. Event commands can be executed from the main thread through switch statements and the events are processed immediately.

The extended asynchronous model calls the  $sr$  waitevt $Ex( )$  function for a group of devices (e.g., channels) and polls for (waits for) events specific to that group of devices. In this model, the SRL event handler thread is NOT created (the SR\_MODELTYPE value is set to SR\_STASYNC) and the **sr\_enbhdlr( )** function in NOT used.

In the extended asynchronous model, functions are initiated asynchronously from different threads. A thread waits for events using the  $sr$  waitevt $Ex()$  function, The event information can be retrieved using the **gc\_GetMetaEventEx( )** function. When this function returns, the event information is stored in the METAEVENT data structure.

**3. GlobalCall API**

### **CAUTION**

When calling the **gc** GetMetaEventEx( ) function from multiple threads, ensure that your application uses unique thread-related METAEVENT data structures (i.e., use thread local variables or local variables) or ensure that the METAEVENT data structure is not over written until all processing of the current event has completed.

The event information retrieved determines the exact event that occurred and is valid until the **sr\_waitevtEx( )** function returns with another event.

### **3.3. GlobalCall Call States**

Each call received or generated by GlobalCall is processed through a series of states wherein each state represents the completion of certain tasks and/or the current status of the call. The call states change in accordance with the sequence of functions called by the application and the events that originate in the network and system hardware. The current state of a call can be changed by:

- function call returns
- termination events (indications of function completion) or
- unsolicited events.

For UNIX environments, calls can be handled using the asynchronous model or the synchronous model. For Windows NT environments, calls can be handled using the asynchronous model, extended asynchronous model or the synchronous model. By usage, the asynchronous and synchronous models are often referred to as the asynchronous and synchronous *operating modes.* This convention is followed in this manual. For detailed information on these models, see also the *Standard Runtime Library Programmer's Guide* located in the *Voice Software Reference* for your operating system.

### **3.4. Asynchronous Mode Operation**

In general, when GlobalCall API functions are issued in asynchronous mode, events trigger the transitions between call states. For example, the termination event, GCEV\_ANSWERED, causes the call state to change to the Connected state. Likewise, the unsolicited event, GCEV\_DISCONNECTED, causes the call state to change to the Disconnected state. The following functions:

- **gc\_MakeCall( )** and
- **gc\_ReleaseCall( )**

cause the call state to change upon their successful return. For more detail about how a call transitions from state-to-state, see the following paragraphs.

### **3.4.1. Establishing and Terminating Calls - Asynchronous**

*Figure 2* illustrates the call states associated with establishing or setting up a call in the asynchronous mode. The call establishment process for outbound calls is shown on the right side of the diagram; the inbound call set up process is shown on the left. All calls start from a Null state. See *Table 2. Call State Definitions* for a summary of the call states.

**3. GlobalCall API**

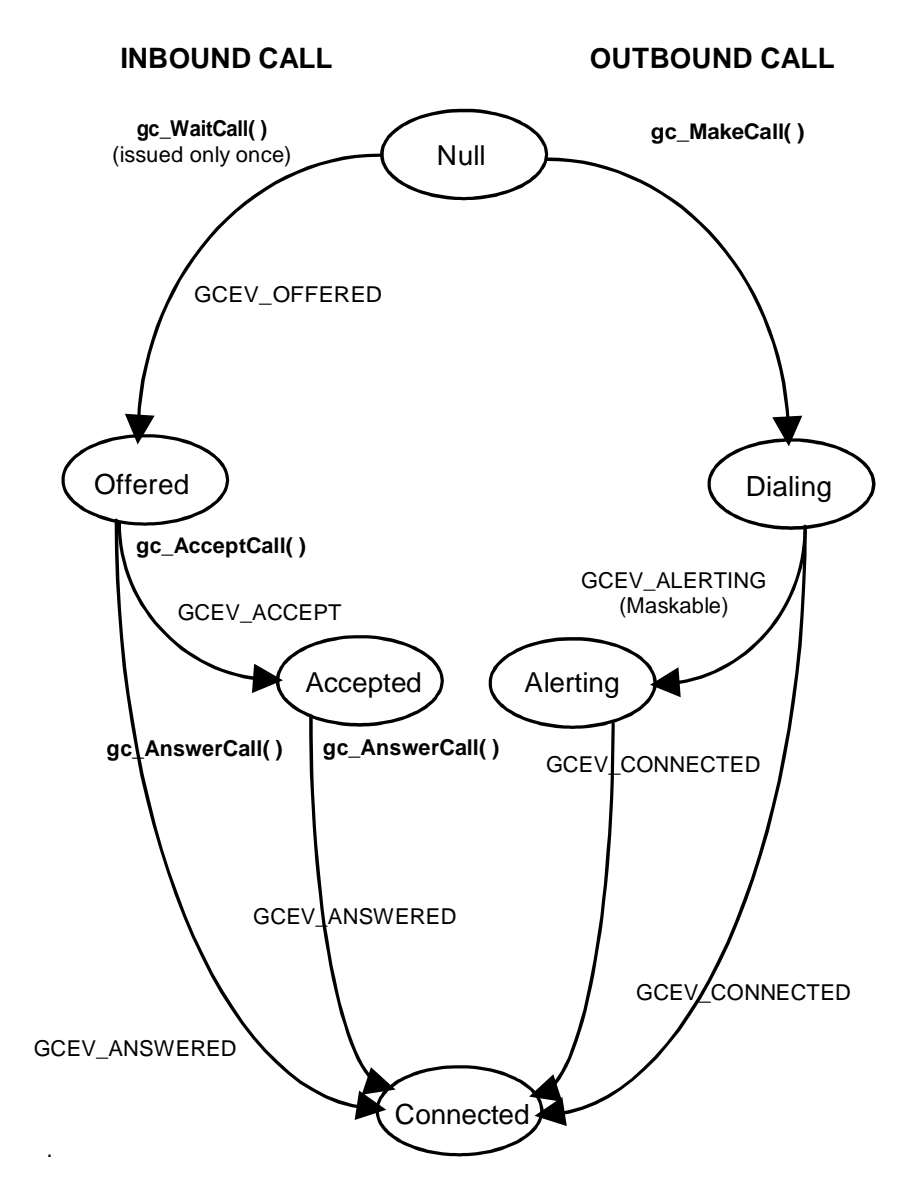

**Figure 2. Asynchronous Call Establishment State Diagram**

| <b>State</b> | <b>Description</b>                                                                                                    |
|--------------|----------------------------------------------------------------------------------------------------|
| Null         | No call is assigned to the device (time slot or line); call<br>released.                                                                                                    |
| Offered      | An inbound call from the network is offered to the application<br>or thread (Windows NT only); call received.                                                                                                    |
| Accepted     | Indicates an acknowledgment, such as ringing, ringback, etc.,<br>to the calling party, that an inbound call is received but not<br>yet connected to the called party; call accepted.                                                               |
| Connected    | A connection is established for an inbound or outbound call.<br>Call charge begins.                                                                                                    |
| Dialing      | Call establishment is in progress; outbound call request.<br>Dialing information was sent to, and acknowledged, by the<br>network.                                                                                                    |
| Disconnected | Network disconnects the call. Subsequently, the application or<br>thread (Windows NT only) drops the call and releases the<br>CRN and other resources used for the call.                                                                           |
| Alerting     | The destination was reached and the application or thread<br>(Windows NT only) is waiting for the destination party to<br>answer the call; call alerted sent or received. This state event<br>may be reported to the application or may be masked. |
| Idle         | The call was dropped; call is not active. Subsequently the<br>application or thread (Windows NT only) releases the CRN<br>and other resources used for the call, see Figure 3.<br>Asynchronous Call Tear-Down State Diagram.                       |

**Table 2. Call State Definitions**

### **3.4.2. Inbound Calls - Asynchronous**

The application or thread (Windows NT only) issues a **gc\_WaitCall( )** function in the Null state to indicate readiness to accept an inbound call request on the specified line device*.* In the asynchronous mode, the **gc\_WaitCall( )** function need only be called once after the line device is opened using the **gc\_Open( ) or gc\_OpenEx( )** function (unless the **gc\_ResetLineDev( )** function was issued). Afterward, the line device will receive calls until closed.
An inbound call is processed as follows, see *Figure 2*. The inbound call from the network is received on the line device specified in the **gc\_WaitCall( )** function, thus causing the generation of an unsolicited GCEV\_OFFERED event (equivalent to a "ring detected" notification). This GCEV\_OFFERED event causes the call to change to the Offered state.

In the Offered state, a CRN is assigned as a means of identifying the call on a specific line device. From the Offered state, the call state changes to either:

- the Connected state or
- the Accepted state.

When the call is to be directly connected, such as to a voice messaging system or the like, a **gc\_AnswerCall( )** function is issued to make the final connection. Upon answering the call, a GCEV\_ANSWERED event is generated and the call changes to the Connected state. At this point, the call is connected to the called party and call charges begin.

If the application or thread (Windows NT only) is not ready to answer the call, a **gc\_AcceptCall( )** function is issued to indicate to the remote end that the call was received but not yet answered. This provides an interval during which the system can verify parameters, determine routing, and perform other tasks before connecting the call. A GCEV\_ACCEPT event is generated when the **gc\_AcceptCall( )** function is successfully completed and the call changes to the Accepted state.

To complete the connection, a **gc\_AnswerCall( )** function is issued as described above.

When the call is in the Offered state (after generation of the unsolicited GCEV\_OFFERED event) or the Accepted state (before the **gc\_AnswerCall( )** function is issued), the application or thread (Windows NT only) may selectively retrieve call information, such as DDI digits (DNIS) and caller ID (ANI). The application or thread (Windows NT only) may also request more dialing information using the **gc\_CallAck( )** function.

From the Offered state, the application or thread (Windows NT only) may reject the call by issuing a **gc\_DropCall( )** function followed by a **gc\_ReleaseCall( )** function, see *Figure 3. Asynchronous Call Tear-Down State* Diagram.

From the Accepted state, not all E-1 CAS protocols support a forced release of the line; that is, issuing a **gc\_DropCall( )** function after a **gc\_AcceptCall( )** function. If a forced release is attempted, the function will fail and an error is returned. To recover, the application should issue a **gc\_AnswerCall( )** function followed by **gc\_DropCall( )** and **gc\_ReleaseCall( )** functions. See the *GlobalCall Country Dependent Parameters (CDP) Reference* for protocol specific limitations. However, anytime a GCEV\_DISCONNECTED event is received in the Accepted state, the **gc\_DropCall( )** function can be issued.

*Table 3* is an example of a simple inbound call using the asynchronous programming model. The items denoted by a dagger (**†**) are optional functions/events or maskable events that may be reported to the application for specific signaling protocols. For call scenarios used for a specific signaling protocol, see the *GlobalCall Technology User's Guide* for that protocol.

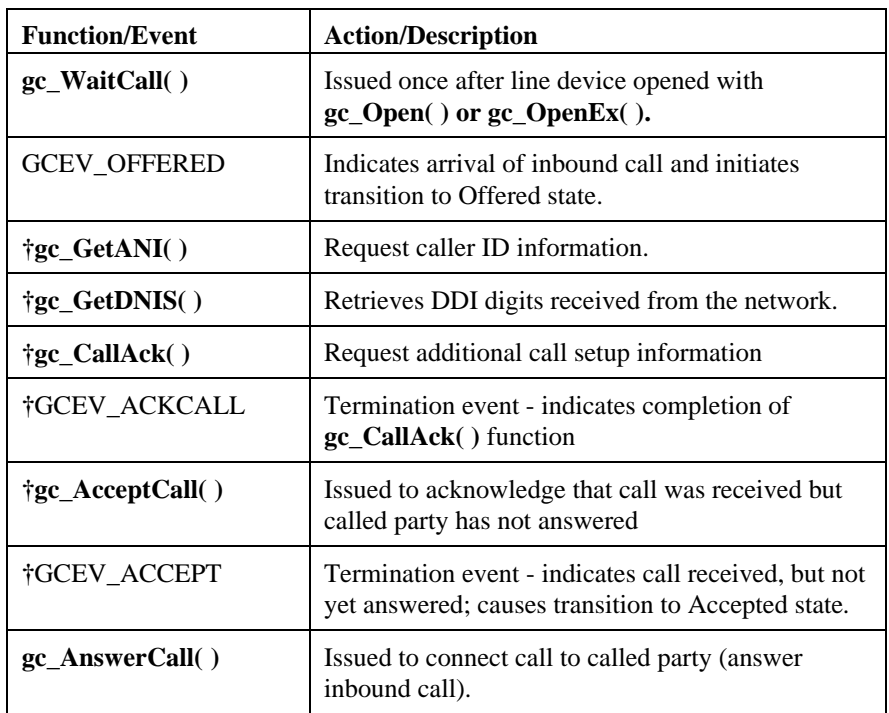

#### **Table 3. Inbound Call Set-Up (Asynchronous)**

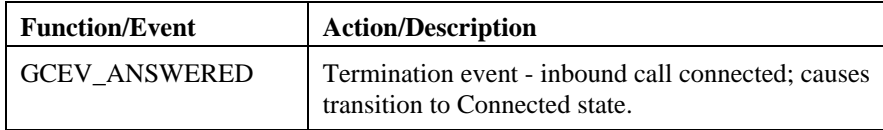

**†** = Optional functions and events or maskable events

#### **3.4.3. Outbound Calls - Asynchronous**

To initiate an outbound call (see *Figure 2*) using the asynchronous mode, the application issues a **gc\_MakeCall( )** function that requests an outgoing call to be made on a specific line device. The **gc\_MakeCall( )** function returns immediately. This **gc\_MakeCall( )** function causes the call state to change to the Dialing state. A CRN is assigned to the call being established on that line device. If the **gc\_MakeCall( )** function fails, the line device remains in the Null state.

In the Dialing state, dialing information is sent to and acknowledged by the network. From the Dialing state, the call state changes to either:

- the Connected state or
- the Alerting state.

When the called party immediately accepts the call, such as a call directed to a FAX or voice messaging system or the like, a GCEV CONNECTED event is generated to indicate that the connection was established. This event changes the call to the Connected state. In the Connected state the call is connected to the called party and call charges begin.

If the remote end is not ready to answer the call, a GCEV\_ALERTING (maskable) event is generated. This event indicates that the called party has not answered the call and that the network is waiting for the called party to complete the connection. This GCEV\_ALERTING event changes the call state to the Alerting state. For example:

- for a CAS system, a GCEV\_ALERTING event indicates that the remote end is generating ringback and has not answered the call.
- for an ISDN system, a GCEV\_ALERTING event indicates that the remote end has sent back an Alerting message.

When the call is answered (the remote end makes the connection), a GCEV CONNECTED event changes the call to the Connected state. In the Connected state the call is connected to the called party and call charges begin. The GCEV\_CONNECTED event indicates successful completion of the **gc\_MakeCall( )** function; otherwise, a GCEV\_TASKFAIL event or a GCEV\_DISCONNECTED event is sent to the application. The result value associated with the event indicates the reason for the event. For example, if the GCEV\_TASKFAIL event is sent, then a problem occurred when placing the call from the local end; whereas, a GCEV\_DISCONNECTED event may indicate that the remote end did not answer the call.

When an inbound call arrives while the application is setting up an outbound call, a "glare" condition occurs. Unless the protocol specifies otherwise, the incoming call takes precedence over the outbound call. When an asynchronous **gc\_MakeCall( )** function conflicts with the arrival of an inbound call, the CRN and any resources assigned to the outbound call are released. Subsequently, the GCEV\_DISCONNECTED event is generated with a result value indicating that an inbound call took precedence. If a **gc\_MakeCall( )** function is issued while the inbound call is being set-up, the **gc\_MakeCall( )** function fails.

The inbound call event is held in the driver until the CRN of the outbound call is released using the **gc\_ReleaseCall( )** function. After release of the outbound CRN, the pending inbound call event is sent to the application.

*Table 4* illustrates a simple scenario for making an outbound call using the asynchronous programming model. The items denoted by a dagger (**†**) are optional functions/events or maskable events that may be reported to the application for specific signaling protocols. For call scenarios used for a specific signaling protocol, see the *GlobalCall Technology User's Guide* for that protocol.

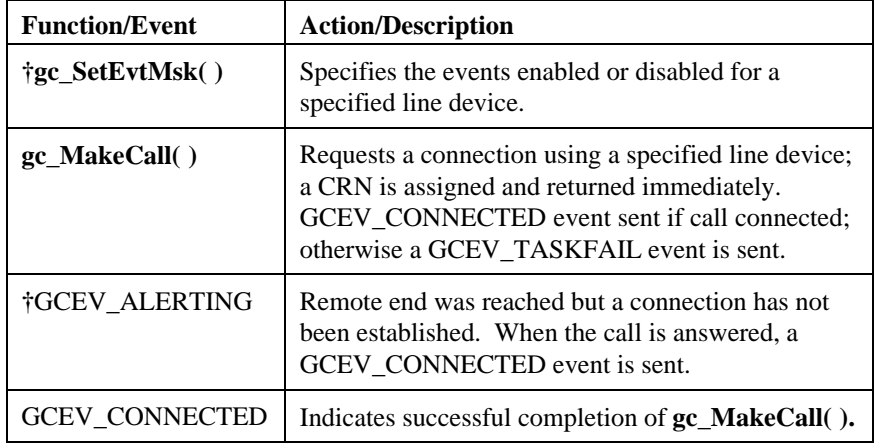

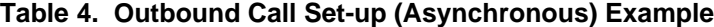

**†** = Optional functions and events or maskable events

# **3.4.4. Call Termination - Asynchronous**

*Figure 3* illustrates the call states associated with call termination or call teardown in the asynchronous mode initiated by either call disconnection or failure. See *Table 2. Call State Definitions* for a summary of the call states. A call can be terminated by the application or by the detection of call disconnect from the network. Either of these terminations can occur at any point in the process of setting up a call and during any call state.

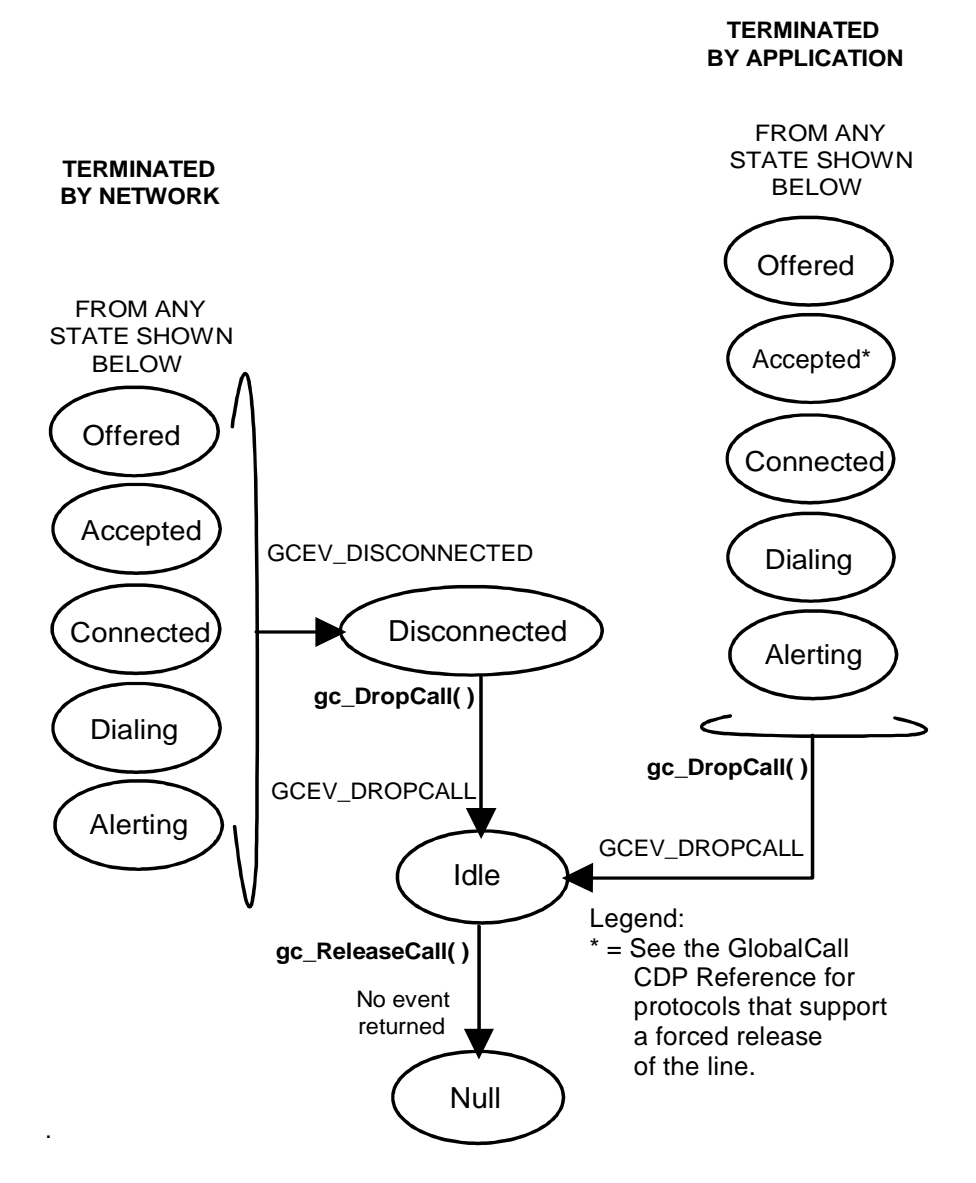

**Figure 3. Asynchronous Call Tear-Down State Diagram**

The application terminates a call by issuing a **gc\_DropCall( )** function that initiates disconnection of the call specified by the CRN. This **gc\_DropCall( )** function causes a transition from the current call state to the Idle state. Once in the Idle state, the call has been disconnected and the application must issue a **gc\_ReleaseCall( )** function to free the line device for another call. The **gc\_ReleaseCall( )** function releases all internal system resources committed to servicing the call and causes a transition to the Null state.

A network call termination is initiated when an unsolicited GCEV DISCONNECTED event is generated. This event indicates that the call was disconnected at the remote end or that an error was detected that prevented further call processing. The GCEV\_DISCONNECTED event causes the call state to change from the current call state to the Disconnected state. This event may be received during call setup or after a connection is requested. In the Disconnected state, the call is disconnected and then waits for a **gc\_DropCall( )** function from the application. The **gc\_DropCall( )** function is equivalent to "set hook ON." This **gc\_DropCall( )** function causes the call state to change to the Idle state. In the Idle state, the **gc\_ReleaseCall( )** function releases all internal resources committed to servicing the call and causes a transition to the Null state.

*Table 5* presents an asynchronous call termination scenario. For call scenarios used for a specific signaling protocol, check the *GlobalCall Technology User's Guide* for that technology.

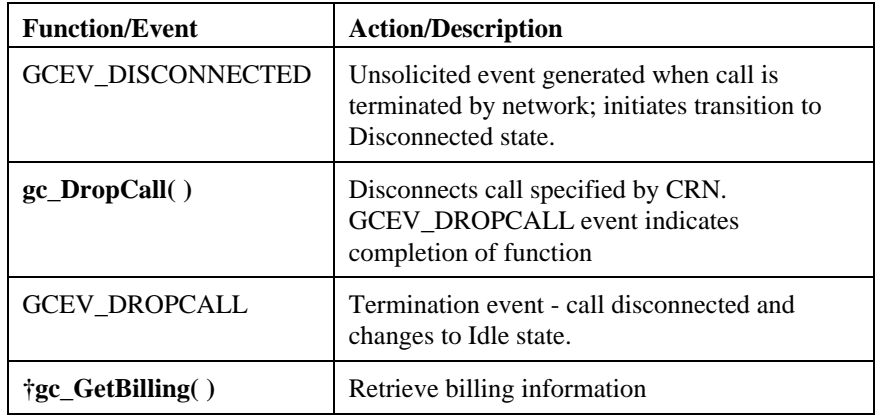

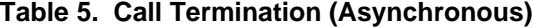

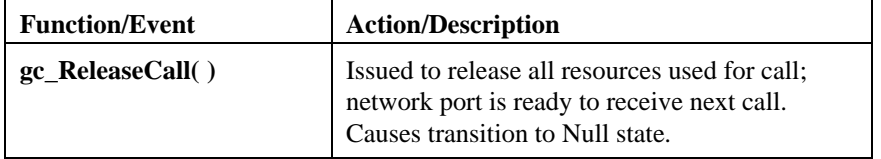

**†** = Optional functions and events or maskable events

# **3.5. Synchronous Mode Operation**

Functions called in the synchronous mode can be either multitasking or atomic (non-multitasking). A multitasking synchronous function blocks the application until the operation is completed. The function waits for a completion message from the firmware before it terminates.

Atomic synchronous functions typically terminate immediately, return control to the application, and do not cause a call state transition. Most atomic functions receive an (immediate) associated reply message from the firmware at which time the function terminates. Some atomic synchronous functions return information to the application; for example: in response to the **gc\_GetDNIS( )** function, the DNIS string is returned and stored in a buffer. Some atomic functions are internal to the driver or firmware and have no need to return any information to the application; for example: the **gc\_ReleaseCall( )** function. Note that atomic synchronous functions return information, **not** events.

*Figure 4* illustrates the call states associated with establishing or setting up a call in the synchronous mode. The call establishment process for inbound calls and outbound calls is shown. All calls start from a Null state. See *Table 2. Call State Definitions* for a summary of the call states.

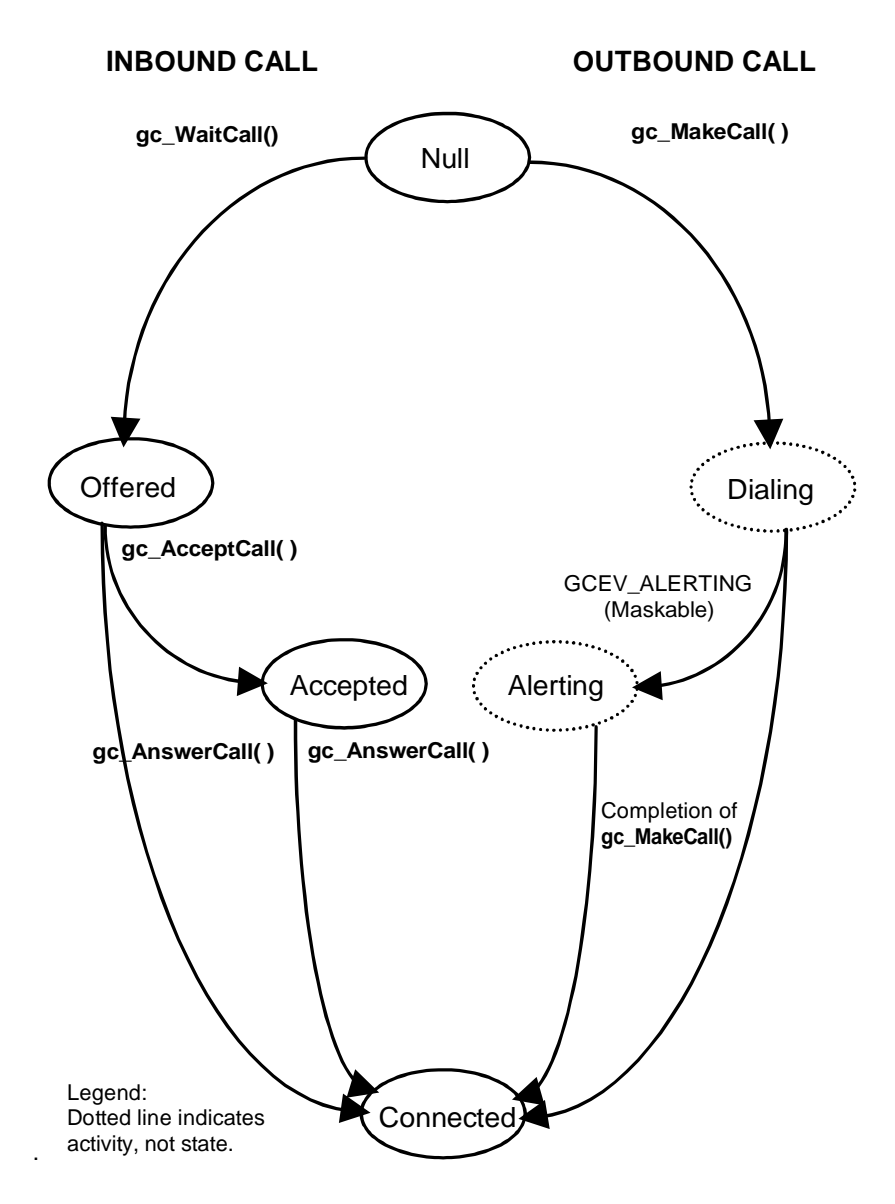

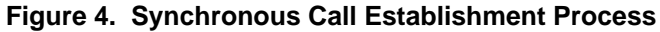

### **3.5.1. Inbound Calls - Synchronous**

The application issues a **gc\_WaitCall( )** function in the Null state to indicate readiness to accept an inbound call request on the specified line device*.* In the synchronous mode, the **gc\_WaitCall( )** function waits for an inbound call for the length of time specified by the **timeout** parameter When the time-out expires, the function fails with an error code, EGC\_TIMEOUT, and must be reissued. If the time specified is 0, the function fails unless a call is already pending on the specified line device.

A **gc\_WaitCall( )** function waiting for a call to arrive can be stopped (terminated) by issuing a **gc\_ResetLineDev( )** function. When the **gc\_WaitCall( )** function fails or is stopped, all system resources including the CRN assigned to the call are released. To accept inbound calls, another **gc\_WaitCall( )** function must be issued. The application must repeat the poll for incoming calls by issuing a **gc\_WaitCall( )** function each time it polls for a call.

An inbound call is processed as follows, see *Figure 4*. The inbound call from the network is received on the specified line device thus causing the call state to change to the Offered state.

In the Offered state, the call may be accepted by the application. From the Offered state, the call state changes to either:

- the Connected state or
- the Accepted state.

When the call is to be directly connected, such as to a voice messaging system or the like, a **gc\_AnswerCall( )** function is issued to make the final connection. When the **gc\_AnswerCall( )** function is successfully completed, the call changes to the Connected state. At this time, the call is connected to the called party and call charges begin.

If the application is not ready to answer the call, a **gc\_AcceptCall( )** function is issued to indicate to the remote end that the call was received but not yet answered. This provides an interval during which the system can verify parameters, determine routing, and perform other tasks before connecting the call. When the **gc\_AcceptCall(**) function is successfully completed, the call changes to the Accepted state.

To complete the connection, a **gc\_AnswerCall( )** function is issued as described above.

When the call is in the Offered state or the Accepted state, the application may selectively retrieve call information, such as DDI digits (DNIS) and caller ID (ANI). The application may also request more dialing information using the **gc\_CallAck( )** function.

From the Offered state, the application may reject the call by issuing a **gc\_DropCall( )** function followed by a **gc\_ReleaseCall( )** function, see *Figure 5. Synchronous Call Tear-Down*.

From the Accepted state, not all E-1 CAS protocols support a forced release of the line; that is, issuing a **gc\_DropCall( )** function after a **gc\_AcceptCall( )** function. If a forced release is attempted, the function will fail and an error is returned. To recover, the application should issue a **gc\_AnswerCall( )** function followed by **gc\_DropCall( )** and **gc\_ReleaseCall( )** functions. See the *GlobalCall Country Dependent Parameters (CDP) Reference* for protocol specific limitations. However, anytime a GCEV\_DISCONNECTED event is received in the Accepted state, the **gc\_DropCall( )** function can be issued.

*Table 6* is an example of a simple inbound call using the synchronous programming model. The items denoted by a dagger (**†**) are optional functions/events or maskable events that may be reported to the application for specific signaling protocols. For call scenarios used for a specific signaling protocol, see the *GlobalCall Technology User's Guide* for that protocol.

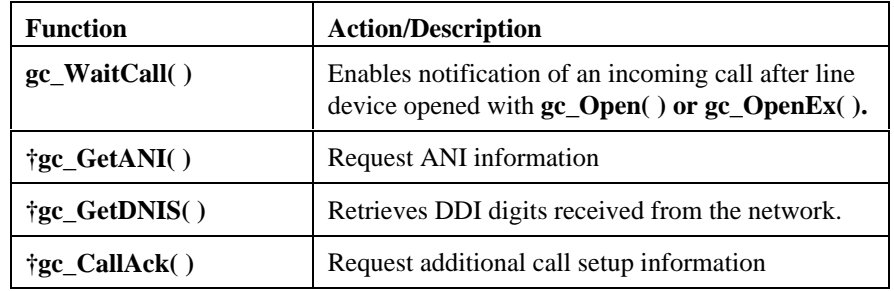

# **Table 6. Inbound Call Set-Up (Synchronous)**

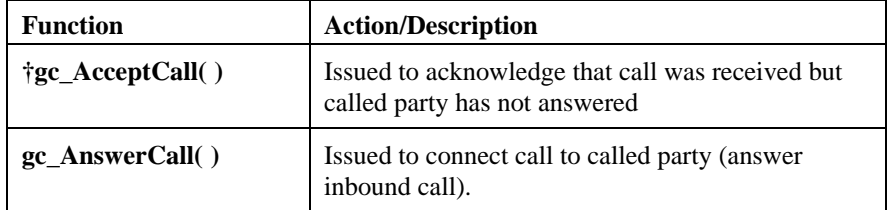

**†** = Optional functions

#### **3.5.2. Outbound Calls - Synchronous**

To initiate an outbound call (see *Figure 4*) using the synchronous mode, the application issues a **gc\_MakeCall( )** function that requests an outgoing call to be made on a specific line device. A CRN is assigned to the call being made on the specific line device. Dialing information is then sent to and acknowledged by the network. When the **gc\_MakeCall( )** function is issued in the synchronous mode, the function returns successfully when the call reaches the Connected state. See the *GlobalCall Technology User's Guide* for your technology for valid completion points for the **gc\_MakeCall( )** function.

The **gc\_SetEvtMsk( )** function specifies the events enabled or disabled for a specified line device. This function sets the event mask associated with the specified line device. If an event bit in the mask is cleared, the event is disabled and is not sent to the application. When an event (referred to as a maskable event) is enabled, this event may be received from the network while the **gc\_MakeCall( )** function is in progress. Receiving the GCEV\_ALERTING event indicates that the called party has not answered the call and that the network is waiting for the called party to complete the connection. For example;

- for a E-1 CAS, T-1 robbed bit or an analog loop start system, a GCEV ALERTING event indicates that the remote end is generating ringback and has not answered the call.
- for an ISDN system, a GCEV\_ALERTING event indicates that the remote end has sent back an Alerting message.

When the call is answered (the remote end makes the connection), the **gc\_MakeCall( )** function completes successfully and the call changes to the Connected state.

The application must handle unsolicited events in the synchronous mode, unless these events are masked or disabled. The following unsolicited events, if enabled, require a signal handler:

- GCEV ALERTING default is to disable; can be masked.
- GCEV\_BLOCKED default is to enable; can be masked.
- GCEV UNBLOCKED default is to enable; can be masked.
- GCEV\_DISCONNECTED default is to enable. Event is not maskable and requires a signal handler.
- GCEV\_TASKFAIL default is to enable. Event is not maskable and requires a signal handler.
- All technology specific unsolicited events (see the *GlobalCall Technology User's Guide* for your technology for details).

If these events are not masked by the application and signal handlers are not defined, they are queued without being retrievable and memory problems are likely to occur.

If a synchronous **gc\_MakeCall( )** function is issued to make an outbound call while an inbound call is in progress, the function fails, and the error value will indicate that an inbound call is in process.

### **3.5.3. Call Termination - Synchronous**

*Figure 5* illustrates the call states associated with call termination or call teardown in the synchronous mode initialized by either call disconnection or failure. See *Table 2. Call State Definitions* for a summary of the call states. A call can be terminated by the application or by the detection of call disconnect from the network. Either of these terminations can occur at any point in the process of setting up a call and during any call state.

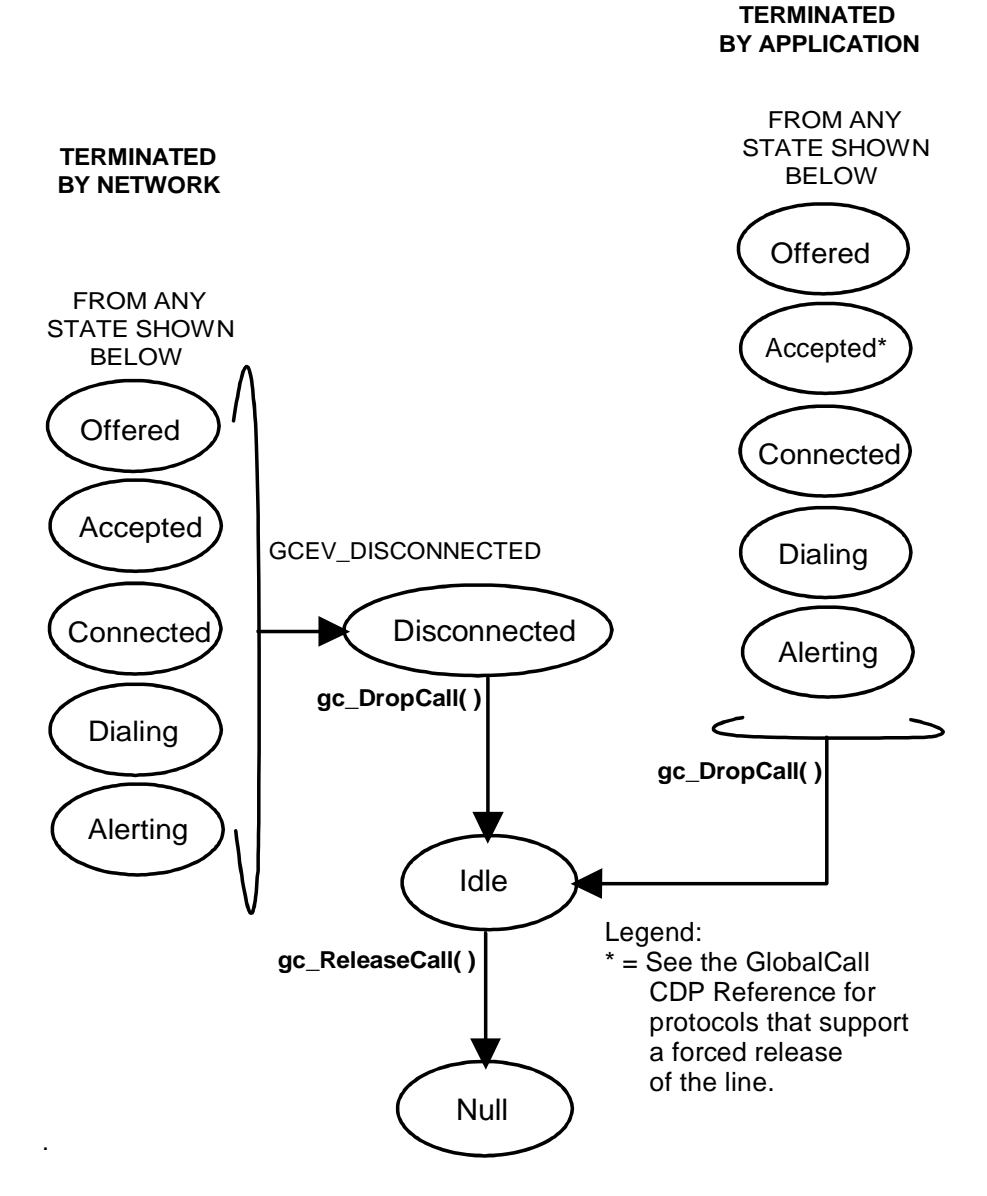

**Figure 5. Synchronous Call Tear-Down**

The application terminates a call by issuing a **gc\_DropCall( )** function that initiates disconnection of the call specified by the CRN. This **gc\_DropCall( )** function causes the call to change from the current call state to the Idle state. In the Idle state, the call has been disconnected and the application must issue a **gc\_ReleaseCall( )** function to free the line device for another call. This **gc\_ReleaseCall( )** function instructs the driver and firmware to release all system resources committed to servicing the call and causes the call state to change to the Null state.

A network call termination is initiated when an unsolicited GCEV DISCONNECTED event is generated. This event indicates that the call was disconnected at the remote end or that an error was detected that prevented further call processing. The GCEV\_DISCONNECTED event causes the call state to change from the current call state to the Disconnected state. In the Disconnected state, the call is disconnected and then waits for a **gc\_DropCall( )** function from the application. The **gc\_DropCall( )** function is equivalent to "set hook ON." This **gc\_DropCall( )** function causes the call state to change to the Idle state. In the Idle state, the **gc\_ReleaseCall( )** function instructs the driver and firmware to release all resources committed to servicing the call and causes the call state to change to the Null state.

*Table 7* presents a synchronous call termination scenario. For call scenarios used for a specific signaling protocol, check the *GlobalCall Technology User's Guide* for that technology.

| <b>Function/Event</b>    | <b>Action/Description</b>                                                                                                    |  |
|--------------------------|----------------------------------------------------------------------------------------------------|--|
| <b>GCEV DISCONNECTED</b> | Unsolicited event generated when call is<br>terminated by network; initiates transition to<br>Disconnected state.                 |  |
| $gc \; DropCall()$       | Disconnects call specified by CRN.                                                                                                |  |
| †gc_GetBilling()         | Retrieve billing information                                                                                                    |  |
| $gc\_ReleaseCall()$      | Issued to release all resources used for call;<br>network port is ready to receive next call.<br>Causes transition to Null state. |  |

**Table 7. Call Termination (Synchronous)**

**†** = Optional function

# **3.6. Routing for UNIX Environments**

When using GlobalCall, the standard Dialogic routing functions for routing voice, fax, and other non-network interface resources are used. These routing functions use the device handles of resources such as a voice channel or a network time slot. Two GlobalCall functions, **gc\_GetNetworkH( )** and **gc\_GetVoiceH( )**, extract the network and voice device handles, respectively, associated with the specified line device. The **gc\_GetNetworkH( )** function returns the network device handle for the specified line device. The **gc\_GetVoiceH( )** function returns the voice device handle only if the specified line device has a voice or tone resource associated with it (e.g., if a voice channel was specified in the **gc\_Open( ) or gc\_OpenEx( )** function device name argument and if this channel has remained attached to that line device).

Refer to the appropriate *GlobalCall Technology User's Guide* for technology specific information on routing resources when using the **gc\_Open( ) or gc\_OpenEx( )** function to specify a voice or tone resource or when using the **gc\_Attach( )** function to associate a voice resource with a GlobalCall line device.

# **3.7. Routing for Windows NT Environments**

When using GlobalCall, the standard Dialogic routing functions for routing voice, fax, and other non-network interface resources are used. The **gc\_GetNetworkH( )** function returns the network device handle for a specified line device which is then used by the routing functions to route the device. The **gc\_GetVoiceH( )** function extracts the voice device handle associated with a specified line device. The **gc** GetVoiceH( ) function returns the voice device handle only if the specified line device has a voice or tone resource associated with it (e.g., if a voice channel was specified in the **gc\_Open( )** or **gc\_OpenEx( )** function device name argument and if this channel has remained attached to that line device).

Refer to the appropriate *GlobalCall Technology User's Guide* for technology specific information on routing resources when using the **gc\_Open( )** or **gc\_OpenEx( )** function to specify a voice or tone resource or when using the **gc\_Attach( )** function to associate a voice resource with a GlobalCall line device.

# **3.8. Event Handling**

The GlobalCall protocol handler continuously monitors the line device for events from the network. As each call is processed through its various states, corresponding events are generated and passed to the application. An overview of GlobalCall events that apply to all technologies are described in this section and specific event definitions are described in the next section, *3.9. Event Definitions*. Refer to the appropriate *GlobalCall Technology User's Guide* for technology specific event information.

Each GlobalCall event is classified as an:

- unsolicited event: generated when an alarm is detected or when certain signals are received from the network; or a
- termination event: generated when a function completes (asynchronous mode only).

To enable or disable events on a line device basis, you can use the **gc\_SetEvtMsk( )** function.

### **3.8.1. Event Retrieval**

All events are retrieved using the current SRL event retrieval mechanisms (see the *Voice Software Reference for UNIX, Volume 1* or the *Voice Software Reference for Windows NT, Volume 1*, for details), including event handlers. The **gc\_GetMetaEvent( )** or **gc\_GetMetaEventEx( )** (Windows NT extended asynchronous mode) function maps the current SRL event into a **metaevent**. This metaevent is a data structure that explicitly contains the information describing the event. This data structure provides uniform information retrieval among all call control libraries.

For GlobalCall events, the structure contains GlobalCall related information (CRN and line device) used by the application. For non-GlobalCall events, the Dialogic device descriptor, the event type, the event data pointer to the variable length data and the length of the variable data are available through the METAEVENT structure. Since event data is present in the metaevent and thus will be stored in the METAEVENT structure, corresponding SRL calls to obtain event information need not be made.

The LDID associated with an event is available from the **linedev** field of the metaevent. The CRN associated with each event is available from the **crn** field of the metaevent (only if the event is CRN related). If the CRN is 0, then the event is not a call related event.

Late events are events that arrive for a released CRN. Late events can occur if the **gc\_ReleaseCall( )** function is issued before the application has retrieved all of the termination events. To avoid late events, the application should issue a **gc\_DropCall( )** function before issuing the **gc\_ReleaseCall( )** function. Failure to issue this function could result in one or more of the following problems:

- memory problems due to memory being allocated and not being released
- blocking condition
- events sent to the previous user of a CRN could be processed by a later user of the CRN with unexpected results.

The reason or result code for an event is retrieved using the **gc\_ResultValue( )** function. The code returned uniquely identifies the cause of the event. Having

retrieved the result value of the event, use the **gc\_ResultMsg( )** function to retrieve the ASCII string that describes this result value.

### **Event Handler for UNIX**

An event handler is a user-defined or a GlobalCall API defined function called by the SRL to handle a specific event that occurs on a specified device. The following guidelines apply to UNIX event handlers (For detailed information, see the *Standard Runtime Library Programmer's Guide* located in the *Voice Software Reference for UNIX*):

- More than one handler can be enabled for an event.
- General handlers can be enabled that handle any event on a specified device.
- Handlers can be enabled to handle any event on any device.
- Synchronous functions cannot be called in a handler.
- Handlers must return a 1 to advise the SRL to keep the event in the SRL queue and a 0 to advise the SRL to remove the event from the SRL queue.

After initiation of an asynchronous function when using the asynchronous signal callback model, the process can receive termination (solicited) or unsolicited events. When an event occurs, the process is interrupted and control is assigned to a central signal handler within the SRL. From this central signal handler, the SRL calls all event handlers that are enabled for that event on that device. After all event handlers are called, control returns to the process at the place where the interrupt occurred and the process continues until notified of the next event.

When using the asynchronous non-signal callback model, after initiation of the asynchronous function, the process cannot receive termination (solicited) or unsolicited events until the **sr\_waitevt( )** function is called. When using the nonsignal callback model, the main process typically issues a single call for the **sr\_waitevt( )** function. If a handler returns a non-zero value, the **sr\_waitevt( )** function returns to the main process.

#### **Event Handler for Windows NT**

An event handler is a user-defined or a GlobalCall API defined function called by the SRL to handle a specific event that occurs on a specified device. The

guidelines listed in *paragraph 3.2.2. Windows NT Asynchronous Mode Programming* apply to Windows NT event handlers (For detailed information, see the *Standard Runtime Library Programmer's Guide* located in the *Voice Software Reference for Windows NT*).

#### **3.8.2. Alarm Handling**

GlobalCall alarm events are generated on a line device basis even though alarms occur on a trunk basis. A line device can be associated with an E-1 or T-1 trunk or an individual time slot specified when the **gc\_Open( )** or **gc\_OpenEx( )** function is issued. Alarm events are unsolicited events sent in addition to other GlobalCall events and do not require any application initiated action. All GlobalCall devices associated with a given E-1 or T-1 trunk on which an alarm occurs will receive a GCEV\_BLOCKED event. The blocked event is generated only for the first alarm condition detected. Subsequent alarms on the same trunk will not generate additional blocked events. Until all alarm conditions are cleared, the line device(s) affected by the alarm (i.e., received the GCEV\_BLOCKED event) cannot generate or accept calls. Complete alarm recovery is indicated by a GCEV\_UNBLOCKED event.

When an alarm occurs while a call is in progress or connected, any calls on the .trunk in the alarm condition are treated in the same manner as if a remote disconnection occurred; an unsolicited GCEV\_DISCONNECTED event is sent to the application and the call changes to the Disconnected state. The result value retrieved for the event by issuing a **gc\_ResultValue( )** function will indicate that an alarm condition occurred. The GCEV\_BLOCKED event (Alarm On condition) is also sent to the application to indicate that an alarm occurred. The alarm conditions listed in *Table 8. Alarm Conditions* will generate a GCEV\_BLOCKED event. The **gc\_ResultValue( )** function may be used to identify the condition that caused the GCEV\_BLOCKED event to be generated.

The GCEV\_BLOCKED and GCEV\_DISCONNECTED events may arrive in any order. When the alarm condition(s) clears, an unsolicited GCEV\_UNBLOCKED event (Alarm Off condition) indicating complete alarm recovery is sent to the application.

When an alarm occurs while a line device is in the Null, Disconnected, or Idle state, only the GCEV\_BLOCKED event is sent since there is no call to

disconnect. The call state does not change when a GCEV\_BLOCKED or GCEV\_UNBLOCKED event is sent to the application.

In the asynchronous mode, if a **gc\_WaitCall( )** function is pending when a GCEV\_UNBLOCKED event is generated, the **gc\_WaitCall( )** function need not be reissued.

# **Table 8. Alarm Conditions**

# **Analog Loop Start Alarms:**

• None

#### **E-1 Alarms:**

- Bipolar violation count saturation
- CRC4 error count saturation
- Driver performance monitor failure
- Error count saturation
- Initial loss of signal detection
- Received distant multi-frame alarm
- Received frame sync error
- Received loss of sync
- Received multi frame sync error
- Received remote alarm
- Received signaling all 1's
- Received unframed all 1's

## **T-1 Alarms:**

- Bipolar eight zero substitution detected
- Bipolar violation count saturation

- Driver performance monitor failure
- Error count saturation
- Frame bit error
- Got a read alarm condition
- Initial loss of signal detection
- Out of frame error, count saturation
- Received blue alarm
- Received carrier loss
- Received loss of sync
- Received yellow alarm

# **3.9. Event Definitions**

The following GlobalCall scenarios briefly describe events common to all protocol interfaces (see the appropriate *GlobalCall Technology User's Guide* for a specific protocol for additional events supported by that protocol):

- inbound call events (*Table 9*),
- outbound call events (*Table 10*),
- disconnect/failure events (*Table 11*) and
- other GlobalCall events (*Table 12* and *Table 13*).

For termination events, the terminated function is listed in the "Terminates" column; termination events only apply when using the asynchronous programming model.

For unsolicited events, 'Unsolicited' appears in the "Terminates" column; unsolicited events apply to both the synchronous and the asynchronous programming models. The referenced parameter, CRN or LDID, is identified for each event in the "Ref" column. If the event is maskable, its default setting is

indicated in the "Terminates" column. Refer to the **gc\_SetEvtMsk( )** function description in *Chapter 6. Function Reference* for specific information regarding enabling and disabling events.

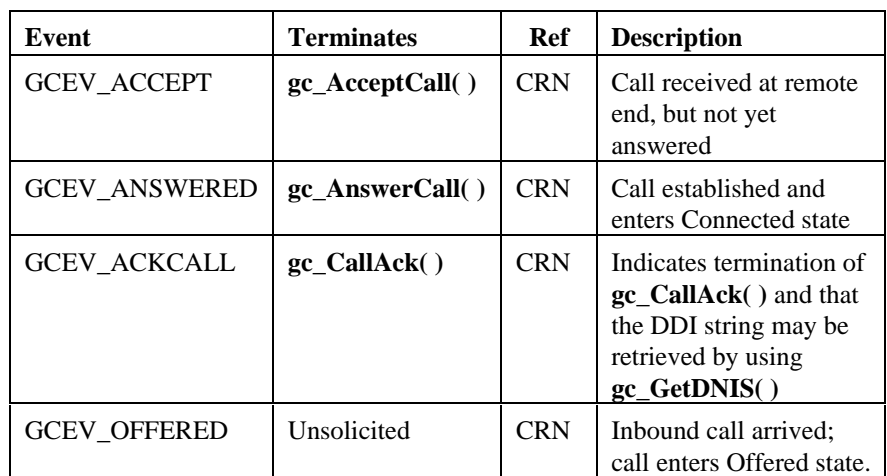

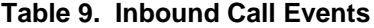

# **Table 10. Outbound Call Events**

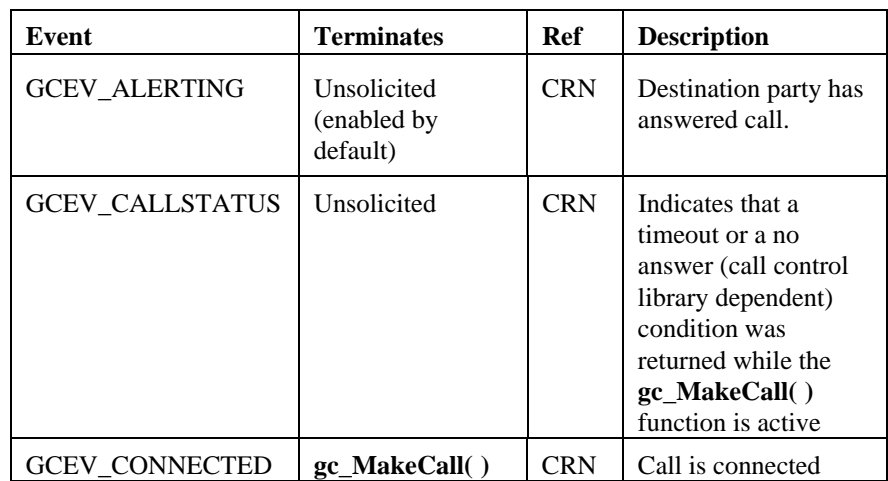

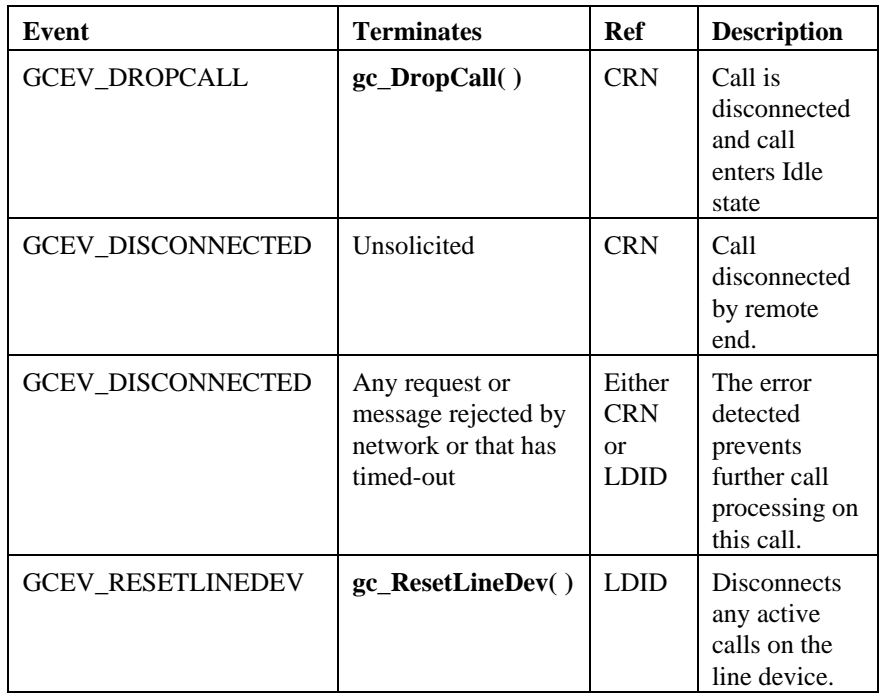

# **Table 11. Disconnected/Failed Call Events**

# **Table 12. ISDN Call Events**

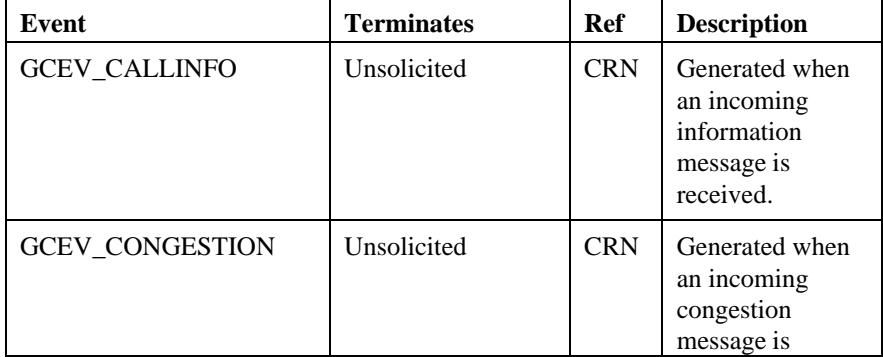

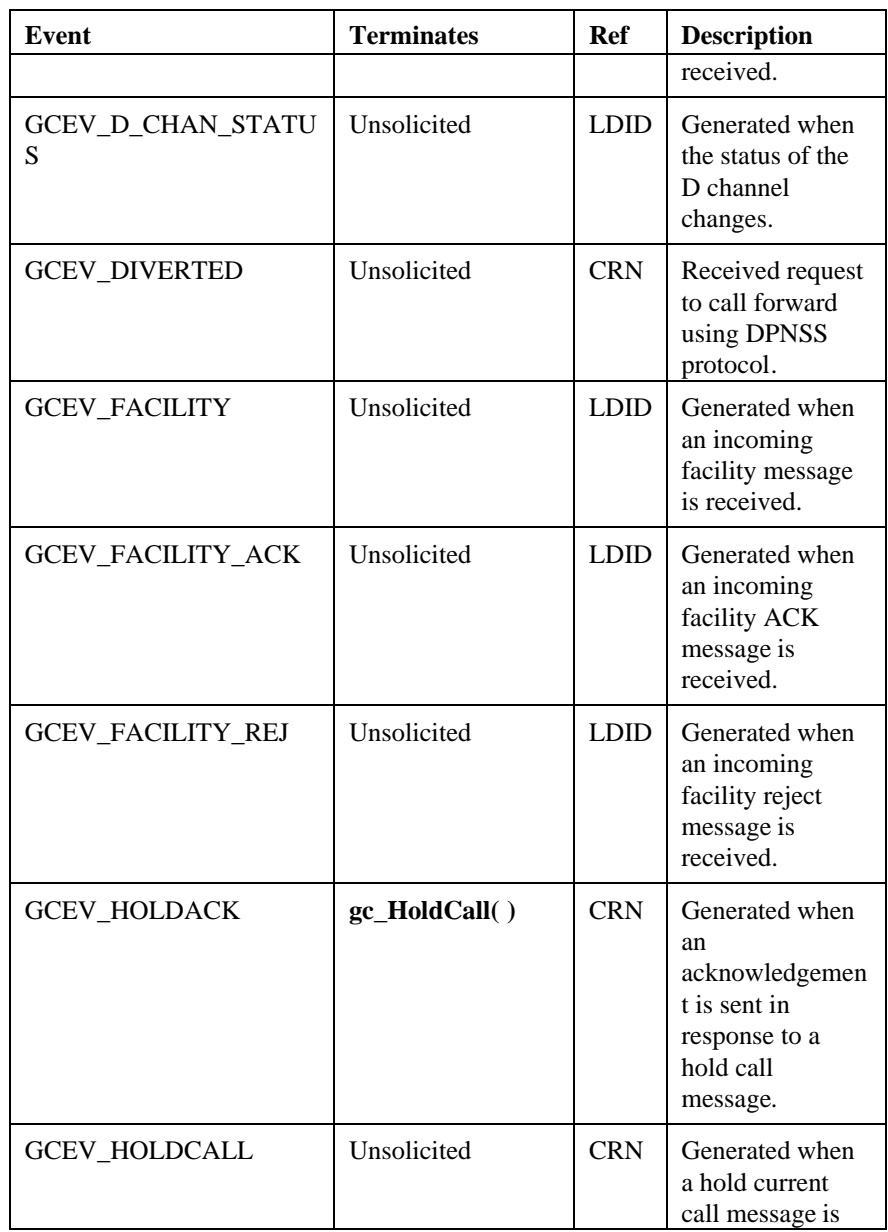

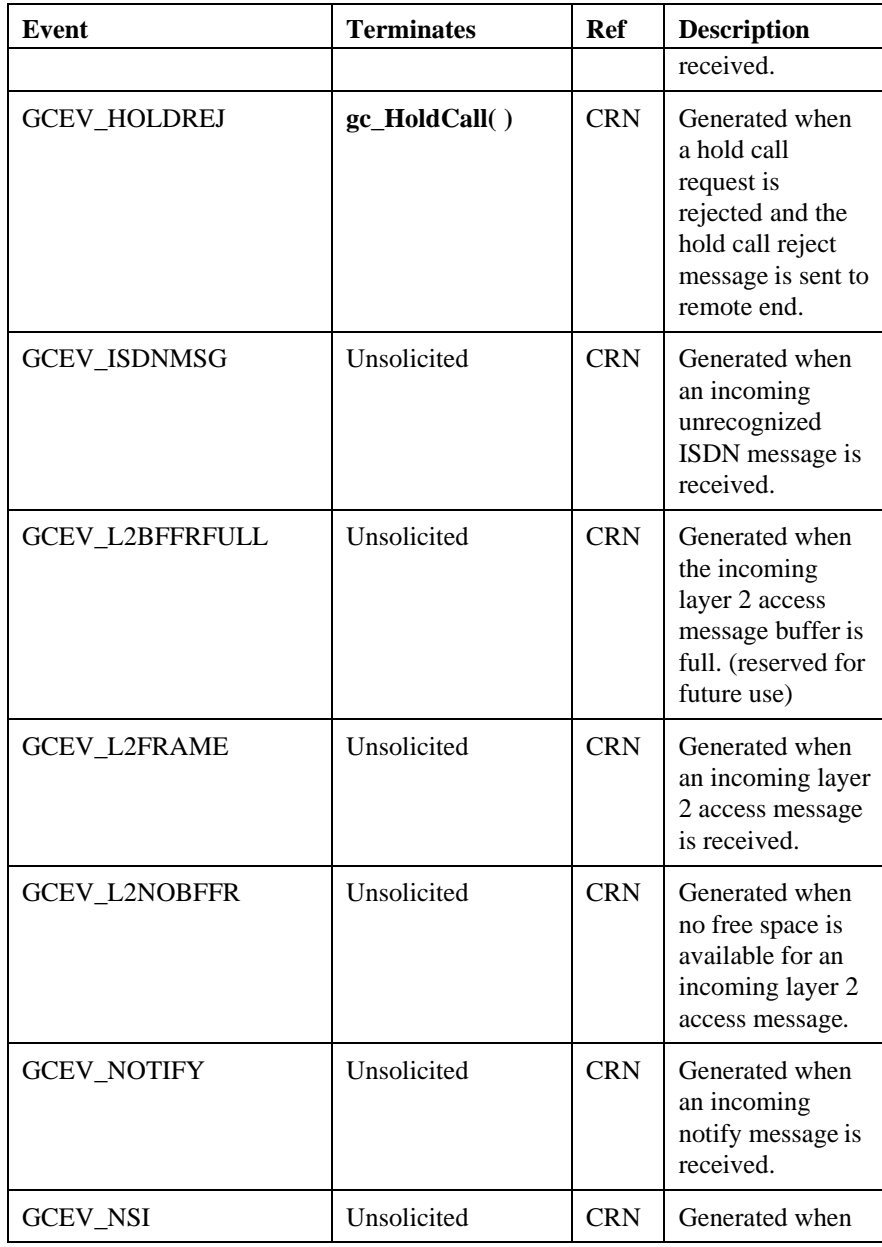

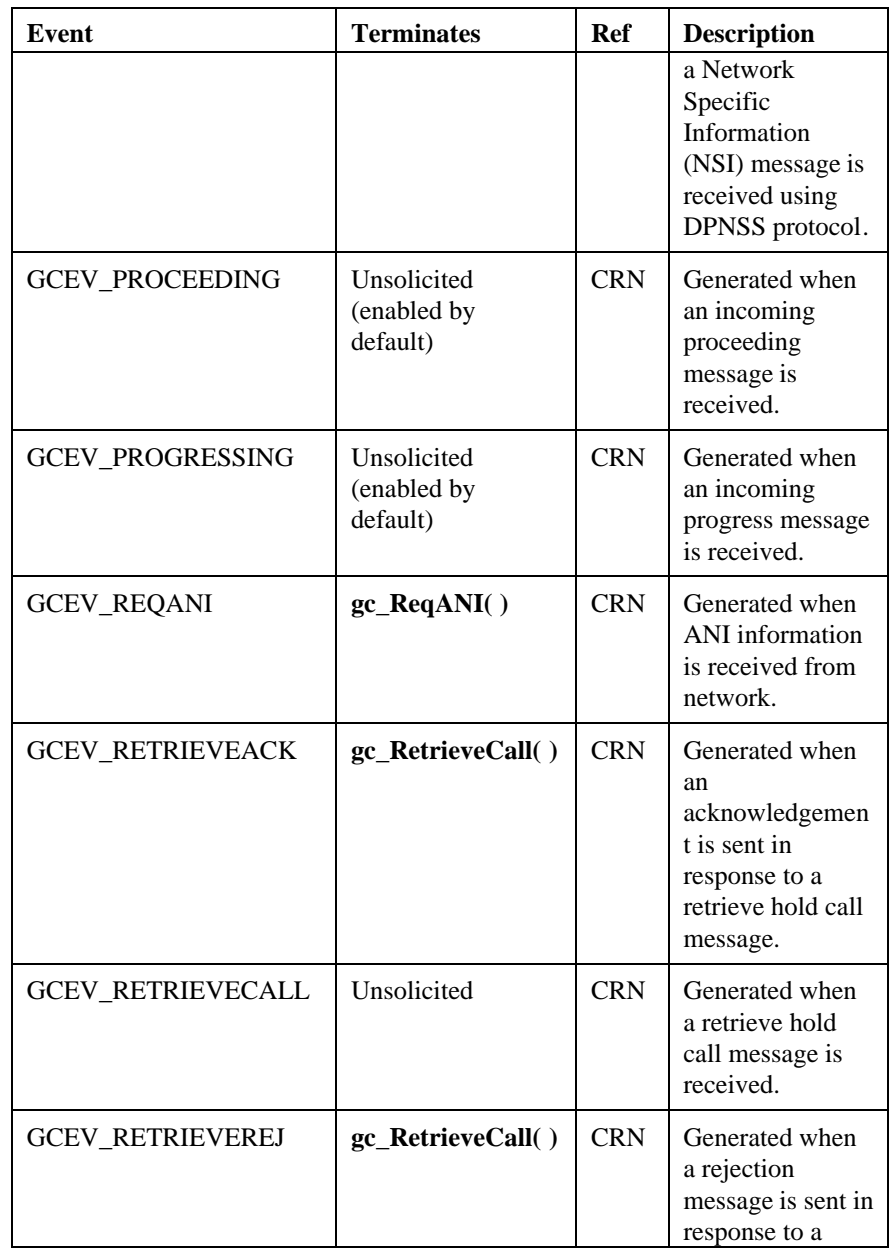

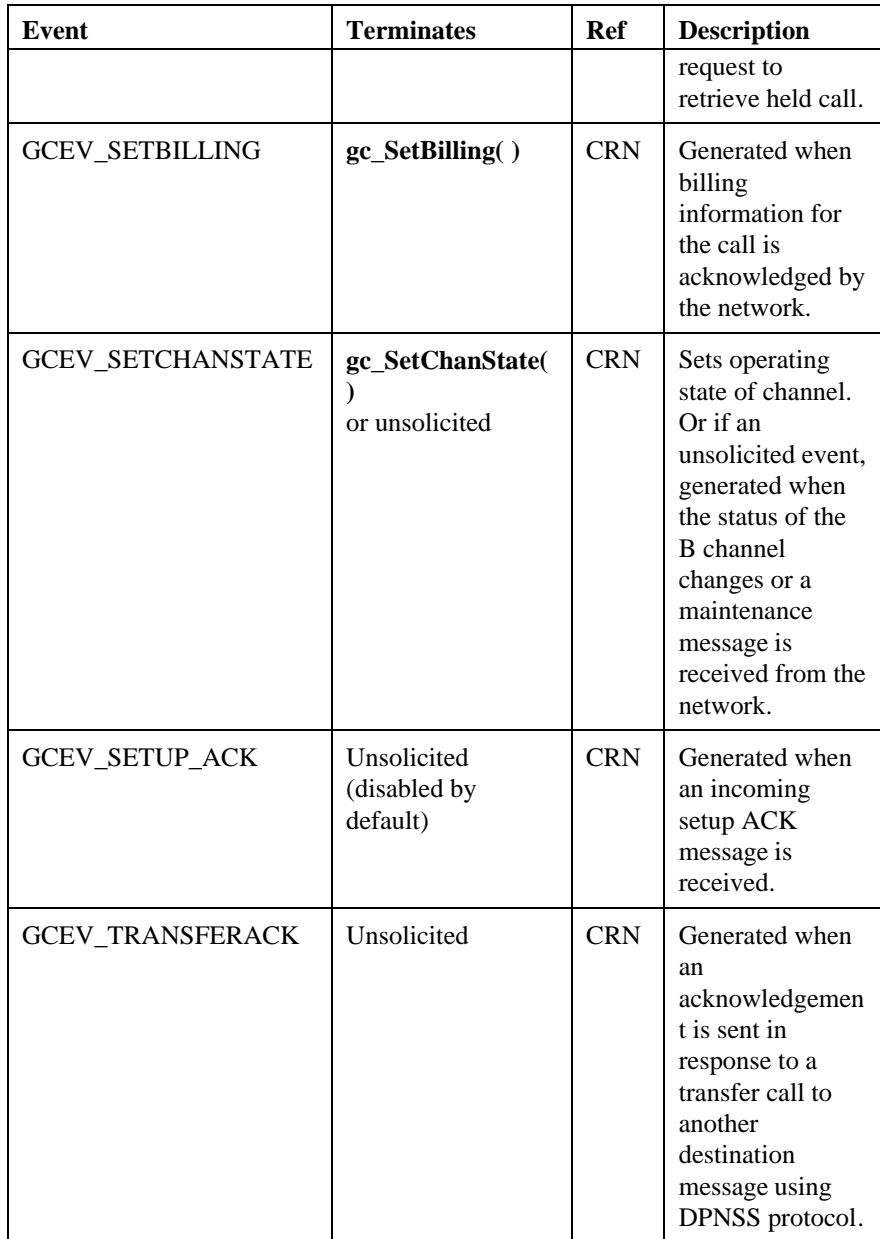

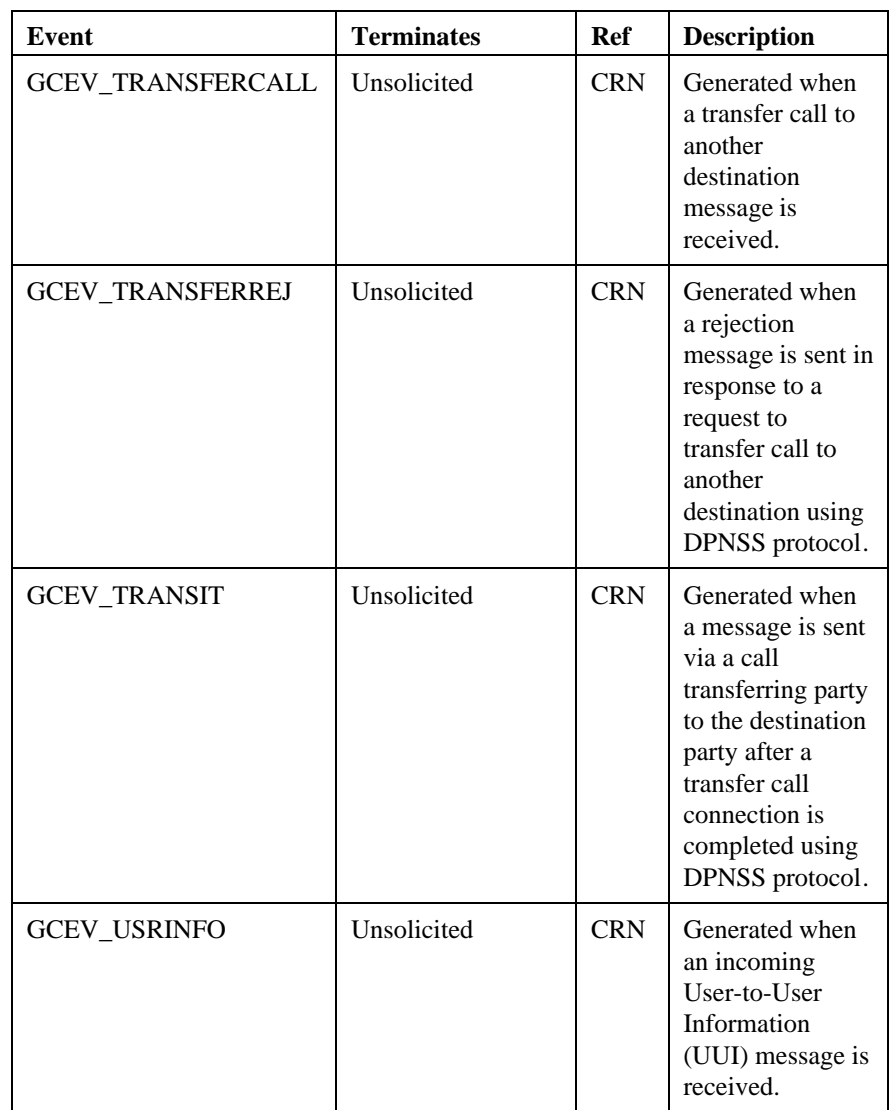

| <b>Event</b>             | <b>Terminates</b>                   | Ref                                              | <b>Description</b>                                                                                                    |
|--------------------------|-------------------------------------|--------------------------------------------------|----------------------------------------------------------------------------------------------------|
| <b>GCEV_BLOCKED</b>      | Unsolicited (enabled<br>by default) | <b>LDID</b>                                      | Line is<br>blocked and<br>application<br>cannot issue<br>call-related<br>function calls.<br>Retrieve<br>reason for line<br>blockage<br>using<br>gc_ResultVal<br>$ue()$ . |
| <b>GCEV_UNBLOCKED</b>    | Unsolicited (enabled<br>by default) | <b>LDID</b>                                      | Line is<br>unblocked.<br>Application<br>may issue call-<br>related<br>commands to<br>this line<br>device.                                                                |
| <b>GCEV_SETCHANSTATE</b> | gc_SetChanState()                   | <b>LDID</b>                                      | Line device is<br>placed in<br>requested<br>state.                                                                                                    |
| <b>GCEV_TASKFAIL</b>     | Unsolicited                         | Either<br><b>CRN</b><br><b>or</b><br><b>LDID</b> | An unsolicited<br>error event<br>occurred<br>during the<br>execution of a<br>function.                                                                                   |

**Table 13. Other GlobalCall Events**

# **3.10. Return Value Handling**

When a function call returns, the GlobalCall library assigns a return value to indicate to the calling application the success, failure or condition of the results of the call:

- 0 (zero) returned indicates successful initiation of the function.
- $\langle 0 \rangle$  returned indicates the function failed to complete successfully.

When a function fails, a value less than zero is returned. The error code for this failure is retrieved by issuing a **gc\_ErrorValue( )** call. This function must be called immediately after the function failed value is returned. Having retrieved the error code for the failure, an ASCII string that describes the reason for the failure may be retrieved by issuing a **gc\_ResultMsg( )** function.

**NOTE:** When a function fails, the value returned is less than zero. Do not test explicitly for a value of −1; future versions of the GlobalCall API may not use −1 as the returned value.

The *gcerr.h* header file contains a comprehensive list of error codes; see listing in *Appendix C*.

# **3.11. Error Handling**

When an error occurs during execution of a function, one of the following occurs:

- the function returns with a value  $< 0$  or
- the unsolicited error event, GCEV\_TASKFAIL, is sent to the application.

When a function returns with a value  $< 0$ , the error code defining the reason for the failure may be retrieved by calling the **gc\_ErrorValue( )** function immediately after the function returns. The **gc\_ResultMsg( )** function converts any GlobalCall error code into an ASCII string containing a description of the error.

Call control libraries supported by the GlobalCall API may have a larger set of error codes than those defined in the *gcerr.h* header file. The call control library error values are also available using the **gc\_ErrorValue( )** function.

If an error occurs during execution of an asynchronous function, the GCEV TASKFAIL event is sent to the application. No change of state is triggered by this event. If events on the line require a state change, this state change occurs as described in *paragraph 3.4.1. Establishing and Terminating Calls - Asynchronous.*

When an error occurs during a protocol operation, the error event is placed in the event queue with the error value that identifies the error. Upon receiving a GCEV\_TASKFAIL event, the application can retrieve the reason for the failure using the **gc\_ResultValue( )** function.

A call is terminated as shown in *Figure 3. Asynchronous Call Tear-Down State Diagram* and in *Figure 5. Synchronous Call Tear-Down.* For example, if an alarm occurs while making an outbound call, a GCEV\_DISCONNECTED event is sent to the application with a result value indicating an alarm on the line. The GCEV\_BLOCKED event is also generated with a result value that also indicates an alarm on the line. See also the appropriate *GlobalCall Technology User's Guide* for information on specific protocol errors.

# **3.12. Programming Tips for UNIX**

1. When using GlobalCall functions, the application must use the GlobalCall handles (i.e., line device ID and CRN) to access GlobalCall functions. Do not substitute a network or voice device handle for the GlobalCall line device ID or CRN. If the application needs to use a network or voice device handle for a specific network or voice library call, (e.g., **nr\_scroute( )**, **dx\_play( )**, etc.), you must use the **gc\_GetNetworkH( )** or the **gc\_GetVoiceH( )** function to retrieve the network or voice handle, respectively, associated with the specified GlobalCall line device. The **gc\_GetVoiceH( )** function is only needed if the voice or tone resource is associated with a GlobalCall line device. If a voice or tone resource is not part of the GlobalCall line device, the device handle returned from the **dx\_open( )** call should be used.

- 2. Do not access the underlying call control libraries directly (i.e., do not issue calls directly to the ANAPI, ISDN or the ICAPI libraries); ALL accesses **must be** via the GlobalCall library.
- 3. Do not call any network library function directly from your application that may affect the state of the line or the reporting of events (e.g., **dt** settssig( ), **dt** setevtmsk( ), or the like).
- 4. The GCEV\_BLOCKED and the GCEV\_UNBLOCKED events are line related events, not call related events. These events do not cause the state of a call to change.
- 5. Before exiting an application, perform the following:

- drop (using the **gc\_DropCall( )** function) and release (using the **gc\_ReleaseCall( )** function) ALL active calls;

**NOTE:** From the Accepted state, not all E-1 CAS protocols support a forced release of the line; that is, issuing a **gc\_DropCall( )** function after a **gc\_AcceptCall( )** function. If a forced release is attempted, the function will fail and an error is returned. To recover, the application should issue a **gc\_AnswerCall( )** function followed by **gc\_DropCall( )** and **gc\_ReleaseCall( )** functions. See the *GlobalCall Country Dependent Parameters (CDP) Reference* for protocol specific limitations. However, anytime a GCEV\_DISCONNECTED event is received in the Accepted state, the **gc\_DropCall( )** function can be issued.

- close all open line devices (using the **gc\_Close( )** function).

- 6. Before issuing a **gc\_DropCall( )** function, you must first terminate any voice related function currently in progress. For example, if a play or a record is in progress, then before you can drop the call, issue a stop channel function on that voice channel and then call the **gc\_DropCall( )** function to drop the call.
- 7. When using the *libdti.a* library file, the application must also link with the *libgncf.a* library file.
- 8. When programming in synchronous mode, performance may deteriorate as the number of synchronous processes increase due the increased UNIX overhead needed to handle these processes. When programming multichannel applications, asynchronous mode programming is likely to provide better performance.

#### **3.12.1. SRL Related Programming Tips for UNIX**

- 1. When a SRL is in signaling mode (SIGMODE), do not call any synchronous mode (i.e., mode=EV\_SYNC) GlobalCall function from within a handler registered to the SRL.
- 2. When a SRL is in signaling mode (SIGMODE) and a GlobalCall function is issued synchronously (i.e., mode=EV\_SYNC), then ensure that the application only enables handlers with the SRL to catch the exceptions (i.e., unsolicited events like GCEV\_BLOCKED, GCEV\_UNBLOCKED or GCEV\_DISCONNECTED) instead of enabling wildcard handlers to catch all events. If you enable wildcard handlers, the application may receive unexpected events which should not be consumed.

# **3.13. Programming Tips for Windows NT**

1. Although Asynchronous models are more complex than the Synchronous model, asynchronous programming is recommended for more complex applications that require coordinating multiple tasks. Asynchronous programming can handle multiple channels in a single thread. In contrast, synchronous programming requires separate threads. Asynchronous programming uses system resources more efficiently because it handles multiple channels in a single thread.

Asynchronous models let you program complex applications easily, and achieve a high level of resource management in your application by combining multiple voice channels in a single thread. This streamlined code reduces the system overhead required for interprocess communication and simplifies the coordination of events from many devices.

2. When using GlobalCall functions, the application or thread must use the GlobalCall handles (i.e., line device ID and CRN) to access GlobalCall functions. Do not substitute a network or voice device handle for the GlobalCall line device ID or CRN. If the application or thread needs to use a network or voice device handle for a specific network or voice library call, (e.g., **nr\_scroute( )**, **dx\_play( )**, etc.), you must use the **gc\_GetNetworkH( )** or the **gc\_GetVoiceH( )** function to retrieve the network or voice handle, respectively, associated with the specified GlobalCall line device. The **gc\_GetVoiceH( )** function is only needed if the voice or tone resource is associated with a GlobalCall line device. If a voice or tone resource is not

part of the GlobalCall line device, the device handle returned from the **dx\_open( )** call should be used.

- 3. Do not access the underlying call control libraries directly (i.e., do not issue calls directly to the ANAPI, ISDN or the ICAPI libraries); ALL accesses **must be** via the GlobalCall library.
- 4. Do not call any network library function directly from your application or thread that may affect the state of the line or the reporting of events (e.g., **dt\_settssig( )**, **dt\_setevtmsk( )**, or the like).
- 5. The GCEV\_BLOCKED and the GCEV\_UNBLOCKED events are line related events, not call related events. These events do not cause the state of a call to change.
- 6. Before exiting an application, perform the following:

- drop (using the **gc\_DropCall( )** function) and release (using the **gc\_ReleaseCall( )** function) ALL active calls;

**NOTE:** From the Accepted state, not all E-1 CAS protocols support a forced release of the line; that is, issuing a **gc\_DropCall( )** function after a **gc\_AcceptCall( )** function. If a forced release is attempted, the function will fail and an error is returned. To recover, the application should issue a **gc\_AnswerCall( )** function followed by **gc\_DropCall( )** and **gc\_ReleaseCall( )** functions. See the *GlobalCall Country Dependent Parameters (CDP) Reference* for protocol specific limitations. However, anytime a GCEV\_DISCONNECTED event is received in the Accepted state, the **gc\_DropCall( )** function can be issued.

- close all open line devices (using the **gc\_Close( )** function).

- 7. Before issuing a **gc\_DropCall( )** function, you must first terminate any voice related function currently in progress. For example, if a play or a record is in progress, then before you can drop the call, issue a stop channel function on that voice channel and then call the **gc\_DropCall( )** function to drop the call.
- 8. When calling the **gc\_GetMetaEventEx( )** function from multiple threads, ensure that your application uses unique thread-related METAEVENT data structures or ensure that the METAEVENT data structure is not written to simultaneously.

# **3.14. Programming Tips for Drop and Insert Applications**

When dealing with E-1 CAS or T-1 robbed bit protocols:

- signaling such as line answered is passed to the application as the GCEV\_ANSWERED event.
- signaling such as line busy is available to the application as an error code EGC\_BUSY or a result value GCRV\_BUSY; line no answer as an error code EGC\_NOANSWER or a result value GCRV\_NOANSWER.
- signaling such as a protocol error, an alerting event, a fast busy, an undefined telephone number or network congestion are all returned to the application as an error code EGC\_BUSY or a result value GCRV\_BUSY.
- non-backward signaling protocols generate a GCEV\_DISCONNECTED event with an error code EGC\_BUSY or a result value GCRV\_BUSY when time outs or protocol errors occur during dialing.

For a drop and insert application wherein the calling party needs to be notified of the exact status of the called party's line, the following approach may be used:

- Upon receipt of an incoming call from a calling party, issue a **gc\_MakeCall( )** function on the outbound line to the called party.
- After dialing completes on the outbound line, the application should drop the dialing resource, turn off call progress and connect the inbound line to the outbound line so that the calling party can hear the tones returned on the outbound line. These tones provide positive feedback to the calling party as to the status of the called party's line. If the status of the called party's line is such that the call cannot be completed, the calling party will hang up and the application can then drop the call and release the resources used. Otherwise, when the call is answered, a GCEV\_CONNECTED event will be received.

When call progress is being used, after dialing completes, the call progress software looks for ringback or voice on the outbound line. When ringback is detected, a GCEV\_ALERTING event is generated. When voice is detected, a GCEV\_ANSWERED event is generated. A unacceptable amount of time may lapse before either of these events is generated while the calling party is waiting for a response that indicates the status of the call. Thus, for drop and insert applications, call progress should be disabled as soon as dialing completes and the
## **3. GlobalCall API**

inbound and outbound lines connected so as to provide the calling party with immediate outbound line status and voice cut-through.

For a drop and insert application wherein a call cannot be completed, the application can simulate and return a busy tone or a fast busy (redial) tone to the calling party. Typically, this condition occurs when a GCEV\_DISCONNECTED event is generated due to a time out or a protocol error during dialing or due to R2 backward signaling indicating a busy called party's line, equipment failure, network congestion or an invalid telephone number. When a call cannot be completed because the called party's line is busy:

- use a tone or voice resource to generate a busy tone [60 ipm (impulses per minute)] or to record a busy tone.
- connect this busy tone to the calling party's line or playback the recorded busy tone file.
- then drop and release the calling party's line when a GCEV\_DISCONNECTED event is received.

When a call cannot be completed because of equipment failure, network congestion or an invalid telephone number:

- use a tone or voice resource to generate a fast busy tone (120 ipm) or to record a fast busy tone.
- connect this fast busy tone to the calling party's line or playback the recorded fast busy tone file.
- then drop and release the calling party's line when a GCEV\_DISCONNECTED event is received.

For voice function information, see the *Voice Software Reference* for your operating system.

## **3.15. Building Applications for UNIX**

The following header files contain equates that are required for each UNIX application that uses the GlobalCall library:

*gcerr.h gclib.h gcisdn.h* (for applications that use ISDN symbols)

When using the ANAPI library or the ICAPI library, the following source file must be compiled by the user and linked to the application:

- for ANAPI library, link *ancountry.c*
- for ICAPI library, link *country.c*

The library files listed in *Table 14. UNIX Files to be* Linked, must be linked to the application IN THE FOLLOWING ORDER:

- *libgc.a* file
- then the library files (or their stub library file) in the order listed
- then the *libdxxx.a, libdti.a* and *libsrl.a* files

For each library, either the library files or their corresponding stub library file must be linked. For information on stub libraries, see *paragraph 2.4. Call Control Libraries*.

## **3. GlobalCall API**

#### **Table 14. UNIX Files to be Linked**

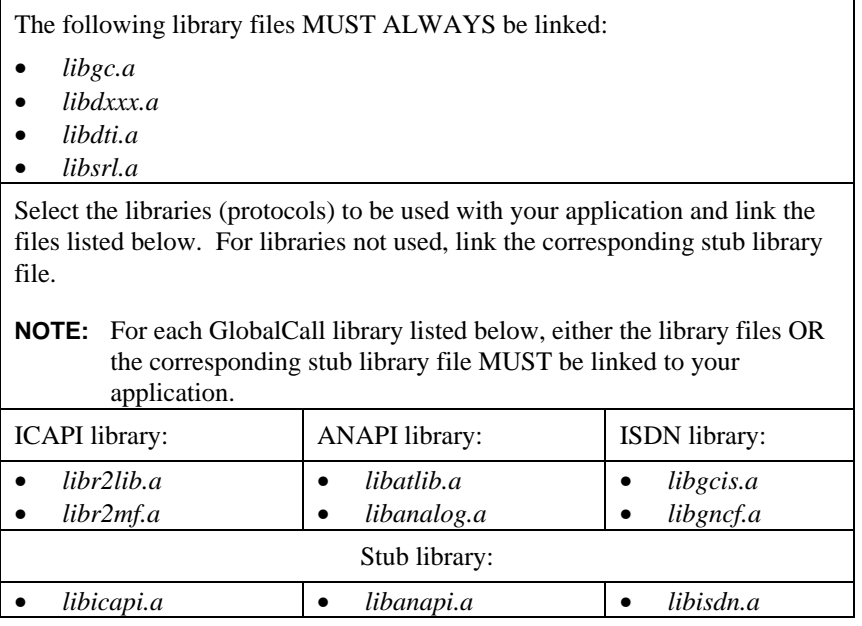

## **3.15.1. Using Only ICAPI Protocols in UNIX Applications**

The following object files (located in the */usr/dialogic/ictools* directory) must be linked to the application (i.e., for all installed protocol modules):

• all protocol modules with the format:

cc\_tt\_ffff\_d.o or cc\_tt\_d.o

See the *GlobalCall E-1/T-1 Technology User's Guide* for information on the naming convention used for ICAPI protocols.

## **3.15.2. Using Only Analog Protocols in UNIX Applications**

The following object files (located in the */usr/dialogic/ictools* directory) must be linked to the application (i.e., for all installed protocol modules):

all protocol modules with the format:

cc\_an\_ffff\_d.o or cc\_an\_d.o

See the *GlobalCall Analog Technology User's Guide* for information on the naming convention used for analog protocols.

## **3.16. Building Applications for Windows NT**

When building a Windows NT application, the application with its GlobalCall header file includes, is compiled and linked with the *libgc.lib* library file. Thereafter, when you issue a **gc\_Start( )** call, the configured library or libraries (e.g., *libgcan.dll* for ANAPI protocols, *libgcr2.dll* for ICAPI protocols, *libgcis.dll* for ISDN protocols, etc.) that you are using are dynamically loaded. If a configured library cannot be found, the GlobalCall API enters an error message in the event logger. When a particular country dependent/specific protocol file(s) (e.g., *br\_r2.dll* for Brazil R2 protocol, *us\_mf.dll* for U.S. T-1 robbed bit protocol, etc.) is needed, this protocol file(s) is dynamically loaded.

The following header files contain equates that are required for each application that uses the GlobalCall library:

> *gcerr.h gclib.h*

The following library files must be linked to the application:

- *libgc.lib*
- *libdxxmt.lib*
- *libdtimt.lib*
- *libsrlmt.lib*

The *libgcr2.dll* and *libgcis.dll* files are dynamically loaded. The E-1 CAS or T-1 robbed bit protocol modules are also dynamically loaded when needed by the application. These protocol modules use the following naming format:

• cc\_tt\_ffff\_d.dll or cc\_tt\_d.dll

## **3. GlobalCall API**

The analog protocol module(s) is also dynamically loaded when needed by the application. These protocol modules use the following naming format:

cc\_an\_ffff\_io.dll or cc\_an\_d.dll

See the *GlobalCall E-1/T-1 Technology User's Guide* or the *GlobalCall Analog Technology User's Guide* for more information on the naming convention used for these protocols.

## **3.16.1. Compiling and Linking a Windows NT Application**

Dialogic Windows NT libraries may be linked and run using Microsoft Visual C+ (2.0 or higher).

## **3.17. Using Analog, E-1 CAS, T-1 Robbed Bit and ISDN Protocols**

To use analog, E-1 CAS and ISDN protocols or analog, T-1 robbed bit and ISDN protocols in the same system, the configuration file settings for each board must reflect the protocol running on that board. In UNIX and Windows NT systems, this configuration file can be updated at installation. Subsequently, the configuration file:

- for UNIX can be updated using a text editor.
- for Windows NT can be updated using the Dialogic Configuration Manager utility.

For example, the configuration file, */usr/dialogic/cfg/dialogic.cfg* for UNIX, for an application using a  $D/300SC-E1$  board (ID = 0) running the Brazil R2 protocol and using a D/300SC-E1 board (ID = 1) running the ISDN CTR4 protocol would be as follows:

```
[Genload - All Boards]
   BLTAddress = D0000
   Dialog/HD = YESBusType = SCBUS
```

```
[Genload - ID 0] /* E-1 board running Brazil protocol */
    ParameterFile = br_300.prm
    ClockSource = loop
[Genload - ID 1] /* E-1 board running ISDN CTR4 protocol */
    ISDNProtocol = ctr4
    ParameterFile = isctr4.prm
    ClockSource = none
```
The E-1 CAS board provides master clock to the SCbus and is loop timed (i.e., taking its clock from the network). The ISDN board receives clock from the SCbus.

For Windows NT, the Dialogic Configuration Manager utility is used to select or update the configuration file for each board.

# **4. Function Overview**

The Dialogic GlobalCall library functions provide the building blocks for creating network interface control applications. An overview of these functions, grouped into the following categories, is presented in this chapter:

- GlobalCall Basic Functions
- **Library Information Functions**
- Optional Call Handling and Features Functions
- System Controls and Tools Functions
- Interface Specific Functions

Detailed function descriptions are provided in *Chapter 6. Function Reference*.

GlobalCall basic functions may be used to interface with all signaling systems.

The library information functions retrieve the status, names and number of call control libraries.

The GlobalCall optional call handling functions may be used to interface with all signaling systems. These functions provide additional call handling capabilities related to billing and number identification that are not provided by the basic GlobalCall functions. See also the appropriate *GlobalCall Technology User's Guide* for technology specific information.

The GlobalCall system controls and tools functions provide call state, parameter and call control library management capabilities. These functions may be used to interface with all signaling systems.

The GlobalCall interface specific functions are signaling system specific.

All function prototypes are in the *gclib.h* header file.

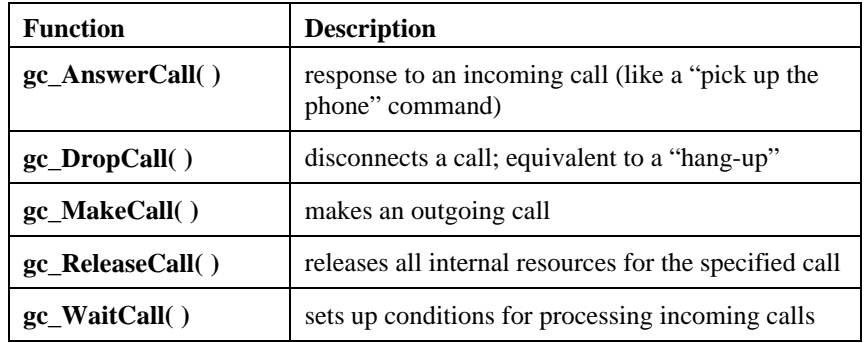

## **Table 15. Basic Functions**

## **Table 16. Library Information Functions**

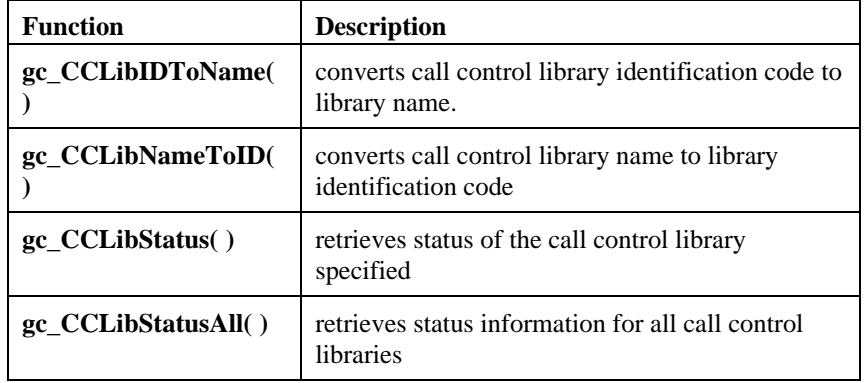

**4. Function Overview**

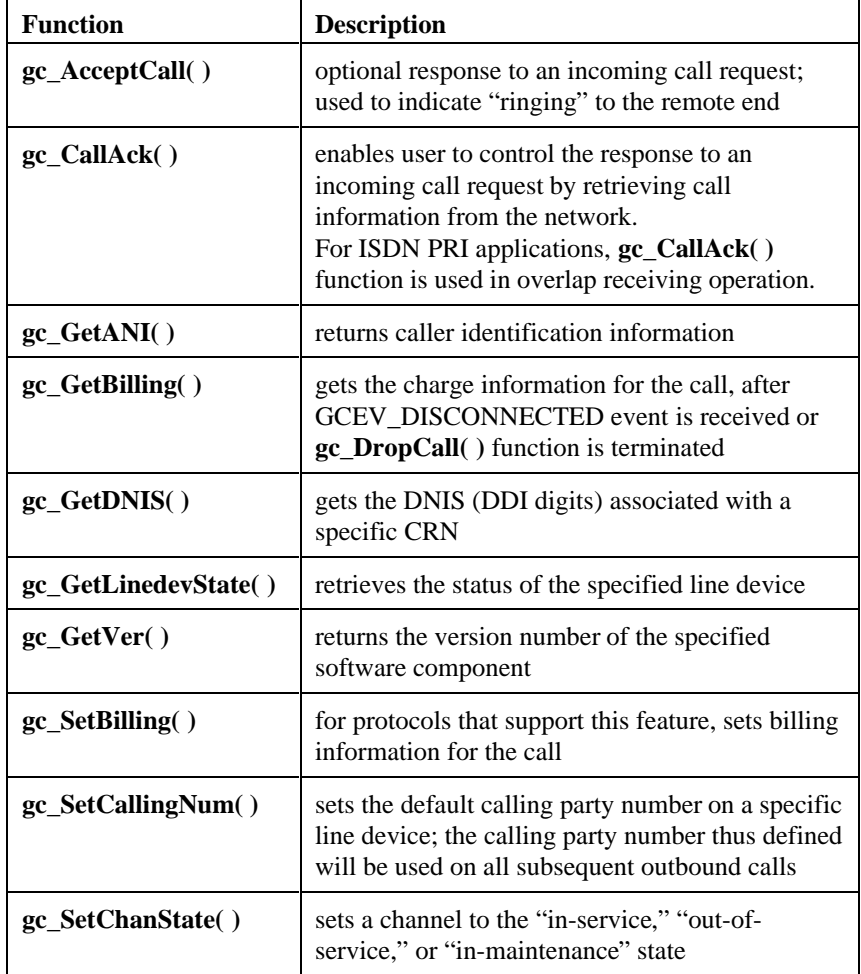

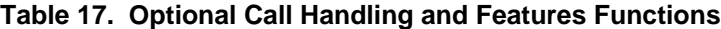

| <b>Function</b>     | <b>Description</b>                                                                                                    |
|---------------------|----------------------------------------------------------------------------------------------------|
| gc_Close()          | closes a previously opened device and removes<br>the channel from service                                                                                                    |
| gc_CRN2LineDev()    | acquires the line device ID associated with a<br>given CRN                                                                                                    |
| gc_ErrorValue()     | returns the error value/failure reason related to<br>the last GlobalCall function call. To process an<br>error, this function must be called immediately<br>after a GlobalCall function failed.                                                           |
| gc_GetCallState()   | acquires the state of the call associated with the<br><b>CRN</b>                                                                                                    |
| $gc_GetCRN()$       | gets the CRN associated with a recently arrived<br>event (such as GCEV_OFFERED)                                                                                                    |
| gc_GetLineDev()     | gets the line device ID associated with a recently<br>arrived event                                                                                                    |
| gc_GetMetaEvent()   | transforms a call control library event (or any<br>SRL event) into a GlobalCall metaevent                                                                                                    |
| gc_GetMetaEventEx() | (Windows NT extended asynchronous mode<br>only) transforms a call control library event (or<br>any SRL event) into a GlobalCall metaevent.<br>Passes the SRL event handle to the application so<br>that multithreaded applications can be<br>implemented. |
| gc_GetNetworkH()    | returns network device handle associated with the<br>specified line device                                                                                                    |
| gc_GetParm()        | retrieves the parameter value specified for a line<br>device                                                                                                    |
| gc_GetUsrAttr()     | retrieves the attribute established using                                                                                                    |

**Table 18. System Controls and Tools Functions**

## **4. Function Overview**

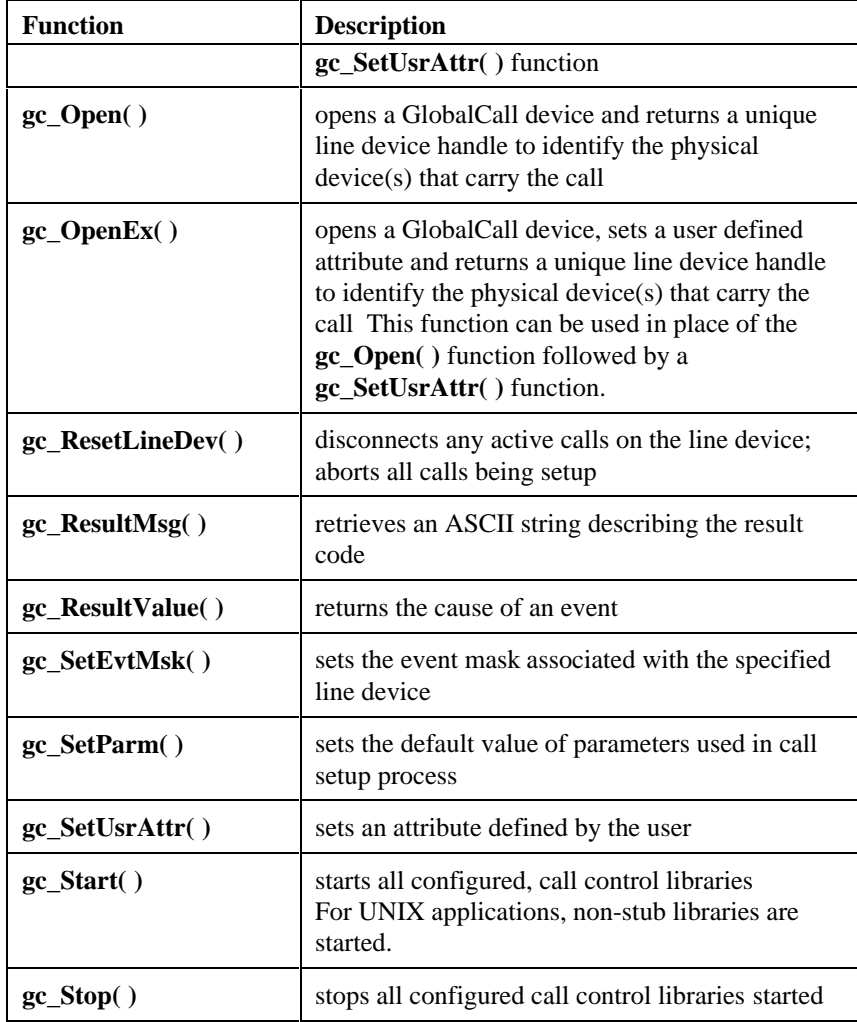

**Table 19. Analog Loop Start Interface Specific Functions**

| <b>Function</b> | <b>Description</b>                                     |
|-----------------|--------------------------------------------------------|
| gc_LoadDxParm() | Sets voice parameters associated<br>with a line device |

## **Table 20. CAS Interface Specific Functions**

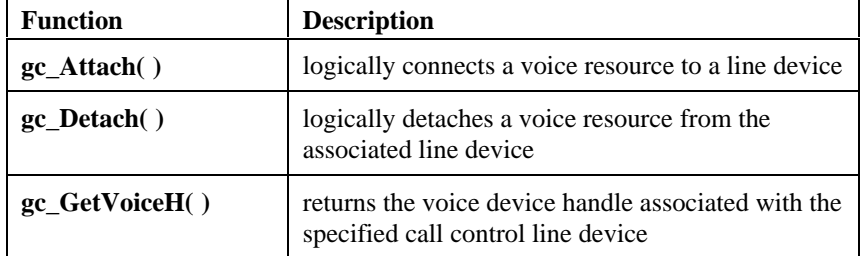

**4. Function Overview**

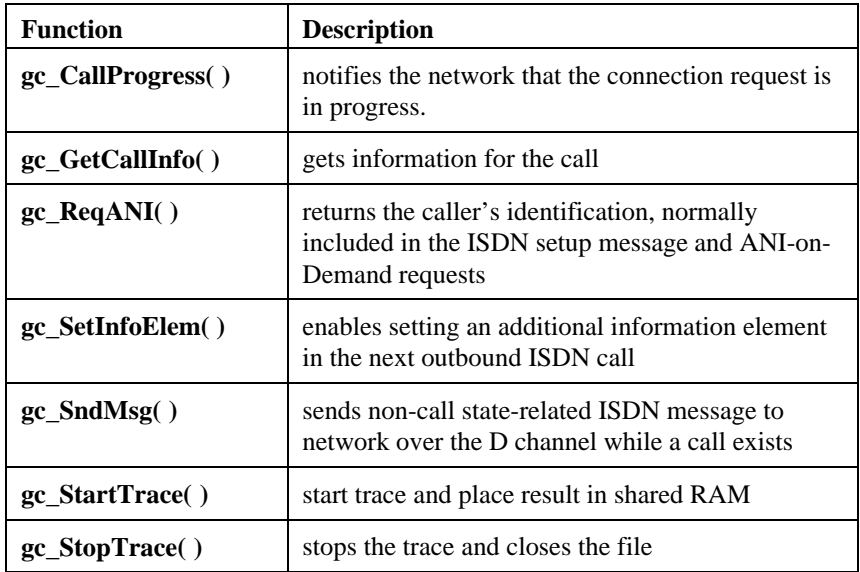

## **Table 21. ISDN Interface Specific Functions**

# **5. Data Structure Reference**

The data structures used by selected GlobalCall functions are described in this chapter. These structures are used to control the operation of functions and to return information. The data structures defined include:

- GC\_CALLACK\_BLK
- GC\_IE\_BLK
- GC\_MAKECALL\_BLK
- **METAEVENT**
- GC\_PARM
- GC\_WAITCALL\_BLK

The data structure definition is followed by a table providing a detailed description of the fields in the data structure. These fields are listed in the sequence in which they are defined in the data structure.

Refer to the appropriate *GlobalCall Technology User's Guide* for additional technology specific data structures.

## **5.1. GC\_CALLACK\_BLK**

The GC\_CALLACK\_BLK structure contains information provided to the **gc\_CallAck( )** function regarding the operation to be performed by this function. When using the **gc\_CallAck( )** function in E-1 CAS environments, the *dnis service* structure specifies the number of additional DDI digits to be acquired. The structure is defined in the *gclib.h* header file and is also listed below.

```
typedef struct {<br>unsigned long type;<br>long rfu;
 unsigned long type; /* type of a structure inside following union */
 long rfu; /* will be used for common functionality */
     union {
          struct {
              int accept;
          } dnis;
          struct {
              int acceptance;
```

```
LINEDEV linedev;<br>
} isdn;<br>
struct {<br>
long gc_private[4];<br>
} gc_private;<br>
/* what kind of service is requested */<br>
} GC_CALLACK_BLK, *GC_CALLACK_BIK_PTR;<br>
{*C_CALLACK_BLK_PTR;<br>
} GC_CALLACK_BLK, *GC_CALLACK_BLK_PTR;
```
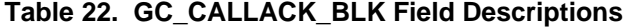

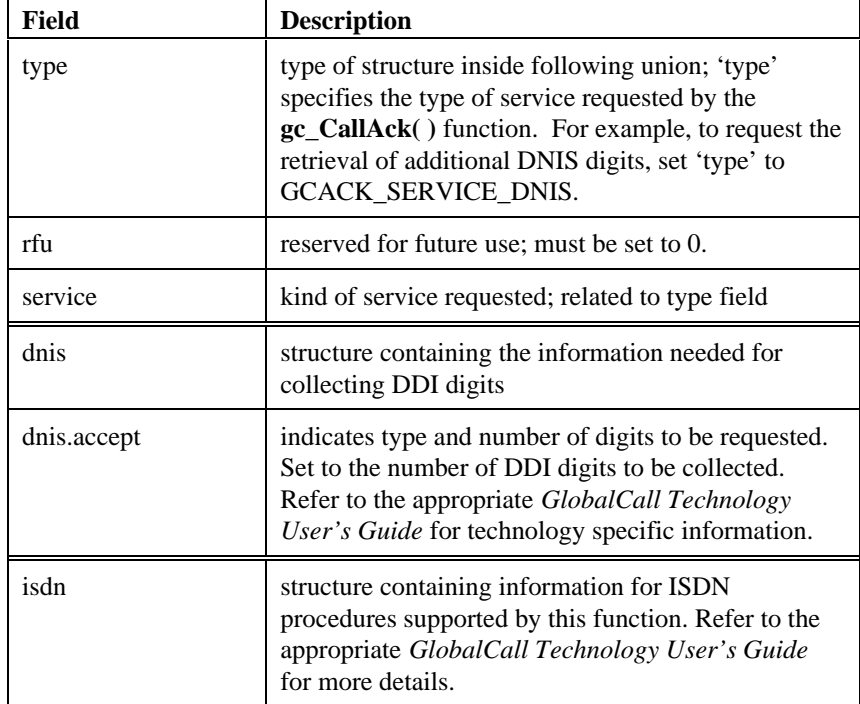

## **5. Data Structure Reference**

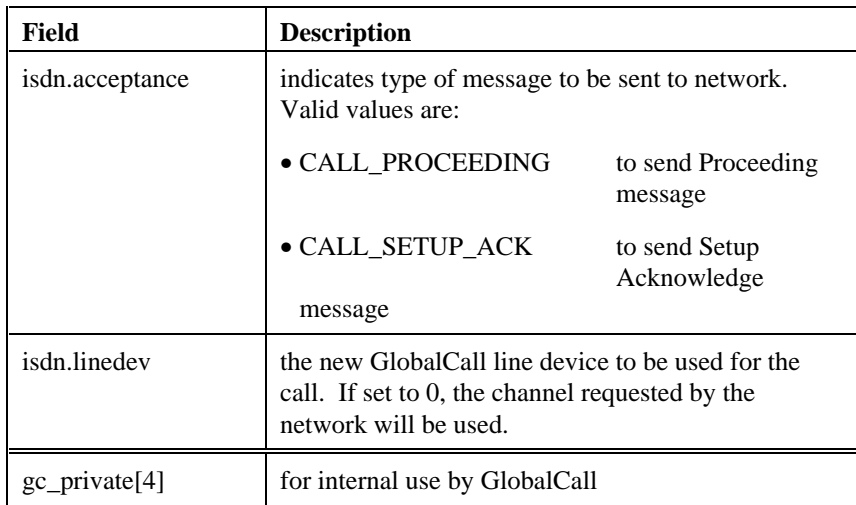

## **5.2. GC\_IE\_BLK**

The GC\_IE\_BLK structure is used to send an Information Element (IE) block to an ISDN interface using the **gc\_SetInfoElem( )** or **gc\_SndMsg( )** function. Refer to the appropriate *GlobalCall Technology User's Guide* for technology specific information; e.g., for using the **cclib** field.

The structure is defined as follows:

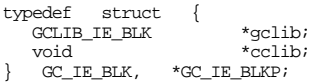

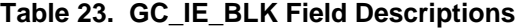

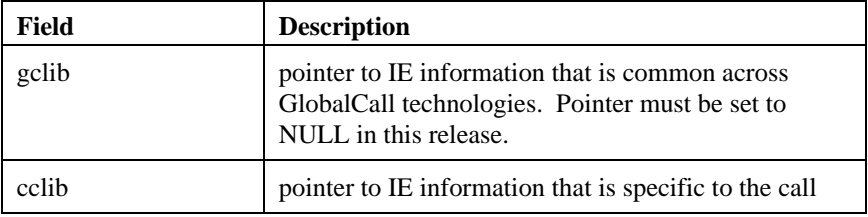

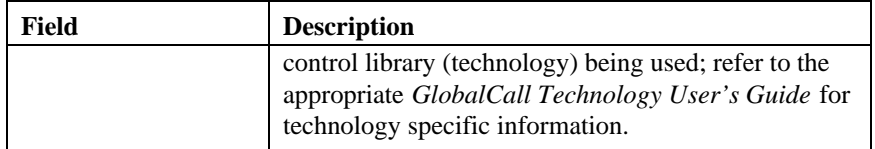

## **5.3. GC\_MAKECALL\_BLK**

The pointer to the GC\_MAKECALL\_BLK structure in the argument list for the **gc\_MakeCall( )** function must be set to NULL to use the default value for the call.

The GC\_MAKECALL\_BLK structure contains information used by the **gc\_MakeCall( )** function when setting up a call. The structure is defined as follows:

typedef struct { GCLIB\_MAKECALL\_BLK \*gclib;<br>void \*cclib; void \*cclib; } GC\_MAKECALL\_BLK, \*GC\_MAKECALL\_BLKP;

**Table 24. GC\_MAKECALL\_BLK Field Descriptions**

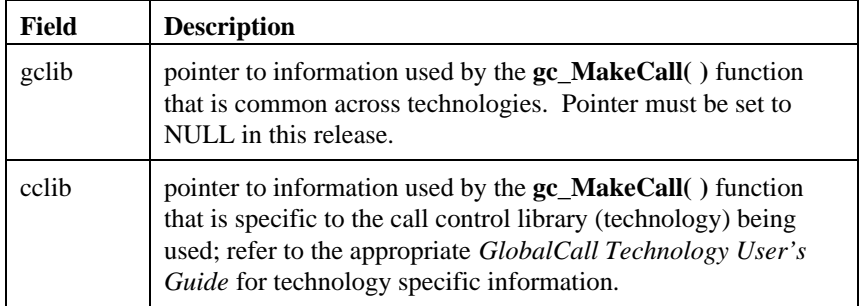

## **5.4. METAEVENT**

This structure contains the event descriptor for a metaevent and is defined as follows:

## **5. Data Structure Reference**

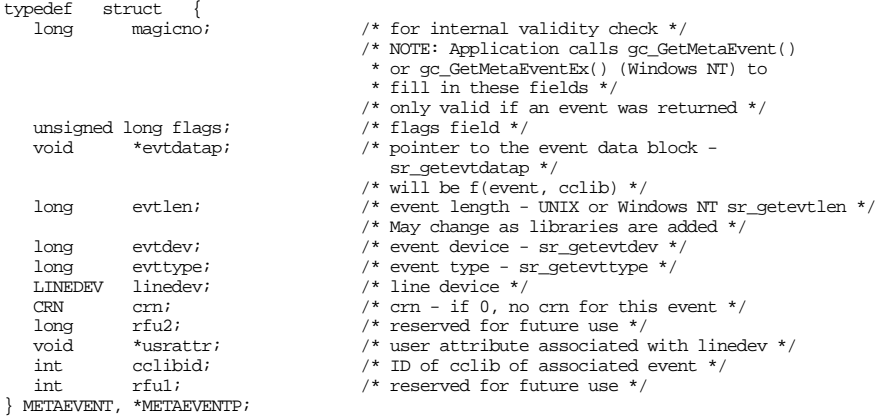

*Table 25. METAEVENT Field Descriptions* describes each element used in the metaevent data structure and lists the function that the GlobalCall API used to retrieve the information stored in the associated field. This data structure eliminates the need for the application to issue the listed functions.

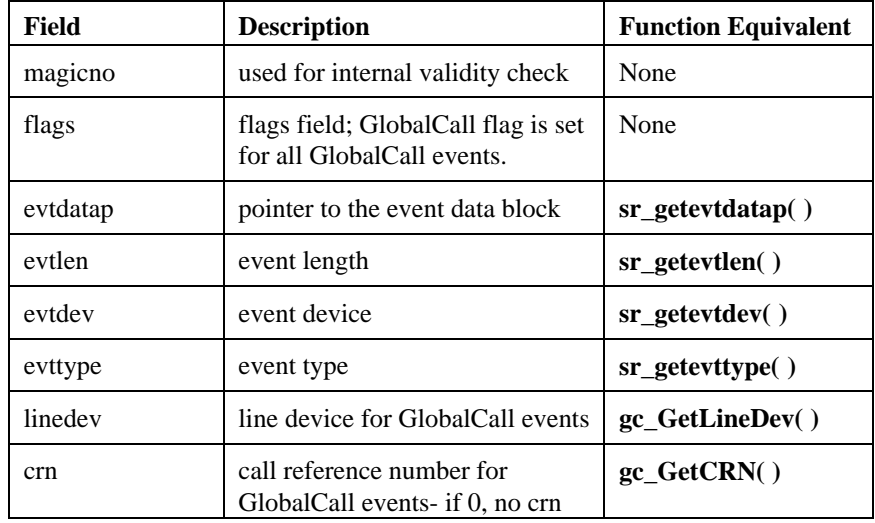

## **Table 25. METAEVENT Field Descriptions**

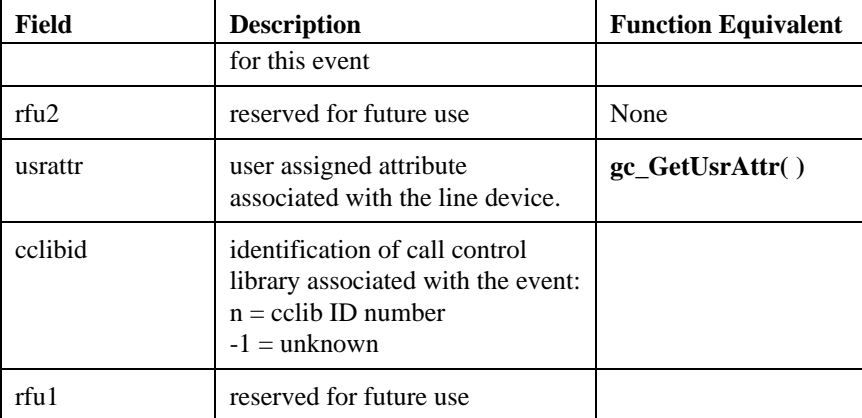

## **5.5. GC\_PARM**

The GC\_PARM structure contains information about the call parameter(s) set by the **gc\_SetParm( )** function or read by the **gc\_GetParm( )** function. The information stored and retrieved is technology dependent; refer to the appropriate *GlobalCall Technology User's Guide* for technology specific information. The structure is defined as follows:

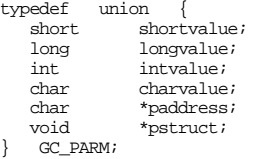

The field of the GC\_PARM structure used varies in accordance with the parameter used. The field used for each parameter is listed in *Table 36. Parameter Descriptions, gc\_GetParm( ) and gc\_SetParm( )*.

## **5.6. GC\_WAITCALL\_BLK**

The pointer to the GC\_WAITCALL\_BLK structure in the argument list for the **gc\_WaitCall( )** function must be set to NULL in this release.

# **6. Function Reference**

A detailed description of each GlobalCall function included in the gclib.h file, presented in alphabetical order, is contained in this chapter. Unless otherwise indicated, the functions described in this chapter are available for application development in all supported technologies, see the Technology line in the function header table for specific technology applicability. See Appendix C for a listing of the gclib.h file.

## **6.1. Alphabetical List of Functions**

The Dialogic GlobalCall library functions are listed alphabetically in the following paragraphs. The format for each function description is:

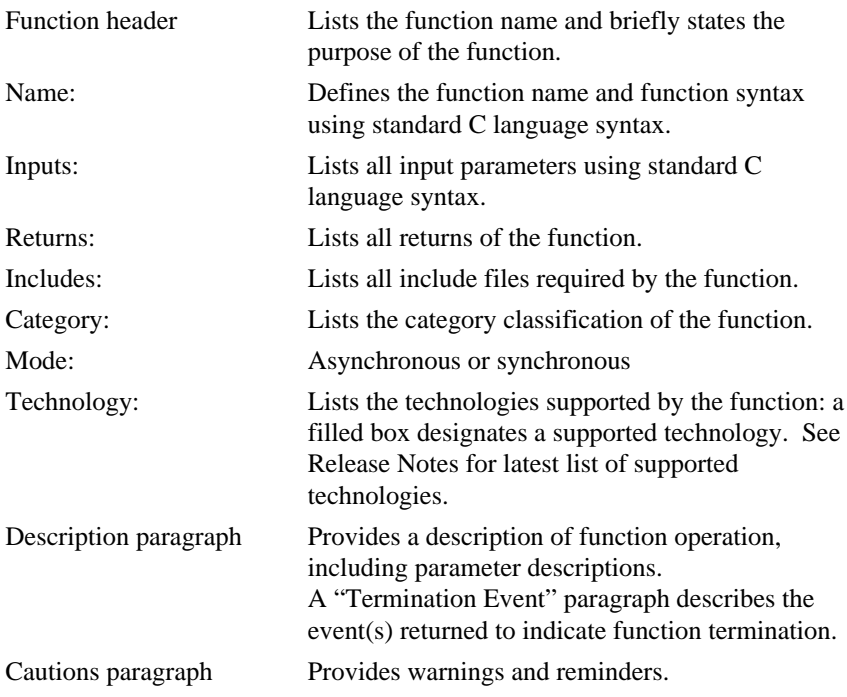

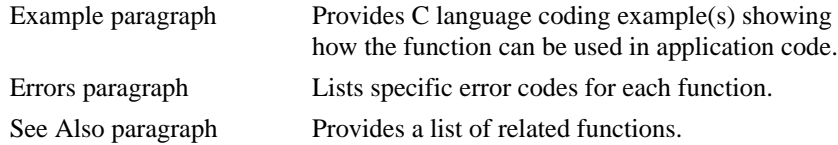

## **6.2. Programming Conventions**

The GlobalCall functions use the following format:

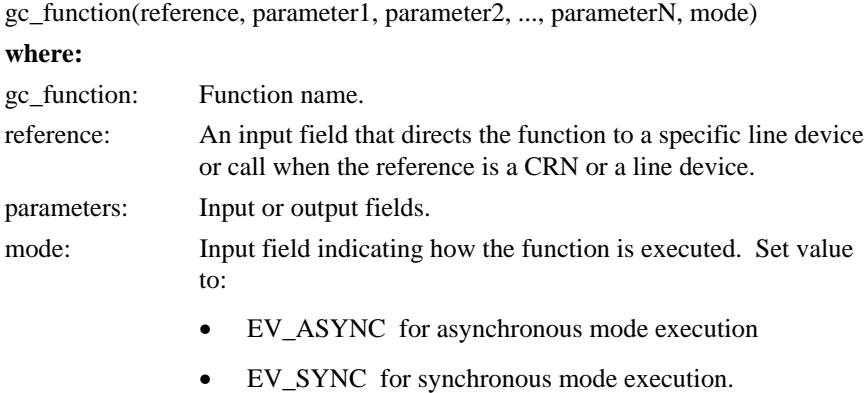

- **NOTE:** In the C language coding example listed in the **Example** paragraph, the example code uses the mnemonic GC\_SUCCESS as the function return
	- value. GC\_SUCCESS is defined in the *gcerr.h* header file to equate to 0.

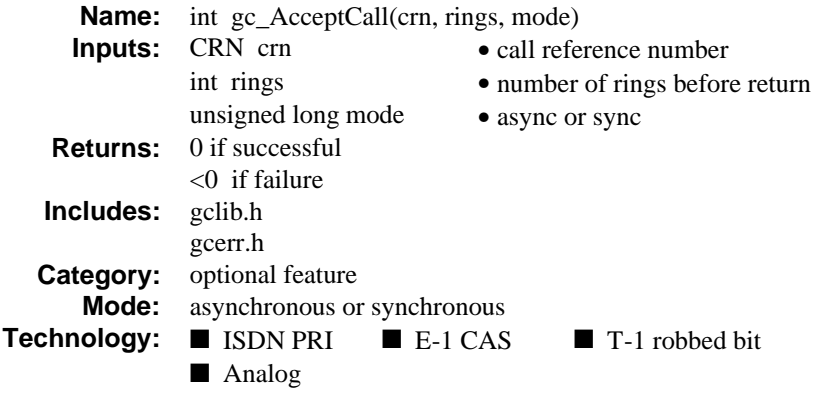

## **n** Description

The **gc\_AcceptCall( )** function is an optional response to an inbound call request [GCEV\_OFFERED event or termination of the **gc\_WaitCall( )** function] that acknowledges that the call has been received but is not yet answered (e.g., the phone is ringing). Normally, a **gc\_AcceptCall( )** function is not required in most voice termination applications. This function may be used when the application needs more time to process an inbound call request, such as in a drop/insert application in which the outbound dialing process may be time consuming.

Refer also to the appropriate *GlobalCall Technology User's Guide* for technology specific information.

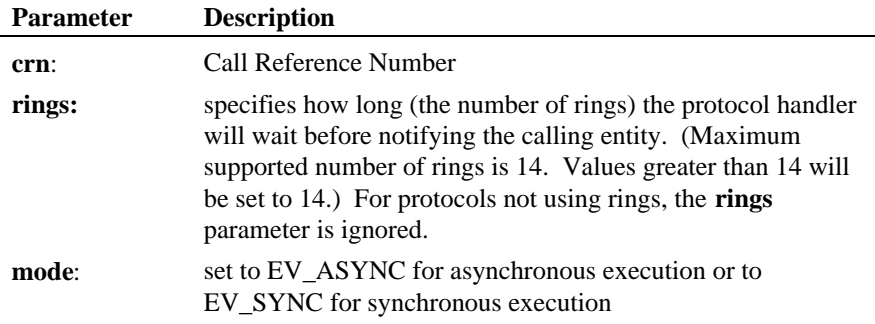

**Termination Event:** In the asynchronous mode, GCEV\_ACCEPT event sent to application if successful; GCEV\_TASKFAIL event if not successful*.*

A GCEV DISCONNECTED event may be reported to the application as an unsolicited event after a **gc\_AcceptCall( )** function is issued. When a GCEV\_DISCONNECTED event is received, issue **gc\_DropCall( )** and **gc\_ReleaseCall( )** functions to change the call state to Null.

#### ■ Cautions

If this function is invoked for an unsupported technology, the function fails. The error value EGC\_UNSUPPORTED will be the GlobalCall value returned when the **gc\_ErrorValue( )** function is used to retrieve the error code.

#### n **Example**

```
#include <windows.h> /* For Windows NT applications only */
#include <stdio.h>
#include <srllib.h>
#include <gclib.h>
#include <gcerr.h>
/*
 * Assume the following has been done:
      1. Opened line devices for each time slot on DTIB1.
      2. Wait for a call using gc_WaitCall()
      3. An event has arrived and has been converted to a metaevent
          using gc_GetMetaEvent() or gc_GetMetaEventEx() (Windows NT)
       4. The event is determined to be a GCEV_OFFERED event
  */
int accept_call(void)
{
    CRN crn; /* Call Reference Number */
   int gc_error; <br> /* GlobalCall error code */<br> int colibid; <br> /* Call Control Library ID
   int cclibid; \begin{array}{ccc} \text{iv} & \text{v} & \text{v} \\ \text{iv} & \text{v} & \text{v} \\ \text{iv} & \text{v} & \text{v} \end{array} /* Call Control Library error
   long cc_error; /* Call Control Library error code */<br>char *msq; /* pointer to error message string */
                                     /* pointer to error message string *//*
     * Accept the incoming call.
     */
    crn = metaevent.crn;
    if (gc_AcceptCall(crn, 0, EV_ASYNC) != GC_SUCCESS) {
        /* process error return as shown */
       gc_ErrorValue( &gc_error, &cclibid, &cc_error);
       gc_ResultMsg( LIBID_GC, (long) gc_error, &msg);
       printf ("Error on Device handle: 0x%lx, ErrorValue: %d - %s\n",
                  metaevent.evtdev, gc_error, msg);
       return(gc_error);
    }
/*
     * gc_AcceptCall() terminates with GCEV_ACCEPT event.
```
**optional response to an inbound call gc\_AcceptCall()** 

```
 * When GCEV_ACCEPT is received, the state changes to
 * Accepted and gc_AnswerCall() can be issued to complete
 * the connection.
        */
     return (0);
}
```
## n **Errors**

If this function returns a <0 to indicate failure or if the GCEV\_TASKFAIL event is received, use **gc\_ErrorValue( )** or **gc\_ResultValue( )**, respectively, and the **gc\_ResultMsg( )** function as described in *Section 3.11. Error Handling* to retrieve the reason for the error. All GlobalCall error codes are defined in the *gcerr.h* file, see listing in *Appendix C*.

## n **See Also**

- **gc\_WaitCall( )**
- **gc\_AnswerCall( )**

## **gc\_AnswerCall( ) equivalent to conventional "set hook off" function**

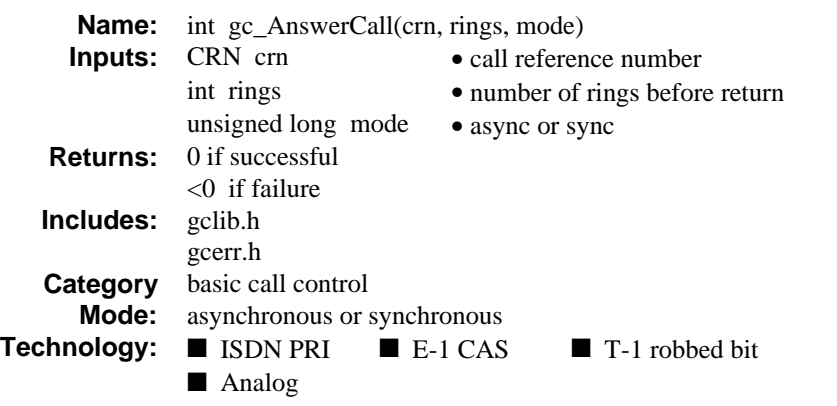

## $\blacksquare$  Description

The **gc\_AnswerCall( )** function is equivalent to conventional "set hook off" function in answering an inbound call and must be used to complete the call establishment process. It can be used any time after a GCEV\_OFFERED or GCEV\_ACCEPT event is received.

Refer also to the appropriate *GlobalCall Technology User's Guide* for technology specific information.

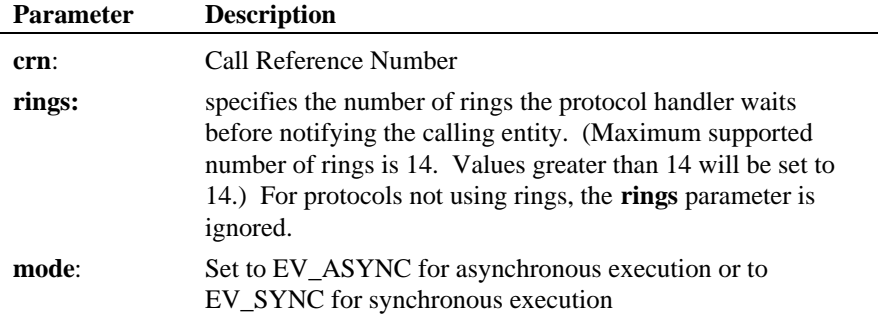

**Termination Event:** In the asynchronous mode, GCEV\_ANSWERED event sent to application if successful; GCEV\_TASKFAIL event if not successful*.*

A GCEV\_DISCONNECTED event may be an unsolicited event reported to the application after **gc\_AnswerCall( )** function is issued.

## $\blacksquare$  Cautions

The **gc** AnswerCall( ) function can only be called after an inbound call is detected. Otherwise it fails.

## n **Example**

```
#include <windows.h> /* For Windows NT applications only */
#include <stdio.h>
#include <srllib.h>
#include <gclib.h>
#include <gcerr.h>
/*
 * Assume the following has been done:
  * 1. Opened line devices for each time slot on DTIB1.
        2. Wait for a call using gc_WaitCall()
        3. An event has arrived and has been converted to a metaevent
            using gc_GetMetaEvent() or gc_GetMetaEventEx() (Windows NT)
        4. The event is determined to be a GCEV_OFFERED event
  */
int answer_call(void)
{
    \begin{array}{lll} \text{CRN} & \text{crn}; & \text{if a 1 reference number } \star / \\ \text{int} & \text{gc\_error}; & \text{if a 2.1} \\ \text{C} & \text{if a 3.1} \\ \text{C} & \text{if a 4.1} \\ \text{C} & \text{if a 5.1} \\ \text{C} & \text{if a 6.1} \\ \text{C} & \text{if a 7.1} \\ \text{C} & \text{if a 8.1} \\ \text{C} & \text{if a 9.1} \\ \text{C} & \text{if a 1.1} \\ \text{C} & \text{if a 1.1} \\ \text{C} &\begin{tabular}{llll} int & \textbf{gc\_error:} & \textit{ /* Global} \textbf{Error } */ \\ int & \textbf{cclibid:} & \textit{ /* CC Library ID } */ \\ \end{tabular} int cclibid; /* CC Library ID */
 long cc_error; /* Call Control Library error code */
    char *msg; \overline{'} /* pointer to error message string */
     /*
     * Do the following:<br>* 1 Get the CPN
      * 1. Get the CRN from the metaevent<br>* 2. Proceed to answer the call as
             2. Proceed to answer the call as shown below
       */
    \mathtt{cm} = metaevent.crn;
/*
      * Answer the incoming call
 */
     if (gc_AnswerCall(crn, 0, EV_ASYNC) != GC_SUCCESS) {
        \prime\star process error return as shown ^{\star}\prime gc_ErrorValue( &gc_error, &cclibid, &cc_error);
 gc_ResultMsg( LIBID_GC, (long) gc_error, &msg);
 printf ("Error on Device handle: 0x%lx, ErrorValue: %d - %s\n",
                        metaevent.evtdev, gc_error, msg);
          return(gc_error);
     }
 /*
 * gc_AnswerCall() terminates with GCEV_ANSWERED event
```
## **gc\_AnswerCall( ) equivalent to conventional "set hook off" function**

 \*/ return (0); }

## $\blacksquare$  Errors

If this function returns a <0 to indicate failure or if the GCEV\_TASKFAIL event is received, use **gc\_ErrorValue( )** or **gc\_ResultValue( )**, respectively, and the **gc\_ResultMsg( )** function as described in *Section 3.11. Error Handling* to retrieve the reason for the error. All GlobalCall error codes are defined in the *gcerr.h* file, see listing in *Appendix C*.

#### ■ See also

- **gc\_AcceptCall( )**
- **gc\_DropCall( )**
- **gc\_WaitCall( )**

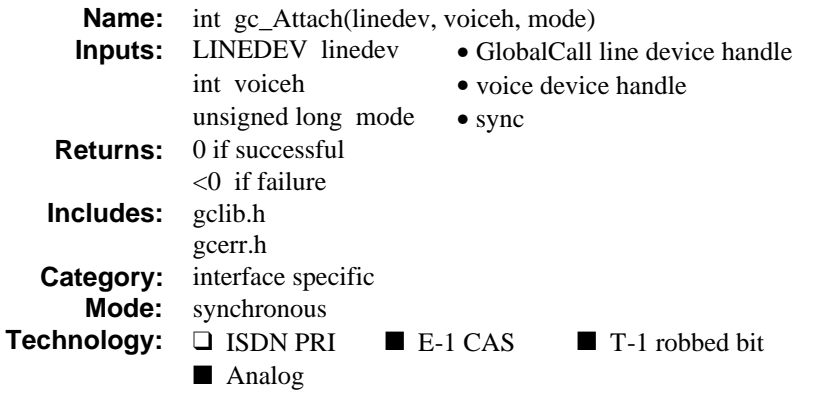

## **n** Description

The **gc\_Attach( )** function attaches a voice resource to the specified line device. By attaching the voice resource, an association is made between the line device and the voice channel. The voice channel specified by the device handle, *voiceh*, will be used to handle related GlobalCall functions requiring a voice resource for that line device.

Refer also to the appropriate *GlobalCall Technology User's Guide* for technology specific information.

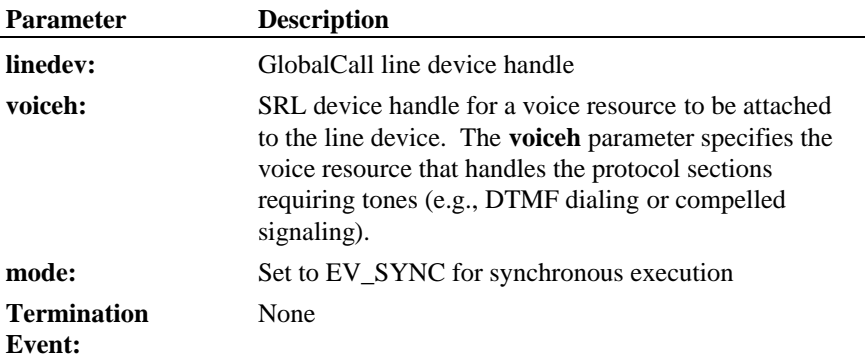

#### ■ Cautions

The **gc\_Attach( )** function does **not** perform time slot routing functions. The routing must be done during system configuration or performed by the application using the voice and network routing functions. Alternatively, the **gc\_Open( ) or gc\_OpenEx( )** function may be used to open, attach and route both the voice and the network resources**.**

If this function is invoked for an unsupported technology, the function fails. The error value EGC\_UNSUPPORTED will be the GlobalCall value returned when the **gc\_ErrorValue( )** function is used to retrieve the error code.

#### **Example**

{

```
#include <windows.h> /* For Windows NT applications only */
#include <stdio.h>
#include <srllib.h>
#include <dxxxlib.h>
#include <gclib.h>
#include <gcerr.h>
int attach(void)
     LINEDEV ldev; /* GlobalCall line device handle */
    int voiceh; /* Voice channel number<br>int lineno, brds, tslots; /* Number of lines, boar
                                                 i^* Number of lines, boards and *\begin{tabular}{ll} \bf \end{tabular} \begin{tabular}{ll} \bf \end{tabular} \begin{tabular}{ll} \bf \end{tabular} \begin{tabular}{ll} \bf \end{tabular} \begin{tabular}{ll} \bf \end{tabular} \begin{tabular}{ll} \bf \end{tabular} \end{tabular} \begin{tabular}{ll} \bf \end{tabular} \begin{tabular}{ll} \bf \end{tabular} \begin{tabular}{ll} \bf \end{tabular} \end{tabular} \begin{tabular}{ll} \bf \end{tabular} \end{tabular} \begin{tabular}{ll} \bf \end{tabular} \end{tabular} \begin{tabular}{ll} \bf \end{tabular} \begin{tabgc_error; \frac{1}{100} /* GlobalCall Error */<br>cclibid; \frac{1}{100} /* CC Library ID */
    int cclibid; \frac{1}{2} /* CC Library ID */<br>
long cc error; \frac{1}{2} /* Call Control Lib
     long cc_error; /* Call Control Library error code */
                                                   /* pointer to error message string */ /*
 * Open line device for 1st network time slot on dtiB1 using inbound
      * Brazilian R2 protocol [E-1 CAS].
 */
    \begin{array}{lcl} \texttt{if (gc\_Open(\&ldev,\texttt{ "}:N\_dt\texttt{IBIT1:P\_br\_r2\_i", 0)} \texttt{ == GC\_SUCCESS)} \end{array} \big\{ \big\} voiceh = dx_open("dxxxB1C1", NULL);
        if (voiceh != -1) {
              if (gc_Attach(ldev, voiceh, EV_SYNC) == GC_SUCCESS) {
 /*
                   * Proceed to route the voice and network resources together,
                  * and then generate or wait for a call on the line device, 'ldev'.
 */
             } else {
                  /* process gc_Attach() error return as shown */
                  gc_ErrorValue( &gc_error, &cclibid, &cc_error);
                  gc_ResultMsg( LIBID_GC, (long) gc_error, &msg);
                  printf ("Error on Device handle: 0x%lx, ErrorValue: %d - %s\n",
                              ldev, gc_error, msg);
                  return(gc_error);
 }
         } else {
              /* Process dx_open() error */
 }
```
**attaches a voice resource by a state of the set of the set of the set of the set of the set of the set of the set of the set of the set of the set of the set of the set of the set of the set of the set of the set of the** 

```
 } else {
 /* process error from gc_Open() using gc_ErrorValue() */
 /* and gc_ResultMsg() */
 }
    return (0);
}
```
## n **Errors**

If this function returns a <0 to indicate failure, use the **gc\_ErrorValue( )** and **gc\_ResultMsg( )** functions as described in *Section 3.11. Error Handling* to retrieve the reason for the error. All GlobalCall error codes are defined in the *gcerr.h* file, see listing in *Appendix C*.

#### n **See Also**

- **gc\_Close( )**
- **gc\_Detach( )**
- **gc\_GetNetworkH( )**
- **gc\_LoadDxParm( )**
- **gc\_Open( )** or **gc\_OpenEx( )**

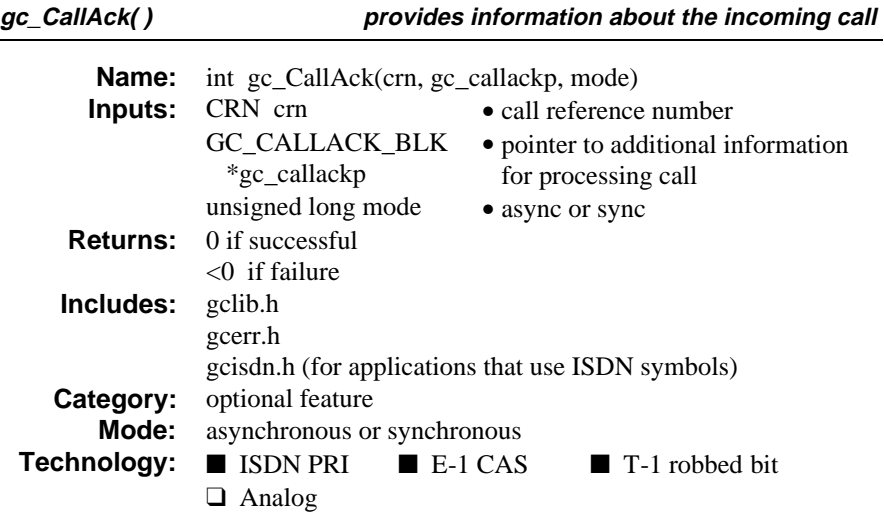

## $\blacksquare$  Description

The **gc\_CallAck( )** function provides information about the incoming call to the network or retrieves information from the network about the incoming call. This function is used after receiving a GCEV\_OFFERED event (or after the successful completion of the **gc\_WaitCall( )** function) and before answering the call. Some services offered by this function are available to all technologies, such as retrieving additional DNIS digits.

When this function is used to request additional DDI digits, use the **gc\_GetDNIS( )** function to retrieve the DDI digits.

Refer also to the appropriate *GlobalCall Technology User's Guide* for technology specific information.

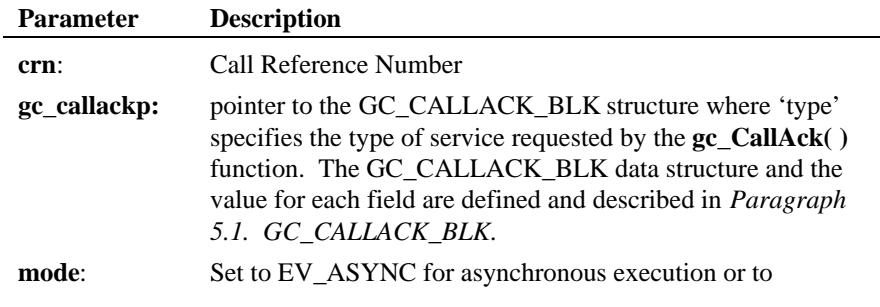

**provides information about the incoming call the gc\_CallAck()** 

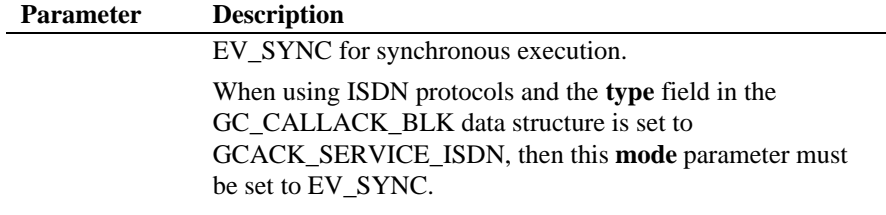

For example, to use the **gc\_CallAck( )** function to collect 4 DDI digits, set:

- **gc\_callackp.type** = GCACK\_SERVICE\_DNIS
- **gc\_callackp.service.dnis.accept** = 4

**Termination Event:** In the asynchronous mode, GCEV\_ACKCALL event sent to application if successful; GCEV\_TASKFAIL event if not successful*.*

Depending on the call control library used (e.g., ISDN), the **gc\_CallAck( )** function may return either a GCEV\_MOREDIGITS or a GCEV\_ACKCALL termination event when the **type** field in the GC\_CALLACK\_BLK data structure is set to GCACK\_SERVICE\_DNIS.

GCEV\_DISCONNECTED event may be an unsolicited event reported to the application after **gc\_CallAck( )** function is issued.

## $\blacksquare$  Cautions

If this function is invoked for an unsupported technology, the function fails. The error value EGC\_UNSUPPORTED will be the GlobalCall value returned when the **gc\_ErrorValue( )** function is used to retrieve the error code.

## **Example**

#include <stdio.h> #include <srllib.h> #include <memory.h> #include <gclib.h> #include <gcerr.h> #include <gcisdn.h>

#include <windows.h> /\* For Windows NT applications only \*/

/\* \* Assume the following has been done:

```
1. Opened line devices for each time slot on DTIB1.
       2. Wait for a call using gc_WaitCall()
       3. An event has arrived and has been converted to a metaevent
          using gc_GetMetaEvent() or gc_GetMetaEventEx() (Windows NT)
       4. The event is determined to be a GCEV_OFFERED event
 *
 */
int call_ack(void)
{
   CRN crn; \frac{1}{2} /* call reference number */<br>GC CALLACK BLK callack; \frac{1}{2} /* type & number of digits
   GC_CALLACK_BLK callack; // type & number of digits to collect */<br>char dnis_buf[GC_ADDRSIZE]; /* Buffer for holding DNIS digits
   char dnis_buf[GC_ADDRSIZE]; /* Buffer for holding DNIS digits */<br>int digitar dnis_for \frac{1}{2} dnis_km (* GlobalCall error code */
   int gc_error; <br>int gc_error; /* GlobalCall error code */<br>colibid; /* Call Control Library ID
   int cclibid; <br> /* Call Control Library ID */<br> long cc_error; <br> /* Call Control Library error
   long cc_error; <br>
\begin{array}{ccc}\n\text{ch}x & \text{the } x \rightarrow \text{ch}x \\
\text{ch}x & \text{the } x \rightarrow \text{ch}x\n\end{array}/* pointer to error message string */ /*
    * Do the following:<br>* 1 Cot galled:
          1. Get called party number using gc_GetDNIS() and evaluate it.
          2. If three more digits are required by application to properly
              process or route the call, request that they be sent.
 */
    memset(&callack, 0, sizeof(callack));
 /*
 * Fill in GC_CALLACK_BLK structure according to protocol
     * or technology used for application, and call gc_CallAck()
     */
   \verb|calack.pype = \verb|GCACK_SERVICE_DNIS|;\verb|calack|: \verb|scvice.dnis.accept| = \verb|GCDG_NDIGIT|; if (gc_CallAck(crn, &callack, EV_ASYNC) != GC_SUCCESS) {
        /* process error return as shown */
        gc_ErrorValue( &gc_error, &cclibid, &cc_error);
        gc_ResultMsg( LIBID_GC, (long) gc_error, &msg);
       printf ("Error on Device handle: 0x%lx, ErrorValue: %d - %s\n",
                   metaevent.evtdev, gc_error, msg);
       return(gc_error);
    }
/*
     * Now collect the remaining digits.
 */
 if (gc_GetDNIS(crn, dnis_buf) != GC_SUCCESS) {
        /* process error from gc_GetDNIS using gc_ErrorValue() and gc_ResultMsg */
    }
 /*
 * Application can answer, accept, or terminate the call at this
 * point, based on the DNIS information.
 */
    return (0);
```
## **E** Errors

If this function returns a <0 to indicate failure or if the GCEV\_TASKFAIL event is received, use **gc\_ErrorValue( )** or **gc\_ResultValue( )**, respectively, and the **gc\_ResultMsg( )** function as described in *Section 3.11. Error Handling* to

}

retrieve the reason for the error. All GlobalCall error codes are defined in the *gcerr.h* file, see listing in *Appendix C*.

## n **See also**

- **gc\_AcceptCall( )**
- **gc\_AnswerCall( )**
- **gc\_GetDNIS( )**
- **gc\_WaitCall( )**

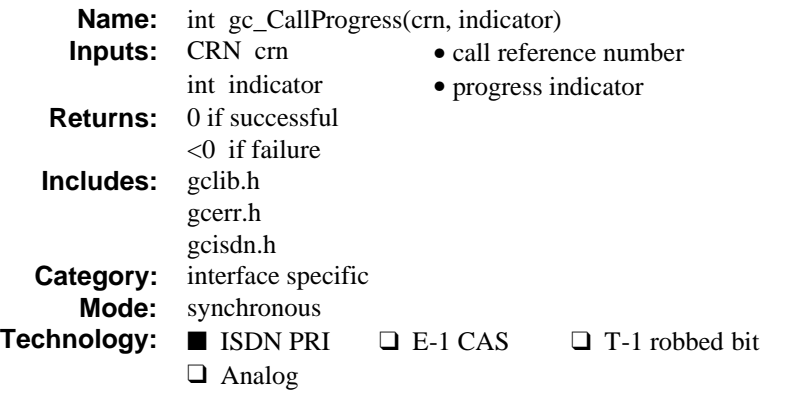

## $\blacksquare$  Description

The **gc\_CallProgress( )** function notifies the network that the connection request is in progress. The **gc\_CallProgress( )** function is an optional ISDN function that is called after a GCEV\_OFFERED event occurs (or after the successful completion of the **gc\_WaitCall( )** function) and before a **gc\_AcceptCall( )** function is called. Applications may use the **gc\_CallProgress( )** function and the message on the D channel to indicate either that the downstream connection is not an ISDN terminal or that inband information is available from the called party.

In the voice terminating mode, this function is not needed. It may be used in a drop and insert configuration where inband Special Information Tone (SIT) or call progress tone is sent in the network direction.

Refer also to the appropriate *GlobalCall Technology User's Guide* for technology specific information.

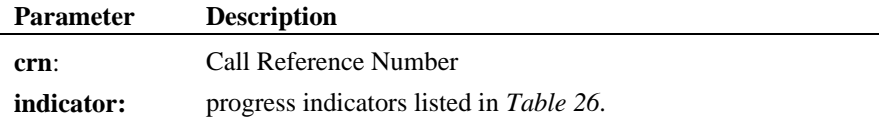
# **Table 26. Call Progress Indicators**

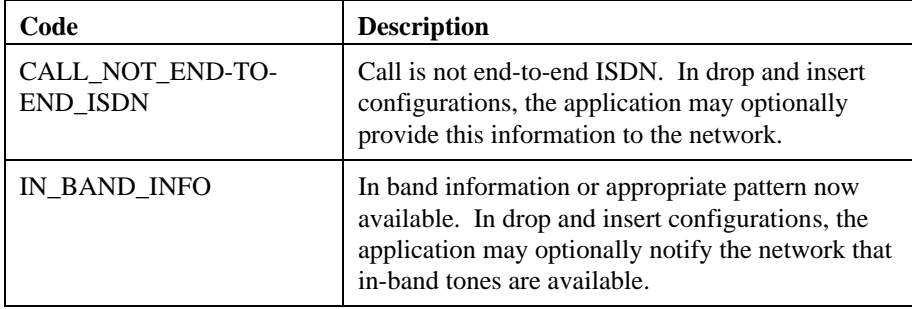

**Termination Event:** None*.*

## $\blacksquare$  Cautions

If this function is invoked for an unsupported technology, the function fails. The error value EGC\_UNSUPPORTED will be the GlobalCall value returned when the **gc\_ErrorValue( )** function is used to retrieve the error code.

#### n **Example**

```
/*
 * Assume the following has been done:
  * 1. device has been opened (e.g. :N_dtiB1T1:P_isdn,
 * :N_dtiB1T2:P_isdn, etc...)
 * 2. gc_WaitCall() has been issued to wait for a call.
 * 3. gc_GetMetaEvent() or gc_GetMetaEventEx() (Windows NT) has been
 * called to convert the event into metaevent.
  * 4. a GCEV_OFFERED has been detected.
  */
#include <windows.h> /* For Windows NT applications only */
#include <stdio.h>
#include <srllib.h>
#include <gclib.h>
#include <gcerr.h>
#include <gcisdn.h>
/*
 * the variable indicator can be assigned one of the two following
 * values CALL_NOT _END_TO_END_ISDN or IN_BAND_INFO.
 */
int call_progress(CRN crn, int indicator)
{
  \verb|LINEDEV odd|; \qquad \qquad \verb|/* Line device */|
```
#### **gc\_CallProgress( ) connection request is in progress**

```
 int gc_err; /* GlobalCall Error Code */
   int cclibid; /* Call Control library ID */<br>long cclib_err; /* Call Control Error Code */
   \begin{tabular}{llll} \texttt{long} & \texttt{cclib\_err} & \texttt{/* Call Control Error Code */} \\ \texttt{char} & \texttt{*msg} & \texttt{/* Error Message */} \end{tabular}/* Error Message */ if(gc_CRN2LineDev(crn, &ddd) != GC_SUCCESS) {
 gc_ErrorValue(&gc_err, &cclibid, &cclib_err);
 gc_ResultMsg(cclibid, cclib_err, &msg);
     <code>printf</code> ("Error: <code>gc_CRN2LineDev ErrorValue: d - s\n</code>
                    cclib_err, msg);
      return(cclib_err);
    }
    if(gc_CallProgress(crn, indicator) != GC_SUCCESS) {
 gc_ErrorValue(&gc_err, &cclibid, &cclib_err);
 gc_ResultMsg(cclibid, cclib_err, &msg);
 printf ("Error on Device handle: 0x%lx, ErrorValue: %d - %s\n",
                    ddd, cclib_err, msg);
      return(cclib_err);
    }
  return(0); \,}
```
## n **Errors**

If this function returns a <0 to indicate failure or if the GCEV\_TASKFAIL event is received, use **gc\_ErrorValue( )** or **gc\_ResultValue( )**, respectively, and the **gc\_ResultMsg( )** function as described in *Section 3.11. Error Handling* to retrieve the reason for the error. All GlobalCall error codes are defined in the *gcerr.h* file, see listing in *Appendix C*.

## n **See Also**

- **gc\_DropCall( )**
- **gc\_WaitCall( )**

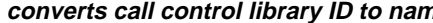

**c control in the set of the set of**  $gc\_CCLibIDToName()$ 

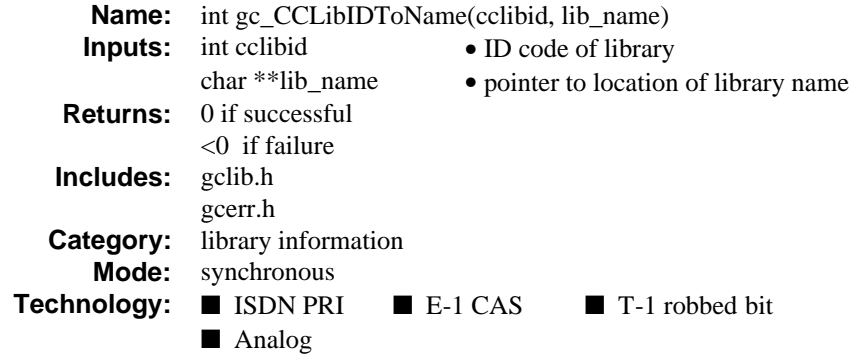

# **n** Description

The **gc\_CCLibIDToName( )** function converts call control library ID to name of call control library. The library name associated with the **cclibid** library identification parameter is stored in a string designated by the **lib\_name** parameter.

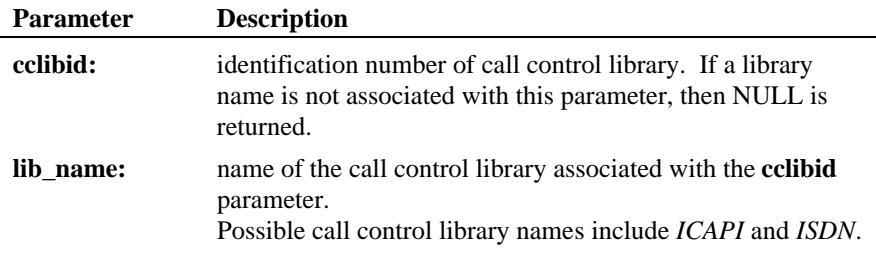

**Termination Event:** None*.*

# ■ Cautions

Do not overwrite the **\*lib\_name** pointer as it points to private internal GlobalCall data space.

#### **Example**

```
#include <windows.h> /* For Windows NT applications only */
#include <stdio.h>
#include <srllib.h>
#include <gclib.h>
#include <gcerr.h>
int cclibid_to_name(int cclibid, char **lib_name)
{
    int gc_error; /* GlobalCall error code */
 int sub_cclibid; /* Call Control Library ID */
 long cc_error; /* Call Control Library error code */
   char *msg; \frac{1}{2} /* pointer to error message string */
     if (gc_CCLibIDToName(cclibid, lib_name) != GC_SUCCESS) {
/* process error return as shown */<br>gc_ErrorValue(&gc_error, &sub_cclibid, &cc_error);<br>gc_ResultMsg(LIBID_GC, (long) gc_error, &msg);<br>printf ("Error converting library id %d to library name\n", cclibid);<br>printf ("Error = %
        return(gc_error);
     }
   return(0);}
```
# $E$  Errors

If this function returns a <0 to indicate failure, use the **gc\_ErrorValue( )** and **gc\_ResultMsg( )** functions as described in *Section 3.11. Error Handling* to retrieve the reason for the error. All GlobalCall error codes are defined in the *gcerr.h* file, see listing in *Appendix C*.

#### n **See Also**

• **gc\_CCLibNameToID( )**

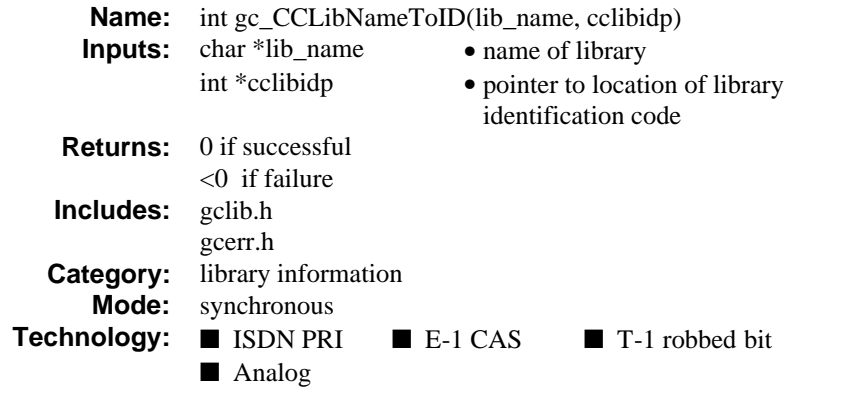

The **gc\_CCLibNameToID( )** function converts call control library name to ID code. The library identification code associated with the call control library, **lib\_name**, is written into **\*cclibidp**.

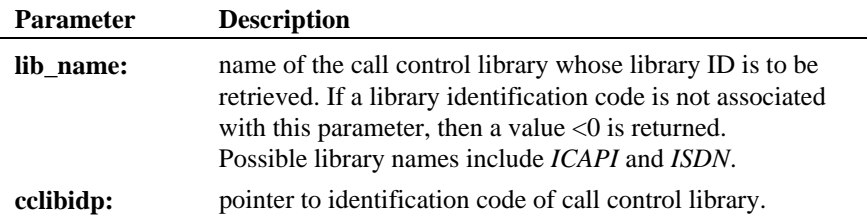

**Termination Event:** None*.*

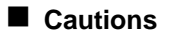

None

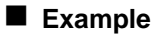

#include <windows.h><br>#include <stdio.h> #include <srllib.h>

 $\hspace{0.1mm}/^*$  For Windows NT applications only  $\hspace{0.1mm}^* /$ 

```
#include <gclib.h>
#include <gcerr.h>
int cclibname_to_id(char *lib_name, int *cclibidp)
{
     int gc_error; <br> /* GlobalCall error code */<br> int collibid; <br> /* Call Control Library ID *
     int colibid; <br> /* Call Control Library ID */<br> control control Library error /* Call Control Library error
     \begin{tabular}{llll} \texttt{long} & & \texttt{cc\_error} \texttt{;} & \texttt{``Call Control Library error code */} \\ \texttt{char} & \texttt{``msgi} & & \texttt{``pointer to error message string */} \end{tabular}/* pointer to error message string */ if (gc_CCLibNameToID(lib_name, cclibidp) != GC_SUCCESS) {
/* process error return as shown */<br>gc_ErrorValue( &gc_error, &cclibid, &cc_error);<br>gc_ResultMsg( LIBID_GC, (long) gc_error, &msg);<br>printf ("Error converting library name %d to library ID\n", cclibid);<br>printf ("Error = %s\
          \verb|return(gc_error)| ;
 }
      return(0);
}
```
## **E** Errors

If this function returns a <0 to indicate failure, use the **gc\_ErrorValue( )** and **gc\_ResultMsg( )** functions as described in *Section 3.11. Error Handling* to retrieve the reason for the error. All GlobalCall error codes are defined in the *gcerr.h* file, see listing in *Appendix C*.

## n **See Also**

• **gc\_CCLibIDToName( )**

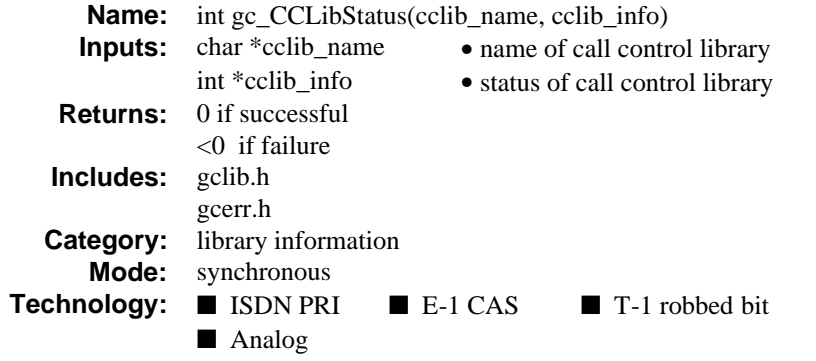

The **gc\_CCLibStatus( )** function retrieves status of call control library specified by the **cclib\_name** parameter. Status of a library can be available, configured, failed or stub. This status information is stored in **\*cclib\_info**.

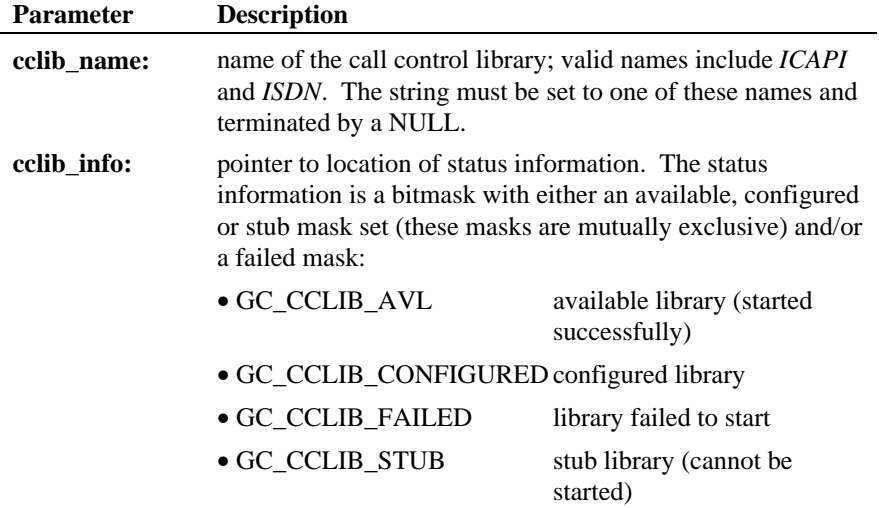

**Termination Event:** None*.*

#### **n** Cautions

None

#### **Example**

```
#include <windows.h> /* For Windows NT applications only */
#include <stdio.h>
#include <srllib.h>
#include <gclib.h>
#include <gcerr.h>
int print_cclib_status(char *lib_name)
{
 int lib_status; /* state of call control library */
 int cclibid; /* cclib id for gc_ErrorValue() */
   int gc_error; and the set of the set of the set of the set of the set of the set of the code \frac{d}{dx} code the code the code the code of the code of the code of the code of the code of the code of the code of the code of 
    long cc_error; /* Call Control Library error code */
                                             /* points to the error message string */ if (gc_CCLibStatus(lib_name, &lib_status) == GC_SUCCESS) {
 printf("cclib %s status:\n", lib_name);
 printf(" configured: %s\n",
 (lib_status & GC_CCLIB_CONFIGURED) ? "yes" : "no");
 printf(" available: %s\n",
 (lib_status & GC_CCLIB_AVL) ? "yes" : "no");
 printf(" failed: %s\n",
                 (lib_status & GC_CCLIB_FAILED) ? "yes" : "no");
        printf(" stub: %s\n",
                (lib_status & GC_CCLIB_STUB) ? "yes" : "no");
    } else {
       \prime\text{*} process error return as shown \text{*}/ gc_ErrorValue( &gc_error, &cclibid, &cc_error);
 gc_ResultMsg( LIBID_GC, (long) gc_error, &msg);
 printf ("Error getting gc_CCLibStatus: ErrorValue: %d - %s\n",
                   gc_error, msg);
       return(gc\_error) \, i }
 return(0);
}
```
# **n** Errors

If this function returns a <0 to indicate failure, use the **gc\_ErrorValue( )** and **gc\_ResultMsg( )** functions as described in *Section 3.11. Error Handling* to retrieve the reason for the error. All GlobalCall error codes are defined in the *gcerr.h* file, see listing in *Appendix C*.

#### n **See Also**

- **gc\_CCLibStatusAll( )**
- **gc\_Start( )**

**106**

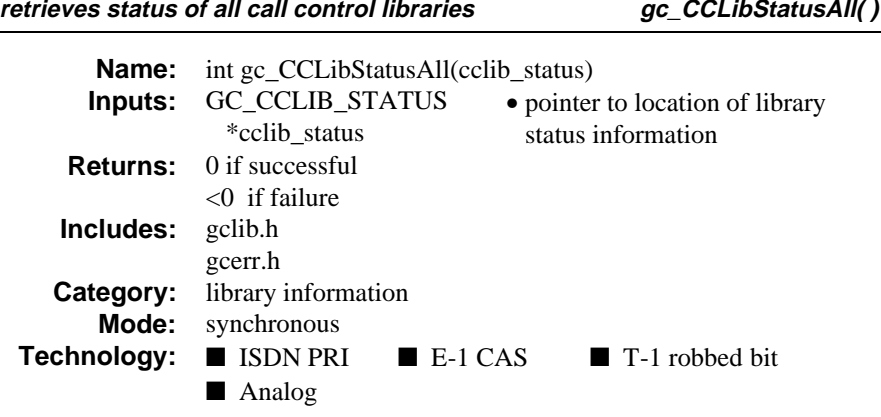

The **gc\_CCLibStatusAll( )** function retrieves status of all call control libraries. Information returned includes the number and names of the available, configured, failed and stub call control libraries. The GlobalCall library is not a call control library and is therefore not counted.

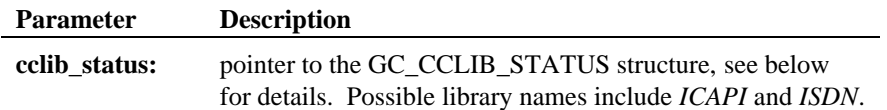

The GC\_CCLIB\_STATUS structure is defined as follows:

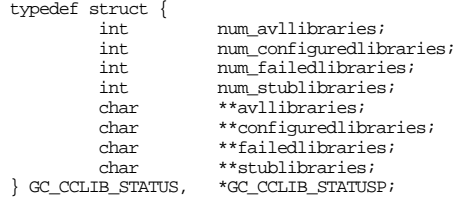

# **Table 27. GC\_CCLIB\_STATUS Field Descriptions**

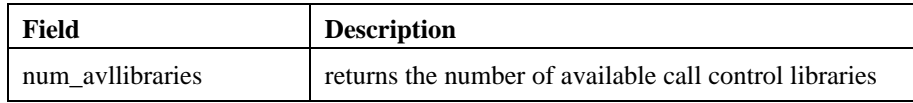

## **gc\_CCLibStatusAll( ) retrieves status of all call control libraries**

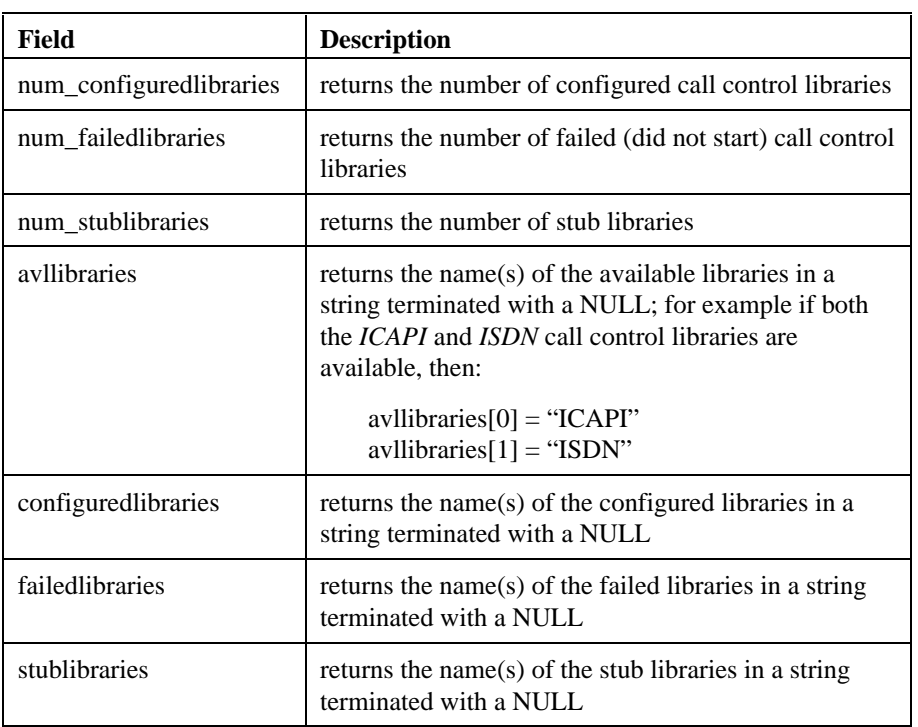

**Termination Event:** None*.*

# $\blacksquare$  Cautions

If any of the **num\_\*** fields is 0, then the corresponding **\*libraries** field is NULL; e.g., if the **num\_avllibraries** field is 0, then the **avllibraries** is NULL.

Do not overwrite the fields that are pointers to strings as these point to private internal GlobalCall data space.

## n **Example**

#include <windows.h><br>#include <stdio.h> #include <srllib.h> #include <gclib.h> #include <gcerr.h>

/\* For Windows NT applications only  $*/$ 

```
retrieves status of all call control libraries gc_CCLibStatusAll( )
int print_all_avl_libraries(void)
{
   int n;<br>int ret;
                                                  \prime\star function return code \star/GC_CCLIB_STATUS \text{ } \frac{1}{c} cclib_status;<br>int \text{ } \frac{1}{c} cclibid;
    int cclib_stratus;<br>
\alpha (CCLIB_STATUS cclibid;<br>
\alpha /* cclib id for gc_ErrorValue() */<br>
int gc_error;<br>
/* GlobalCall error code */
    % int gc_error; <br> \qquad \qquad /* GlobalCall error code */ long \qquad \qquad cc_error; <br> \qquad \qquad /* Call Control Library error
     long cc_error; /* Call Control Library error code */
                                                  \prime\text{*} points to the error message string */
     if (gc_CCLibStatusAll(&cclib_status) == GC_SUCCESS) {
 for (n = 0; n < cclib_status.num_avllibraries; n++) {
 printf("Next available library is: %s\n",
                       cclib_status.avllibraries[n]);
 }
 } else {
         /* process error return as shown */
         gc_ErrorValue( &gc_error, &cclibid, &cc_error);
 gc_ResultMsg( LIBID_GC, (long) gc_error, &msg);
 printf ("Error getting gc_CCLibStatusAll: ErrorValue: %d - %s\n",
                    gc_error, msg);
         return(gc_error);
 }
     return(0);
}
```
# $E$  Errors

If this function returns a <0 to indicate failure, use the **gc\_ErrorValue( )** and **gc\_ResultMsg( )** functions as described in *Section 3.11. Error Handling* to retrieve the reason for the error. All GlobalCall error codes are defined in the *gcerr.h* file, see listing in *Appendix C*.

## n **See Also**

- **gc\_CCLibStatus( )**
- **gc\_Start( )**

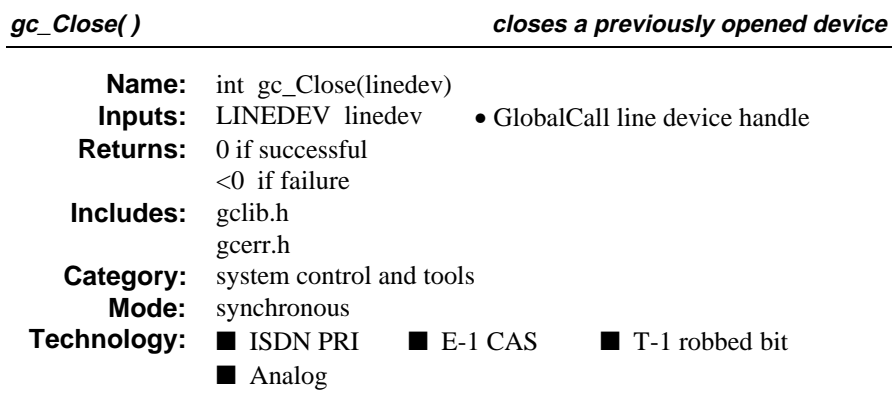

The **gc\_Close( )** function closes a previously opened device. The application can no longer access the device via the **linedev** parameter and inbound call notification is disabled. Other devices will be unaffected.

Refer also to the appropriate *GlobalCall Technology User's Guide* for technology specific information.

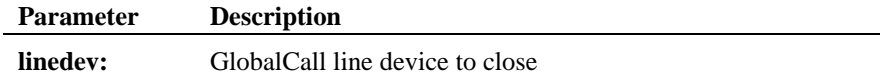

**Termination Event:** None*.*

## $\blacksquare$  Cautions

The **gc\_Close( )** function only affects the link between the calling process and the device. Other processes and devices are unaffected.

If a voice resource is attached to the **linedev** device, the voice resource will be closed by the GlobalCall API. To keep the voice resource open for other operations, use the **gc\_Detach( )** function to detach the voice resource from the GlobalCall device before issuing the **gc\_Close( )** function.

The **gc\_Close( )** function should be issued while the line device is in the Null state.

## n **Example**

```
#include <windows.h> /* For Windows NT applications only */
#include <stdio.h>
#include <srllib.h>
#include <gclib.h>
#include <gcerr.h>
#define MAXCHAN 30 /* max. number of channels in system */
/*
 * Data structure which stores all information for each line
  */
struct linebag {<br>LINEDEV ldev;
   LINEDEV ldev; \begin{array}{ccc} \n\text{LINEDEV} & \text{idev}; \\
\text{CRN} & \text{crn};\n\end{array} /* GlobalCall line device handle */
 CRN crn; /* GlobalCall API call handle */
 int state; /* state of first layer state machine */
} port[MAXCHAN+1];
struct linebag *pline; \overline{\phantom{a}} /* pointer to access line device */
int close_line_device(int port_num)
{
 LINEDEV ldev; /* GlobalCall line device handle
 int gc_error; /* GlobalCall error code */
   int gc_error; /* GlobalCall error code */<br>int cclibid; /* Call Control Library ID */<br>long cc error; /* Call Control Library error
   long control \mu call Control Library error code */<br>
long cc_error; /* Call Control Library error code */<br>
char *msg; /* points to the error message string
                                           \frac{m}{k} points to the error message string */
 /* Find info for this time slot, specified by 'port_num' */
 /* (Assumes port_num is valid) */
    pline = port + port_num;
     ldev = pline -> ldev;
    /*
      * close the line device to remove the channel from service
 */
    if (gc_Close(ldev) != GC_SUCCESS) {
        \prime\text{*} process error return as shown \text{*}/ gc_ErrorValue( &gc_error, &cclibid, &cc_error);
 gc_ResultMsg( LIBID_GC, (long) gc_error, &msg);
 printf ("Error closing linedev 0x%lx, \"%s\"\n", ldev, msg);
         return(gc_error);
 }
   return(0);}
```
## **E** Errors

If this function returns a <0 to indicate failure, use the **gc\_ErrorValue( )** and **gc\_ResultMsg( )** functions as described in *Section 3.11. Error Handling* to retrieve the reason for the error. All GlobalCall error codes are defined in the *gcerr.h* file, see listing in *Appendix C*.

# n **See Also**

- **gc\_Attach( )**
- **gc\_Detach( )**
- **gc\_Open( )** or **gc\_OpenEx( )**

**matches a CRN to its line device ID gc\_CRN2LineDev()** 

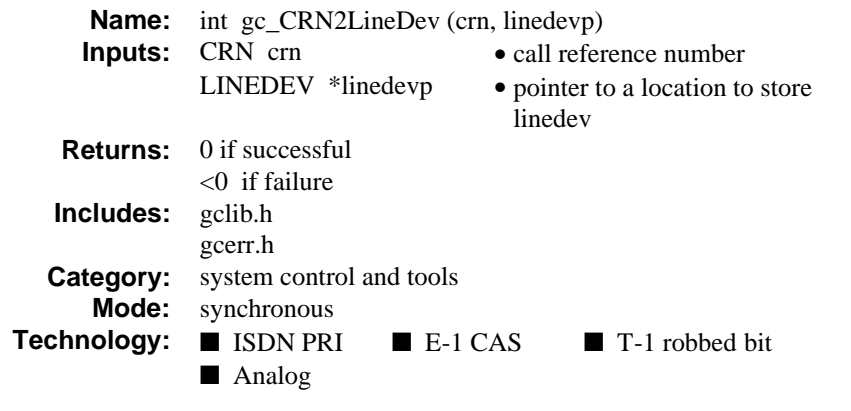

# **n** Description

The **gc\_CRN2LineDev( )** function is a utility function that matches a CRN to its line device ID. This function returns the line device identification associated with the specified CRN.

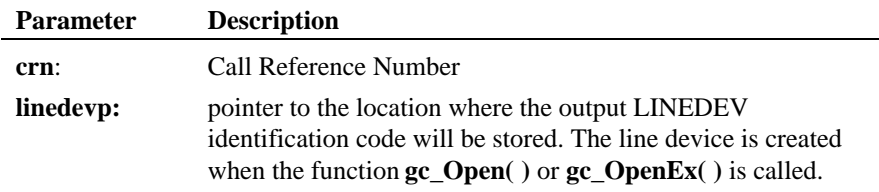

**Termination Event:** None*.*

# $\blacksquare$  Cautions

A CRN is valid only during the call until the **gc\_ReleaseCall( )** function has been issued.

# **Example** #include <windows.h> /\* For Windows NT applications only \*/ #include <stdio.h> #include <srllib.h> #include <gclib.h> #include <gcerr.h> int crn\_to\_linedev(CRN crn, LINEDEV \*ldevp) { int cclibid; /\* cclib id for gc\_ErrorValue() \*/<br>int gc\_error; /\* GlobalCall error code \*/<br>long cc\_error; /\* Call Control Library error code \*/ char \*msg;  $\frac{1}{2}$  /\* points to the error message string \*/ if (**gc\_CRN2LineDev(crn, ldevp)** != GC\_SUCCESS) { /\* process error return as shown \*/ gc\_ErrorValue( &gc\_error, &cclibid, &cc\_error); gc\_ResultMsg( LIBID\_GC, (long) gc\_error, &msg); printf ("Error on converting CRN to linedev \"%s\"\n", msg); return(gc\_error); } return(0); }

# $\blacksquare$  Errors

If this function returns a <0 to indicate failure, use the **gc\_ErrorValue( )** and **gc\_ResultMsg( )** functions as described in *Section 3.11. Error Handling* to retrieve the reason for the error. All GlobalCall error codes are defined in the *gcerr.h* file, see listing in *Appendix C*.

#### n **See Also**

• None

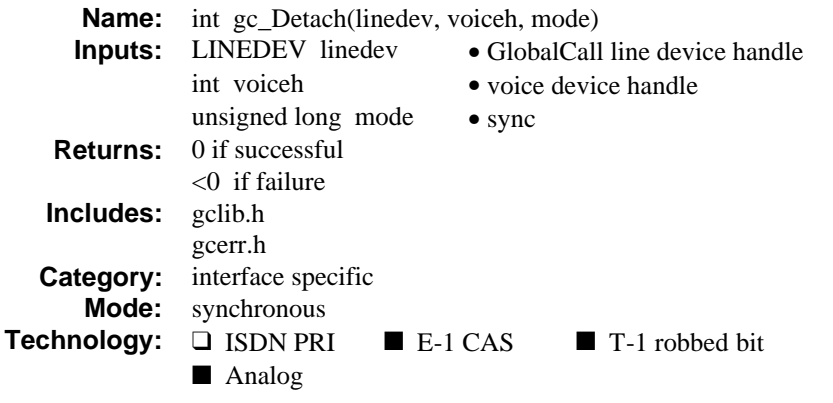

The **gc\_Detach( )** function is used to logically detach a voice resource from the line device. This breaks any association between the line device and the resource, which would have been attached previously to the line device using the **gc\_Attach( )** function.

When a  $gc\_Close$  ) function closes a line device, any attached voice resource is closed automatically. To keep the voice device open, first, issue a **gc\_Detach( )** function and then issue the **gc\_Close( )** function. This will disassociate the voice device from the line device.

Refer also to the appropriate *GlobalCall Technology User's Guide* for technology specific information.

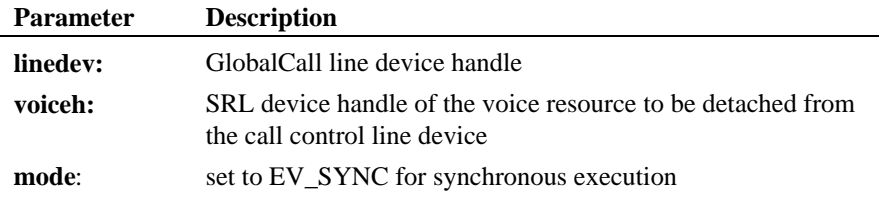

**Termination Event:** None*.*

#### ■ Cautions

The **gc\_Detach( )** function does **not** perform any routing or unrouting function. Routing must be performed using the voice and network routing functions.

If this function is invoked for an unsupported technology, the function fails. The error value EGC\_UNSUPPORTED will be the GlobalCall value returned when the **gc\_ErrorValue( )** function is used to retrieve the error code.

#### **Example**

```
#include <windows.h> /* For Windows NT applications only */
#include <stdio.h>
#include <srllib.h>
#include <gclib.h>
#include <gcerr.h>
/*
 * Assume the following has been done:<br>* <sup>1</sup> The line dovice (ldoy) has been
        1. The line device (ldev) has been opened, specifying a network time slot and a protocol. For example, 'devicename
           network time slot and a protocol. For example,
            <code>could be ":N_dtiB1T1:P_br_r2_i:V_dxxxB1C1"</code> [E-1 <code>CAS]</code>
        2. The voice and network resources have been routed together
        3. Voice resource is no longer needed for this line device
  */
/\ast detaches the ldev's voice handle from ldev ^{\star}/int detach(LINEDEV ldev)
{
    \begin{tabular}{ll} int & \texttt{cclibid;} & \texttt{ /*} \texttt{cclib id for} \texttt{gc\_ErrorValue()} \star/ \texttt{int} & \texttt{gc\_error} & \texttt{ //} \end{tabular}\begin{tabular}{llllll} \bf{int} & \bf{gc\_error}; & \bf{/* GlobalCall error code */} \\ \bf{long} & \bf{cc\_error}; & \bf{/* Call Control Library error} \end{tabular}long \begin{array}{lll}\n\text{c\_error:} & & \text{/* Call Control Library error code */}\n\text{char} & & \text{*msg:} & & \text{/* points to the error message string}\n\end{array}char *msg; /* points to the error message string */<br>int voiceb; /* Voice bandle attached to ldev */
                                                i^* Voice handle attached to ldev */
     if (gc_GetVoiceH(ldev, &voiceh) == GC_SUCCESS) {
         if (gc_Detach(ldev, voiceh, EV_SYNC) != GC_SUCCESS) {
               process error return as shown */ gc_ErrorValue( &gc_error, &cclibid, &cc_error);
             gc_ResultMsg( LIBID_GC, (long) gc_error, &msg);
           <code>printf</code> ("Error on Device handle: 0x\$1x, ErrorValue: d - \$s\n\cdot n,
                        ldev, gc_error, msg);
            return(gc_error);
         }
         /*
          * Application should now unroute the voice and network resources from
          * each other (using functions like nr_scunroute() or sb_unroute() to
          * complete the disassociation of them from each other.
          */
     } else {
         /* Process gc_GetVoiceH() error */
     }
     return (0);
}
```
# **n** Errors

If this function returns a <0 to indicate failure, use the **gc\_ErrorValue( )** and **gc\_ResultMsg( )** functions as described in *Section 3.11. Error Handling* to retrieve the reason for the error. All GlobalCall error codes are defined in the *gcerr.h* file, see listing in *Appendix C*.

# n **See Also**

- **gc\_Attach( )**
- **gc\_Close( )**
- **gc\_Open( ) or gc\_OpenEx( )**

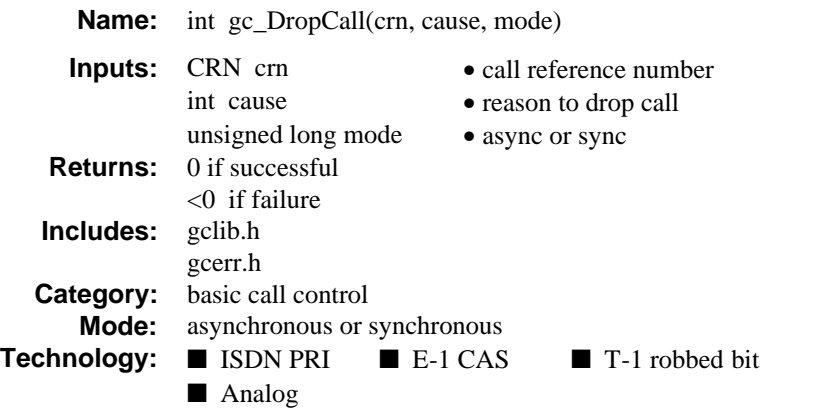

# $\blacksquare$  Description

The **gc\_DropCall( )** function disconnects a call specified by the CRN and enables inbound calls to be detected internally to GlobalCall on the line device. The application will not be notified of the call until after the **gc\_ReleaseCall( )** function is issued .

Refer also to the appropriate *GlobalCall Technology User's Guide* for technology specific information.

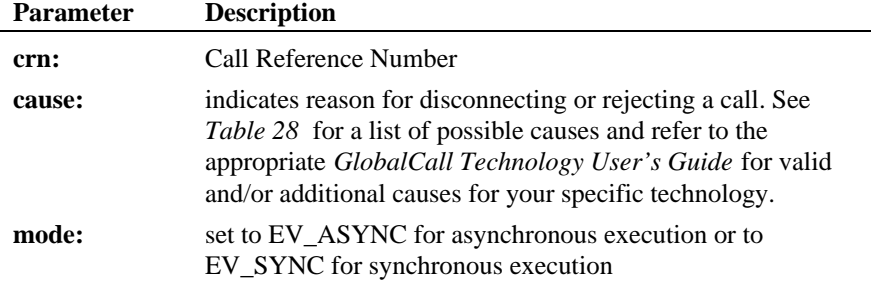

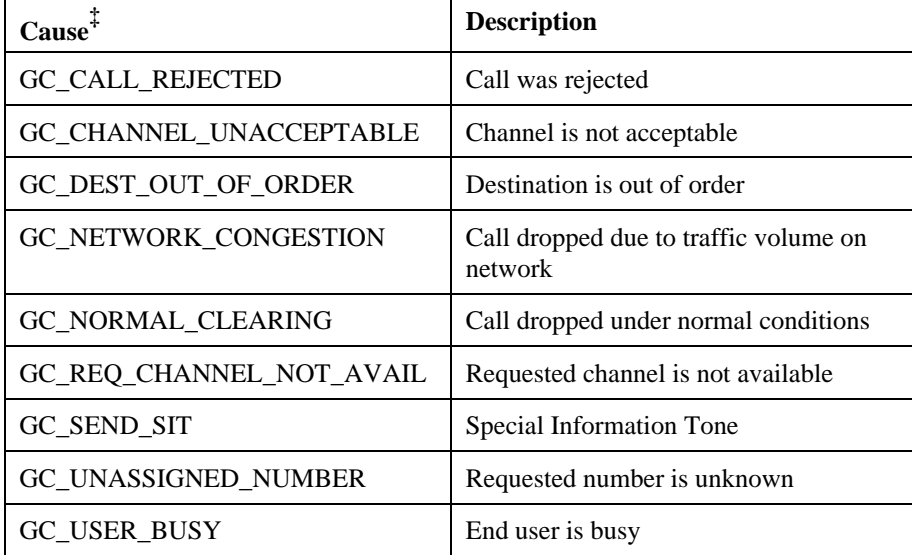

# **Table 28. gc\_DropCall( ) Causes**

‡ Refer to the appropriate *GlobalCall Technology User's Guide* for valid and/or additional causes for your specific technology.

**Termination Event:** In the asynchronous mode, GCEV\_DROPCALL event is sent to the application; otherwise, a GCEV\_TASKFAIL event is sent.

A GCEV\_DISCONNECTED event may be reported to the application as an unsolicited event after the **gc\_DropCall( )** function issues.

### $\blacksquare$  Cautions

The **gc\_DropCall( )** function does not release a CRN. Therefore, the **gc\_ReleaseCall( )** function must always be used after a **gc\_DropCall( )** function. Failure to do so will cause a blocking condition and may cause memory problems due to memory being allocated and not being released.

Before issuing a **gc\_DropCall( )** function, you must first terminate any voice related function currently in progress. For example, if a play or a record is in progress, then before you can drop the call, issue a stop channel function on that voice channel and then call the **gc\_DropCall( )** function to drop the call.

From the Accepted state, not all E-1 CAS protocols support a forced release of the line; that is, issuing a **gc\_DropCall( )** function after a **gc\_AcceptCall( )** function. If a forced release is attempted, the function will fail and an error is returned. To recover, the application should issue a **gc\_AnswerCall( )** function followed by **gc\_DropCall( )** and **gc\_ReleaseCall( )** functions. See the *GlobalCall Country Dependent Parameters (CDP) Reference* for protocol specific limitations. However, anytime a GCEV\_DISCONNECTED event is received in the Accepted state, the **gc\_DropCall( )** function can be issued.

Different technologies and protocols support some or all of the cause values defined above; refer to the appropriate *GlobalCall Technology User's Guide* for valid causes for your specific technology.

#### n **Example**

```
#include <windows.h> /* For Windows NT applications only */
#include <stdio.h>
#include <srllib.h>
#include <gclib.h>
#include <gcerr.h>
/*
  * Assume the following has been done:
        1. Opened line devices for each time slot on DTIB1.
 * 2. Wait for a call using gc_WaitCall()
 * 3. The application has chosen to terminate the call
                               * OR
            the unsolicited event GCEV_DISCONNECTED has arrived
  * Note: A call may be dropped from any state other than IDLE or NULL
 */
int drop_call(CRN crn)
{
    \begin{tabular}{ll} int & \texttt{cclibid} & \texttt{\texttt{\texttt{\texttt{\texttt{\texttt{7}}}}} & \texttt{\texttt{\texttt{r}}} & \texttt{\texttt{c}} & \texttt{\texttt{c}} & \texttt{\texttt{c}} & \texttt{\texttt{c}} & \texttt{\texttt{c}} & \texttt{\texttt{c}} & \texttt{\texttt{c}} \\ int & \texttt{\texttt{c}} & \texttt{\texttt{c}} & \texttt{\texttt{c}} & \texttt{\texttt{c}} & \texttt{\texttt{c}} & \texttt{\texttt{c}} & \texttt{\texttt{c}} & \texttt{\texttt{c}} \\ \end{tabular}i * GlobalCall error code */
     long cc_error; /* Call Control Library error code */
    char *msg; \overline{\qquad} /* points to the error message string */
     if (gc_DropCall(crn, GC_NORMAL_CLEARING, EV_ASYNC) != GC_SUCCESS) {
             /* process error return as shown */
          gc_ErrorValue( &gc_error, &cclibid, &cc_error);
 gc_ResultMsg( LIBID_GC, (long) gc_error, &msg);
 printf ("Error on Device handle: 0x%lx, ErrorValue: %d - %s\n",
                     metaevent.evtdev, gc_error, msg);
         return(gc_error);
\left.\begin{array}{c} \end{array}\right\}gc_DropCall() is terminated by the GCEV_DROPCALL event.
        Application must then release the call using gc_ReleaseCall().
 */
 return (0);
}
```
# $E$  Errors

If this function returns a <0 to indicate failure or if the GCEV\_TASKFAIL event is received, use **gc\_ErrorValue( )** or **gc\_ResultValue( )**, respectively, and the **gc\_ResultMsg( )** function as described in *Section 3.11. Error Handling* to retrieve the reason for the error. All GlobalCall error codes are defined in the *gcerr.h* file, see listing in *Appendix C*.

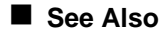

- **gc\_MakeCall( )**
- **gc\_ReleaseCall( )**
- **gc\_WaitCall( )**

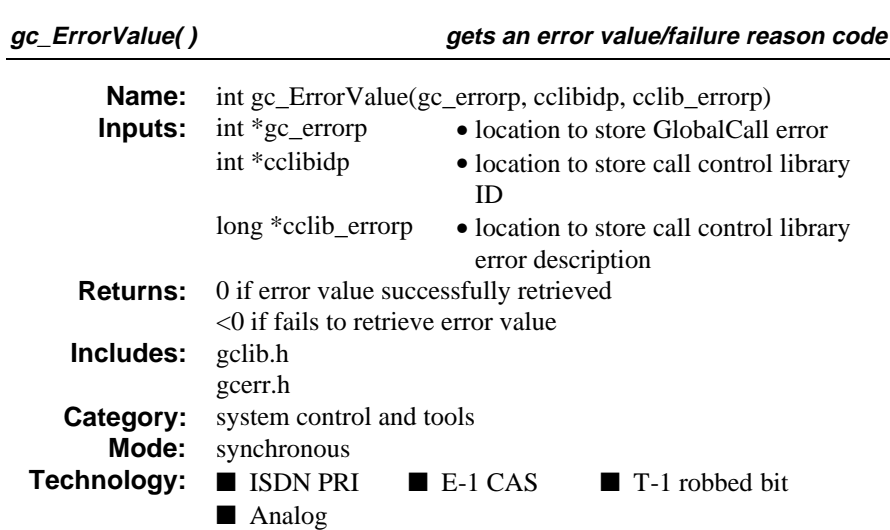

# $\blacksquare$  Description

The **gc\_ErrorValue( )** function gets an error value/failure reason code associated with the last GlobalCall function call. To retrieve an error, this function must be called immediately after a GlobalCall function failed. This function returns the GlobalCall error code, *\*gc\_errorp,* as well as the lower level error code associated directly with the call control library, *\*cclib\_errorp*. The GlobalCall error code is a generic error that has a consistent meaning across all call control libraries.

A call control library error may be more specific to the supported technology. These error values provide optimal debugging and troubleshooting for the application developer. For example, a time-out error may occur for multiple reasons when establishing a call. The specific reasons may vary for different network interfaces (ISDN time-out errors differ from those in an R2 MFC protocol). Each of these call control library time-out errors are mapped to *EGC\_TIMEOUT*. However, the specific time-out error detected by the call control library will be available through *cclib\_errorp*.

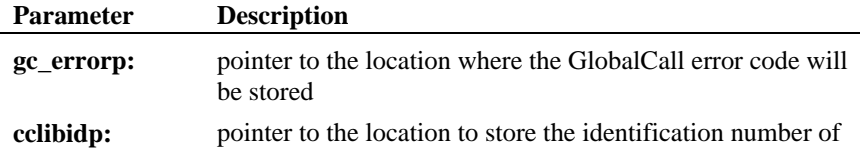

#### **gets an error value/failure reason code gc\_ErrorValue( )**

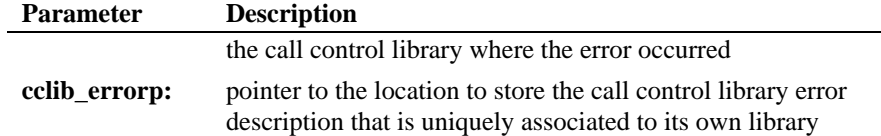

#### **Termination Event:** None*.*

## $\blacksquare$  Cautions

To aid in debugging, both the **gc\_errorp** and the **cclib\_errorp** values should be retrieved.

# **Example**

```
#include <windows.h> /* For Windows NT applications only */
#include <stdio.h>
#include <srllib.h>
#include <gclib.h>
#include <gcerr.h>
void print_error_values(void)
{
int cclibid; /* cclib id for gc_ErrorValue() */<br>int gc_error; /* GlobalCall error code */<br>long cc_error; /* Call Control Library error code */
 char *msg; /* points to the error message string */
 char *lib_name; /* library name for cclibid */
    \prime^{\star} This could be called when any function fails;
      * to print the error values */
     if (gc_ErrorValue( &gc_error, &cclibid, &cc_error) == GC_SUCCESS) {
 gc_ResultMsg( LIBID_GC, (long) gc_error, &msg);
 printf("GlobalCall error 0x%lx - %s\n", gc_error, msg);
 gc_ResultMsg( cclibid, cc_error, &msg);
 gc_CCLibIDToName(cclibid, &lib_name);
        printf("% library had error 0x%lx - %s\n", lib_name, cc_error, msg);
     } else {
        printf("Could not get error value\n");
     }
}
```
# **n** Errors

If this function returns  $a \leq 0$  to indicate failure, then at least one of its input parameters is NULL.

# n **See Also**

• **gc\_ResultMsg( )**

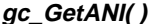

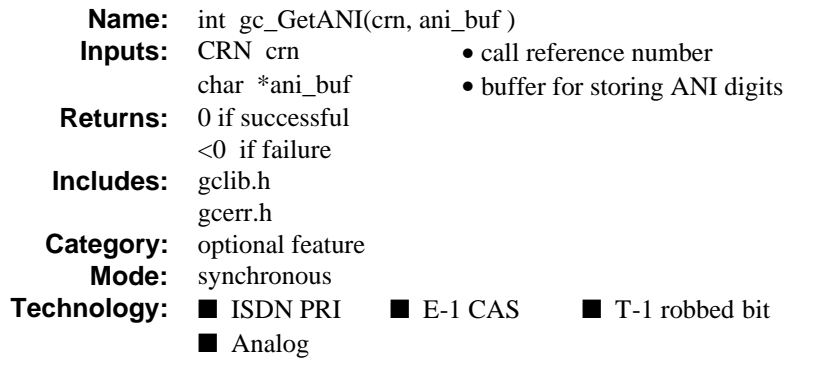

The **gc\_GetANI( )** function returns ANI information received during call establishment/setup. If the ANI information is not available, an error will be sent and the **gc\_GetANI( )** function fails.

Refer also to the appropriate *GlobalCall Technology User's Guide* for technology specific information.

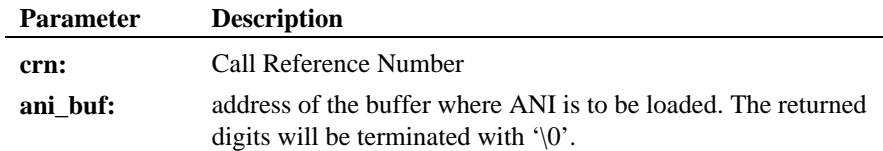

**Termination Event:** None*.*

# $\blacksquare$  Cautions

The **ani\_buf** buffer MUST BE large enough to store the largest expected ANI string length (including the zero terminator), which is defined by GC\_ADDRSIZE.

If this function is invoked for an unsupported technology, the function fails. The error value EGC\_UNSUPPORTED will be the GlobalCall value returned when the **gc\_ErrorValue( )** function is used to retrieve the error code.

#### n **Example**

```
#include <windows.h> /* For Windows NT applications only */
#include <stdio.h>
#include <srllib.h>
#include <gclib.h>
#include <gcerr.h>
/*
 * Assume the following has been done:
      1. Opened line devices for each time slot on DTIB1.
      2. Wait for a call using gc_WaitCall()
      3. An event has arrived and has been converted to a metaevent
          using gc_GetMetaEvent() or gc_GetMetaEventEx() (Windows NT)
       4. The event is determined to be a GCEV_OFFERED event
  */
int get_ani(void)
{
 CRN crn; /* call reference number */
 char ani_buf[GC_ADDRSIZE]; /* Buffer for ANI digits */
   int cclibid; <br> \frac{1}{2} /* cclib id for gc_ErrorValue() */<br> \frac{1}{2} int gc_error; <br> /* GlobalCall error code */
   int gc_error; <br> \frac{1}{x} GlobalCall error code */<br> \frac{1}{x} control Library error; \frac{1}{x} Call Control Library error;
                                              /* Call Control Library error code */
   char *_{\text{msg}}; *_{\text{msg}}; *_{\text{points}} to the error message string */
/*
     * Get the calling party number
     */
    crn = metaevent.crn;
    if (gc_GetANI(crn, ani_buf) != GC_SUCCESS) {
        /* process error return as shown */
       gc_ErrorValue( &gc_error, &cclibid, &cc_error);
       gc_ResultMsg( LIBID_GC, (long) gc_error, &msg);
      <code>printf</code> ("Error on Device handle: 0x81x, ErrorValue: d - 8s\n\cdot n,
                  metaevent.evtdev, gc_error, msg);
       return(gc_error);
 }
    /* Application can answer, accept, or terminate the call at this
     * point, based on the ANI information. */
    return (0);
}
```
## **E** Errors

If this function returns a <0 to indicate failure, use the **gc\_ErrorValue( )** and **gc\_ResultMsg( )** functions as described in *Section 3.11. Error Handling* to retrieve the reason for the error. All GlobalCall error codes are defined in the *gcerr.h* file, see listing in *Appendix C*.

# n **See Also**

- **gc\_ReqANI( )**
- **gc\_WaitCall( )**

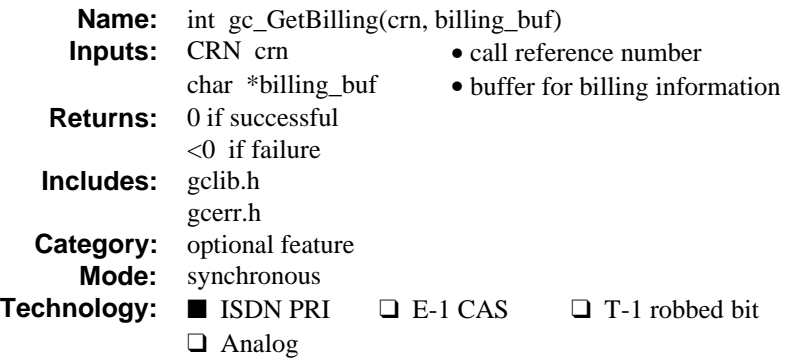

The **gc\_GetBilling( )** function gets the charge information associated with the specified call. The charge information is in ASCII string format*.* The information is retrieved from the GlobalCall software.

Refer also to the appropriate *GlobalCall Technology User's Guide* for technology specific information.

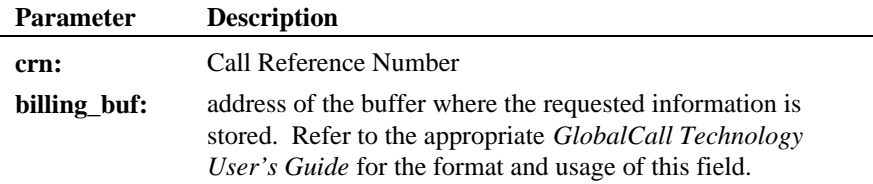

**Termination Event:** None*.*

# $\blacksquare$  Cautions

Ensure that the **billing\_buf** buffer is large enough to store the greatest expected amount of billing information, which is defined by GC\_BILLSIZE.

If this function is invoked for an unsupported technology, the function fails. The error value EGC\_UNSUPPORTED will be the GlobalCall value returned when the **gc\_ErrorValue( )** function is used to retrieve the error code.

### n **Example**

```
/*
  * Assume the following has been done:
  * 1. device was opened (e.g. :N_dtiB1T1:P_isdn, :N_dtiB1T2:P_isdn, etc...)
 * 2. gc_WaitCall() has been issued to wait for a call.
 * 3. gc_GetMetaEvent() or gc_GetMetaEventEx() (Windows NT) has been
 * called to convert the event into metaevent.
  * 4. a GCEV_OFFERED has been detected.
  * 5. a call has been connected.
  * 6. the call has been disconnected after conversation.
  */
#include <windows.h> /* For Windows NT applications only */
#include <stdio.h>
#include <srllib.h>
#include <gclib.h>
#include <gcerr.h>
#include <gcisdn.h>
/* This is only available for AT&T 4ESS switch. */
int get_billing_info(CRN crn, char *billing_buffer)
{
  \begin{tabular}{ll} \bf \texttt{LINEDEV} & ddd; & \texttt{\texttt{\texttt{\texttt{\texttt{7}}}}} & \texttt{\texttt{\texttt{4}}} & \texttt{\texttt{2}} & \texttt{\texttt{2}} & \texttt{\texttt{2}} & \texttt{\texttt{2}} & \texttt{\texttt{3}} & \texttt{\texttt{4}} & \texttt{\texttt{4}} & \texttt{\texttt{5}} & \texttt{\texttt{6}} & \texttt{\texttt{6}} & \texttt{\texttt{7}} & \texttt{\texttt{8}} & \texttt{\texttt{7}} & \texttt{\texttt{8}} & \texttt{\texttt{8}} & \texttt{\texttt{8}} & \textttint gc_err; /* GlobalCall Error Code */<br>int colibid; /* Call Control library ID
   int cclibid; /* Call Control library ID */<br>long cclib err; /* Call Control Error Code */
                                           \frac{1}{2} /* Call Control Error Code */
  char *msg; /* Error Message */
 if(gc_CRN2LineDev(crn, &ddd) != GC_SUCCESS) {
 gc_ErrorValue(&gc_err, &cclibid, &cclib_err);
 gc_ResultMsg(cclibid, cclib_err, &msg);
     printf ("Error: gc_CRN2LineDev ErrorValue: %d - %s\n",
                     cclib_err, msg);
       return(cclib_err);
    }
   if(gc_GetBilling(crn, billing_buffer) != GC_SUCCESS) {
       gc_ErrorValue(&gc_err, &cclibid, &cclib_err);
       gc_ResultMsg(cclibid, cclib_err, &msg);
      printf ("Error on Device handle: 0x%lx, ErrorValue: %d - %s\n",
                    ddd, gc_err, msg);
       return(cclib_err);
    }
   return(0);
}
```
# $\blacksquare$  Errors

If this function returns a <0 to indicate failure, use the **gc\_ErrorValue( )** and **gc\_ResultMsg( )** functions as described in *Section 3.11. Error Handling* to retrieve the reason for the error. All GlobalCall error codes are defined in the *gcerr.h* file, see listing in *Appendix C*.

# n **See Also**

• None

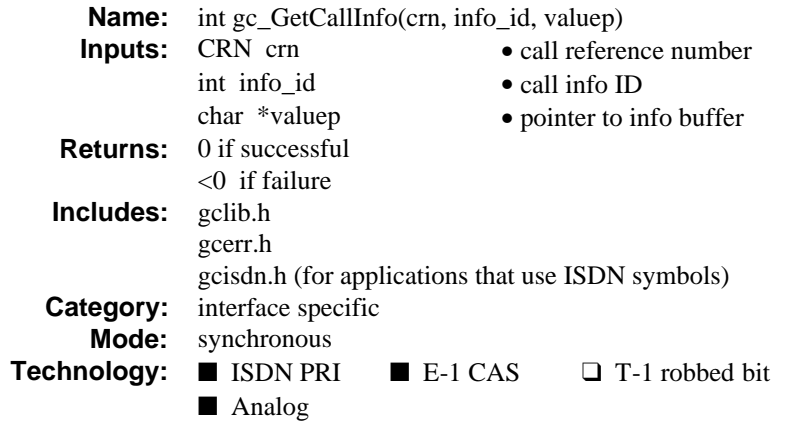

The **gc\_GetCallInfo( )** function gets information for the call. You can use this function at any time. The application can retrieve only one type of information at a time.

Refer also to the appropriate *GlobalCall Technology User's Guide* for technology specific information.

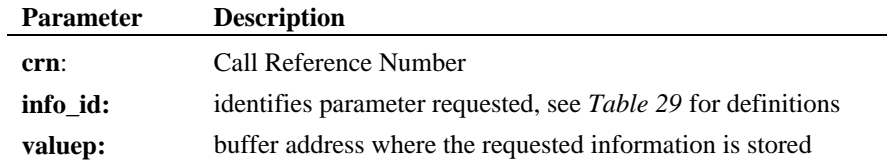

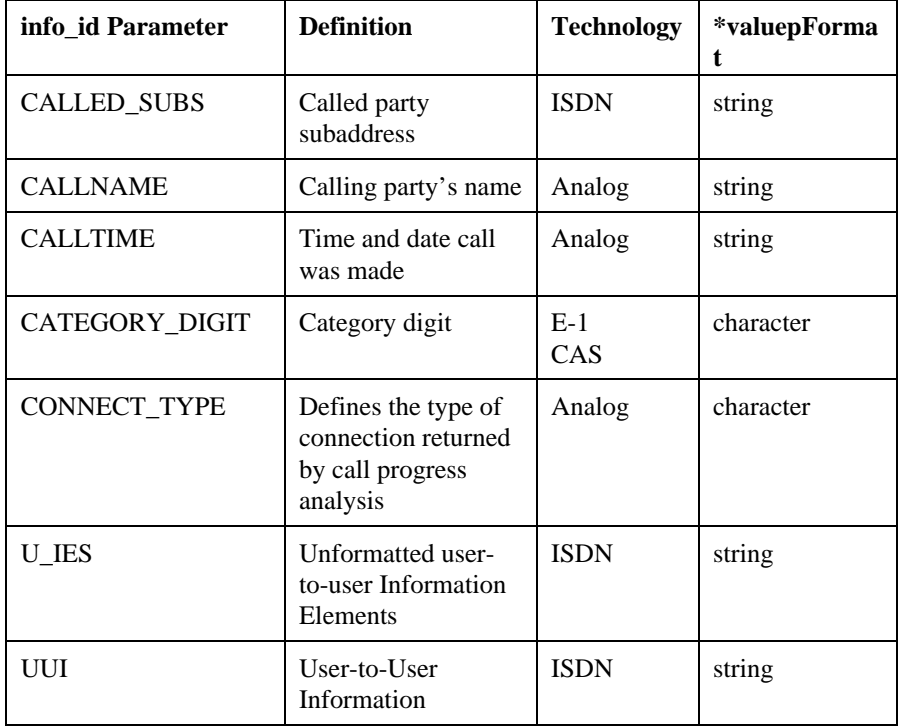

# **Table 29. GetCallInfo( ) info\_id Parameter ID Definitions**

**Termination Event:** None*.*

## $\blacksquare$  Cautions

- An incoming Information Element (IE) is not accepted until the existing IE is read by the application. A GCEV\_NOUSRINFOBUF event is sent to the application.
- **Multiple IEs in the same message**: Only happens to Network Specific Facility IE. When it happens, the library stores all IEs. If the combination of IEs is longer than the storage capacity, the Library discards the overflow IEs and issues a GCEV\_NOFACILITYBUF event to the application.

• Ensure that the application verifies that the buffer pointed to by the **valuep** parameter is large enough to hold the information requested by the **info\_id** parameter.

If this function is invoked for an unsupported technology, the function fails. The error value EGC\_UNSUPPORTED will be the GlobalCall value returned when the **gc\_ErrorValue( )** function is used to retrieve the error code.

#### n **Example**

```
/*
 * Assume the following has been done:
  * 1. device has been opened (e.g. :N_dtiB1T1:P_isdn,
       :N_dtiB1T2:P_isdn, etc...)
  * 2. gc_WaitCall() has been issued to wait for a call.
 * 3. gc_GetMetaEvent() or gc_GetMetaEventEx() (Windows NT) has been
 * called to convert the event into metaevent.
  * 4. a GCEV_OFFERED has been detected.
  */
#include <windows.h> /* For Windows NT applications only */
#include <stdio.h>
#include <srllib.h>
#include <gclib.h>
#include <gcerr.h>
#include <gcisdn.h>
/*
 * the variable info_id parameter(s) defines the information
 * requested from the network.
  * The variable valuep stores the returned information.
  */
int get_call_info(CRN crn, int info_id, char *valuep)
{
  LINEDEV ddd; /* Line device */<br>int gc_err; /* GlobalCall Err
   int gc_err; /* GlobalCall Error Value */
 int cclibid; /* Call Control library ID */
 long cclib_err; /* Call Control Error Value */
  \begin{tabular}{llll} long & \text{cclib\_err:} & \text{ \texttt{ /* Call Control Er:}} \\ char & *_{\text{msg}}; & \text{ \texttt{ /* Error Message *}} \\ \end{tabular} if(gc_CRN2LineDev(crn, &ddd) != GC_SUCCESS) {
    gc_ErrorValue(&gc_err, &cclibid, &cclib_err);
     gc_ResultMsg(cclibid, cclib_err, &msg);
     printf ("Error: gc_CRN2LineDev ErrorValue: %d - %s\n",
                 cclib_err, msg);
     return(cclib_err);
   }
   if(gc_GetCallInfo(crn, info_id, valuep) != GC_SUCCESS) {
     gc_ErrorValue(&gc_err, &cclibid, &cclib_err);
 gc_ResultMsg(cclibid, cclib_err, &msg);
 printf ("Error on Device handle: 0x%lx, ErrorValue: %d - %s\n",
               ddd, \verb|gc_error|, \verb|msg|); return(cclib_err);
   }
```
return(0);

}

# $\blacksquare$  Errors

If this function returns a <0 to indicate failure, use the **gc\_ErrorValue( )** and **gc\_ResultMsg( )** functions as described in *Section 3.11. Error Handling* to retrieve the reason for the error. All GlobalCall error codes are defined in the *gcerr.h* file, see listing in *Appendix C*.

## n **See Also**

• None
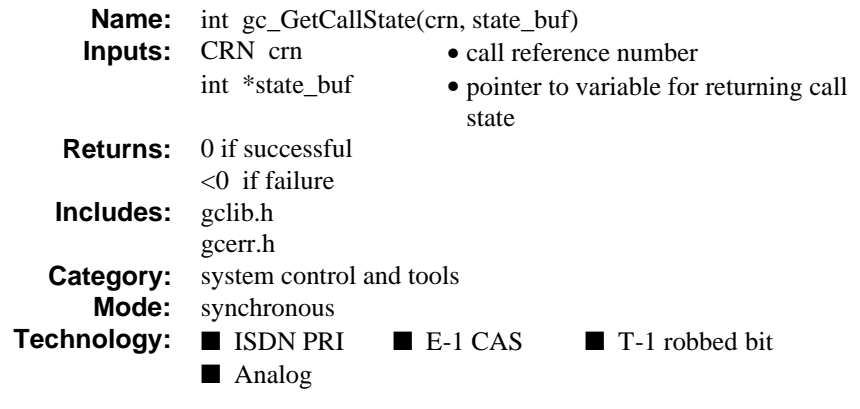

# **n** Description

The **gc\_GetCallState( )** function acquires the state of the call associated with the CRN. The acquired state will be associated with the last message received by the application. This function is especially useful when an error occurs and the application requires an update as to whether the call state has changed.

Refer also to the appropriate *GlobalCall Technology User's Guide* for technology specific information.

**gc\_GetCallState( ) acquires the state of the call**

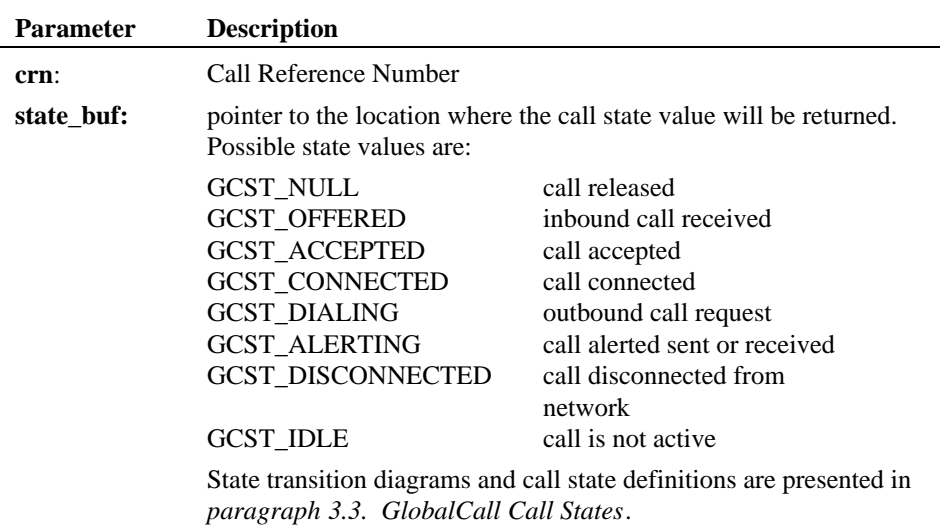

# **Termination Event:** None*.*

## $\blacksquare$  Cautions

Due to the process latency time, the state value acquired through the **gc\_GetCallState( )** function may lag behind the current call state in the protocol state machine. If the two state values differ, the acquired state value is always behind the actual state. This is especially evident in the process of establishing an outbound call. The state acquired by the application will be associated with the latest event received by the application.

# n **Example**

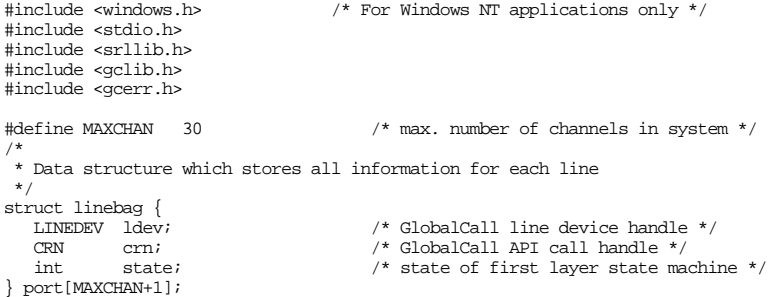

#### **acquires the state of the call by a call gc\_GetCallState( )**

```
struct linebag *pline; \frac{1}{2} /* pointer to access line device */
int get_call_state(int port_num)
{
    \begin{array}{lllll} \texttt{LLINEDEV} & & \texttt{ldev} & & \texttt{/* line device ID */} \\ \texttt{CRN} & & & \texttt{crn} & & \texttt{/* call reference num} \end{array}\begin{tabular}{ll} \bf CRN & \tt{cr} & \tt{cr} \\ int & \tt{call\_state} & \tt{ /* \: current \: state \: of \: call \: *} \\ \end{tabular}\begin{tabular}{ll} int & call\_state: & \textit{/*} current state of call */ \\ int & ceiling: & \textit{/*} cclib id for gc\_ErrorVal \end{tabular}int cclibid; /* cclib id for gc_ErrorValue() */<br>int gc_error; /* GlobalCall error code */<br>long cc_error; /* Call Control Library error code */
    char *msg; \frac{1}{2} /* points to the error message string */
    \prime^{\star} Find info for this time slot, specified by 'port_num' */
     \hspace{0.1mm}/^* (Assumes port_num is valid) */
 pline = port + port_num;
 crn = pline -> crn;
     /*
      * Retrieve the call state and save it.
      */
     if (crn) {
 if (gc_GetCallState( crn, &call_state) != GC_SUCCESS) {
 /* process error return as shown */
 gc_ErrorValue( &gc_error, &cclibid, &cc_error);
 gc_ResultMsg( LIBID_GC, (long) gc_error, &msg);
              if (gc_CRN2LineDev( crn, &ldev) != GC_SUCCESS) {
             \prime^{\star} get and process error ^{\star}/ \, }
              printf ("Error on Device handle: 0x%lx, ErrorValue: %d - %s\n",
                            ldev, gc_error, msg);
              return(gc_error);
          }
     }
     pline->state = call_state;
     return (0);
}
```
### **n** Errors

If this function returns a <0 to indicate failure, use the **gc\_ErrorValue( )** and **gc\_ResultMsg( )** functions as described in *Section 3.11. Error Handling* to retrieve the reason for the error. All GlobalCall error codes are defined in the *gcerr.h* file, see listing in *Appendix C*.

#### n **See Also**

• None

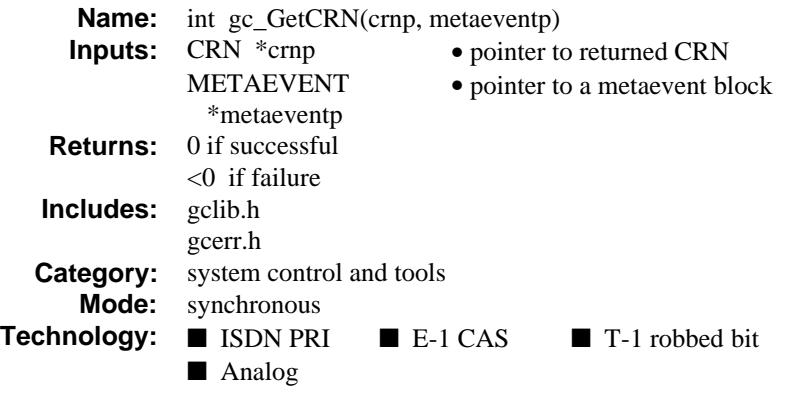

# **n** Description

The **gc\_GetCRN( )** function gets the CRN for the event to which the pointer **metaeventp** is pointing. This **metaeventp** pointer is filled in by the **gc\_GetMetaEvent( )** function or the **gc\_GetMetaEventEx( )** function (Windows NT extended asynchronous mode only).

The application can access the CRN directly from the metaevent using the **crn** field of **metaeventp** rather than using this **gc\_GetCRN( )** function. The **gc\_GetCRN( )** function is supported for backward compatibility but is not otherwise needed since the CRN is available when the metaevent is returned from the **gc\_GetMetaEvent( )** function or the **gc\_GetMetaEventEx( )** function (Windows NT extended asynchronous mode only).

If the event is call related, the **metaeventp crn** field contains the CRN. After a call to the **gc\_GetCRN( )** function, the **\*crnp** also contains the CRN. If the event is not call related but rather associated with the line device, the **metaeventp crn** field is set to 0. In this case, after a call to the **gc\_GetCRN( )** function, the **\*crnp** is also 0. The line device may also be obtained directly from the metaevent via the **metaeventp linedev** field.

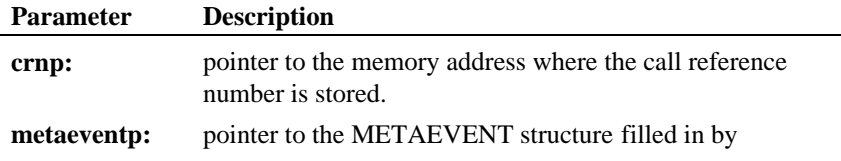

**Parameter Description gc\_GetMetaEvent( )** or the **gc\_GetMetaEventEx( )**

function (Windows NT extended asynchronous mode only).

**Termination Event:** None*.*

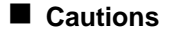

None

## n **Example**

```
#include <windows.h> /* For Windows NT applications only */
#include <stdio.h>
#include <srllib.h>
#include <gclib.h>
#include <gcerr.h>
/*
 * Assume the following has already been done:
        1. Opened line devices for each time slot on DTIB1.
 * 2. Wait for a call using gc_WaitCall()
 * 3. An event has arrived and has been converted to a metaevent
            using gc_GetMetaEvent() or gc_GetMetaEventEx() (Windows NT)
  */
CRN get_crn(METAEVENT *metaeventp)
{
    \begin{array}{lll}\n\text{CRN} & \text{crn}; & \text{/* call reference number */} \\
\text{int} & \text{cclibid}; & \text{/* cclib id for gc_ErrorVal}\n\end{array} int cclibid; /* cclib id for gc_ErrorValue() */
 int gc_error; /* GlobalCall error code */
   long cc_error; /* Call Control Library error code */<br>char *msq; /* points to the error message string
                        *msg; /* points to the error message string */ if (gc_GetCRN(&crn, metaeventp) != GC_SUCCESS) {
        \frac{1}{\sqrt{2}} process error return as shown \frac{1}{\sqrt{2}} gc_ErrorValue( &gc_error, &cclibid, &cc_error);
 gc_ResultMsg( LIBID_GC, (long) gc_error, &msg);
 printf ("Error on Device handle: 0x%lx, ErrorValue: %d - %s\n",
                     metaevent.evtdev, gc_error, msg);
         return(0);
 }
     else {
         /*
          * Else return the CRN and next issue the GlobalCall function call
          * using the CRN.
          */
         return(crn);
    }
}
```
# $E$  Errors

If this function returns a <0 to indicate failure, use the **gc\_ErrorValue( )** and **gc\_ResultMsg( )** functions as described in *Section 3.11. Error Handling* to retrieve the reason for the error. All GlobalCall error codes are defined in the *gcerr.h* file, see listing in *Appendix C*.

# n **See Also**

- **gc\_GetLineDev( )**
- **gc\_GetMetaEvent( )**
- **gc\_GetMetaEventEx( )** (Windows NT extended asynchronous mode only)
- **gc\_MakeCall( )**
- **gc\_WaitCall( )**

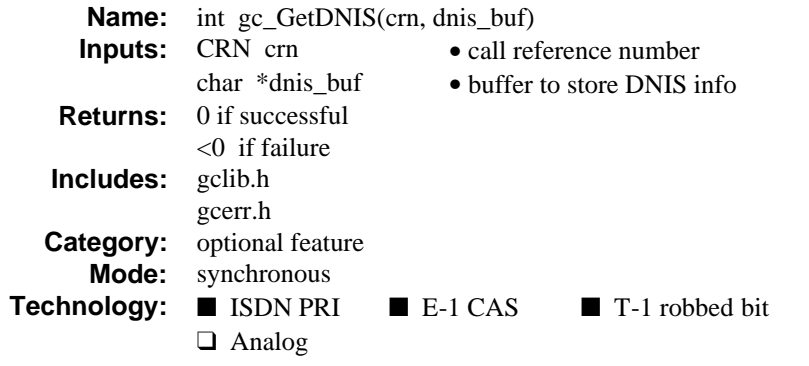

## ■ Description

The **gc\_GetDNIS( )** function gets the DNIS information (DDI digits) associated with a specific CRN. The DDI digits are in ASCII string format and ends with '\0'.

Refer also to the appropriate *GlobalCall Technology User's Guide* for technology specific information.

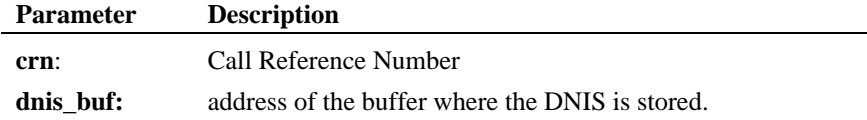

**Termination Event:** None*.*

# $\blacksquare$  Cautions

The **dnis\_buf** buffer MUST BE large enough to store the largest expected DNIS string length, which is defined by GC\_ADDRSIZE.

If the application needs more DDI digits, the application can use the **gc\_CallAck( )** function to request more digits, if the protocol supports this feature. The **gc\_GetDNIS( )** function may be called again to retrieve these digits. If this function is invoked for an unsupported technology, the function fails. The error value EGC\_UNSUPPORTED will be the GlobalCall value returned when the **gc\_ErrorValue( )** function is used to retrieve the error code.

#### **Example**

```
#include <windows.h> /* For Windows NT applications only */
#include <stdio.h>
#include <srllib.h>
#include <string.h>
#include <gclib.h>
#include <gcerr.h>
/*
  * Assume the following has been done:
       1. 'maxddi' has been setup depending on needs
             of application/protocol.
        2. Line devices have been opened for each time slot on dtiB1.
        3. Wait for a call using gc_WaitCall()
        4. An event has arrived and has been converted to a metaevent
            using gc_GetMetaEvent() or gc_GetMetaEventEx() (Windows NT)
        5. The event is determined to be a GCEV_OFFERED event
 */
int get_dnis(void)
{
   \begin{array}{lll} \mbox{CRN} & \mbox{crn}; & \mbox{cm}^* & \mbox{cal} & \mbox{reference number } \star/ \\ \mbox{int} & \mbox{maxddi = 10}; & \mbox{cm}^* & \mbox{maxim} & \mbox{allowable DDI} & \mbox{di} \end{array}i^* maximum allowable DDI digits */
   char dnis_buf[GC_ADDRSIZE]; /* DNIS digit Buffer */<br>int colibid; /* colib id for gc_Erro
    \begin{tabular}{lllllllllll} int & & \multicolumn{3}{l}{{\tt colibid}}: & \multicolumn{3}{l}{\hspace{1cm}}/^* {\tt \:colib id for gc\_ErrorValue()} & \multicolumn{3}{l}{\hspace{1.5cm}}^*/ \\\ int & & \multicolumn{3}{l}{gc\_error} & & \multicolumn{3}{l}{\hspace{1.5cm}}^* {\tt \:GlobalCall error code} & \multicolumn{3}{l}{\hspace{1.5cm}}^*/ \end{tabular}int gc_error; <br> /* GlobalCall error code */<br> long cc_error; <br> /* Call Control Library error
   long \begin{array}{lll} \text{cc\_error:} & \text{ /* Call Control Library error code } \star/\text{ * } \text{points} & \text{the error message string} \end{array}/* points to the error message string */
    /\star 1st get the crn ^{\star}/ if (gc_GetCRN(&crn, &metaevent) != GC_SUCCESS) {
 /* handle the gc_GetCRN error */
     }
     /*
      * Get called party number and check that there were not too
      * many digits collected.
      */
    if (gc_GetDNIS(crn, dnis_buf) != GC_SUCCESS) {
           /* process error return as shown */
 gc_ErrorValue( &gc_error, &cclibid, &cc_error);
 gc_ResultMsg( LIBID_GC, (long) gc_error, &msg);
       printf ("Error on Device handle: 0x%lx, ErrorValue: %d - %s\n",
                     metaevent.evtdev, gc_error, msg);
         return(gc_error);
    }
     if (strlen(dnis_buf) <= maxddi) {
/ *
         * Process called party number as needed by the application.
 */
 } else {
/ *
         * Drop the call if number of DDI digits exceeds maximum limit
 */
 if (gc_DropCall(crn, GC_NORMAL_CLEARING, EV_ASYNC) != GC_SUCCESS) {
              /* process error return from gc_DropCall() */
```

```
 }
     }
 /*
 * Application can answer, accept, or terminate the call at this
 * point, based on the DNIS information.
 */
     return (0);
}
```
# n **Errors**

If this function returns a <0 to indicate failure, use the **gc\_ErrorValue( )** and **gc\_ResultMsg( )** functions as described in *Section 3.11. Error Handling* to retrieve the reason for the error. All GlobalCall error codes are defined in the *gcerr.h* file, see listing in *Appendix C*.

## n **See Also**

- **gc\_CallAck( )**
- **gc\_GetANI( )**
- **gc\_WaitCall( )**

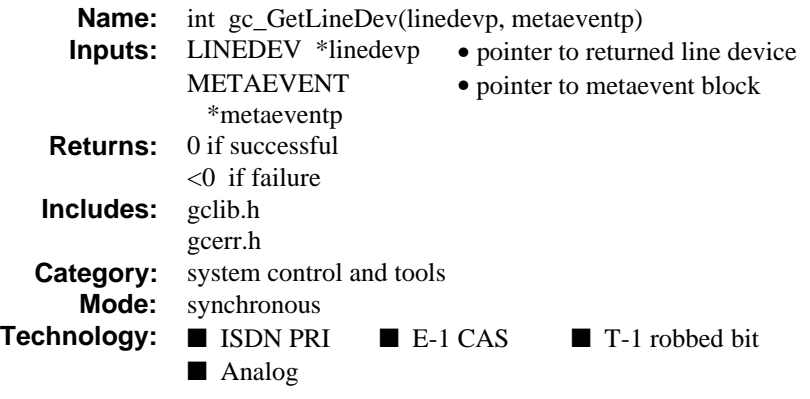

# $\blacksquare$  Description

The **gc\_GetLineDev( )** function gets a line device associated with the event received from the event queue. If this function is called for an event that is not a GlobalCall event, then the **\*linedevp** parameter is set to 0. The line device may also be retrieved using the linedev field in the METAEVENT structure instead of using this function.

The **gc\_GetLineDev( )** function is supported for backward compatibility but is not otherwise needed since the line device ID is available when the metaevent is returned from the **gc\_GetMetaEvent( )** function or the **gc\_GetMetaEventEx( )** function (Windows NT extended asynchronous mode only).

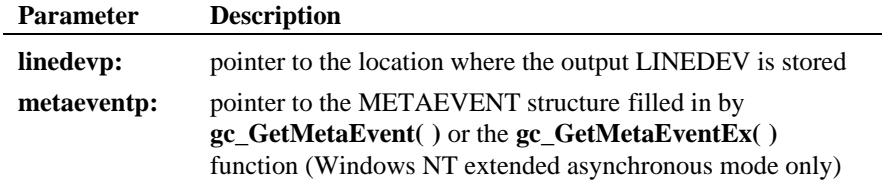

**Termination Event:** None*.*

#### $\blacksquare$  Cautions

```
None
```
**Example** 

```
#include <windows.h> /* For Windows NT applications only */
#include <stdio.h>
#include <srllib.h>
#include <gclib.h>
#include <gcerr.h>
/*
 * Assume the following has been done:
         1. Opened line devices for each time slot on DTIB1.
         1. Opened the detector of the control of 2. Wait for a call using gc_WaitCall()
         3. An event has arrived and has been converted to a metaevent
             using gc_GetMetaEvent() or gc_GetMetaEventEx() (Windows NT)
         4. The event is determined to be a GCEV_OFFERED event
  */
int get_linedev(LINEDEV *ldevp)
{
    \begin{tabular}{llll} int & \multicolumn{2}{l}{{\color{white}c} {\color{white}c} {\color{int gc_error; <br> /* GlobalCall error code */ long cc_error; <br> /* Call Control Library erro
    long \begin{array}{ll}\n\text{CC\_error:} & \text{/* Call Control Library error code */}\n\text{char} & \text{*msg:} & \text{/* points to the error message string}\n\end{array}\prime\star points to the error message string \star/ /*
      * Get Line Device corresponding to this event
 */
     if (gc_GetLineDev(ldevp, &metaevent) != GC_SUCCESS) {
         \prime\text{*} process error return as shown \text{*}/ gc_ErrorValue( &gc_error, &cclibid, &cc_error);
 gc_ResultMsg( LIBID_GC, (long) gc_error, &msg);
 printf ("Error on Device handle: 0x%lx, ErrorValue: %d - %s\n",
                        metaevent.evtdev, gc_error, msg);
          return(gc_error);
 }
/*
      * The line device ID may then be used for functions like
       * gc_SetParm(), gc_SetUsrAttr(), and gc_GetVoiceH().
       */
     return (0);
}
```
# n **Errors**

If this function returns a <0 to indicate failure, use the **gc\_ErrorValue( )** and **gc\_ResultMsg( )** functions as described in *Section 3.11. Error Handling* to retrieve the reason for the error. All GlobalCall error codes are defined in the *gcerr.h* file, see listing in *Appendix C*.

# n **See Also**

- **gc\_GetCRN( )**
- **gc\_GetMetaEvent( )**
- **gc\_GetMetaEventEx( )** (Windows NT extended asynchronous mode only)

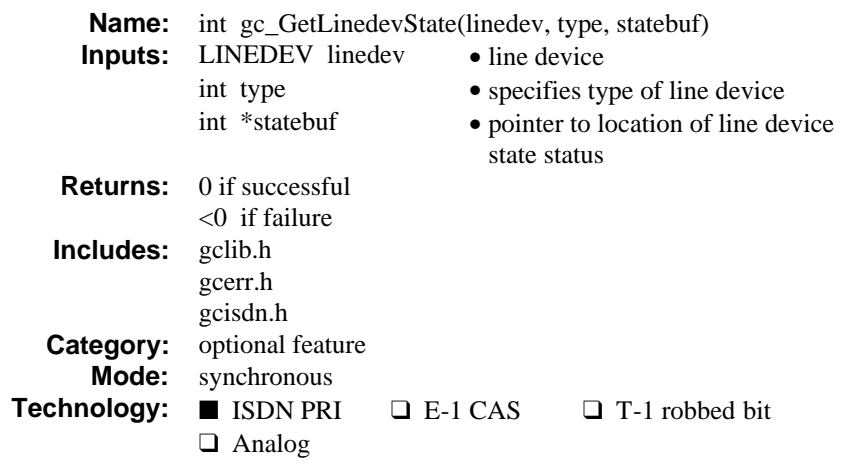

# **n** Description

The **gc\_GetLinedevState( )** function retrieves status of the line device specified by the **linedev** parameter.

Refer also to the appropriate *GlobalCall Technology User's Guide* for technology specific information.

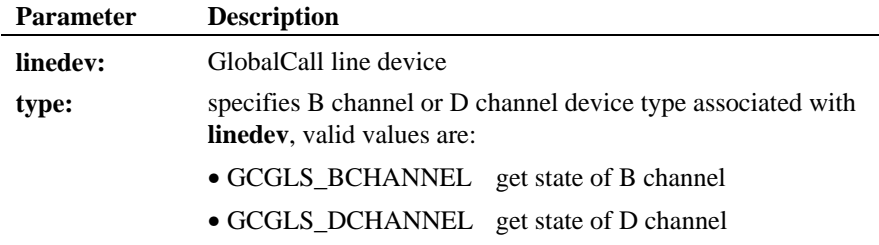

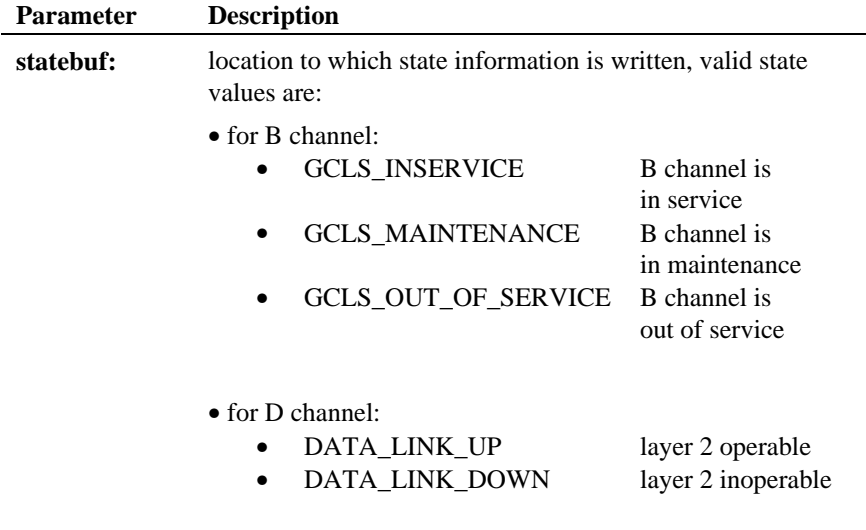

**Termination Event:** None*.*

# $\blacksquare$  Cautions

If this function is invoked for an unsupported technology, the function fails. The error value EGC\_UNSUPPORTED will be the GlobalCall value returned when the **gc\_ErrorValue( )** function is used to retrieve the error code.

# n **Example**

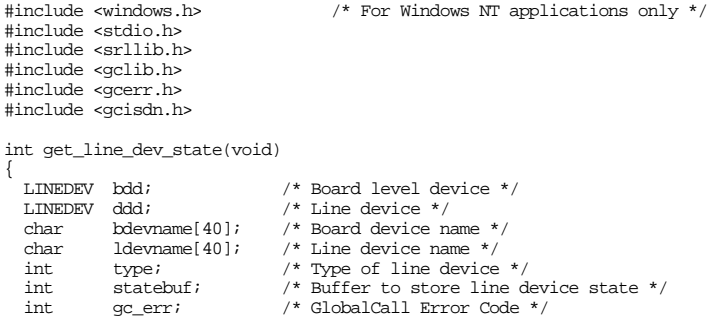

#### **retrieves status of the line device gc\_GetLinedevState( )**

}

```
\begin{tabular}{llll} int & \multicolumn{1}{l} \texttt{cclibid} & \multicolumn{1}{l}{{\footnotesize /}}\star \multicolumn{1}{l} \texttt{Call Control library ID}\star/\\ long & \multicolumn{1}{l} \texttt{cclib\_err} & \multicolumn{1}{l}{{\footnotesize /}}\star \texttt{Call Control Error Code}\star/\\ \end{tabular}\begin{tabular}{llll} \texttt{long} & \texttt{cclib\_err} & \texttt{/* Call Control Error Code} & \texttt{\texttt{'char}} \\ \texttt{char} & \texttt{\texttt{*msg}} & \texttt{/* Error Message} & \texttt{\texttt{'}*} \\ \end{tabular}/* Error Message */
 sprintf(bdevname, "dtiB1");
 sprintf(ldevname, "dtiB1T1");
 /*
 * Open two devices, dtiB1 and dtiB1T1.
 */
  if(gc_Open(&bdd, bdevname, 0) != GC_SUCCESS) {
      gc_ErrorValue(&gc_err, &cclibid, &cclib_err);
      gc_ResultMsg(cclibid, cclib_err, &msg);
      printf ("Error:gc_Open, ErrorValue: %d - %s\n", gc_err, msg);
      return(cclib_err);
   }
  if(gc_Open(&ddd, ldevname, 0) != GC_SUCCESS) {
     gc_ErrorValue(&gc_err, &cclibid, &cclib_err);
      gc_ResultMsg(cclibid, cclib_err, &msg);
     \texttt{printf }(\texttt{"Error:gc\_Open}, \texttt{ErrorValue: %d - %s\n", gc\_err, msg}); \\ return(cclib_err);
   }
   /*
    * Find the status of the board.
    * the D Channel can be in one of two states DATA_LINK_UP or
     * DATA_LINK_DOWN.
    */
   type = GCGLS_DCHANNEL;
   if(gc_GetLinedevState(bdd, type, &statebuf) != GC_SUCCESS) {
 gc_ErrorValue(&gc_err, &cclibid, &cclib_err);
 gc_ResultMsg(cclibid, cclib_err, &msg);
 printf ("Error on Device handle: 0x%lx, ErrorValue: %d - %s\n",
                   bdd, gc_err, msg);
      return(cclib_err);
 }<br>else {
 else {
 printf("D Channel Status: %s\n", statebuf);
 }
   /*
    * Find the status of the line.
    * the B Channel can be in one of three states GCLS_INSERVICE,
    * GCLS_MAINTENANCE, or GCLS_OUT_OF_SERVICE.
    */
  \tt type = \tGCGLS\_BCHANNEL \textit{;} if(gc_GetLinedevState(ddd, type, &statebuf) != GC_SUCCESS) {
 gc_ErrorValue(&gc_err, &cclibid, &cclib_err);
 gc_ResultMsg(cclibid, cclib_err, &msg);
      printf ("Error on Device handle: 0x%lx, ErrorValue: %d - %s\n",
                   ddd, gc_err, msg);
      return(cclib_err);
   }
  else {
printf("B Channel Status: s\n^n, statebuf);<br>}
   gc_Close(bdd);
  gc_Close(ddd);
  return (0);
```
# $\blacksquare$  Errors

If this function returns a <0 to indicate failure, use the **gc\_ErrorValue( )** and **gc\_ResultMsg( )** functions as described in *Section 3.11. Error Handling* to retrieve the reason for the error. All GlobalCall error codes are defined in the *gcerr.h* file, see listing in *Appendix C*.

# n **See Also**

• **gc\_SetChanState( )**

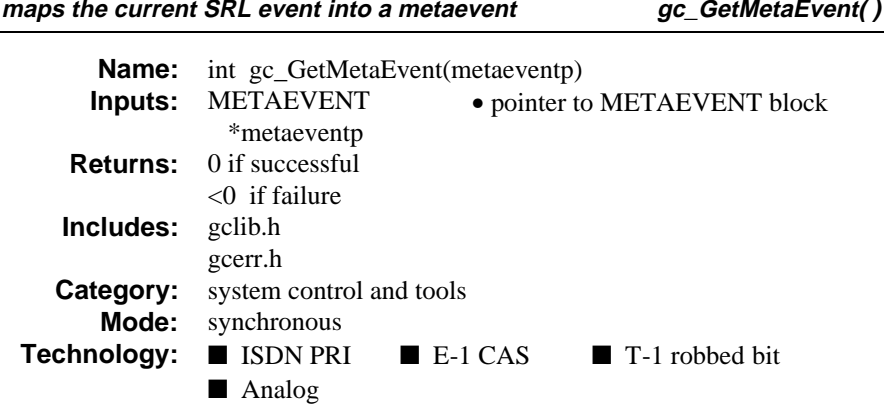

# **n** Description

The **gc\_GetMetaEvent( )** function maps the current SRL event into a metaevent that stores the GlobalCall and non-GlobalCall event information. This function returns an event to the UNIX or Windows NT application in the form of a metaevent. This metaevent is a data structure that explicitly contains the information describing the event. This data structure provides uniform information retrieval among call control libraries and across operating systems; see *paragraph 5.4. METAEVENT* for data structure details.

The current SRL event information is not changed or altered by calling the **gc\_GetMetaEvent( )** function to retrieve event information. This function may be used as a convenience function to retrieve the event information for all SRL events. Whether the event is a GlobalCall event or any other SRL event, the SRL event information (e.g., evtdatap, evttype, etc.) may be retrieved from the METAEVENT data structure instead of using SRL functions to retrieve this information, see *paragraph 5.4. METAEVENT* for data structure details. If the metaevent is a GlobalCall event, the GCME\_GC\_EVENT bit in the metaevent flag field will be set. When this bit is set, the GlobalCall related fields in the METAEVENT data structure will be filled with GlobalCall event information.

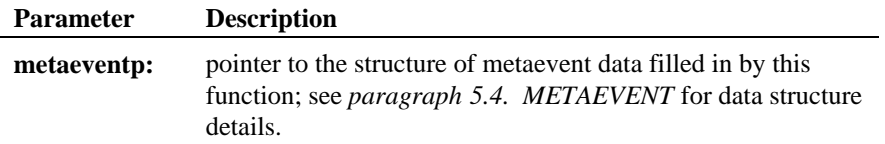

**Termination Event:** None*.*

#### **n** Cautions

The **gc\_GetMetaEvent( )** [or **gc\_GetMetaEventEx( )** (Windows NT only)] function MUST BE the first function called before processing any GlobalCall event.

For Windows NT applications, when using the extended asynchronous mode, the **gc\_GetMetaEventEx( )** function must be the first function called before processing any GlobalCall event. For all other Windows NT modes, use the **gc\_GetMetaEvent( )** function.

The **gc\_GetMetaEvent( )** and **gc\_GetMetaEventEx( )** functions should not be used in the same application.

### **Example**

The following code illustrates calling the **gc\_GetMetaEvent( )** function in response to receiving an event via the SRL.

```
if(sr_waitevt(timeout) != -1) { \prime * i.e. an event occurred */
 retcode = gc_GetMetaEvent(&metaevent);
 if (retcode <0) {
          \prime\star get and process the error ^{\star}\prime } else {
           /* Continue with normal processing */
 }
   }
```
# OR

```
 handler(...)
 {
      retcode = gc_GetMetaEvent(&metaevent);
      if (retcode <0 ) {
          /* get and process the error */
       } else {
         /* Continue with normal processing */
     }
   }
```
To retrieve and process information associated with an event, the following example code can be used. This code returns the event type, event data pointer, event length and event device associated with the event from either the handler or after a **sr\_waitevt( )** function call.

**maps the current SRL event into a metaevent gc\_GetMetaEvent()** 

```
 retcode = gc_GetMetaEvent(&metaevent);
    if (retcode <0) {
             /* get and process error */
    } else {
 /* Can now access SRL information for any GlobalCall or
 non-GlobalCall event using: */
           /* metaevent.evtdatap */
           /* metaevent.evtlen */
 /* metaevent.evtdev */
 /* metaevent.evttype */
 if (metaevent.flags & GCME_GC_EVENT) {
             /* process GlobalCall event here */
         } else {
            /* process non-GlobalCall event here */
        }
    }
```
An alternative for determining whether an event is a GlobalCall API event or a non-GlobalCall event is as follows:

```
 evttype = sr_getevttype();
if ((evttype & DT_GC) == DT_GC) /* process GlobalCall event */
 } else {
       \prime^{\star} process non-Global<br>Call event ^{\star}/ }
```
## The following code illustrates retrieving event information from the METAEVENT structure while making a call:

```
#include <windows.h> /* For Windows NT applications only */
#include <stdio.h>
#include <srllib.h>
#include <gclib.h>
#include <gcerr.h>
                                   \prime* max. number of channels in system */
#define NULL_STATE 0
#define DIALING_STATE 1
#define ALERTING_STATE 2
#define CONNECTED_STATE 3
/*
 * Data structure which stores all information for each line
 */
struct linebag {<br>LINEDEV ldev;
   LINEDEV ldev; /* network line device handle */
   CRN crn; /* GlobalCall API call handle */
                                   i^* state of first layer state machine */
} port[MAXCHAN+1];
struct linebag *pline; <br> /* pointer to access line device */
/*
 * Assume the following has been done:
 * 1. Opened line devices for each time slot on DTIB1.
     2. Application is in the NULL state
  * Examples are given in ASYNC mode
  Error handling is not shown
 */
int makecall(int port_num, char *numberstr)
{
```
#### **gc\_GetMetaEvent( ) maps the current SRL event into a metaevent**

```
\begin{tabular}{llll} int & \textup{cclibid} & \textup{ /* } \textup{cclib id for } \textup{gc\_ErrorValue( ) } \ast/ \\ int & \textup{gc\_error} & \textup{ /* GlobalCall error code } \ast/ \\ \end{tabular}\begin{tabular}{llllll} \hline int & \hspace*{2.5mm} gc\_error & \hspace*{2.5mm}/\ast \hspace*{2.5mm} GlobalCall error code & \hspace*{2.5mm} \star/ \hspace*{2.5mm} long & \hspace*{2.5mm} cc\_error & \hspace*{2.5mm}/\ast \hspace*{2.5mm} Call \hspace*{2.5mm} Control \hspace*{2.5mm} Library \hspace*{2.5mm} error \\ \hline \end{tabular}long \begin{array}{lll}\n\text{C}_{\text{c}}\text{error:} & \text{/* Call Control Library error code */}\n\text{char} & *_{\text{msg}} & \text{/* points to the error message string}\n\end{array}char *msg; /* points to the error message string */<br>
long evttype; /* type of event */
 /* Find info for this time slot, specified by 'port_num' */
 /* (Assumes port_num is valid) */
     pline = port + port_num;
     if (gc_MakeCall(pline -> ldev, &pline -> crn, numberstr, NULL, 0, EV_ASYNC) !=
           GC_SUCCESS) {
         /* process error and return */
     }
     pline -> state = DIALING_STATE;
    for (i) {<br>sr_waitevt(-lL);
                                                 /* wait forever *//* Get the next event */
 if (gc_GetMetaEvent(&metaevent) != GC_SUCCESS) {
 /* process error */
         }
         evttype = metaevent.evttype;
 if (metaevent.flags & GCME_GC_EVENT) {
 /* process GlobalCall event */
             switch (pline -> state) {
                 case DIALING_STATE:
                      switch (evttype) {
                          case GCEV_ALERTING:
                              pline -> state = ALERTING_STATE;
                               break;
                          case GCEV_CONNECTED:
                              pline -> state = CONNECTED_STATE;
 /*
 * Can now do voice functions, etc.
 */
                              return(0); /* SUCCESS RETURN POINT */
                           default:
                              /\star handle other events here \star/break;
 }
                      break;
                  case ALERTING_STATE:
                      switch (evttype) {
                          case GCEV_CONNECTED:
                               pline -> state = CONNECTED_STATE;
 /*
 * Can now do voice functions, etc.
 */
                              return(0); /* SUCCESS RETURN POINT */
                          default:
                               /* handle other events here */
                     break;
 }
                      break;
             }
         } else {
            \prime^{\star} Process non-Global<br>Call event ^{\star}/ }
     }
}
```
#### **maps the current SRL event into a metaevent gc\_GetMetaEvent()**

The following code illustrates retrieving event information from the METAEVENT structure while waiting for a call:

```
\hspace{0.1mm}/^* For Windows NT applications only \hspace{0.1mm}^* /#include <windows.h><br>#include <stdio.h>
#include <srllib.h>
#include <gclib.h>
#include <gcerr.h>
#define MAXCHAN 30 /* max. number of channels in system */
#define NULL_STATE 0
#define CONNECTED_STATE 3
#define OFFERED_STATE 4
#define ACCEPTED_STATE 5
/*
 * Data structure which stores all information for each line
  */
struct linebag {<br>
LINEDEV ldev;
    LINEDEV ldev;<br>
CRN crn;<br>
/* GlobalCall API call handle */
 CRN crn; /* GlobalCall API call handle */
 int state; /* state of first layer state machine */
} port[MAXCHAN+1];
struct linebag *pline; \overline{\phantom{a}} /* pointer to access line device */
/*
  * Assume the following has been done:
        1. Opened line devices for each time slot on DTIB1.
        2. Application is in the NULL state
        3. A gc_WaitCall() has been successfully issued
 *
    Examples are given in ASYNC mode
    Error handling is not shown
 *
 */
int waitcall(int port_num)
{
    int cclibid; <br> \qquad /* cclib id for gc_ErrorValue() */ int <br> \qquad gc_error; <br> \qquad /* Global<br>Call error code */ \qquad% int gc_error; <br> \hfill /* GlobalCall error code */ long cc_error; <br> /* Call Control Library error
    long \begin{array}{ll}\n\text{c\_error:} \\
\text{the } \mathsf{c\_error:} \\
\text{the } \mathsf{c\_error:} \\
\text{the } \mathsf{c\_error:} \\
\text{the } \mathsf{c\_error:} \\
\text{the } \mathsf{c\_error:} \\
\text{the } \mathsf{c\_error:} \\
\text{the } \mathsf{c\_error:} \\
\text{the } \mathsf{c\_error:} \\
\text{the } \mathsf{c\_error:} \\
\text{the } \mathsf{c\_error:} \\
\text{the } \mathsf{c\_error:} \\
\text{the } \mathsf{c\_error:} \\
\text{the } \mathsf{c\_error:} \\
\text{the* msg; \hfill /* points to the error message string */ long evttype; /* type of event */
 /* Find info for this time slot, specified by 'port_num' */
 /* (Assumes port_num is valid) */
     pline = port + port_num;
    for (i) {<br>sr_waitevt(-1L);
                                                 /* wait forever */\prime\star Get the next event ^\star\prime if (gc_GetMetaEvent(&metaevent) != GC_SUCCESS) {
            /\star process error return ^{\star}/ }
 evttype = metaevent.evttype;
 if (metaevent.flags & GCME_GC_EVENT) {
              /* process GlobalCall event */
              switch (pline -> state) {
                  case NULL_STATE:
                     switch (evttype) {
                          case GCEV_OFFERED:
```

```
 pline -> state = OFFERED_STATE;
                     accept_call();
                     break;
                  default:
                    \prime\text{\texttt{*}} handle other events here \text{\texttt{*}}\prime break;
 }
               break;
            case OFFERED_STATE:
               switch (evttype) {
                  case GCEV_ACCEPT:
                    pline -> state = ACCEPTED_STATE;
                     answer_call();
                     break;
                  default:
                    /\ast handle other events here \ast/ break;
 }
               break;
            case ACCEPTED_STATE:
 switch (evttype) {
 case GCEV_ANSWERED:
                     pline -> state = CONNECTED_STATE;
 /*
                     * Can now do voice functions, etc.<br>*/
\star/\gamma^* SUCCESS RETURN POINT ^*/ default:
                    \prime\star handle other events here ^{\star}\prime break;
 }
               break;
 }
      } else {
         /* Process non-GlobalCall event */
      }
   }
```
# $E$  Errors

}

If this function returns a <0 to indicate failure, use the **gc\_ErrorValue( )** and **gc\_ResultMsg( )** functions as described in *Section 3.11. Error Handling* to retrieve the reason for the error. All GlobalCall error codes are defined in the *gcerr.h* file, see listing in *Appendix C*.

# n **See Also**

- **gc\_GetCRN( )**
- **gc\_GetLineDev( )**
- **gc\_GetMetaEventEx( )** (Windows NT extended asynchronous mode only)
- **gc\_ResultValue( )**

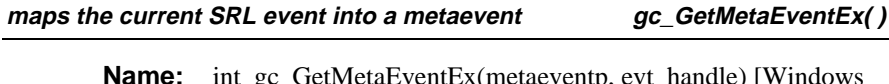

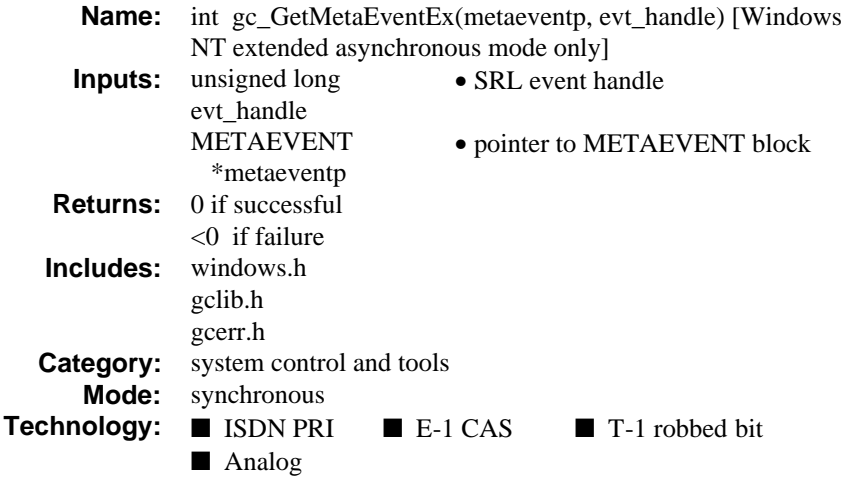

# $\blacksquare$  Description

The **gc\_GetMetaEventEx( )** function maps the current SRL event into a metaevent that passes the SRL event handle to the application or thread and stores the GlobalCall and non-GlobalCall event information in the METAEVENT data structure. This function returns an event to the Windows NT application running multithreads in the extended asynchronous mode in the form of a metaevent and an SRL event handle. This metaevent is a data structure that explicitly contains the information describing the event. This data structure provides uniform information retrieval among call control libraries and across operating systems; see *paragraph 5.4. METAEVENT* for data structure details. The event handle is passed to the application by the SRL:

- when the **sr\_waitevtEx**( ) function is called, typically for multithreaded applications or
- when the SRL handlers are called; the event handle is the first parameter in the function call.

The current SRL event information is not changed or altered by calling the **gc\_GetMetaEventEx( )** function to retrieve event information. This function may be used as a convenience function to retrieve the event information for all

#### **gc\_GetMetaEventEx( ) maps the current SRL event into a metaevent**

SRL events. Whether the event is a GlobalCall event or any other SRL event, the SRL event information (e.g., evtdatap, evttype, etc.) may be retrieved from the METAEVENT data structure instead of using SRL functions to retrieve this information, see *paragraph 5.4. METAEVENT* for data structure details. If the metaevent is a GlobalCall event, the GCME\_GC\_EVENT bit in the metaevent flag field will be set. When this bit is set, the GlobalCall related fields in the METAEVENT data structure will be filled with GlobalCall event information.

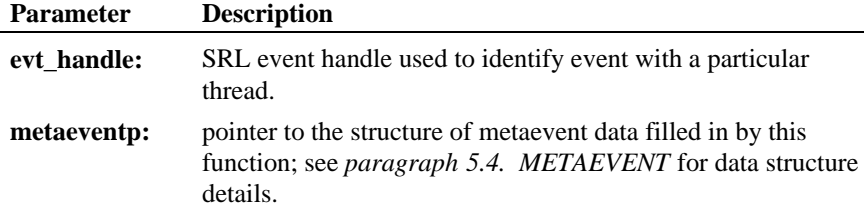

**Termination Event:** None*.*

# $\blacksquare$  Cautions

The **gc\_GetMetaEvent( )** or **gc\_GetMetaEventEx( )** function MUST BE the first function called before processing any GlobalCall event

When using the extended asynchronous mode, the **gc\_GetMetaEventEx( )** function must be the first function called before processing any GlobalCall event. For all other Windows NT modes, use the **gc\_GetMetaEvent( )** function.

The **gc\_GetMetaEvent( )** and **gc\_GetMetaEventEx( )** functions should not be used in the same application.

When calling the **gc\_GetMetaEventEx**( ) function from multiple threads, ensure that your application uses unique thread-related METAEVENT data structures or ensure that the METAEVENT data structure is not written to simultaneously.

#### **Example**

The following code illustrates event retrieval wherein the SRL gets the event and then the extended **gc\_GetMetaEventEx( )** function fills in the METAEVENT data structure.

```
 /*
 * Do SRL event processing
 */
          hdlcnt = 0; hdls[ hdlcnt++ ] = GetGlobalCallHandle();
           hdls[ hdlcnt++ ] = GetVoiceHandle();
          \prime^{\star} Wait selectively for devices that belong to this thread */
           rc = sr_waitevtEx( hdls,
                                      hdlcnt,
                                      PollTimeout_ms,
                                &evtHdl
\hspace{0.1cm});
          \begin{minipage}{.4\linewidth} \begin{tabular}{l} \bf \end{tabular} \begin{tabular}{l} \bf \end{tabular} \begin{tabular}{l} \bf \end{tabular} \end{minipage} /*
 * Update
                    */
                    rc = gc_GetMetaEventEx(&g_Metaevent, evtHdl);
 if (rc != GC_SUCCESS) {
 CheckError(rc,"gc_GetMetaEventEx");
                   return -1; }
                    \begin{aligned} \text{rc = vProcessCallEvents(} \quad \text{)} \, ; \end{aligned} }
```
# $E$  Errors

If this function returns a <0 to indicate failure, use the **gc\_ErrorValue( )** and **gc\_ResultMsg( )** functions as described in *Section 3.11. Error Handling* to retrieve the reason for the error. All GlobalCall error codes are defined in the *gcerr.h* file, see listing in *Appendix C*.

### n **See Also**

- **gc\_GetCRN( )**
- **gc\_GetLineDev( )**
- **gc\_GetMetaEvent( )**
- **gc\_ResultValue( )**

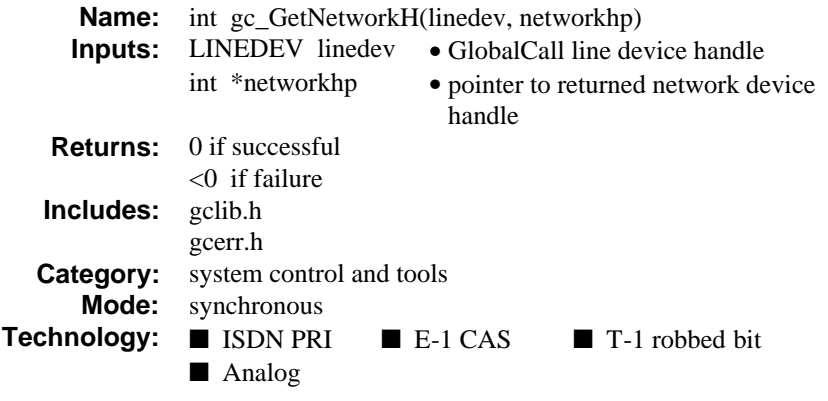

# $\blacksquare$  Description

The **gc\_GetNetworkH( )** function returns the network device handle associated with the specified line device **linedev**. The **\*networkhp** parameter is actually the SRL device handle of the network resource associated with the line device. The **\*networkhp** parameter can be used as an input to functions requiring a network handle, such as the SCbus routing function **nr\_scroute( )**.

Refer also to the appropriate *GlobalCall Technology User's Guide* for technology specific information.

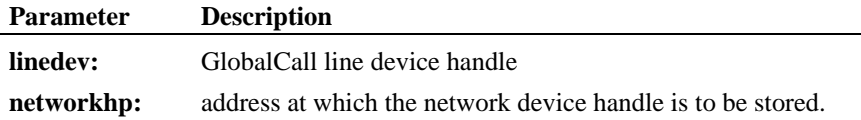

**Termination Event:** None*.*

# $\blacksquare$  Cautions

If this function is invoked for an unsupported technology, the function fails. The error value EGC\_UNSUPPORTED will be the GlobalCall value returned when the **gc\_ErrorValue( )** function is used to retrieve the error code.

#### **returns the network device handle gc\_GetNetworkH( )**

#### **Example**

```
#include <windows.h> /* For Windows NT applications only */
#include <stdio.h>
#include <srllib.h>
#include <gclib.h>
#include <gcerr.h>
/*
  * Assume the following has been done:
       1. A line device (ldev) has been opened, specifying a
 * network time slot and a protocol
 * For example, 'devicename' could be ":N_dtiB1T1:P_br_r2_i".
  */
int route_fax_to_gc(LINEDEV ldev, int faxh)
{
   int cclibid; \frac{1}{2} /* cclib id for gc_ErrorValue() */<br>int qc error; \frac{1}{2} /* GlobalCall error code */
   int gc_error; /* GlobalCall error code */<br>long co_error; /* GlobalCall error code */<br>long co_error; /* Call Control Library err
   long cc_error; /* Call Control Library error code */<br>
char *msg; /* points to the error message string
   char *msg; <br> * points to the error message string */<br> int <br> * networkh; <br> * network device handle */
                                           i^* network device handle i^* if (gc_GetNetworkH(ldev, &networkh) == GC_SUCCESS) {
       \prime * Route the fax resource to the network device in
         * a full duplex manner.
         */
       if (nr\_score(neworkh, SC\_DTI, faxh, SC\_FAX, SC\_FULIDUP) == -1) {
           /* process error */
 }
        else {
          /* proceed with the fax call */
        }
    } else {
       \prime^{\star} process error return as shown ^{\star}/ gc_ErrorValue( &gc_error, &cclibid, &cc_error);
        gc_ResultMsg( LIBID_GC, (long) gc_error, &msg);
       printf ("Error on Device handle: 0x%lx, ErrorValue: %d - %s\n",
                  ldev, gc_error, msg);
        return(gc_error);
    }
   \gamma\star * Application may now generate or wait for a call on this line
     * device.
     */
    return (0);
}
```
# **E** Errors

If this function returns a <0 to indicate failure, use the **gc\_ErrorValue( )** and **gc\_ResultMsg( )** functions as described in *Section 3.11. Error Handling* to retrieve the reason for the error. All GlobalCall error codes are defined in the *gcerr.h* file, see listing in *Appendix C*.

# n **See Also**

• **gc\_GetVoiceH( )**

**retrieves the parameter value specified gc\_GetParm( )**

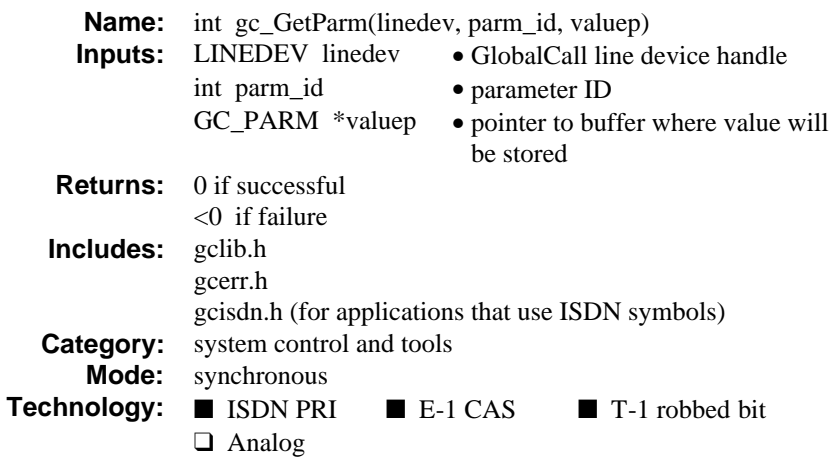

# **n** Description

The **gc\_GetParm( )** function retrieves the parameter value specified by the **parm\_id** parameter for a line device. The application can retrieve only one parameter value at a time.

Refer also to the appropriate *GlobalCall Technology User's Guide* for technology specific information.

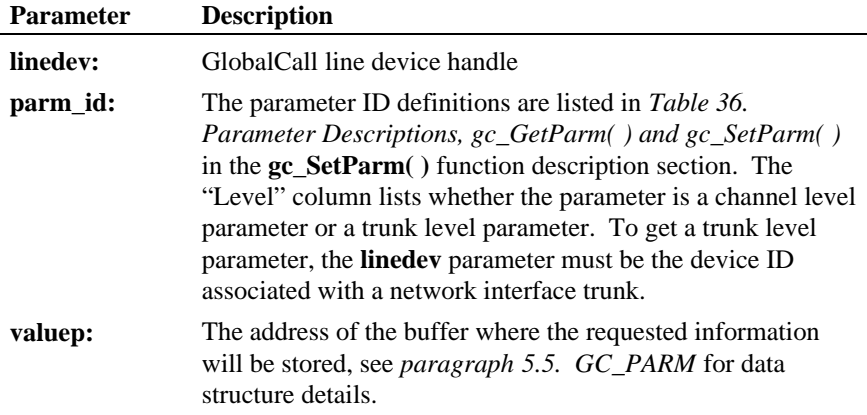

**Termination Event:** None*.*

#### **n** Cautions

None

### **Example**

```
#include <windows.h> \qquad \qquad \qquad /* For Windows NT applications only */
#include <stdio.h>
#include <srllib.h>
#include <gclib.h>
#include <gcerr.h>
int get_calling_party(LINEDEV ldev, char *callerp)
{
    \begin{tabular}{ll} \texttt{GC\_PARM} & \texttt{param\_val}\texttt{;} & \texttt{/* value of parameter returned */} \\ int & \texttt{cclibid} & \texttt{/* cclib id for g\_ErrorValue() *} \end{tabular} int cclibid; /* cclib id for gc_ErrorValue() */
 int gc_error; /* GlobalCall error code */
    \begin{tabular}{llll} int & \hspace{1.5mm} 9c\_error & \hspace{1.5mm} /* GlobalCall error code */ \\ long & \hspace{1.5mm} cc\_error & \hspace{1.5mm} /* Call Control Library error code */ \\ \end{tabular}char *msg; \overline{\qquad} /* points to the error message string */
 /*
 * Retrieve calling party number for E-1 CAS line device and print it.
 */
     if (gc_GetParm(ldev, GCPR_CALLINGPARTY, &parm_val) == GC_SUCCESS) {
         strcpy(callerp, parm_val.paddress);
         printf ("Calling party No. is %s\n", parm_val.paddress);
 }
     else {
         /* process error return as shown */
 gc_ErrorValue( &gc_error, &cclibid, &cc_error);
 gc_ResultMsg( LIBID_GC, (long) gc_error, &msg);
 printf ("Error on Device handle: 0x%lx, ErrorValue: %d - %s\n",
                      metaevent.ldev, gc_error, msg);
         return(gc_error);
 }
     return (0);
}
```
## n **Errors**

If this function returns a <0 to indicate failure, use the **gc\_ErrorValue( )** and **gc\_ResultMsg( )** functions as described in *Section 3.11. Error Handling* to retrieve the reason for the error. All GlobalCall error codes are defined in the *gcerr.h* file, see listing in *Appendix C*.

#### n **See Also**

• **gc\_SetParm( )**

**164**

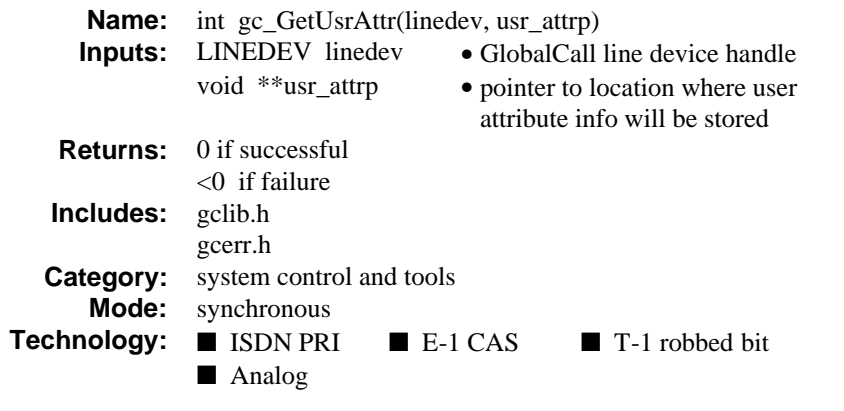

# **n** Description

The **gc\_GetUsrAttr( )** function retrieves the attribute established previously for the line device by the **gc\_SetUsrAttr( )** or **gc\_OpenEx( )** function.

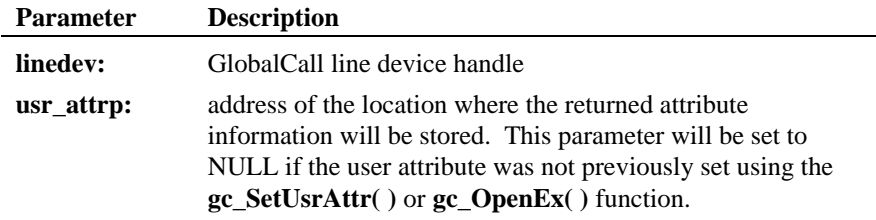

**Termination Event:** None*.*

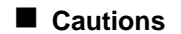

None

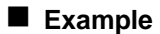

#include <windows.h><br>#include <stdio.h> #include <srllib.h>

/\* For Windows NT applications only  $*/$ 

```
gc_GetUsrAttr( ) retrieves the attribute
```

```
#include <gclib.h>
#include <gcerr.h>
#define MAXCHAN 30 /* max. number of channels in system */
/*
 * Data structure which stores all information for each line
  */
struct linebag {
    LINEDEV ldev;<br>
\begin{array}{ccc}\n\text{LINEDEV} & \text{led } \text{20} \\
\text{CRN} & \text{cr11} \\
\text{CERN} & \text{CIDALCall API} \\
\text{LIL} & \text{LIL} \\
\text{LIL} & \text{LIL} \\
\text{LIL} & \text{LIL} \\
\text{LIL} & \text{LIL} \\
\text{LIL} & \text{LIL} \\
\text{LIL} & \text{LIL} \\
\text{LIL} & \text{LIL} \\
\text{LIL} & \text{LIL} \\
\text{LIL} & \text{LIL} \\
\text{LIL} & \text{LIL} \\
\text{ CRN crn; /* GlobalCall API call handle */
 int state; /* state of first layer state machine */
} port[MAXCHAN+1];
/*
 * Retrieves port_num that was set for this device
^\star in set_usrattr (gc_SetUsrAttr()) ^\star/int get_usrattr(LINEDEV ldev, int *port_num)
{
    int cclibid; <br> \gamma* cclib id for gc_ErrorValue() */<br> int <br> gc_error; <br> /* GlobalCall error code */<br> long <br> cc_error; <br> /* Call Control Library error code
 int gc_error; /* GlobalCall error code */
 long cc_error; /* Call Control Library error code */
    char *_{\text{msg}}; /* points to the error message string */<br>void *vattrp: /* to retrieve the attribute */
                                                      v^* to retrieve the attribute v^* /*
 * Assuming that a line device is opened already and
 * that its ID is ldev, let us retrieve the attribute set
      * for this ldev, previously set by the user using gc_SetUsrAttr()
       */
     if ( gc_GetUsrAttr( ldev, &vattrp) != GC_SUCCESS ) {
 /* process error return as shown */
 gc_ErrorValue( &gc_error, &cclibid, &cc_error);
         gc_ResultMsg( LIBID_GC, (long) gc_error, &msg);
         printf ("Error on Device handle: 0x%lx, ErrorValue: %d - %s\n",
 ldev, gc_error, msg);
 return(gc_error);
     }
     *port_num = (int) vattrp;
/*
       * Processing may continue using this retrieved attribute
       */
     return (0);
}
```
## n **Errors**

If this function returns a <0 to indicate failure, use the **gc\_ErrorValue( )** and **gc\_ResultMsg( )** functions as described in *Section 3.11. Error Handling* to retrieve the reason for the error. All GlobalCall error codes are defined in the *gcerr.h* file, see listing in *Appendix C*.

# n **See Also**

- **gc\_SetUsrAttr( )**
- **gc\_OpenEx( )**

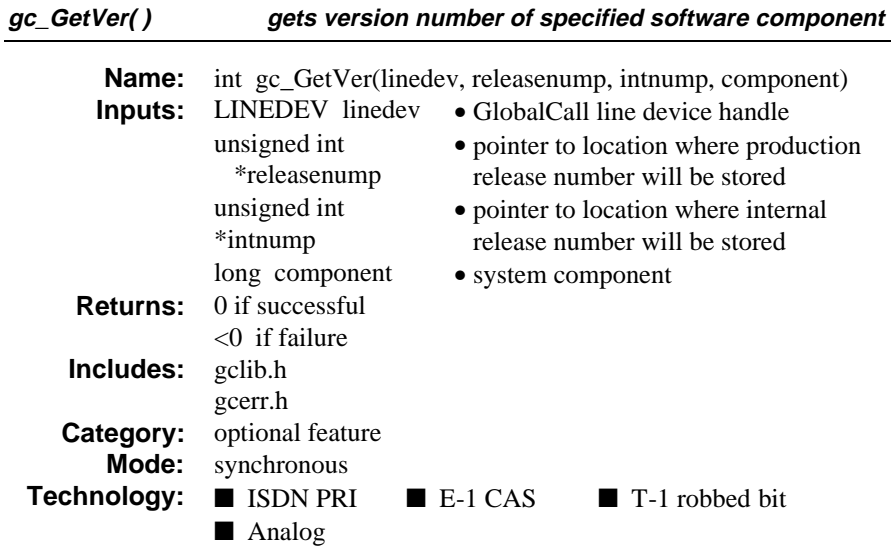

# $\blacksquare$  Description

The **gc\_GetVer( )** function gets version number of specified software component. A Dialogic version number consists of two parts that provide:

- The release type; i.e. production or beta
- The release number, which consists of different elements, depending on the type of release.
	- e.g., 1.00 Production 1.00 Beta 5

The **gc\_GetVer( )** function returns the software version number as a long integer (32 bits) in BCD (binary coded decimal) format. *Figure 6* shows the format of the version number that is returned. Each section in the diagram represents a nibble (4 bits).

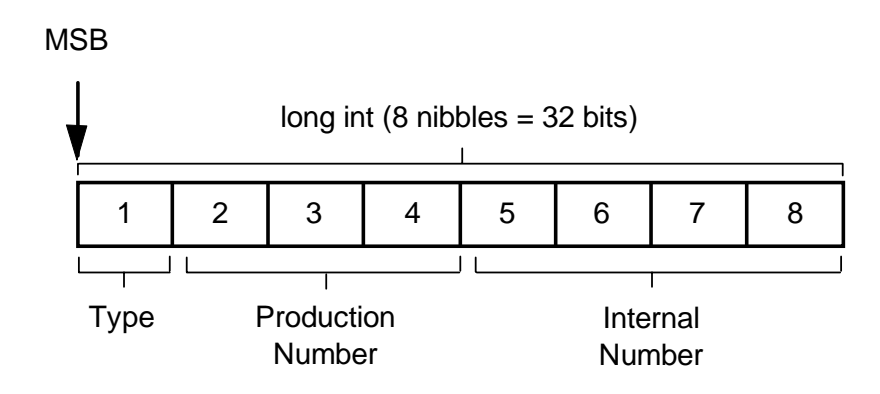

**Figure 6. Component Version Number Format**

Nibble 1 returns the type of release. The values convert to:

- 0 Production
- 1 Beta
- 4 Special

Nibbles 2, 3, and 4 return the Production Number.

**NOTE:** Nibbles 2 through 4 are used in all version numbers. Nibbles 5 through 8 only contain values if the release is not a production release.

Nibbles 5, 6, 7, and 8 return the Internal Number, which is used for preproduction product releases. The Internal Number is assigned to beta product releases. Nibbles 5 and 6 hold the product's Beta number. Nibbles 7 and 8 hold additional information that is used for internal releases.

*Table 30* provides the values returned by each nibble in the long int. For example, if a production version number is 1.02, then:

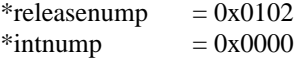

For a version number of 1.02 beta 2, then:

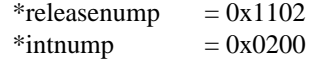

# **gc\_GetVer( ) gets version number of specified software component**

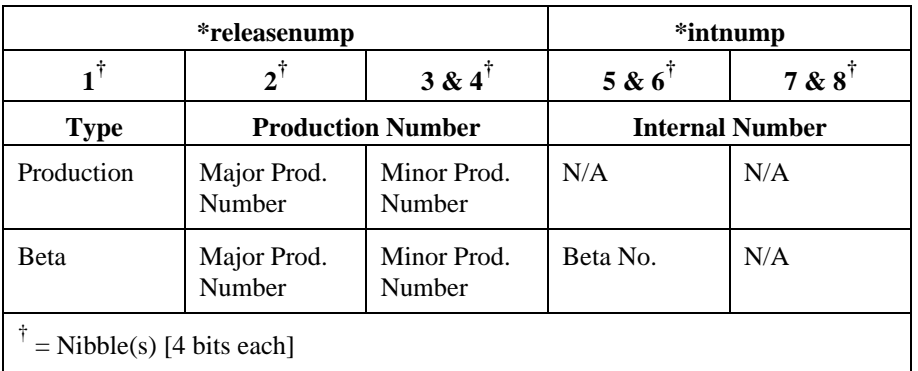

**Table 30. gc\_GetVer( ) Return Values**

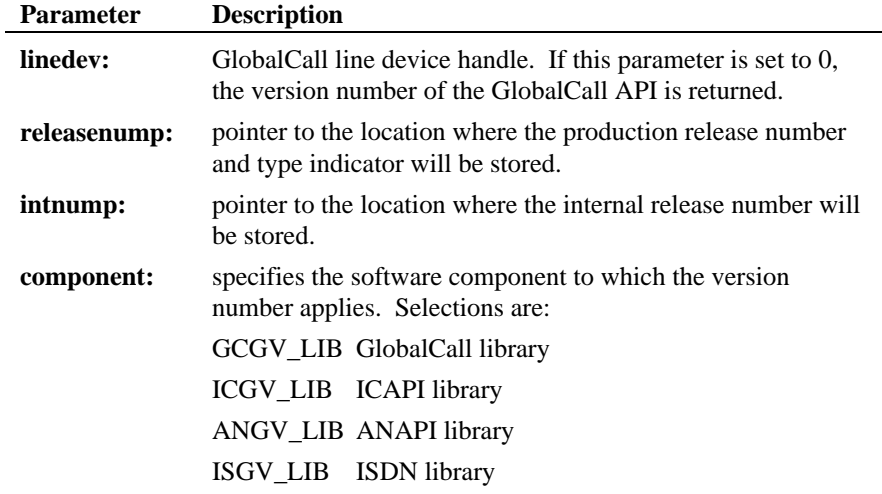

**Termination Event:** None

# $\blacksquare$  Cautions

None
**gets version number of specified software component gc\_GetVer( )**

## n **Example**

```
#include <windows.h> /* For Windows NT applications only */
#include <stdio.h>
#include <srllib.h>
#include <gclib.h>
#include <gcerr.h>
int print_version(LINEDEV ldev, long component)
{
    unsigned int releasenum; \begin{array}{ccc} \n\text{/* Production release number *} \\
\text{using the original method} \\
\text{if the original release number *} \\
\end{array} unsigned int intnum; /* Internal release number */
 int cclibid; /* cclib id for gc_ErrorValue() */
    % int gc_error; <br> \hfill /* GlobalCall error code */ long cc_error; <br> /* Call Control Library error
    \begin{tabular}{llll} \texttt{long} & & $\texttt{cc\_error}\texttt{;}$ & \texttt{\texttt{/* Call Control Library error code *}} \footnotesize \texttt{char} & \texttt{*msg} \end{tabular}\prime\text{*} points to the error message string \text{*}/ /*
 * Get the version number of the library associate with the line
 * device.
       */
if (gc_GetVer(ldev, &releasenum, &intnum, component) == GC\_SUCCESS) {<br> printf("Production release number = 0x81x\hbox{m}", releasenum);<br> printf("Internal release number = 0x81x\hbox{m}", intnum);
     } else {
           /* process error return as shown */
 gc_ErrorValue( &gc_error, &cclibid, &cc_error);
 gc_ResultMsg( LIBID_GC, (long) gc_error, &msg);
 printf ("Error on Device handle: 0x%lx, ErrorValue: %d - %s\n",
                         ldev, gc_error, msg);
          return(gc_error);
 }
     return (0);
}
```
# n **Errors**

If this function returns a <0 to indicate failure, use the **gc\_ErrorValue( )** and **gc\_ResultMsg( )** functions as described in *Section 3.11. Error Handling* to retrieve the reason for the error. All GlobalCall error codes are defined in the *gcerr.h* file, see listing in *Appendix C*.

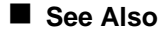

• None

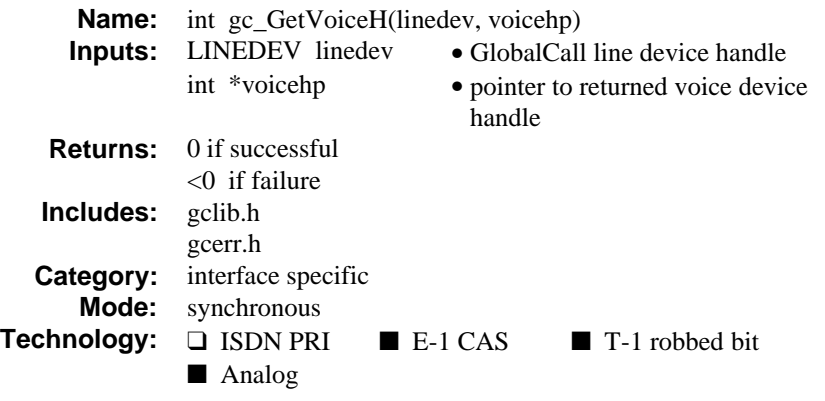

# $\blacksquare$  Description

The **gc\_GetVoiceH( )** function returns the voice device handle associated with the specified line device, **linedev**. The **\*voicehp** parameter is actually the SRL handle of the voice resource associated with the line device. The **\*voicehp** parameter can be used as an input to functions requiring a voice handle, such as the voice library's **dx\_play( )** function.

Refer also to the appropriate *GlobalCall Technology User's Guide* for technology specific information.

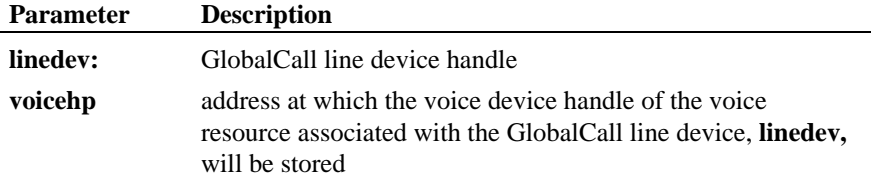

**Termination Event:** None*.*

#### $\blacksquare$  Cautions

If this function is invoked for an unsupported technology, the function fails. The error value EGC\_UNSUPPORTED will be the GlobalCall value returned when the **gc\_ErrorValue( )** function is used to retrieve the error code.

#### **Example**

```
#include <windows.h> /* For Windows NT applications only */
#include <stdio.h>
#include <srllib.h>
#include <gclib.h>
#include <gcerr.h>
/*
 * Assume the following has been done:
 * 1. A line device has been opened specifying voice resource
 * 2. A call associated with ldev is in the connected state
  */
int get_voice_handle(LINEDEV ldev, int *voicehp)
{
   \begin{tabular}{ll} int & \texttt{cclibid} & \texttt{ /*} \texttt{cclib id for} \texttt{gc\_ErrorValue( ) } \texttt{ */} \\ int & \texttt{gc\_error} & \texttt{ /* GlobalCall error code } \texttt{ */} \end{tabular} int gc_error; /* GlobalCall error code */
 long cc_error; /* Call Control Library error code */
   char *msg; \frac{1}{\sqrt{2}} /* points to the error message string */
    if (gc_GetVoiceH(ldev, voicehp) == GC_SUCCESS) {
/ *
          * Application may now perform voice processing (e.g., play a prompt)
          * using the voice handle.
         */
       return(0); } else {
 /* process error return as shown */
        gc_ErrorValue( &gc_error, &cclibid, &cc_error);
        gc_ResultMsg( LIBID_GC, (long) gc_error, &msg);
        printf ("Error on Device handle: 0x%lx, ErrorValue: %d - %s\n",
                   ldev, gc_error, msg);
        return(gc_error);
    }
}
```
#### **E** Errors

If this function returns a <0 to indicate failure, use the **gc\_ErrorValue( )** and **gc\_ResultMsg( )** functions as described in *Section 3.11. Error Handling* to retrieve the reason for the error. All GlobalCall error codes are defined in the *gcerr.h* file, see listing in *Appendix C*.

# n **See Also**

• **gc\_GetNetworkH( )**

**sets voice parameters associated with a line device gc\_LoadDxParm( )**

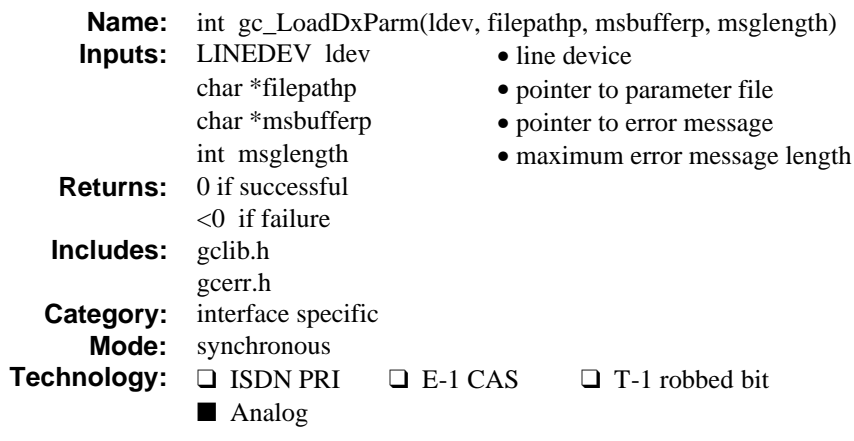

## $\blacksquare$  Description

The **gc\_LoadDxParm( )** function sets voice parameters associated with a line device that operates as a dedicated or shared resource in conjunction with an analog loop start network interface resource to handle call processing activities. The parameters set by this function affect basic and enhanced call progress and interact with the **gc\_MakeCall( )** function.

GlobalCall assigns a LDID number to represent the physical devices that will handle a call, such as a voice resource and an analog loop start (or a digital) network interface resource, when the **gc\_Open( )** or **gc\_OpenEx( )** function is called. This identification number assignment remains valid until the **gc\_Close( )** function is called to close the line devices**.**

When the **gc\_LoadDxParm**() function is called, the function looks for a voice parameter file listing only the voice parameters to be changed from their default value in the location defined by the **filepathp** parameter, typically in the current directory or in the */usr/dialogic/cfg* directory. The voice parameter file is read and the voice device is configured based on the parameters and parameter values defined in this file. Any parameter not defined will use the default parameter value.

The following is an example of a voice channel parameter (*.vcp*) file called *dxchan.vcp* (file names are defined by the user):

#### **gc\_LoadDxParm( ) sets voice parameters associated with a line device**

```
#
# D/xxx parameter file for downloading channel level
        parameters supported by dx_setparm() and DX_CAP structure.
#
# Values are in decimal unless a leading 0x is included in which
# case the value is hexadecimal.
#
# Refer to the Dialogic Voice Software Reference for the DX_CAP<br># structure ca_* parameters. The upper case parameters can also
# structure ca_* parameters. The upper case parameters can also
# be found in the Dialogic Voice Software Reference under the
# dx_setparm() function.
#
# To set a parameter, uncomment (delete the '#' or ';' and set a
        value to the right of the parameter name.
#
# ca_stdely
# ca_cnosig
# ca_lcdly
# ca_lcdly1
# ca_hedge
# ca_cnosil
# ca_logltch
#
# Values of bitmask flags for setting ca_intflg
# add desired flags to set ca_intflg
#
\begin{array}{rcl} \text{\# DX\_OPTEN} & = & 1 \\ \text{\# DX\_OPTDIS} & = & 2 \end{array}# DX_OPTDIS = 2
# DX_OPTNOCON = 3<br># DX_PVDENABLE = 4# DX_PVDENABLE = 4
# DX_PVDOPTEN = 5
# DX_PVDOPTNOCON = 6
# DX_PAMDENABLE = 7
# DX_PAMDOPTEN = 8
ca_intflg 5
#
#
#
# ca_lowerfrq
# ca_upperfrq
# ca_timefrq
# ca_maxansr
# ca_ansrdgl
# ca_mxtimefrq
# ca_lower2frq
# ca_upper2frq
# ca_time2frq
# ca_mxtime2frq
# ca_lower3frq
# ca_upper3frq
# ca_time3frq
# ca_mxtime3frq
# ca_dtn_pres
# ca_dtn_npres
# ca_dtn_deboff
# ca_pamd_failtime
# ca_pamd_minring
# ca_pamd_spdval
# ca_pamd_qtemp
```
#### **sets voice parameters associated with a line device gc\_LoadDxParm( )**

# ca\_noanswer # ca\_maxintering # # Channel level parameters set by dx\_setparm() # # DXCH\_DFLAGS # DXCH\_DTINITSET # DXCH\_DTMFTLK # DXCH\_DTMFDEB # DXCH\_MFMODE # DXCH\_MAXRWINK # DXCH\_MINRWINK # DXCH\_WINKDLY # DXCH\_RINGCNT # DXCH\_WINKLEN # DXCH\_PLAYDRATE # DXCH\_RECRDRAT

A voice parameter file contains parameter definition lines and may contain comment lines. Each parameter definition line comprises:

- a case-sensitive voice parameter as defined in *Table 31. Voice* Channel-level Parameters or *Table 32. Voice Call* Analysis Parameters as the first field of the line, a space and
- a second field defining the parameter value:
	- for voice channel parameter values; see the *Voice Board Parameter Defines for dx\_getparm( ) and dx\_setparm( ) paragraph* in the *Voice Software Reference, Data Structures and Device Parameters chapter*.
	- for DX\_CAP data structure field parameter values; see the *DX\_CAP change default call analysis parameters paragraph* in the *Voice Software Reference, Data Structures and Device Parameters chapter*.

The parameter value may be entered as a decimal value or as a hexadecimal value when prefixed with a "0x".

A comment line begins with a:

- # character or a
- ; character.

The **gc\_LoadDxParm( )** function will return upon the first detected error. The reason for the error, typically:

- a parsing error (in the *.vcp* file)
- a low-level function call error

#### **gc\_LoadDxParm( ) sets voice parameters associated with a line device**

an open file failure error

will be stored in the **msgbufferp** location.

**NOTE:** Not all errors can be detected by the **gc\_LoadDxParm( )** function. Errors in the value of the voice call analysis parameters in the DX\_CAP structure cannot be detected until a call is setup by the **gc\_MakeCall( )** function.

All channel-level parameters set by the voice function, **dx\_setparm( )**, can be set using the **gc\_LoadDxParm( )** function. GlobalCall uses the **dx\_setparm( )** parameter names to identify all voice channel-level parameters; see *Table 31. Voice* Channel-level Parameters for a summary list of these parameters. Also see the *Voice Board Parameter Defines for dx\_getparm( ) and dx\_setparm( ) paragraph* in the *Voice Software Reference, Data Structures and Device Parameters chapter* for a description of these parameters.

The **gc\_LoadDxParm( )** function supports all basic and enhanced call progress fields defined in the DX\_CAP data structure. The call analysis parameters defined in the DX\_CAP data structure affect the **gc\_MakeCall( )** function. GlobalCall uses the DX\_CAP data structure names to identify all call progress parameters; see *Table 32. Voice Call* Analysis Parameters for a summary list of these parameters. Also see the *DX\_CAP - change default call analysis parameters paragraph* in the *Voice Software Reference, Data Structures and Device Parameters chapter* for a description of these parameters.

Observe the following criteria when using the **gc\_LoadDxParm( )** function:

- Before calling the **gc\_LoadDxParm( )** function, use the **gc\_Open( ) or gc\_OpenEx( )** function to open the voice line device.
- Pass the maximum length of the error message string, **msglength,** to the **gc\_LoadDxParm( )** function to avoid overwriting memory locations outside the message string array.

For analog applications, the **gc\_LoadDxParm( )** function is used to set board and channel-level parameters previously set by the voice function, **dx\_setparm( )**. While the **gc\_LoadDxParm( )** function is used for analog applications; the **gc\_SetParm( )** and **gc\_GetParm( )** functions continue to be used to set and display parameter values for other technologies such as E-1, T-1, ISDN, etc.

## **sets voice parameters associated with a line device gc\_LoadDxParm( )**

Refer also to the *GlobalCall Analog Technology User's Guide* for technology specific information.

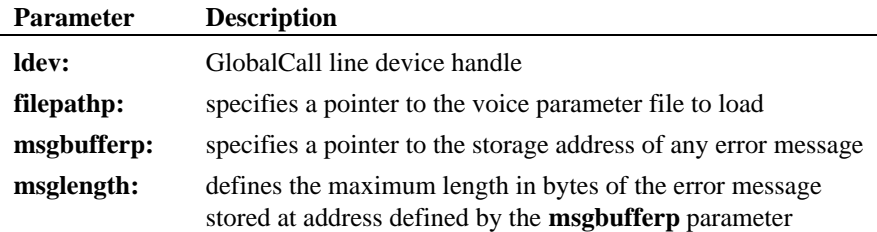

## **Table 31. Voice Channel-level Parameters [dx\_setparm( )] List**

- DXCH\_DFLAGS
- DXCH\_DTINITSET
- DXCH\_DTMFDEB
- DXCH\_DTMFTLK
- DXCH\_MAXRWINK
- DXCH\_MFMODE
- DXCH\_MINRWINK
- DXCH\_PLAYDRATE
- DXCH\_RECRDRATE
- DXCH\_RINGCNT Not used. The default number of rings parameter in the *.cdp* file sets this parameter value.
- DXCH\_WINKDLY
- DXCH\_WINKLEN

# **Table 32. Voice Call Analysis Parameters (DX\_CAP) List**

- ca\_alowmax
- ca\_ansrdgl
- ca\_blowmax
- ca\_cnosig
- ca\_cnosil
- ca\_dtn\_deboff
- ca\_dtn\_npres
- ca\_dtn\_pres
- ca\_hedge
- ca\_hi1bmax
- ca\_hi1ceil
- ca\_hi1tola
- ca\_hi1tolb
- ca\_higltch
- ca\_hisiz
- ca\_intflg
- ca\_lcdly
- ca\_lcdly1
- ca\_lo1bmax
- ca\_lo1ceil
- ca\_lo1rmax
- ca\_lo2bmax
- ca\_lo2rmin
- ca\_lo1tola
- ca\_lo1tolb
- ca\_lo2tola
- $\bullet$ ca\_lo2tolb
- ca\_logltch
- ca\_lower2frq
- ca\_lower3frq
- ca\_lowerfrq
- ca\_maxansr
- ca\_maxintering
- ca\_mxtime2frq
- ca\_mxtime3frq
- ca\_mxtimefrq
- ca\_nbrbeg
- ca\_nbrdna
- ca\_noanswer
- ca\_nsbusy
- ca\_pamd\_failtime
- ca\_pamd\_minring
- ca\_pamd\_qtemp
- ca\_pamd\_spdval
- ca\_stdely
- ca\_time2frq
- ca\_time3frq
- ca\_timefrq
- ca\_upper2frq
- ca\_upper3frq
- ca\_upperfrq

**Termination Event:** None

# $\blacksquare$  Cautions

The maximum length of the error message string, **msglength,** should be passed to the function to avoid overwriting memory locations outside the array pointed to by the **msgbufferp** parameter.

The call analysis parameters, see *Table 32. Voice Call* Analysis Parameters, are only used for analog loop start protocols. If this function is invoked for an unsupported technology, the function fails. The error value EGC\_UNSUPPORTED will be the GlobalCall value returned when the **gc\_ErrorValue( )** function is used to retrieve the error code. See also the *Errors* paragraph at the end of this function description.

## **Example**

#include <stdio.h> #include <srllib.h> #include <dxxxlib.h> #include <gclib.h> #include <gcerr.h> #define MSGLENGTH 80 main() { LINEDEV ldev; char errmsg[MSGLENGTH]; . . /\* \* Assume the following has been done:  $\star$ Open line device (ldev) specifying voice and network resource using \* gc\_Open() \*\*\* \*/  $\prime\star$  call gc\_LoadDxParm() to download the channel parameters  $\star/$ if  $((gc\_LoadDxParam(ldev, "dxchan.org", errmsg, MSGLENGTH)) != 0)$  {<br> if  $(gc_error() != EGC_UNSUPPORTED)$  { printf("Error gc\_LoadDxParm() loading channel parameters\n"); printf("%s\n", errmsg);  $exit(1);$ 

#### **sets voice parameters associated with a line device gc\_LoadDxParm( )**

```
 }
      printf("gc_LoadDxParm() unsupported\n");
     ext(2); }
 .
 .
 .
}
```
# **n** Errors

If this function returns a <0 to indicate failure or if the GCEV\_TASKFAIL event is received, use **gc\_ErrorValue( )** and the **gc\_ResultMsg( )** function as described in *section 3.11. Error Handling* to retrieve the reason for the error. All GlobalCall error codes are defined in the *gcerr.h* file, see listing in *Appendix C*.

If the error is not EGC\_UNSUPPORTED, then a more detailed description of the error is copied to the address specified by the **msgbufferp** parameter. When a parsing error is detected, an "Invalid line" followed by the line number and the line containing the error are stored in the **msgbuffer** buffer.

## n **See Also**

- **gc\_MakeCall( )**
- **gc\_Open( )** or **gc\_OpenEx( )**

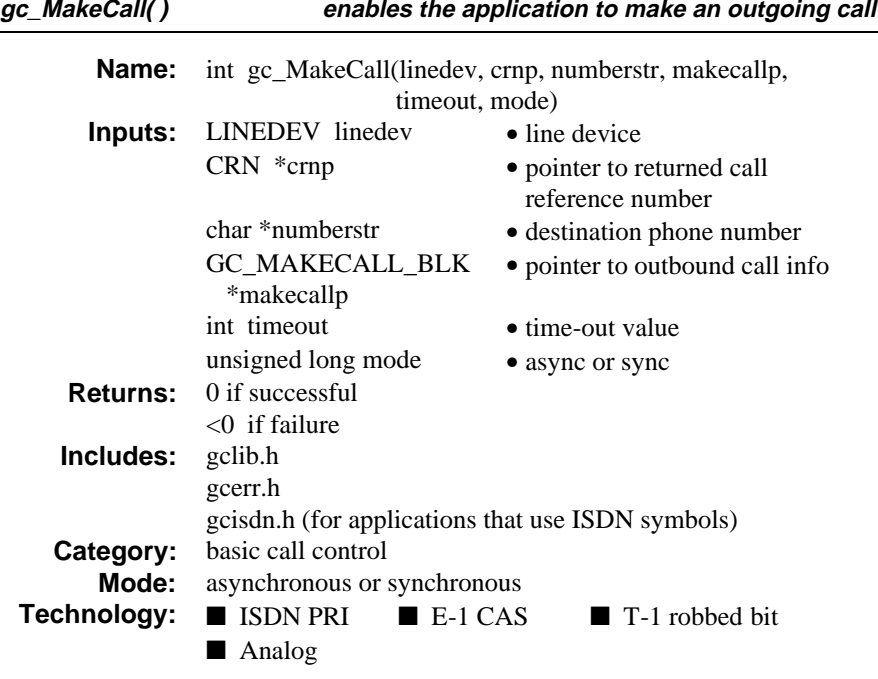

# $\blacksquare$  Description

The **gc\_MakeCall( )** function enables the application to make an outgoing call on the specified line device. When this function is issued asynchronously, a CRN will be assigned and returned immediately if the function is successful. All subsequent communications between the application and the GlobalCall library regarding that call will use the CRN as a reference. If this function is issued synchronously, the CRN will be available at the successful completion of the function.

Refer also to the appropriate *GlobalCall Technology User's Guide* for technology specific information.

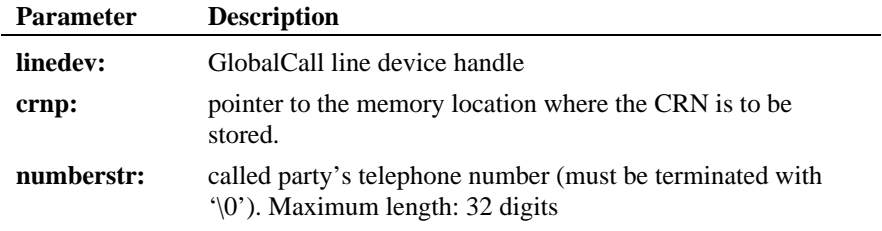

**enables the application to make an outgoing call gc\_MakeCall( )**

**Parameter Description**

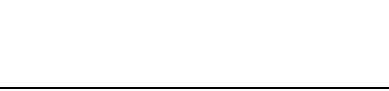

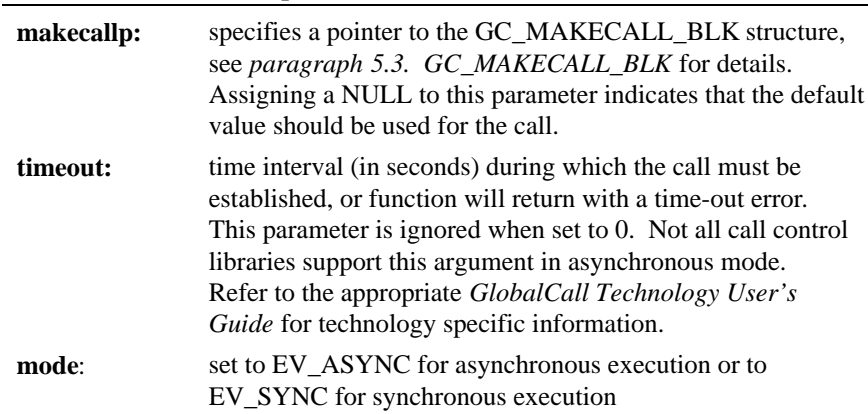

If the **gc\_MakeCall( )** function fails, the call state may differ depending upon the point in the calling process where the failure occurred and the call control library used.

In the asynchronous mode, if the function is successfully initiated but connection is not achieved (no GCEV\_CONNECTED event returned), then the application must issue **gc\_DropCall( )** and **gc\_ReleaseCall( )** functions to terminate the call completely.

In the synchronous mode, if the **\*crnp** is zero, the call state is Null. A Null state indicates that the call was fully terminated and that another **gc\_MakeCall( )** function can be issued. For non-zero **\*crnp** values, the application or thread (Windows NT only) must issue **gc\_DropCall( )** and **gc\_ReleaseCall( )** functions to terminate the call completely before issuing another **gc\_MakeCall( )** function.

The GC\_MAKECALL\_BLK structure is a list of parameters used to specify the outbound call.

The GCEV\_ALERTING event (enabled by default) notifies the application that the call has reached its destination but is not yet connected to the called party. When this event is received, the call state changes to Alerting. In the Alerting state, the reception of a GCEV\_CONNECTED event (or, if in synchronous mode,

#### **gc\_MakeCall( ) enables the application to make an outgoing call**

the successful completion of the function) causes a transition to the Connected state thus indicating a complete call connection.

The GCEV\_CALLSTATUS event informs the application that a timeout or a no answer (call control library dependent) condition occurred. This event does not cause any state change. Not all call control libraries generate this event (e.g., ISDN library).

If glare handling is not specified in the protocol, the inbound call prevails when glare occurs.

The following table lists error conditions, associated event/return values and the result/error value returned. For all errors, the following apply:

- Asynchronous: When an error condition is encountered, an event value such as GCEV\_TASKFAIL, GCEV\_CALLSTATUS or GCEV\_DISCONNECTED is returned. Issue a **gc\_ResultValue( )** function to retrieve the reason or result code for the event and then issue a **gc\_ResultMsg( )** function to retrieve the ASCII message describing the error condition. When an error condition occurs in asynchronous mode, you must issue the **gc\_DropCall( )** and **gc\_ReleaseCall( )** functions before you can initiate your next call.
- Synchronous: When an error condition is encountered,  $a < 0$  value is returned. Issue a **gc\_ErrorValue( )** function to retrieve the error code and then issue a **gc\_ResultMsg( )** function to retrieve the ASCII message describing the error condition.

When an error condition occurs in synchronous mode, if the **crn** returned is:

- 0, then the call state is Null; you may initiate your next call or call related operation.
- non-0, then you must issue the **gc\_DropCall( )** and **gc\_ReleaseCall( )** functions before you can initiate your next call or call related operation.

In asynchronous mode, when the function fails to start,  $\langle 0 \rangle$  is returned. In this case, no CRN was assigned to the call and you should not do a drop and release call.

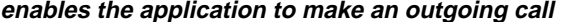

**enables the application to make an outgoing call gc\_MakeCall( )**

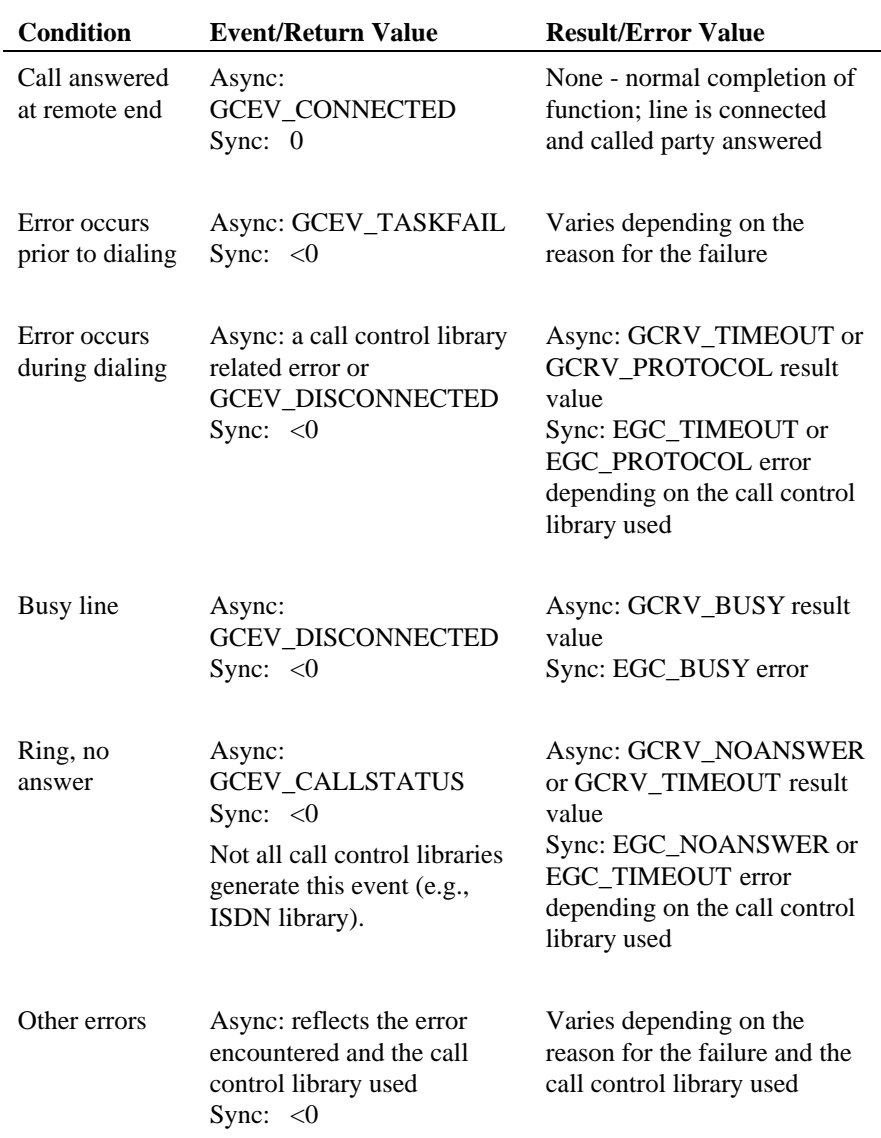

**Termination Event:** In the asynchronous mode, if the call results in a successful connection, a GCEV\_CONNECTED event is sent to the application; otherwise, a GCEV\_TASKFAIL or GCEV\_DISCONNECTED event is sent.

#### **n** Cautions

In both asynchronous and synchronous mode, after a timeout or a no answer condition is reported and before the **gc\_DropCall( )** function has successfully completed, a GCEV\_CONNECTED event may arrive. Ignore this event since the call cannot be salvaged.

## n **Example**

```
#include <windows.h> /* For Windows NT applications only */
#include <stdio.h>
#include <srllib.h>
#include <gclib.h>
#include <gcerr.h>
#include <gcisdn.h>
#define MAXCHAN 30 /* max. number of channels in system */
/*
 * Data structure which stores all information for each line
 */
struct linebag {
    LINEDEV ldev; /* GlobalCall line device handle */
    CRN crn; /* GlobalCall API call handle */
                                       \prime\text{*} state of first layer state machine */
} port[MAXCHAN+1];
                                       /* pointer to access line device */
/*
  * Assume the following has been done:
      1. Opened line devices for each time slot on DTIB1.
      2. Each line device is stored in linebag structure "port"
  */
int make_call(int port_num)
{
   \begin{tabular}{ll} int & \texttt{cclibid} & \texttt{\texttt{d}} & \texttt{cclib} & \texttt{id} & \texttt{for} & \texttt{gc\_ErrorValue(} & \texttt{\texttt{*}} \texttt{/} \end{tabular}int gc_error; /* GlobalCall error code */
   long cc_error; /* Call Control Library error code */
   char *msg; \frac{1}{\pi} /* points to the error message string */
 /* Find info for this time slot, specified by 'port_num' */
 /* (assumes port_num is valid) */
 pline = port + port_num;
    /*
   * Make a call to the number 993-3000.
 */
 if ( gc_MakeCall(pline->ldev, &pline->crn, "9933000", NULL, 0, EV_SYNC)
       = GC_SUCCESS) \{ /* Call successfully connected; continue processing */
 }
    else {
       /* process error return as shown */
 gc_ErrorValue( &gc_error, &cclibid, &cc_error);
 gc_ResultMsg( LIBID_GC, (long) gc_error, &msg);
       printf ("Error on Device handle: 0x%lx, ErrorValue: %d - %s\n",
                pline -> ldev, gc_error, msg);
```
## **enables the application to make an outgoing call gc\_MakeCall( )**

```
 return(gc_error);
    }
 /*
 * Application may now wait for an event to indicate call
 * completion.
    * completion.<br>*/
    return (0);
}
```
# n **Errors**

If this function returns a <0 to indicate failure or if the GCEV\_TASKFAIL, GCEV\_CALLSTATUS or GCEV\_DISCONNECTED event is received, use **gc\_ErrorValue( )** or **gc\_ResultValue( )**, respectively, and the **gc\_ResultMsg( )** function as described in *section 3.11. Error Handling* to retrieve the reason for the error. See the above description for more details on handling errors associated with making a call. All GlobalCall error codes are defined in the *gcerr.h* file, see listing in *Appendix C*.

- n **See Also**
- **gc\_DropCall( )**
- **gc\_LoadDxParm( )**
- **gc\_ReleaseCall( )**

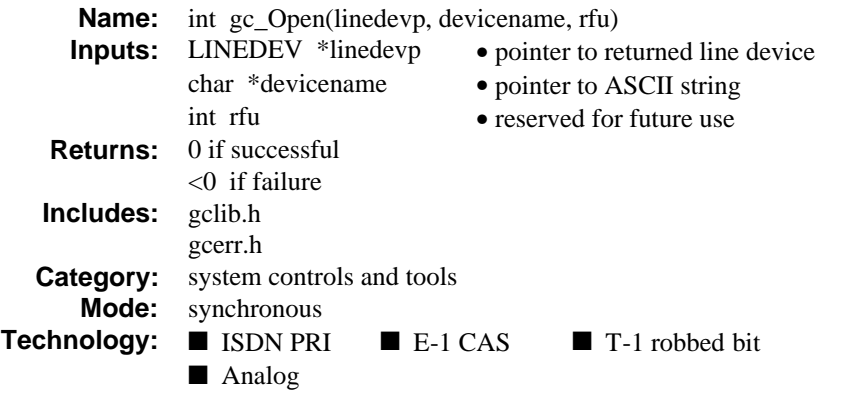

## **n** Description

The **gc** Open( ) function opens a GlobalCall device and returns a unique line device ID (or handle) to identify the physical device or devices that carry the call (e.g., a line device may represent a single network, time slot or the grouping together of a time slot and a voice channel). All subsequent references to the opened device must be made using the line device ID. After the successful return of the **gc\_Open( )** function, the application must wait for a GCEV UNBLOCKED event before proceeding with a call (make or wait call) on the opened line device. When the GCEV\_UNBLOCKED event is received, then the line is ready to accept calls.

**NOTE:** When you issue a **gc\_Open( )** call, you may immediately get a GCEV UNBLOCKED event before the function returns. This event may be lost unless:

> - typically, in a Windows NT environment, event processing within a thread or using a separate thread to process events tends to be more efficient than using event handlers. However, if event handlers are to be used, such as when an application is being ported from UNIX, then you must use the asynchronous internal-thread callback model or the asynchronous worker-thread callback model. See *paragraph 3.2. Windows NT Programming Models* for details and the following summaries.

> - for Windows NT synchronous mode applications, when using an event handler for GCEV\_BLOCKED and GCEV\_UNBLOCKED events,

enable the event handler BEFORE creating the threads to handle each channel. (Ensure that the **linedevp** parameter passed to the **gc\_Open( )** function is a global variable that can be accessed by your handler.)

- for Windows NT asynchronous mode applications, when the application will handle the events, the automatic creation of an SRL event handling thread can be disabled by setting the **sr\_setparm( )** function **parmno** parameter SR\_MODELTYPE value to SR\_STASYNC so that the event is held in the event queue OR the application can enable an event handler for GCEV\_BLOCKED and GCEV\_UNBLOCKED events BEFORE opening each channel.

- when using UNIX in signal mode, enable an event handler for any device, any event OR for any device and GCEV\_BLOCKED and GCEV\_UNBLOCKED events before calling the **gc\_Open( )** function OR you can wrap the **gc\_Open( )** function with **sr\_hold( )** and **sr\_release()** functions (this approach enables setting the user attributes with the **gc\_SetUsrAttr( )** function before opening a device).

Both network board and channel (i.e., time slot) devices can be opened using the **gc\_Open( )** function**.** A device may only be opened once and cannot be re-opened by the current process or by any other process until the device is closed.

Refer also to the appropriate *GlobalCall Technology User's Guide* for technology specific information.

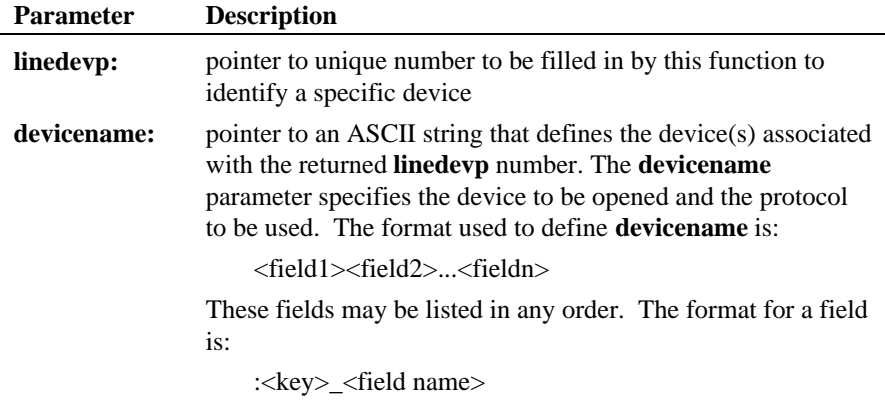

Valid keys and their appropriate field names are:

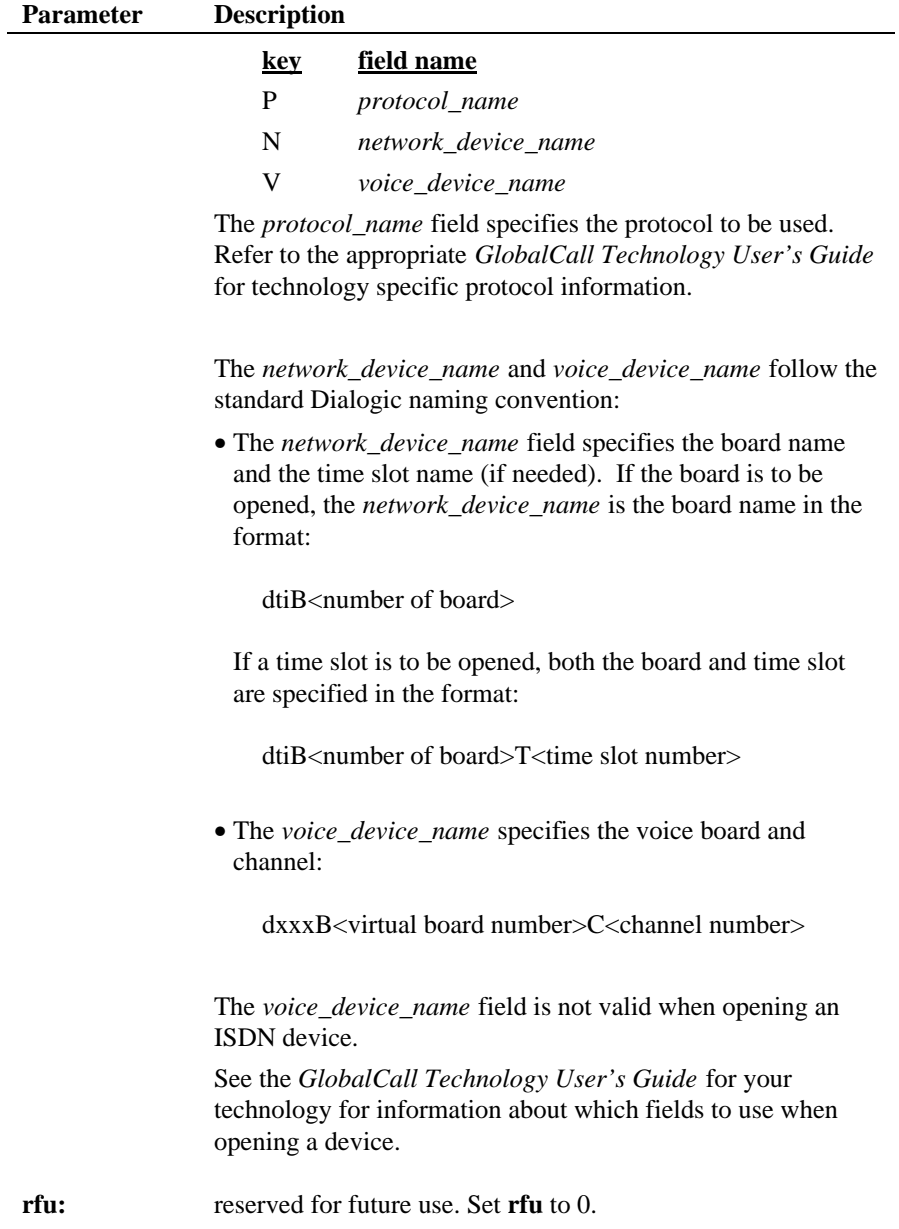

**Termination Event:** None*.*

#### $\blacksquare$  Cautions

If a handler is enabled for the GCEV\_UNBLOCKED event, then the **linedevp** parameter passed to the **gc\_Open( )** function must be global.

When you issue a **gc\_Open( )** call, you immediately get a GCEV\_UNBLOCKED event. This event may be lost unless your application is structured to capture this event when you open each channel, see Note above for details.

To handle error returns from the **gc\_Open( )** function, use the GlobalCall error handling functions, **gc\_ErrorValue( )** and **gc\_ResultMsg( )**. Do not use the UNIX **errno** variable to get GlobalCall error information.

See the *GlobalCall Technology User's Guide* for your network interface to determine required **devicename** components and features unique to your network interface such as voice resource usage.

# **Example**

UNIX example: the following example code illustrates opening multiple line devices using the UNIX signal mode.

```
/*
  * Standard Dialogic header(s)
  */
#include <srllib.h>
#include <dxxxlib.h>
#include <dtilib.h>
/*
 * GlobalCall header(s)
  */
#include <gclib.h>
#include <gcerr.h>
#define MAXCHAN 30 /* max. number of channels in system */
/*
 * Global variable
 */
METAEVENT metaevent;
char *program_name; /* program name */
/*
 * Function prototype(s)
 */
int print_error(char *function);
```

```
int evt_hdlr(void);
int open_line_devices(void);
int close_line_devices(void);
/*
  * Data structure which stores all information for each line
  */
static struct channel {
 LINEDEV ldev; /* GlobalCall API line device handle */
 CRN crn; /* GlobalCall API call handle */
    int blocked;<br>
\frac{1}{2} blocked;<br>
\frac{1}{2} channel blocked unblocked */<br>
\frac{1}{2} for two shandle */<br>
\frac{1}{2} for two shandle */
    int networkh;<br>
int networkh;<br>
\frac{1}{2} /* network handle */<br>
\frac{1}{2} /* voice handle */
                                                i * voice handle *} port[MAXCHAN+1];
/*
  * Main Program
  */
void main(int argc, char *argv[])
{
   int mode;
    /* Compiler warning */
  program_name = argv[0];\frac{1}{\text{argc}} = \frac{1}{\text{argc}} /* Set SRL mode */
  mode = SR_POLLMODE;
  if (sr_setparam(SRL_DEVICE, SR_MODEID, \&mode) == -1) {
       printf( "Unable to set to Polled Mode");
      ext(1); }
 /* Enable the event handler */
 if (sr_enbhdlr(EV_ANYDEV, EV_ANYEVT,
 (long (*) (void *))evt_hdlr) == -1) {
 printf("sr_enbhdlr failed\n");
        exit(1);
     }
    \prime\star Start the library ^{\star}\prime if (gc_Start(NULL) != GC_SUCCESS) {
        \prime^{\star} process error return as shown */
         print_error("gc_Start");
     }
    \prime^{\star} open the line devices ^{\star}/ open_line_devices();
    sr_waitevt(50);
    \prime^{\star} close the line devices ^{\star}/ close_line_devices();
 /* Stop the library */
 if (gc_Stop() != GC_SUCCESS) {
 /* process error return as shown */
         print_error("gc_Stop");
     }
}
/*
 * int print_error (char *function)
 *
 * INPUT: char *function - function name
```
#### **opens a GlobalCall device by a set of the set of the set of the set of the set of the set of the set of the set of the set of the set of the set of the set of the set of the set of the set of the set of the set of the s**

```
* RETURN: gc_error - globalcall error number
   *
  */
int print_error(char *function)
{
     int cclibid; \qquad/* cclib id for gc_ErrorValue() */<br>int gc_error; /* GlobalCall error code */
     % int gc_error; <br> /* GlobalCall error code */ long collib_error; <br> /* Call Control Library error \mathcal{C}long cclib_error; /* Call Control Library error code */<br>
char *gcmsg; /* points to the gc error message str.
 char *gcmsg; /* points to the gc error message string */
 char *ccmsg; /* points to the cclib error message string */
      gc_ErrorValue( &gc_error, &cclibid, &cclib_error);
      gc_ResultMsg( LIBID_GC, (long) gc_error, &gcmsg);
 gc_ResultMsg( cclibid, cclib_error , &ccmsg);
 printf ("gc_Open failed, gc(0x%lx) - %s, cc(0x%lx) - %s\n",
                     gc_error, gcmsg, cclib_error, ccmsg);
     return (gc_error);
}
/*
^\star_\star int evt_hdlr (void) ^\star_\star* RETURN: 0 - function successful<br>* error - GlobalCall error nu
                                          - GlobalCall error number
   *
   */
int evt_hdlr(void)
{
     \begin{minipage}{.4\linewidth} \begin{tabular}{l} \bf struct \rm channel \end{tabular} \end{minipage} \begin{minipage}{.4\linewidth} \end{minipage} \begin{minipage}{.4\linewidth} \end{minipage} \vspace{-0.5em} \begin{minipage}{.4\linewidth} \begin{tabular}{l} \bf & \color{red}{\bf & \color{red}{\bf & \color{red}{\bf & \color{red}{\bf & \color{red}{\bf & \color{green}{\bf & \color{green}{\bf & \color{green}{\bf & \color{green}{\bf & \color{green}{\bf & \color{green}{\bf & \color{green}{\bf & \color{green}{\bf & \color{green}{\bf\prime^* reason for failure of function */
      if (gc_GetMetaEvent(&metaevent) != GC_SUCCESS) {
 /* process error return as shown */
 error = print_error("gc_GetMetaEvent");
           return(error);
      }
      if (metaevent.flags & GCME_GC_EVENT) {
           /* process GlobalCall events */
 if (gc_GetUsrAttr(metaevent.linedev, (void **)&pline) != GC_SUCCESS) {
 /* process error return as shown */
 error = print_error("gc_GetUsrAttr");
                return(error);
           }
 switch (metaevent.evttype) {
 case GCEV_UNBLOCKED:
                   printf("received GCEV_UNBLOCKED event on %s\n",
                                ATDV_NAMEP(pline->networkh));
                     pline->blocked = 0;
               break;
                default:
                    printf ("Unexpected GlobalCall event received\n");
                break;
           }
 }
      else {
             /* process other events */
      }
      return 0;
```
**195**

}

{

```
/*
  * int open_line_devices (void)
 * RETURN: 0
 * RETURN: 0 - function successful
 * error - GlobalCall error number
  *
  */
int open_line_devices(void)
    \begin{tabular}{llll} char & \multicolumn{2}{l}devaname[64]: & \multicolumn{2}{l}{{\hspace{-2mm}}}\raisebox{.3cm}{$\hspace{2mm}$\raisebox{.3cm}{$\hspace{2mm}$\raisebox{.3cm}{$\hspace{2mm}$}\raisebox{.3cm}{$\hspace{2mm}$\raisebox{.3cm}{$\hspace{2mm}$\raisebox{.3cm}{$\hspace{2mm}$\raisebox{.3cm}{$\hspace{2mm}$\raisebox{.3cm}{$\hspace{2mm}$}\raisebox{.3cm}{$\hspace{2mm}$\raisebox{.3cm}{$\hspace{2mm}$\raisebox{.3cm}{$\hspace{2mm}$\raisebox{.3cm}{$\hsint vbnum = 0; /* virtual board number (1-based) */<br>int vch = 0; /* voice channel number (1-based) */
int \begin{array}{lll} \text{vch} = 0; & \text{ /* voice channel number (1-based) } */ \\ \text{int} & \text{ts}; & \text{ /* time slot number (1-based) } */ \end{array}int port_index; /* index for 'port' */<br>
int lines, brds, tslots; /* variables used for voice/net lib calls */<br>
int error; /* reason for failure of function */
      /*
      * Construct device name parameter for Open function and
 * Opened line devices for each time slot on DTIB1 using inbound
 * Argentina R2 protocol.
       */
    for (ts = 1,port_index = 1; ts <= MAXCHAN; ts++,port_index++) {
vbnum = (ts - 1) / 4 + 1;<br>vch = ((ts - 1) % 4) + 1;sprintf (devname, ":N_dtiB1T%d:P_ar_r2_o:V_dxxxB%dC%d", ts, vbnum, vch);
          sr_hold();
          if (gc_Open(&port[port_index].ldev, devname, 0) != GC_SUCCESS) {
              /\star process error return as shown ^{\star}/\begin{minipage}{.4\linewidth} \n\texttt{error} \left( \texttt{"gc\_Open"} \right) \n\end{minipage} \vspace{-0.5mm}sr_release();
               return(error);
          }
 if (gc_SetUsrAttr(port[port_index].ldev,
 (void *)&port[port_index]) != GC_SUCCESS) {
 /* process error return as shown */
              error = print_error("gc_SetUsrAttr");
               sr_release();
               return(error);
          }
          if (gc_GetNetworkH(port[port_index].ldev,
                &(port[port_index].networkh)) != GC_SUCCESS) {
              /* process error return as shown */ error = print_error("gc_GetNetworkH");
               sr_release();
               return(error);
          }
 if (gc_GetVoiceH(port[port_index].ldev,
 &(port[port_index].voiceh)) != GC_SUCCESS) {
              \frac{1}{\sqrt{2}} process error return as shown \frac{1}{\sqrt{2}}error = print_error("gc_GetVoiceH");
               sr_release();
               return(error);
          }
         port[port_index].blocked = 1; /* channel is blocked until unblocked */
                                                             /* event is received. */
         sr_release();
```
**opens a GlobalCall device by a contract of the set of the set of the set of the set of the set of the set of the set of the set of the set of the set of the set of the set of the set of the set of the set of the set of** 

```
 }
  /*
 * Application is now ready to make a call or wait for a call.
 */
        return (0);
}
 \prime^\star int close_line_devices (void) ^\star * RETURN: 0 - function successful
                                                            - GlobalCall error number
  *
    */
int close_line_devices(void)
{
       \begin{tabular}{ll} int port_index; & \text{\texttt{\char'130}x} & \text{\texttt{\char'130}x} & \text{\texttt{\char'130}x} & \text{\texttt{\char'130}x} & \text{\texttt{\char'130}x} & \text{\texttt{\char'130}x} & \text{\texttt{\char'130}x} & \text{\texttt{\char'130}x} & \text{\texttt{\char'130}x} & \text{\texttt{\char'130}x} & \text{\texttt{\char'130}x} & \text{\texttt{\char'130}x} & \text{\texttt{\char'130}x} & \text{\texttt{\char'130}i^* reason for failure of function */
       % \begin{array}{rcl} \texttt{for (port_index = 1; port_index \leftarrow \texttt{MAXCHAN; port_index++}) \end{array} \left\{ \right. \\ \vspace*{-0.1cm} \begin{array}{rcl} \texttt{if (1)} & \texttt{if (1)} & \texttt{if (1)} & \texttt{if (1)} & \texttt{if (1)} \\ \texttt{if (1)} & \texttt{if (1)} & \texttt{if (1)} & \texttt{if (1)} & \texttt{if (1)} & \texttt{if (1)} \\ \texttt{if (1)} & \texttt{if (1)} & \texttt{if (1)} & \texttt{if (1)} & \texttt{if (1)} & \texttt{if (1 if (gc_Close(port[port_index].ldev) != GC_SUCCESS) {
 /* process error return as shown */
                        error = print_error("gc_Close");
                        return (error);
                }
        }
        if (sr_dishdlr(EV_ANYDEV, EV_ANYEVT,
  (long (*) (void *))evt_hdlr) == -1) {
 printf("sr_dishdlr failed\n");
                  exit(1); }
        return;
}
```
Windows NT example: the following example illustrates enabling an event handler before issuing the **gc\_Open( )** function to capture the GCEV\_UNBLOCKED event when using Windows NT multithreaded applications.

```
/*
  * Windows header(s)
  */
#include <windows.h>
/*
 * Standard Dialogic header(s)
 */
#include <srllib.h>
#include <dxxxlib.h>
#include <dtilib.h>
/*
 * GlobalCall header(s)
  */
#include <gclib.h>
#include <gcerr.h>
```
**gc\_Open( ) opens a GlobalCall device**

```
#define MAXCHAN 30 /* max. number of channels in system */
/*
 * Data structure which stores all information for each line
 */
static struct channel {
 LINEDEV ldev; /* GlobalCall API line device handle */
 CRN crn; /* GlobalCall API call handle */
 int blocked; /* channel blocked/unblocked */
 int networkh; /* network handle */
    int recovered to the contract of the contract of the voice handle the voice handle that \frac{1}{2} voice handle the state of the voice handle that \frac{1}{2} voice handle the state of the voice handle that \frac{1}{2} voice ha
} port[MAXCHAN+1];
/*
 * Global variable(s)
 */
METAEVENT metaevent;<br>
\begin{array}{ccc} \text{METAEVENT} & \text{metaevent} & \text{#} \\\text{char} & \text{*program name}; & \text{#} \end{array}char *program_name;
/*
 * Function prototype(s)
 */
int print_error(char *function);
int evt_hdlr(void);
int open_line_devices(void);
int close_line_devices(void);
/*
  * Main Program
  */
void main(int argc, char *argv[])
{
 /* Set srl mode */
 int mode = SR_STASYNC;
    /\star Compiler warnings \star/program_name = argv[0];\arg c = \arg c;
     /* Set SRL mode */ sr_setparm(SRL_DEVICE, SR_MODELTYPE, &mode);
 /* Enable the event handler */
 if (sr_enbhdlr(EV_ANYDEV, EV_ANYEVT,
 (long (*) (unsigned long ))evt_hdlr) == -1) {
 printf("sr_enbhdlr failed\n");
        ext(1); }
 /* Start the library */
 if (gc_Start(NULL) != GC_SUCCESS) {
          /* process error return as shown */
         print_error("gc_Start");
     }
      /* open the line devices */
     open_line_devices();
 /* wait for an event */
 sr_waitevt(50);
      /* close the line devices */
     close_line_devices();
    \prime^{\star} Stop the library ^{\star}\prime
```
#### **opens a GlobalCall device by a set of the set of the set of the set of the set of the set of the set of the set of the set of the set of the set of the set of the set of the set of the set of the set of the set of the s**

```
 if (gc_Stop() != GC_SUCCESS) {
               /* process error return as shown */
            print_error("gc_Stop");
      }
}
/*
  * int print_error (char *function)
  *
      * INPUT: char *function - function name
                                       ----- -<del>anceron name</del><br>- GlobalCall error number
  *
 */
int print_error(char *function)
{
     \begin{tabular}{ll} int & \texttt{cclibid;} & \texttt{/* } \texttt{cclib id for } g\underline{c}\texttt{ErrorValue() * /} \\ int & \texttt{gc\_error} & \texttt{/* GlobalCall error code * /} \\ \end{tabular} int gc_error; /* GlobalCall error code */
 long cclib_error; /* Call Control Library error code */
  char *gcmsg; /* points to the gc error message string */
 char *ccmsg; /* points to the cclib error message string */
  gc_ErrorValue( &gc_error, &cclibid, &cclib_error);
 gc_ResultMsg( LIBID_GC, (long) gc_error, &gcmsg);
 gc_ResultMsg( cclibid, cclib_error , &ccmsg);
     printf ("%s failed\n gc(0x%lx) - %s\n cc(0x%lx) - %s\n",
                       function, gc_error, gcmsg, cclib_error, ccmsg);
      return (gc_error);
}
/*
  * int evt_hdlr (void)
 *
  * RETURN: 0 - function successful
 * error - globalcall error number
   *
   */
int evt_hdlr(void)
{
     \begin{minipage}{.4\linewidth} \begin{tabular}{l} \bf struct \rm channel \end{tabular} \end{minipage} \begin{minipage}{.4\linewidth} \end{minipage} \begin{minipage}{.4\linewidth} \end{minipage} \vspace{-0.5em} \begin{minipage}{.4\linewidth} \begin{tabular}{l} \bf & \color{red}{\bf & \color{red}{\bf & \color{red}{\bf & \color{red}{\bf & \color{red}{\bf & \color{green}{\bf & \color{green}{\bf & \color{green}{\bf & \color{green}{\bf & \color{green}{\bf & \color{green}{\bf & \color{green}{\bf & \color{green}{\bf & \color{green}{\bfi^* reason for failure of function */
      if (gc_GetMetaEvent(&metaevent) != GC_SUCCESS) {
           \prime^{\star} process error return as shown ^{\star} / error = print_error("gc_GetMetaEvent");
            return(error);
      }
  if (metaevent.flags & GCME_GC_EVENT) {
 /* process GlobalCall events */
  if (gc_GetUsrAttr(metaevent.linedev, (void **)&pline) != GC_SUCCESS) {
 /* process error return as shown */
                 \begin{aligned} \texttt{error} \; = \; \texttt{print\_error} \left( \; \texttt{"gc\_GetUsrAttr"} \; \right) \, ; \label{eq:error} \end{aligned} return(error);
            }
            switch (metaevent.evttype) {
  case GCEV_UNBLOCKED:
 printf("received GCEV_UNBLOCKED event on %s\n",
                                   ATDV_NAMEP(pline->networkh));
                      pline->blocked = 0;
                 break;
                  default:
```
**199**

}

{

**gc\_Open( ) opens a GlobalCall device**

```
 printf ("Unexpected GlobalCall event received\n");
             break;
         }
     }
     else {
        \prime\text{*} process other events \text{*}/ }
     return 0;
/*
 * int open_line_devices (void)
 * RETURN: 0
 * RETURN: 0 - function successful
 * error - GlobalCall error number
  *
  */
int open_line_devices(void)
\begin{tabular}{llll} char & devname[64]: & /* argument to gc\_Open() function */ \\ int & vbnum = 0; & /* virtual board number (1-based) */ \\ int & vch = 0; & /* voice channel number (1-based) */ \\ int & is; & /* time slot number (1-based) */ \\ int & port_index; & /* index for 'port' */ \\ int & error; & /* reason for failure of function */ \\ \end{tabular} /*
      * Construct device name parameter for Open function and
      * Opened line devices for each time slot on DTIB1 using inbound
      * Brazil R2 protocol.
      */
    for (ts = 1,port_index = 1; ts <= MAXCHAN; ts++,port_index++) {
 vbnum = (ts - 1) / 4 + 1;
 vch = ((ts - 1) % 4) + 1;
 sprintf (devname, ":N_dtiB1T%d:P_br_r2_o:V_dxxxB%dC%d", ts, vbnum, vch);
        /* open line device */
         if (gc_Open(&port[port_index].ldev, devname, 0) != GC_SUCCESS) {
            \prime^{\star} process error return as shown ^{\star}\prime error = print_error("gc_Open");
             return(error);
         }
       \prime\star assign port[port_index].ldev to *dev_handle */
       printf("%ld\n", port[port_index].ldev);
       \prime\star set user attribute \star/ if (gc_SetUsrAttr(port[port_index].ldev,
               (void *)&port[port_index]) != GC_SUCCESS) {
             /* process error return as shown */
             error = print_error("gc_SetUsrAttr");
            return(error);
         }
        /\star get network handle \star/ if (gc_GetNetworkH(port[port_index].ldev,
 &(port[port_index].networkh)) != GC_SUCCESS) {
              /* process error return as shown */
            error = print_error("gc_GetNetworkH");
```
**opens a GlobalCall device by a set of the set of the set of the set of the set of the set of the set of the set of the set of the set of the set of the set of the set of the set of the set of the set of the set of the s** 

```
 return(error);
        }
       /* get voice handle */
 if (gc_GetVoiceH(port[port_index].ldev,
 &(port[port_index].voiceh)) != GC_SUCCESS) {
 /* process error return as shown */
           error = print_error("gc_GetVoiceH");
            return(error);
        }
        port[port_index].blocked = 1; /* channel is blocked until unblocked */
                                                \prime^{\star} event is received. ^{\star}/ }
/*
     * Application is now ready to make a call or wait for a call.
     */
    return (0);
}
/*
  * int close_line_devices (void)
 *
 * RETURN: 0 - function successful<br>* error - GlobalCall error nu
                               - GlobalCall error number
 *
  */
int close_line_devices(void)
{
 int port_index; /* port index */
 int error; /* reason for failure of function */
    for (port_index = 1; port_index <= MAXCHAN; port_index++) {
          \overline{\cdot} close line device \overline{\cdot} if (gc_Close(port[port_index].ldev) != GC_SUCCESS) {
 /* process error return as shown */
             error = print_error("gc_Close");
             return (error);
         }
    }
    \prime\star disable the handler \star/ if (sr_dishdlr(EV_ANYDEV, EV_ANYEVT,
 (long (*)(unsigned long ))evt_hdlr) == -1) {
 printf("sr_dishdlr failed\n");
        ext(1); }
    return 0;
}
```
# **E** Errors

If this function returns a <0 to indicate failure, use the **gc\_ErrorValue( )** and **gc\_ResultMsg( )** functions as described in *Section 3.11. Error Handling* to retrieve the reason for the error. All GlobalCall error codes are defined in the *gcerr.h* file, see listing in *Appendix C*.

# n **See Also**

- **gc\_Attach( )**
- **gc\_Close( )**
- **gc\_Detach( )**
- **gc\_GetNetworkH( )**
- **gc\_GetVoiceH( )**
- **gc\_LoadDxParm( )**
- **gc\_OpenEx( )**

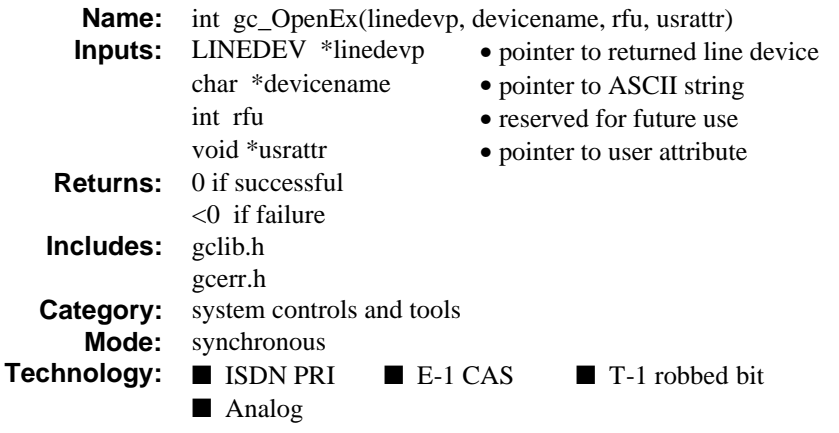

## **n** Description

The **gc\_OpenEx( )** function opens a GlobalCall device and sets user defined attribute and returns a unique line device ID (or handle) to identify the physical device or devices that carry the call (e.g., a line device may represent a single network, time slot or the grouping together of a time slot and a voice channel).

The **gc\_OpenEx( )** function can be used in place of a **gc\_Open( )** function followed by a **gc\_SetUsrAttr( )** function. The **gc\_OpenEx( )** function includes all the functionality of the **gc\_Open( )** function (see the **gc\_Open( )** function description for details) plus the added feature of the **usrattr** parameter. The **usrattr** parameter points to a buffer where a user defined attribute is stored thus eliminating the need to call the **gc\_SetUsrAttr( )** function after calling a **gc\_Open( )** function.

Examples of using **usrattr** include using it as a pointer to a data structure associated with a line device or an index to an array. The data structure may contain user information such as the current call state, line device identification, etc.

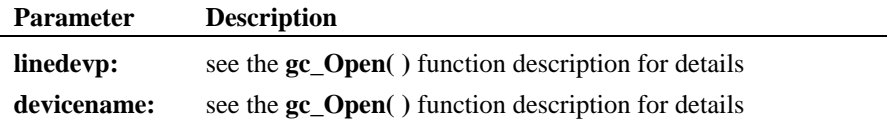

#### **gc\_OpenEx( ) opens a GlobalCall device and sets user defined attribute**

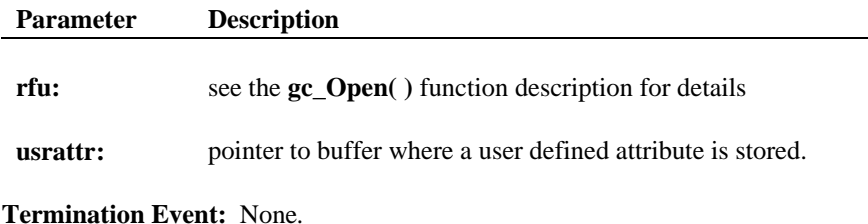

#### $\blacksquare$  Cautions

See the **gc\_Open( )** function description for details.

## n **Example**

. .

{

This **gc\_OpenEx( )** function example uses the same example code as the **gc\_Open( )** function example except that the open line devices subroutine is replaced with the following subroutine:

```
\cdot<sub>*/</sub>
int open_line_devices(void)
   char devname[64]; /* argument to gc_OpenEx() function */<br>int vbnum = 0; /* virtual board number (1-based) */<br>int vch = 0; /* voice channel number (1-based) */
int vbnum = 0; <br>int vch = 0; <br>/* voice channel number (1-based) */
    int the slot of the slot of the slot number (1-based) */<br>int the slot number (1-based) */<br>int port_index; the slot of the slot of the slot of the slot of the slot of the slot of the slot of the slot of the slot of the slot
    int port_index; /* index for 'port' */<br>int lines, brds, tslots; /* variables used for v
 int lines, brds, tslots; /* variables used for voice/net lib calls */
 int error; /* reason for failure of function */
     /*
      * Construct device name parameter for Open function and
      * Opened line devices for each time slot on DTIB1 using inbound
      * Argentina R2 protocol.
      */
    for (ts = 1,port_index = 1; ts <= MAXCHAN; ts++,port_index++) {
        vbnum = (ts - 1) / 4 + 1;
        vch = ((ts - 1) * 4) + 1; sprintf (devname, ":N_dtiB1T%d:P_ar_r2_o:V_dxxxB%dC%d", ts, vbnum, vch);
        sr\_hold() ;
 if (gc_OpenEx(&port[port_index].ldev, devname, 0, (void *)&port[port_index])
 != GC_SUCCESS) {
             /* process error return as shown */
             error = print_error("gc_Open");
             sr_release();
             return(error);
         }
```

```
 /* NOTE: The gc_SetUsrAttr() function is not required because
        * the user attribute was set as a parameter in the \frac{1}{2} or OpenEx() function
                   gc\_OpenEx() function.
         */
        if (gc_GetNetworkH(port[port_index].ldev,
             &(port[port_index].networkh)) != GC_SUCCESS) {
            /* process error return as shown */
           \begin{minipage}{.4\linewidth} \begin{tabular}{l} \bf error = print_error('gc\_GetNetworkH") \end{tabular} ; \end{minipage} sr_release();
            return(error);
        }
        if (gc_GetVoiceH(port[port_index].ldev,
            \&\text{(port[port_index],voiceh))}\ =\ \texttt{GC\_SUCCESS)}\ \{ /* process error return as shown */
 error = print_error("gc_GetVoiceH");
           sr_release();
            return(error);
        }
       \texttt{port}[\texttt{port}_\texttt{index}].\texttt{blocked} = 1;/* channel is blocked until unblocked */
                                                 /* event is received. */
        sr_release();
    }
    /*
     * Application is now ready to make a call or wait for a call.
     */
    return (0);
```
## $E$  Errors

} . . .

See the **gc\_Open( )** function description for details.

- n **See Also**
- See the **gc\_Open**( ) function description for details.
- **gc\_GetUsrAttr( )**
- **gc\_SetUsrAttr( )**

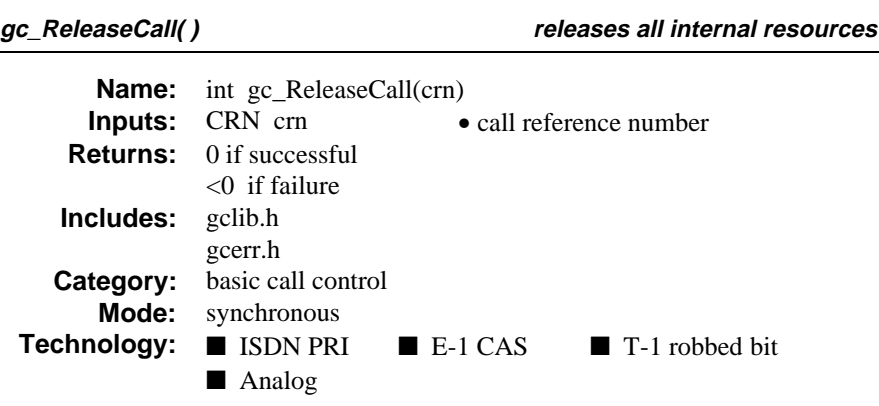

# **n** Description

The **gc\_ReleaseCall( )** function releases all internal resources for the specified call*.* This function must be called after a **gc\_DropCall( )** function completes.

Refer also to the appropriate *GlobalCall Technology User's Guide* for technology specific information.

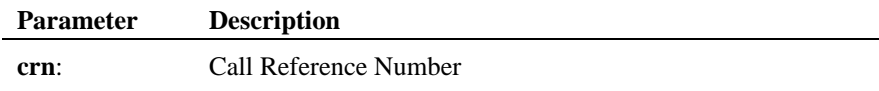

**Termination Event:** None*.*

# $\blacksquare$  Cautions

Applications should call the **gc\_ReleaseCall( )** function to release the CRN after a connection is terminated. Failure to do so may cause memory problems due to memory being allocated and not being released.

After issuing this function, the CRN is no longer valid.

# n **Example**

#include <windows.h><br>#include <stdio.h> #include <srllib.h>

/\* For Windows NT applications only \*/  $\,$ 

**206**
#### **releases all internal resources gc\_ReleaseCall( )**

```
#include <gclib.h>
#include <gcerr.h>
/*
 * Assume the following has been done:
          1. Opened line devices for each time slot on DTIB1.
          2. Wait for a call using gc_WaitCall()
          3. An event has arrived and has been converted to a metaevent
 * using gc_GetMetaEvent() or gc_GetMetaEventEx() (Windows NT)
 * 4. The call has been dropped with gc_DropCall()
   */
int release_call(CRN crn)
{
     \begin{tabular}{llll} int & \textup{cclibid} & \textup{ $\text{\it //} $\text{\it & }$ & $\text{\it //} $\text{\it & }$ & $\text{\it //} $\text{\it & }$ & $\text{\it //} $\text{\it //} $\text{\it & }$ & $\text{\it //} $\text{\it //} $\textint gc_error; <br> \frac{1}{2} /* GlobalCall error code */<br> \frac{1}{2} covers control is control is control is control is control is control is control is control is control is control is control in the control of the control is
     long cc_error; <br>
\frac{1}{2} /* Call Control Library error code */<br>
char *msq; /* points to the error message string
                                                             /* points to the error message string */ /*
       * Release the system resources using gc_ReleaseCall().
 */
 if (gc_ReleaseCall(crn) != GC_SUCCESS) {
            /* process error return as shown */
           gc_ErrorValue( &gc_error, &cclibid, &cc_error);
           gc_ResultMsg( LIBID_GC, (long) gc_error, &msg);
           printf ("Error on Device handle: 0x%lx, ErrorValue: %d - %s\n",
                          metaevent.evtdev, gc_error, msg);
           return(gc_error);
      }
     7* * Once gc_ReleaseCall() returns, system is now ready to generate
       * or accept another call on this line device.
       */
     return (0);
}
```
## n **Errors**

If this function returns a <0 to indicate failure, use the **gc\_ErrorValue( )** and **gc\_ResultMsg( )** functions as described in *Section 3.11. Error Handling* to retrieve the reason for the error. All GlobalCall error codes are defined in the *gcerr.h* file, see listing in *Appendix C*.

- See Also
- **gc\_AnswerCall( )**
- **gc\_DropCall( )**
- **gc\_MakeCall( )**
- **gc\_WaitCall( )**

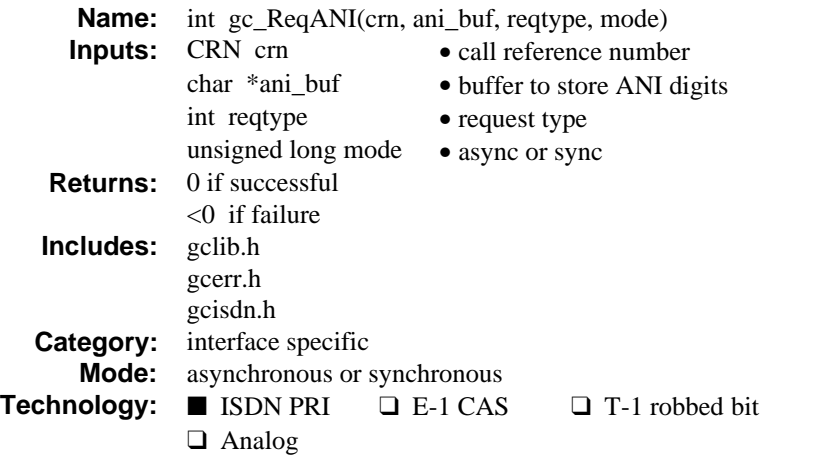

The **gc\_ReqANI( )** function returns the caller's ID, which is normally included in the ISDN setup message. If the caller ID does not exist, and the (AT&T) *ANI-on-Demand* feature is available, the driver will automatically request caller ID from the network. The returned caller ID is stored in the buffer indicated by the **ani\_buf** parameter.

Refer also to the appropriate *GlobalCall Technology User's Guide* for technology specific information.

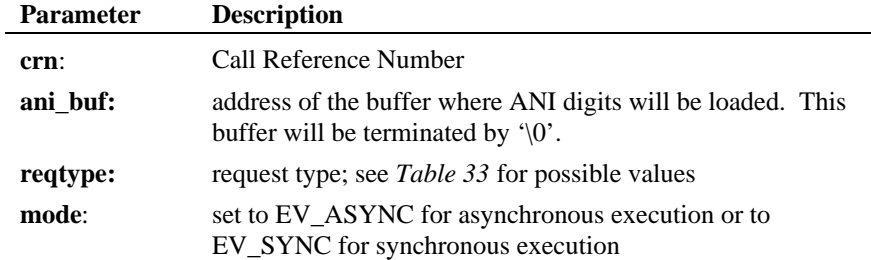

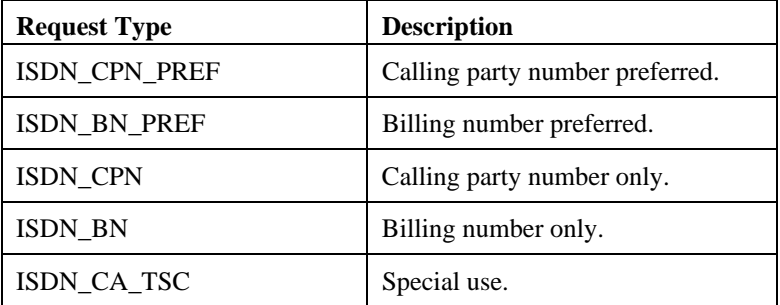

## **Table 33. ANI Request Types**

**Termination Event:** In the asynchronous mode, if the calling party number is acquired successfully, a GCEV\_REQANI event is sent to the application; otherwise, a GCEV\_TASKFAIL event is sent.

A GCEV\_DISCONNECTED event may be an unsolicited event reported to the application after a **gc\_ReqANI( )** function is issued.

# $\blacksquare$  Cautions

Ensure that **ani\_buf** buffer is at least as large as GC\_ADDRSIZE bytes. Currently, *ANI-on-Demand* is only available on the AT&T ISDN network. If this function is invoked for an unsupported technology, the function fails. The error value EGC\_UNSUPPORTED will be the GlobalCall value returned when the **gc\_ErrorValue( )** function is used to retrieve the error code.

#### **Example**

```
/*
 * Assume the following has been done:
 * 1. device has been opened (e.g. :N_dtiB1T1:P_isdn,
 * :N_dtiB1T2:P_isdn, etc...)
 * 2. gc_WaitCall() has been issued to wait for a call.
 * 3. gc_MetaEvent() has been called to convert the event into metaevent.
  * 4. a GCEV_OFFERED has been detected.
  */
```

```
#include <stdio.h>
#include <srllib.h>
#include <gclib.h>
#include <gcerr.h>
```
#include <windows.h> /\* For Windows NT applications only \*/

#include <gcisdn.h>

```
/*
 * For this example, let's assume that the mode = EV_SYNC and
 * req_type = ISDN_CPN_PREF (Calling Party Number Preferred).
 * req_type can be one of following:
               ISDN_BN_PREF (Billing Number preferred)
               ISDN_CPN (Calling Party Number only)
 * ISDN_BN (Billing Number only)
 * ISDN_CA_TSC (Special Use)
   */
int req_cpn(CRN crn, char *ani_buf, int req_type, unsigned long mode)
{
    \begin{tabular}{llll} \texttt{LINEDEV} & ddd; & & \texttt{\texttt{\texttt{\texttt{\texttt{\texttt{\texttt{\texttt{A}}}}}}} & \texttt{\texttt{\texttt{m}}} & \texttt{\texttt{M}} & \texttt{\texttt{M}} & \textint gc_err; /* GlobalCall Error Code */<br>int colibid; /* Call Control library ID
                        cclibid; \begin{array}{ccc} \text{1} & \text{1} & \text{2} & \text{2} & \text{3} & \text{4} \end{array}<br>
\begin{array}{ccc} \text{1} & \text{1} & \text{1} & \text{1} & \text{2} & \text{2} & \text{3} \end{array} \begin{array}{ccc} \text{1} & \text{1} & \text{1} & \text{2} & \text{2} & \text{3} & \text{4} \end{array}long cclib_err; /* Call Control Error Code */<br>char *msg; /* Error Message */
                                                            /* Error Message */\begin{array}{lcl} \texttt{if}(\texttt{gc\_CRN2LineDev}(\texttt{crn, \&ddd}) & \texttt{! = GC\_SUCCES)} \end{array} gc_ErrorValue(&gc_err, &cclibid, &cclib_err);
 gc_ResultMsg(cclibid, cclib_err, &msg);
 printf ("Error: gc_CRN2LineDev ErrorValue: %d - %s\n",
                            cclib_err, msg);
         return(cclib_err);
     }
 if(gc_ReqANI(crn, ani_buf, req_type, mode) != GC_SUCCESS) {
 gc_ErrorValue(&gc_err, &cclibid, &cclib_err);
         gc_ResultMsg(cclibid, cclib_err, &msg);
         printf ("Error on Device handle: 0x%lx, ErrorValue: %d - %s\n",
                            ddd, gc_err, msg);
         return(cclib_err);
     }
    return(0);
}
```
## **n** Errors

If this function returns a <0 to indicate failure or if the GCEV\_TASKFAIL event is received, use **gc\_ErrorValue( )** or **gc\_ResultValue( )**, respectively, and the **gc\_ResultMsg( )** function as described in *section 3.11. Error Handling* to retrieve the reason for the error. All GlobalCall error codes are defined in the *gcerr.h* file, see listing in *Appendix C*.

### n **See Also**

- **gc\_GetANI( )**
- **gc\_WaitCall( )**

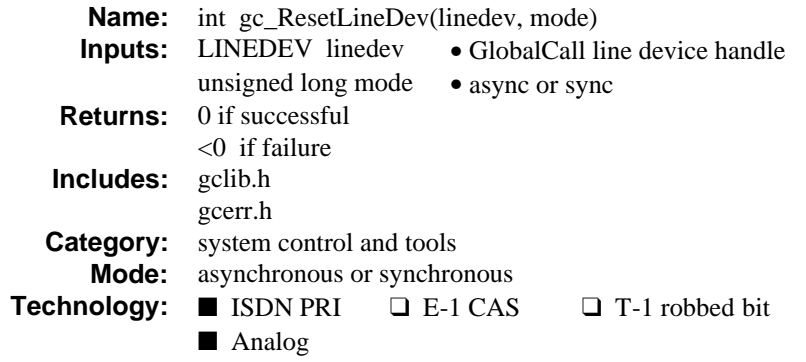

The **gc\_ResetLineDev( )** function disconnects any active calls on the line device. All calls being setup are aborted. This function is typically used after a recovery from a trunk error, a recovery from an alarm condition or when resetting the channel to the Null state.

When used in asynchronous mode, the GCEV\_RESETLINEDEV event indicates successful termination of the **gc\_ResetLineDev( )** function. After receiving this event, the application must issue a new **gc\_WaitCall( )** function to receive the next incoming call on the channel.

Refer also to the appropriate *GlobalCall Technology User's Guide* for technology specific information.

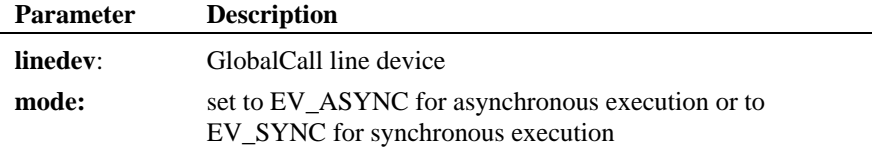

**Termination Event:** In the asynchronous mode, GCEV\_RESETLINEDEV event is sent to application if successful; GCEV\_TASKFAIL event if not successful*.*

#### **n** Cautions

After successful completion of this function, the application must issue a new **gc\_WaitCall( )** function to receive the next call on the channel.

### **Example**

```
/* For Windows NT applications only */#include <windows.h><br>#include <stdio.h>
#include <srllib.h>
#include <gclib.h>
#include <gcerr.h>
                                      \prime* max. number of channels in system */
/*
  * Data structure which stores all information for each line
  */
struct linebag {
                                         \prime\star GlobalCall line device handle ^{\star}/ CRN crn; /* GlobalCall API call handle */
    \begin{tabular}{ll} int & \end{tabular} \begin{tabular}{ll} \hline & \end{tabular} \begin{tabular}{ll} \hline & \end{tabular} \begin{tabular}{ll} \hline & \end{tabular} \begin{tabular}{ll} \hline & \end{tabular} \end{tabular} \end{tabular} \end{tabular} \begin{tabular}{ll} \hline & \end{tabular} \begin{tabular}{ll} \hline & \end{tabular} \end{tabular} \end{tabular} \begin{tabular}{ll} \hline & \end{tabular} \begin{tabular}{ll} \hline \end{tabular} \end{tabular} \end{tabular} \begin{tabular}{ll} \hline \end{tabular} \begin} port[MAXCHAN+1];
/*
  * Assume the following has been done:
         1. Opened line devices for each time slot on DTIB1.
         2. Application has received GCEV_BLOCKED due to an alarm
             condition on the line
         3. Application has received GCEV_UNBLOCKED due to alarm
              recovered
 *
 * At this point, the application can 'reset'
 * all of it's line devices back to normal.
  * (Alternatively, this could be called at any time)
  */
int restart(void)
{
    \begin{tabular}{llll} int & $i$; & & $\text{\textit{}/$* index for 'port' */} \\ int & $ts$; & & $\text{\textit{}/* network time slot n}$ \end{tabular}i^* network time slot number i^* /*
 * Clean up and get ready to generate/accept calls again.
 */
    for (ts = 1, i=1; ts \leq MAXCHAN; ts++, i++) {
          if (gc_ResetLineDev(port[i].ldev, EV_SYNC) != GC_SUCCESS) {
             \prime\text{*} get cause value and process error \text{*}/ }
/ *
 * Application will need to re-issue gc_WaitCall() to wait
 * for incoming calls
            */
     }
    return (0);}
```
# $E$  Errors

If this function returns a <0 to indicate failure or if the GCEV\_TASKFAIL event is received, use **gc\_ErrorValue( )** or **gc\_ResultValue( )**, respectively, and the **gc\_ResultMsg( )** function as described in *section 3.11. Error Handling* to retrieve the reason for the error. All GlobalCall error codes are defined in the *gcerr.h* file, see listing in *Appendix C*.

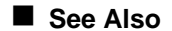

• **gc\_WaitCall( )**

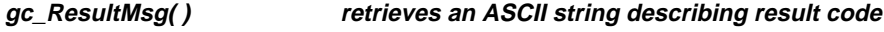

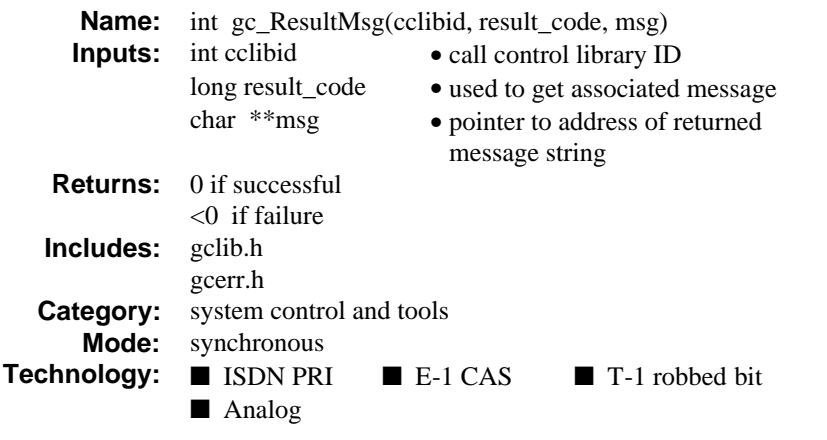

# $\blacksquare$  Description

The **gc\_ResultMsg( )** function retrieves an ASCII string describing result code. The **result\_code** parameter may represent an error code returned by the **gc\_ErrorValue( )** function or a result value returned by a **gc\_ResultValue( )** function.

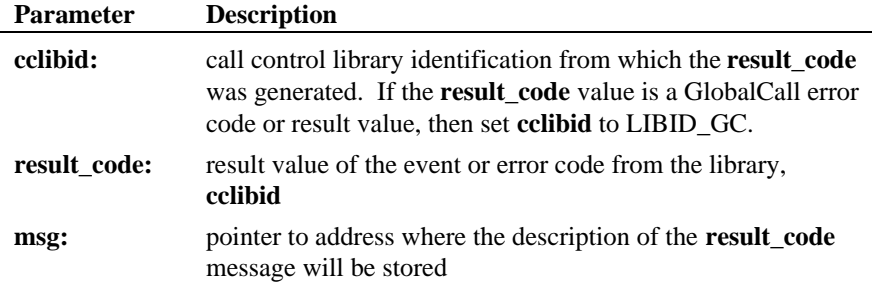

**Termination Event:** None*.*

# ■ Cautions

Do not overwrite the **\*msg** pointer as it points to private internal GlobalCall data space.

**retrieves an ASCII string describing result code gc\_ResultMsg( )**

# n **Example**

```
#include <windows.h> /* For Windows NT applications only */
#include <stdio.h>
#include <srllib.h>
#include <gclib.h>
#include <gcerr.h>
\prime\star cclidid = LIBID_GC will print GC Lib's error code ^{\star}\primevoid print_result_msg(int cclibid, long result_code)
{
 char *msg; /* points to the error message string */
 char *lib_name; /* library name for cclibid */
    if (gc_ResultMsg(cclibid, result_code, &msg) == GC_SUCCESS) {
       gc_CCLibIDToName(cclibid, &lib_name);
      <code>printf("%A library had error 0x%lx - %s\n", lib_name, cc_error, msg);</code>
 } else {
 printf("gc_ResultMsg failed\n");
    }
}
```
# **n** Errors

If this function returns a <0 to indicate failure, use the **gc\_ErrorValue( )** and **gc\_ResultMsg( )** functions as described in *Section 3.11. Error Handling* to retrieve the reason for the error. All GlobalCall error codes are defined in the *gcerr.h* file, see listing in *Appendix C*.

## n **See Also**

• **gc\_ResultValue( )**

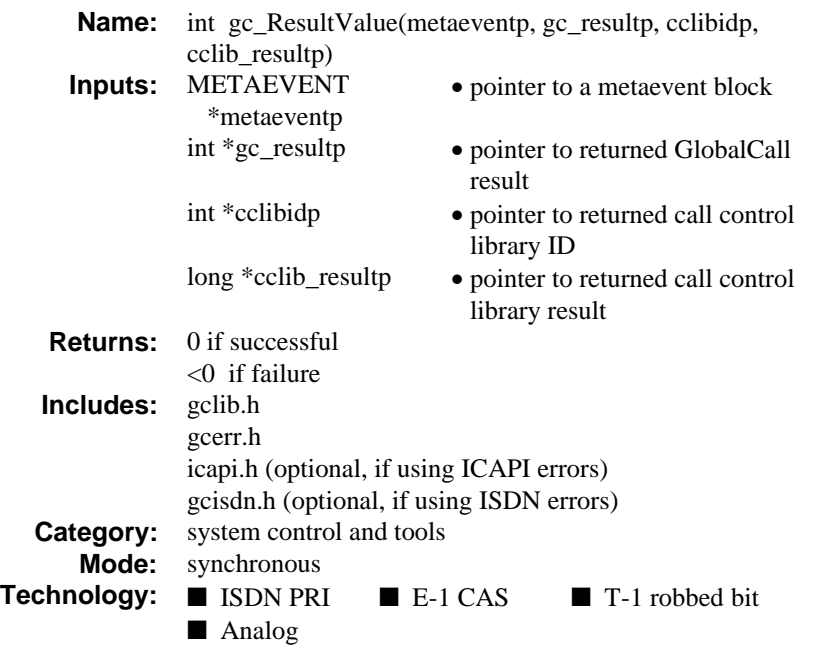

# $\blacksquare$  Description

The **gc\_ResultValue( )** function retrieves the cause of an event. The "result" uniquely identifies the cause of the event to which the **metaeventp** parameter points. The GlobalCall result value, the call control library ID, and the actual call control library result value are available upon successful return of the function.

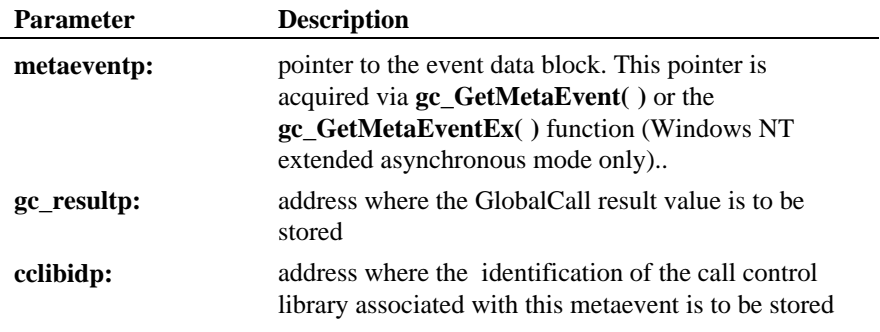

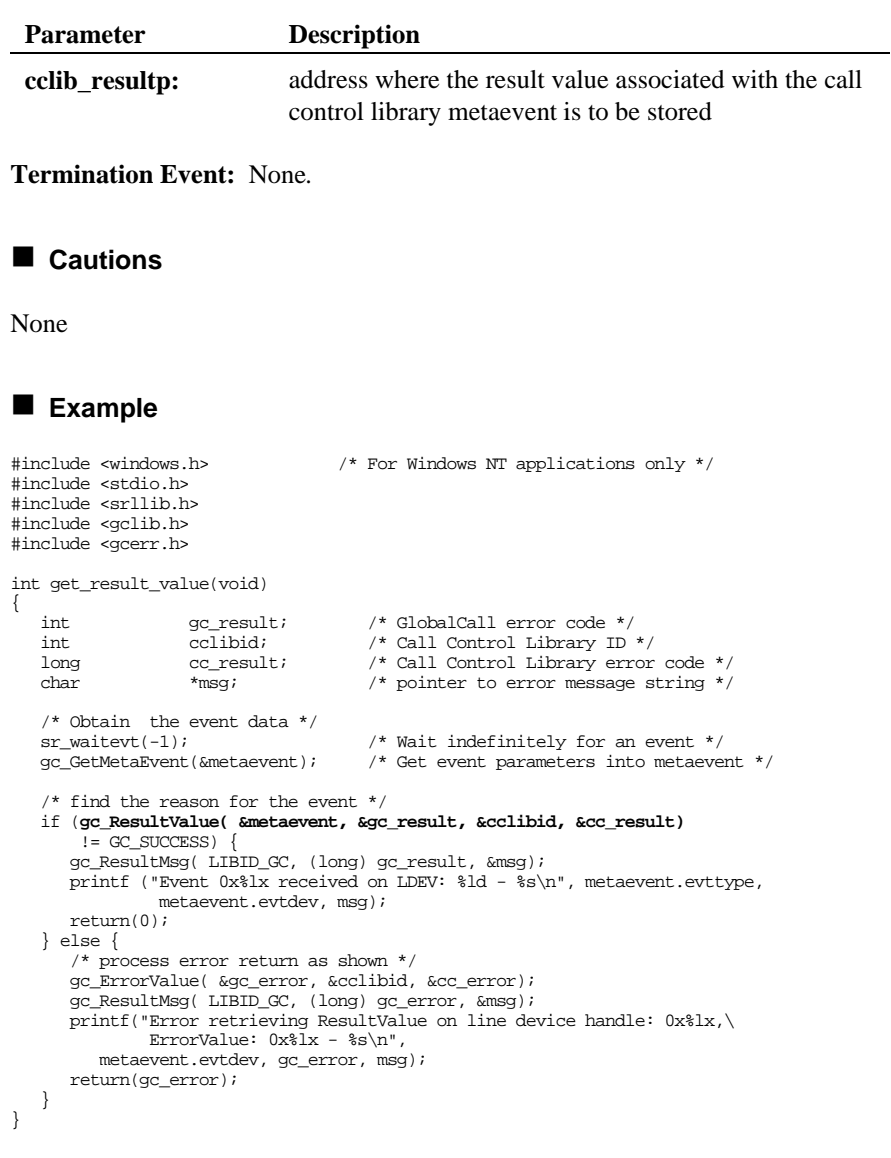

# $\blacksquare$  Errors

If this function returns a <0 to indicate failure, use the **gc\_ErrorValue( )** and **gc\_ResultMsg( )** functions as described in *Section 3.11. Error Handling* to retrieve the reason for the error. All GlobalCall error codes are defined in the *gcerr.h* file, see listing in *Appendix C*.

## n **See Also**

• **gc\_ResultMsg( )**

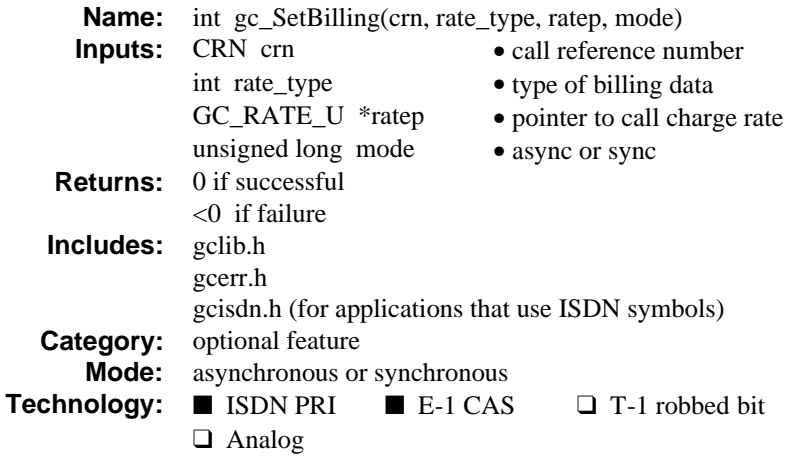

The **gc\_SetBilling( )** function sets billing information for the call associated with the specified CRN. For protocols that support this feature, this function tells the Central Office whether or not to charge for the call. For AT&T ISDN applications, the billing rate is available to applications that use AT&T's Vari-Bill service. For some E-1 CAS protocols, different billing rates can be chosen on a per call basis.

Refer also to the appropriate *GlobalCall Technology User's Guide* for technology specific information about the **rate\_type, ratep** and **mode** parameters.

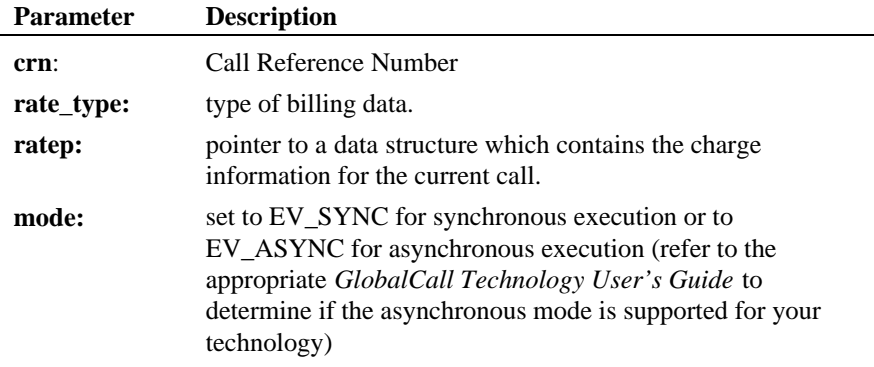

**Termination Event:** In the asynchronous mode, a GCEV\_SETBILLING event is sent to the application if successful; a GCEV\_TASKFAIL event if not successful.*.*

# $\blacksquare$  Cautions

If this function is invoked for an unsupported technology, the function fails. The error value EGC\_UNSUPPORTED will be the GlobalCall value returned when the **gc\_ErrorValue( )** function is used to retrieve the error code.

#### **Example**

```
/*
  * Assume the following has been done:
 * 1. device has been opened (e.g. :N_dtiB1T1:P_isdn,
 * :N_dtiB1T2:P_isdn, etc...)
  * 2. gc_WaitCall() has been issued to wait for a call.
  * 3. gc_GetMetaEvent() or gc_GetMetaEventEx() (Windows NT) has been
        called to convert the event into metaevent.
  * 4. a GCEV_OFFERED has been detected.
  * 5. a call has been established.
  */
#include <windows.h> /* For Windows NT applications only */
#include <stdio.h>
#include <srllib.h>
#include <gclib.h>
#include <gcerr.h>
#include <gcisdn.h>
/*
 * For this example, let's assume that mode = SYNC and
 * the rate_type = ISDN_FLAT_RATE. The ratep stores the billing information.
  * rate_type can be one of the following:
                 ISDN_NEW_RATE
                 ISDN_PREM_CHARGE
                 ISDN_PREM_CREDIT
                 ISDN_FREE_CALL
 *
 * Note: This is only available for some protocols.
 * This function call is used anytime after the connection
            is established.
  */
int set_billing(CRN crn, int rate_type, GC_RATE_U *ratep, unsigned long mode)
{
  \begin{tabular}{llll} \texttt{LINEDEV} & ddd \texttt{;} & \texttt{ \texttt{}/*} \texttt{ Line} & \texttt{drive *} \texttt{ \texttt{/}}\\ int && \texttt{gc\_err} \texttt{;} & \texttt{ \texttt{/*} \texttt{GlobalCall} \texttt{Err} } \end{tabular}int gc_err; /* GlobalCall Error Code */<br>int collibid; /* Call Control library ID
  \begin{tabular}{ll} int & \text{cclibid;} & \text{ /* Call Control library ID */} \\ long & \text{cclib_error} & \text{ /* Call Control Error Code */} \end{tabular} long cclib_err; /* Call Control Error Code */
                                        /* Error Message */
   if(gc_CRN2LineDev(crn, &ddd) != GC_SUCCESS) {
 gc_ErrorValue(&gc_err, &cclibid, &cclib_err);
 gc_ResultMsg(cclibid, cclib_err, &msg);
     <code>printf</code> ("Error: <code>gc_CRN2LineDev</code> ErrorValue: d - s \nabla cclib_err, msg);
```
**sets billing information for the call billion gc\_SetBilling()** 

```
 return(cclib_err);
   }
   if(gc_SetBilling(crn, rate_type, ratep, mode) != GC_SUCCESS) {
 gc_ErrorValue(&gc_err, &cclibid, &cclib_err);
 gc_ResultMsg(cclibid, cclib_err, &msg);
 printf ("Error on Device handle: 0x%lx, ErrorValue: %d - %s\n",
                  ddd, gc_err, msg);
      return(cclib_err);
   }
   return(0);
}
```
## n **Errors**

If this function returns a <0 to indicate failure, use the **gc\_ErrorValue( )** and **gc\_ResultMsg( )** functions as described in *Section 3.11. Error Handling* to retrieve the reason for the error. All GlobalCall error codes are defined in the *gcerr.h* file, see listing in *Appendix C*.

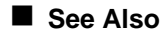

• **gc\_SetParm( )**

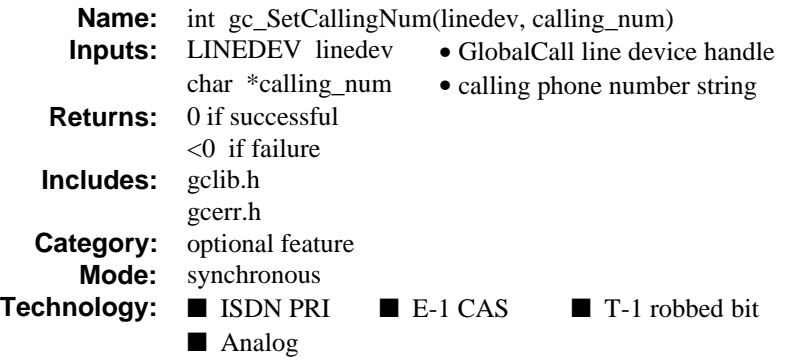

The **gc\_SetCallingNum( )** function sets default calling party number associated with the specific line device. The calling party number ends with '\0'. The calling party number may also be set using the **gc\_SetParm( )** function.

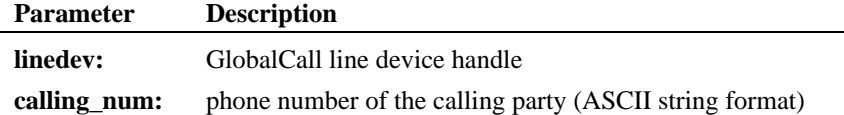

# **Termination Event:** None*.*

# $\blacksquare$  Cautions

If this function is invoked for an unsupported technology, the function fails. The error value EGC\_UNSUPPORTED will be the GlobalCall value returned when the **gc\_ErrorValue( )** function is used to retrieve the error code.

# n **Example**

#include <windows.h> /\* For Windows NT applications only \*/

#include <stdio.h> #include <srllib.h> #include <gclib.h> #include <gcerr.h>

## **sets default calling party number gc\_SetCallingNum( )**

```
int set_calling_num(LINEDEV ldev)
{
     \begin{tabular}{ll} int & \texttt{cclibid} & \texttt{\texttt{\texttt{\texttt{\texttt{\texttt{\texttt{}}}}}} & \texttt{\texttt{\texttt{+}}} & \texttt{cclib id for gc\_ErrorValue( ) *} \texttt{\texttt{\texttt{\texttt{+}}} } \\ int & \texttt{gc\_error} & \texttt{\texttt{\texttt{\texttt{\texttt{}}}}} & \texttt{ccliball error code *} \texttt{\texttt{\texttt{+}}} \end{tabular} int gc_error; /* GlobalCall error code */
 long cc_error; /* Call Control Library error code */
     \begin{tabular}{llll} long & & cc\_error: & /* Call Control Library error code */ \\ char & *msg: & /* points to the error message string */ \end{tabular} /* Set up the calling party number on the line device */
 if (gc_SetCallingNum(ldev, "2019933000") != GC_SUCCESS) {
            /\star process error return as shown ^{\star}/ gc_ErrorValue( &gc_error, &cclibid, &cc_error);
 gc_ResultMsg( LIBID_GC, (long) gc_error, &msg);
 printf ("Error on Device handle: 0x%lx, ErrorValue: %d - %s\n",
                             ldev, gc_error, msg);
            return(gc_error);
      }
     \frac{1}{x} * Application can proceed to make a call, and the calling party
        * number will be as set above. It may be changed later, if
        * necessary.
        */
     return (0);
}
```
# **n** Errors

If this function returns a <0 to indicate failure, use the **gc\_ErrorValue( )** and **gc\_ResultMsg( )** functions as described in *Section 3.11. Error Handling* to retrieve the reason for the error. All GlobalCall error codes are defined in the *gcerr.h* file, see listing in *Appendix C*.

#### n **See Also**

• **gc\_MakeCall( )**

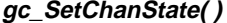

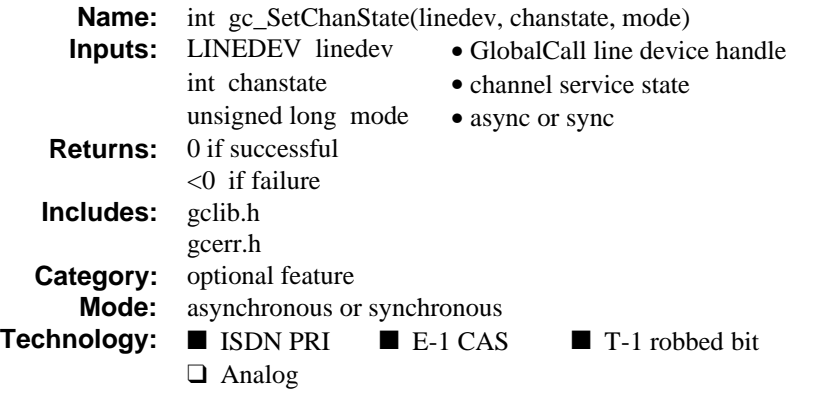

The **gc\_SetChanState( )** function changes the maintenance state of the indicated channel. When power is initially applied, all channels are placed in the In Service state.

Refer also to the appropriate *GlobalCall Technology User's Guide* for technology specific information.

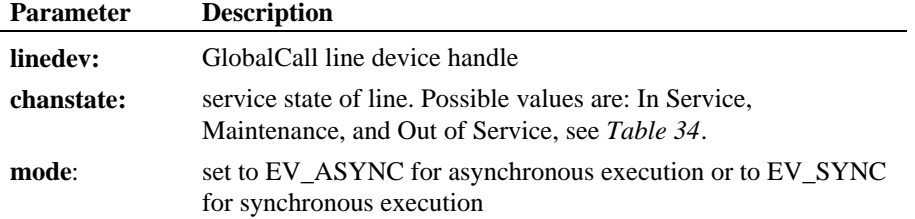

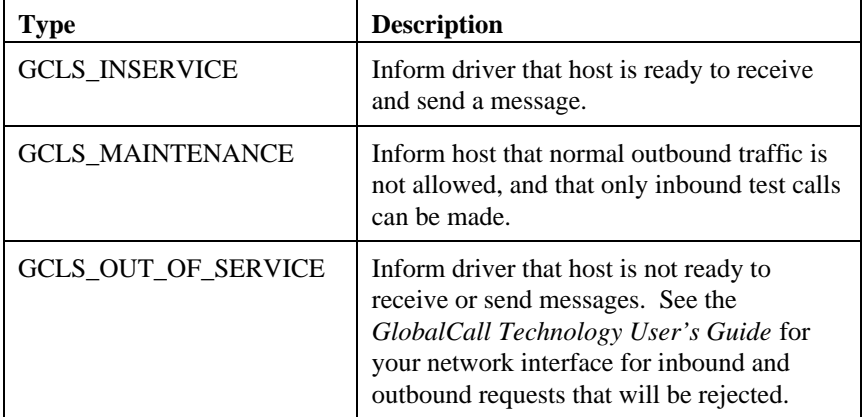

# **Table 34. Service States**

**Termination Event:** In the asynchronous mode, if the request for a change of channel state is accepted, a GCEV\_SETCHANSTATE event is sent to the application; otherwise, a GCEV\_TASKFAIL event is sent.

## $\blacksquare$  Cautions

This function should only be invoked while in the Null state.

## n **Example**

```
#include <windows.h> /* For Windows NT applications only */
#include <stdio.h>
#include <srllib.h>
#include <gclib.h>
#include <gcerr.h>
/* Assume following was done:
  * IF not in the Null state, THEN
       \verb|issue_gc_DropCall() function (if needed) and then the
       gc_ReleaseCall() function.
  */
int set_channel_InService(LINEDEV ldev)
{
   int state; \frac{1}{10} state; \frac{1}{10} state to which channel has to be set \frac{1}{10}\begin{tabular}{llll} int & \textup{cclibid} & \textup{ /* } \textup{cclib id for } \textup{gc\_ErrorValue( ) } \star/\\ int & \textup{gc\_error} & \textup{ /* GlobalCall error code } \star/\\ \end{tabular}% int gc_error; <br> \hfill /* GlobalCall error code */ long co_error; <br> /* Call Control Library error
    long cc_error; /* Call Control Library error code */
                                              \prime\text{*} points to the error message string \text{*}/ /*
```
**225**

#### **gc\_SetChanState( ) changes the maintenance state**

```
 * Set channel to "INSERVICE" state
   ^{\star}/ state = GCLS_INSERVICE;
                                                  \prime\star constant describing channel state ^{\star}/ if (gc_SetChanState(ldev, state, EV_SYNC) != GC_SUCCESS) {
       \prime\text{*} process error return as shown \text{*}/ gc_ErrorValue( &gc_error, &cclibid, &cc_error);
 gc_ResultMsg( LIBID_GC, (long) gc_error, &msg);
 printf ("Error on Device handle: 0x%lx, ErrorValue: %d - %s\n",
                     ldev, gc_error, msg);
        return(gc_error);
    }
 /*
 * Application can change state again when necessary.
 */
    return (0);
```
# $\blacksquare$  Errors

}

If this function returns a <0 to indicate failure or if the GCEV\_TASKFAIL event is received, use **gc\_ErrorValue( )** or **gc\_ResultValue( )**, respectively, and the **gc\_ResultMsg( )** function as described in *section 3.11. Error Handling* to retrieve the reason for the error. All GlobalCall error codes are defined in the *gcerr.h* file, see listing in *Appendix C*.

## n **See Also**

• **gc\_WaitCall( )**

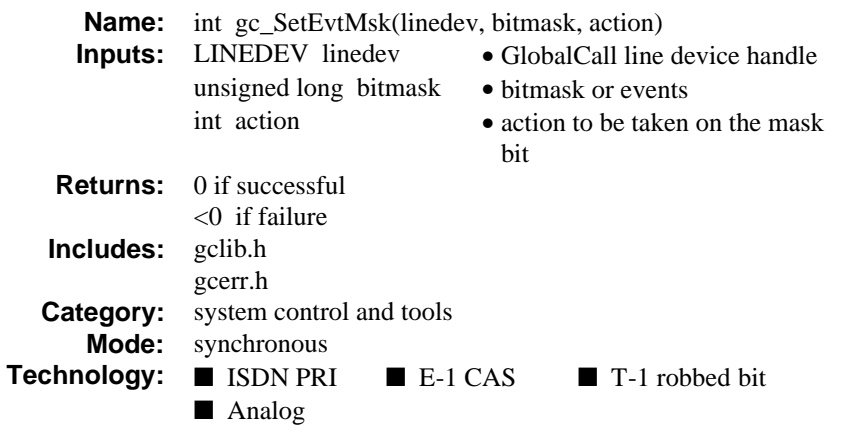

The **gc\_SetEvtMsk( )** function sets the event mask associated with the specified line device. If an event **bitmask** parameter is cleared, the event will be disabled and will **not** be sent to the application. The default is to enable all events.

The **linedev** parameter may represent a network interface trunk or an individual channel, e.g., a time slot. See the *GlobalCall Technology User's Guide* for your network interface to determine the level of the event masks needed.

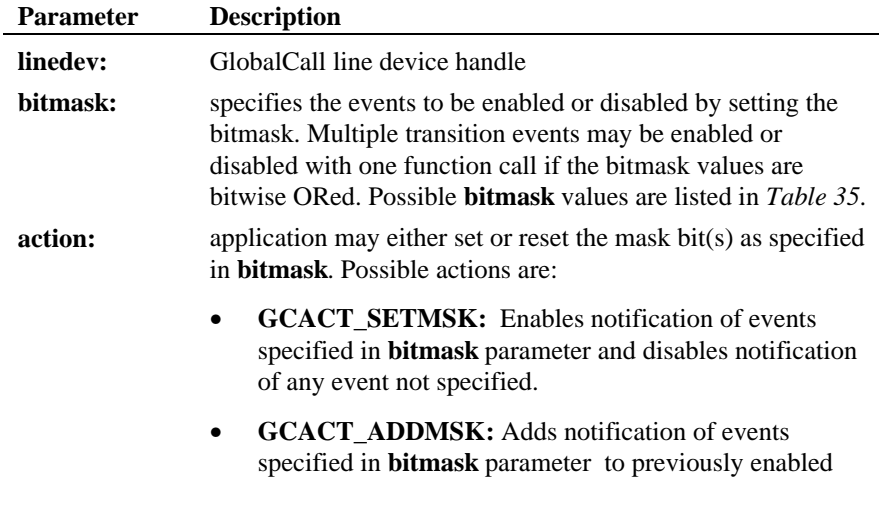

### **gc\_SetEvtMsk( ) sets the event mask**

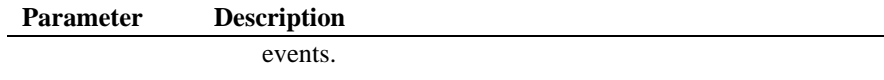

• **GCACT\_SUBMSK:** Disables notification of events specified in **bitmask** parameter.

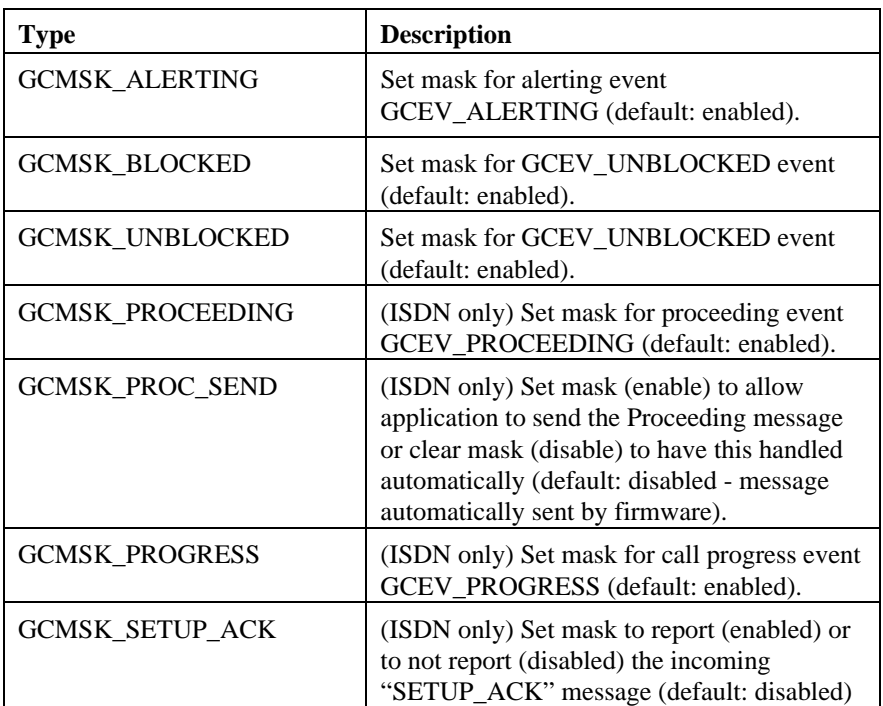

## **Table 35. bitmask Parameter Values**

The GCEV\_BLOCKED and GCEV\_UNBLOCKED events are maskable on a line device representing a trunk or a time slot level. The application may disable (mask) the event on any line device so that the event is not sent to that line device. For example, when a trunk alarm occurs, this alarm is reported via the GCEV\_BLOCKED event. If the application has not masked (disabled) this GCEV\_BLOCKED event on some or all of the opened time-slot level line devices on the trunk, the GCEV\_BLOCKED event will be sent to each of the line devices

on the trunk. Also, if this GCEV\_BLOCKED event is not disabled on the boardlevel line device, the alarm is sent to the board.

The GCEV\_ALERTING event is maskable as described above except that this event is always call related and always associated with a time-slot level line device. The time-slot level line device should be passed to the **gc\_SetEvtMsk( )** function.

See the *GlobalCall Technology User's Guide* for your network interface for additional details.

**Termination Event:** None*.*

## $\blacksquare$  Cautions

When using the ISDN call control library, if the line device represents an ISDN time slot, setting the mask for an event on any time slot results in setting the mask to the same value for all time slots on the same trunk. The ISDN call control library treats the line device as if it were at board level, thus setting the mask for all time slot level line devices on a trunk when any line device mask is set.

## n **Example**

```
#include <windows.h> /* For Windows NT applications only */
#include <stdio.h>
#include <srllib.h>
#include <gclib.h>
#include <gcerr.h>
/*
 * Assume the following has been done:
  * 1. The line device has been opened.
  */
int set_event_mask(LINEDEV ldev)
{
   int cclibid; \frac{1}{2} /* cclib id for gc_ErrorValue() */<br>int sec error; \frac{1}{2} /* GlobalCall error code */
   % int gc_error; <br> \hfill /* GlobalCall error code */ long co_error; <br> /* Call Control Library error
   long \begin{array}{lll} \text{C\_error:} & \text{/* Call Control Library error code */} \\ \text{char} & \text{*msg:} & \text{/* points to the error message string} \end{array}* msg; \hfill /* points to the error message string */ /*
     * Set the event blocked and unblocked event masks to enable
     * for this application.
     */
     /*
     * Enable the Blocked and Unblocked events.
 */
 if (gc_SetEvtMsk(ldev, (GCMSK_BLOCKED | GCMSK_UNBLOCKED), GCACT_ADDMSK)
         != GC_SUCCESS) \{\prime^{\star} process error return as shown ^{\star}\prime
```

```
gc_SetEvtMsk( ) sets the event mask
```

```
 gc_ErrorValue( &gc_error, &cclibid, &cc_error);
 gc_ResultMsg( LIBID_GC, (long) gc_error, &msg);
 printf ("Error on Device handle: 0x%lx, ErrorValue: %d - %s\n",
                 ldev, gc_error, msg);
       return(gc_error);
    }
    /*
    * Proceed to generate or accept calls on this line device.
     */
    /*
    * Now disable notification of Blocked and Unblocked events,
    * and enable notification of Alerting event, without
   ^\star affecting any other event masks which may have been set.
     */
   if (gc_SetEvtMsk(ldev, (GCMSK_BLOCKED | GCMSK_UNBLOCKED), GCACT_SUBMSK)
       != GC_SUCCESS) {
       /* Process error */
 }
   if (gc_SetEvtMsk(ldev, GCMSK_ALERTING, GCACT_ADDMSK) != GC_SUCCESS) {
      /\star Process error ^{\star}/ }
   return (0);
```
# $E$  Errors

}

If this function returns a <0 to indicate failure, use the **gc\_ErrorValue( )** and **gc\_ResultMsg( )** functions as described in *Section 3.11. Error Handling* to retrieve the reason for the error. All GlobalCall error codes are defined in the *gcerr.h* file, see listing in *Appendix C*.

## n **See Also**

• **gc\_SetParm( )**

**set an additional information element gc\_SetInfoElem( )**

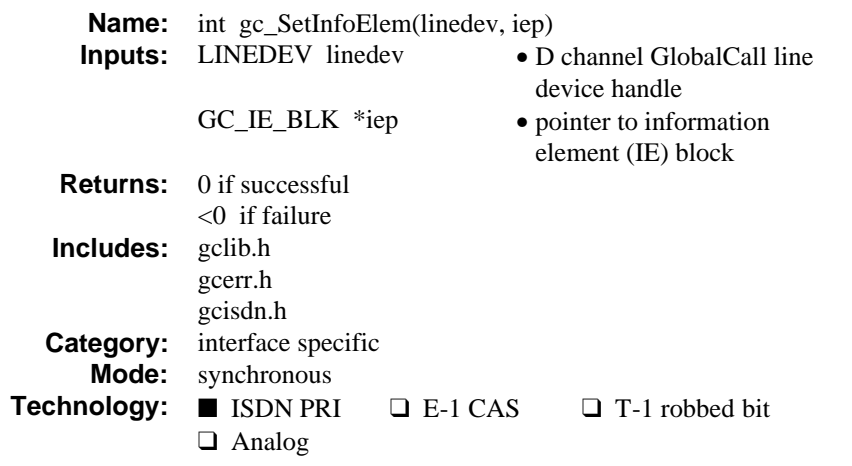

# **n** Description

The **gc\_SetInfoElem( )** function allows applications to set an additional information element in the next outbound ISDN message on a specific D channel. This and the facility functions are useful tools for users who wish to use ISDN flexibility and capabilities. A typical application for the **gc\_SetInfoElem( )** function is inserting user-to-user information elements in outbound messages.

Refer also to the appropriate *GlobalCall Technology User's Guide* for technology specific information.

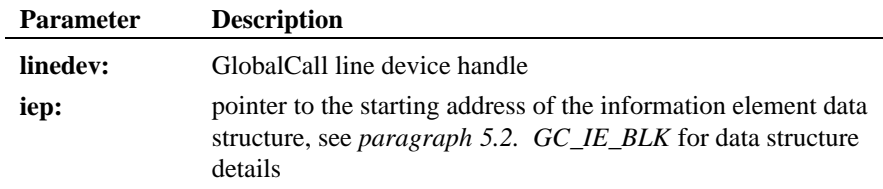

**Termination Event:** None*.*

#### **n** Cautions

The **gc\_SetInfoElem( )** function must be used just prior to calling a function that sends an ISDN message. The information elements specified by the **gc\_SetInfoElem( )** function are applicable only to the next outbound ISDN message.

The line device number in the parameter must match the line device number in the function call that sends the ISDN message.

If this function is invoked for an unsupported technology, the function fails. The error value EGC\_UNSUPPORTED will be the GlobalCall value returned when the **gc\_ErrorValue( )** function is used to retrieve the error code.

## n **Example**

```
/*
  * Assume the following has been done:
  * 1. device has been opened (e.g. :N_dtiB1T1:P_isdn,
       N \text{ diB1T2:} isdn, etc...)
  */
#include <windows.h> /* For Windows NT applications only */
#include <stdio.h>
#include <srllib.h>
#include <gclib.h>
#include <gcerr.h>
#include <gcisdn.h>
/*
 * the following info elem block structure can be passed to the function.
 * IE_BLK ie;
      i = 1 ie.length = 0x08; ===> Length of the info elem block.<br>ie.data[0] = 0x7e; ===> User-User info elem id.
 * ie.data[0] = 0x7e; ===> User-User info elem id.
 * ie.data[1] = 0x06; ===> Length of the info elem.
 * ie.data[2] = 0x08; ===> Protocol Discriminator.
       ie.data[3] = 0x41; ===> the following is the message.
       ie.data[4] = 0x42;ie.data[5] = 0x43;ie.data[6] = 0x44;ie.data[7] = 0x45; */
int set info_element(LINEDEV ddd, GC_IE_BLK *ie_blkp)
{
  int gc_err; /* GlobalCall Error Code */<br>int colibid; /* Call Control library ID
int cclibid; /* Call Control library ID */<br>long cclib_err; /* Call Control Error Code */<br>char *msg; /* Error Message */
   if(gc_SetInfoElem(ddd, ie_blkp) != GC_SUCCESS) {
    gc_ErrorValue(&gc_err, &cclibid, &cclib_err);
     gc_ResultMsg(cclibid, cclib_err, &msg);
```
**set an additional information element gc\_SetInfoElem( )**

```
 printf ("Error on Device handle: 0x%lx, ErrorValue: %d - %s\n",
              ddd, gc_err, msg);
    return(cclib_err);
   }
 return(0);
}
```
# n **Errors**

If this function returns a <0 to indicate failure, use the **gc\_ErrorValue( )** and **gc\_ResultMsg( )** functions as described in *Section 3.11. Error Handling* to retrieve the reason for the error. All GlobalCall error codes are defined in the *gcerr.h* file, see listing in *Appendix C*.

## n **See Also**

• **gc\_SetParm( )**

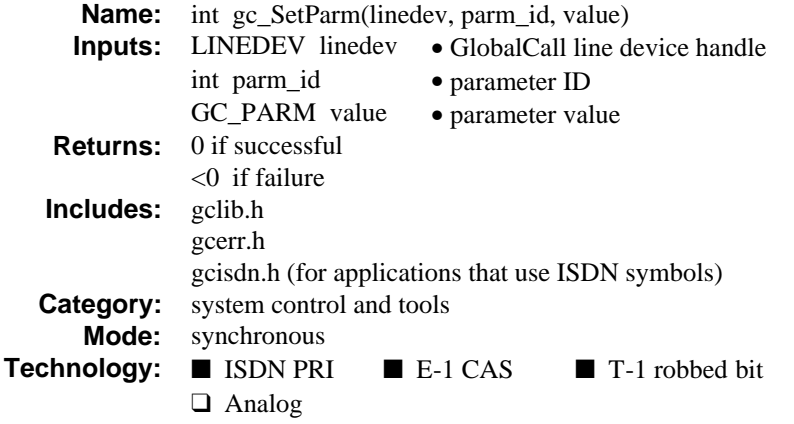

# $\blacksquare$  Description

The **gc\_SetParm( )** function sets the default parameters and all channel information associated with the specific line device.

Refer also to the appropriate *GlobalCall Technology User's Guide* for technology specific information.

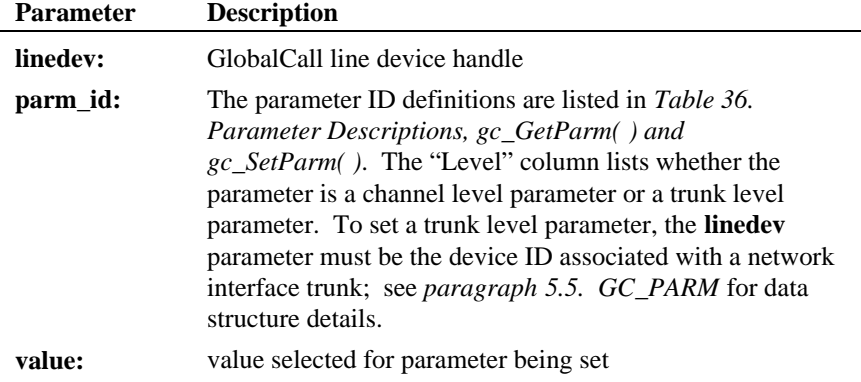

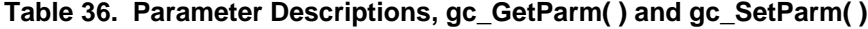

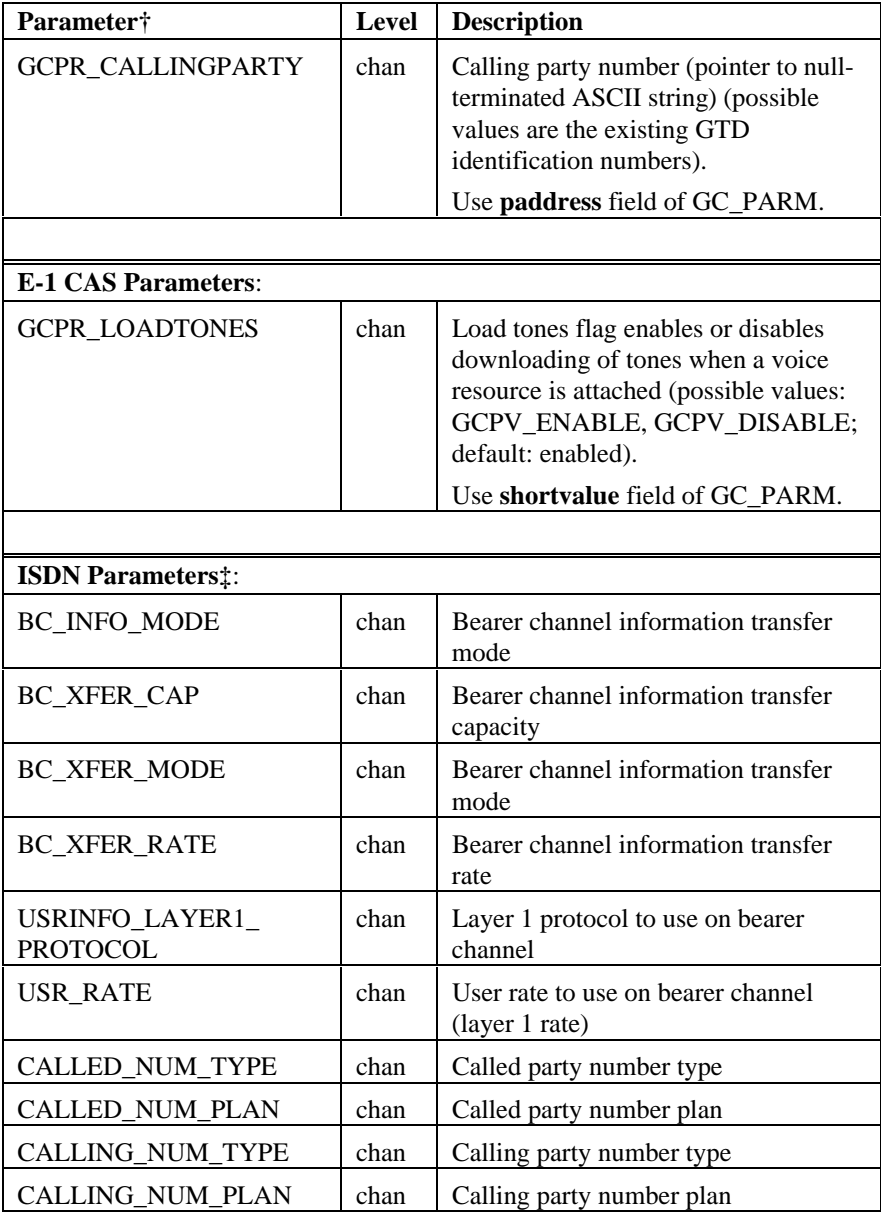

### **gc\_SetParm( ) sets the default parameters**

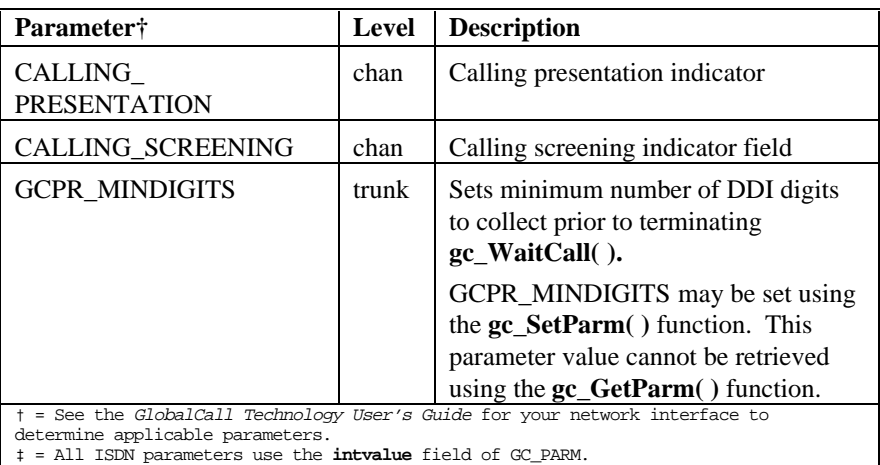

#### **Termination Event:** None*.*

# **n** Cautions

None.

## n **Example**

```
#include <windows.h> /* For Windows NT applications only */
#include <stdio.h>
#include <srllib.h>
#include <gclib.h>
#include <gcerr.h>
#include <gcisdn.h>
int set_parm(ldev)
{
 int cclibid; /* cclib id for gc_ErrorValue() */
 int gc_error; /* GlobalCall error code */
     \begin{tabular}{llllll} int & \hspace{1.5mm} gc\_error & \hspace{1.5mm} /* GlobalCall error code */ \\ long & \hspace{1.5mm} cc\_error & \hspace{1.5mm} /* Call Control Library error code */ \\ char & \hspace{1.5mm} *msg & \hspace{1.5mm} /* points to the error message string \end{tabular}char *msg; /* points to the error message string */<br>GC_PARM gc_parm; /* parm values */
 /*
 * Disable downloading tones to firmware. This is to prevent GlobalCall
       * from overwriting tones which the application has set up
       */
     \mathtt{gc\_parm}.\mathtt{shortvalue}\ =\ \mathtt{GCPV\_DISABLE}\ \texttt{;}if ( \texttt{gc\_SetParam}(\texttt{ldev, GCR\_JORDTONES, gc\_param}) != \texttt{GC\_SUCCESS} { /* process error return as shown */
 gc_ErrorValue( &gc_error, &cclibid, &cc_error);
 gc_ResultMsg( LIBID_GC, (long) gc_error, &msg);
 printf ("Error on Device handle: 0x%lx, ErrorValue: %d - %s\n",
                         ldev, gc_error, msg);
           return(gc_error);
```
 } return (0); }

# n **Errors**

If this function returns a <0 to indicate failure, use the **gc\_ErrorValue( )** and **gc\_ResultMsg( )** functions as described in *Section 3.11. Error Handling* to retrieve the reason for the error. All GlobalCall error codes are defined in the *gcerr.h* file, see listing in *Appendix C*.

n **See Also**

• **gc\_GetParm( )**

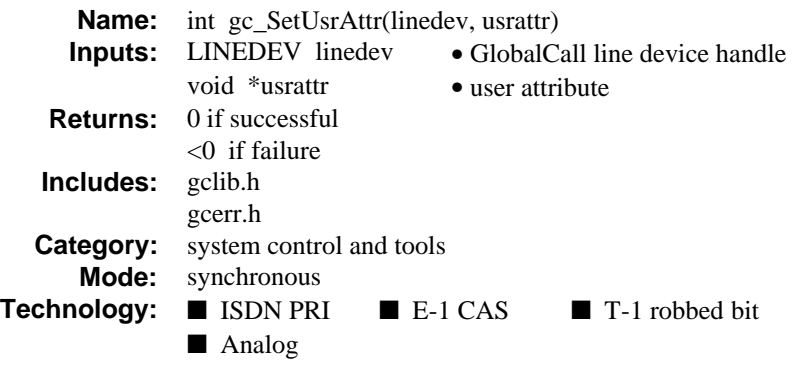

The **gc\_SetUsrAttr( )** function sets an attribute defined by the user. Examples of using **usrattr** include using it as a pointer to a data structure associated with a line device or an index to an array. The data structure may contain user information such as the current call state, line device identification, etc. The attribute number is retrieved using the **gc\_GetUsrAttr( )** function.

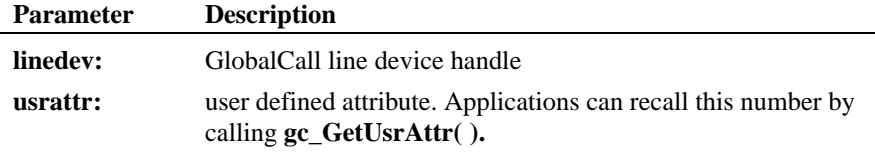

**Termination Event:** None

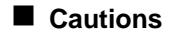

None

# n **Example**

#include <stdio.h> #include <srllib.h> #include <gclib.h>

#include <windows.h> /\* For Windows NT applications only \*/

#### **sets an attribute defined by the user gc\_SetUsrAttr( )**

```
#include <gcerr.h>
#define MAXCHAN 30 /* max. number of channels in system */
/*
 * Data structure which stores all information for each line
  */
struct linebag {<br>LINEDEV ldev;
    LINEDEV ldev; /* GlobalCall line device handle */
 CRN crn; /* GlobalCall API call handle */
 int state; /* state of first layer state machine */
} port[MAXCHAN+1];
/*
  * Associates port_num with ldev for later use
 ^\star by other procedures - will save table searches
  * for the port_num corresponding to ldev
  */
int set_usrattr(LINEDEV ldev, int port_num)
{
   \begin{tabular}{ll} int & \texttt{cclibid} & \texttt{ /* cclib id for gcl'ErrorValue( ) * /} \\ \end{tabular}int gc_error; /* GlobalCall error code */<br>long cc_error; /* Call Control Library error code */<br>char *msg; /* points to the error message string */
     /*
     * Assuming that a line device is opened already and
 * that its ID is ldev, let us store a meaningful number
 * for this ldev as an attribute for this ldev set by user
 */
 if (gc_SetUsrAttr(ldev, (void *) port_num) != GC_SUCCESS) {
       \sqrt{\star} process error return as shown \star gc_ErrorValue( &gc_error, &cclibid, &cc_error);
 gc_ResultMsg( LIBID_GC, (long) gc_error, &msg);
 printf ("Error on Device handle: 0x%lx, ErrorValue: %d - %s\n",
                   ldev, gc_error, msg);
         return(gc_error);
 }
     return (0);
}
```
## $E$  Errors

If this function returns a <0 to indicate failure, use the **gc\_ErrorValue( )** and **gc\_ResultMsg( )** functions as described in *Section 3.11. Error Handling* to retrieve the reason for the error. All GlobalCall error codes are defined in the *gcerr.h* file, see listing in *Appendix C*.

- n **See Also**
- **gc\_GetUsrAttr( )**
- **gc\_OpenEx( )**

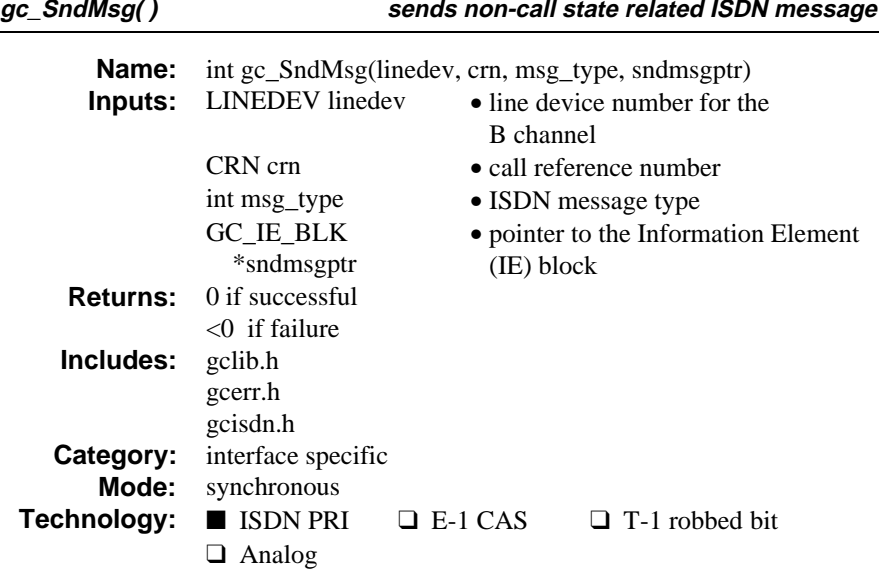

The **gc\_SndMsg( )** function sends non-call state related ISDN message to the network over the D channel while a call exists. The data is sent transparently over the D channel data link with LAPD protocol.

**NOTE:** The message must be sent over a channel that has a CRN assigned to it.

Refer also to the appropriate *GlobalCall Technology User's Guide* for technology specific information.

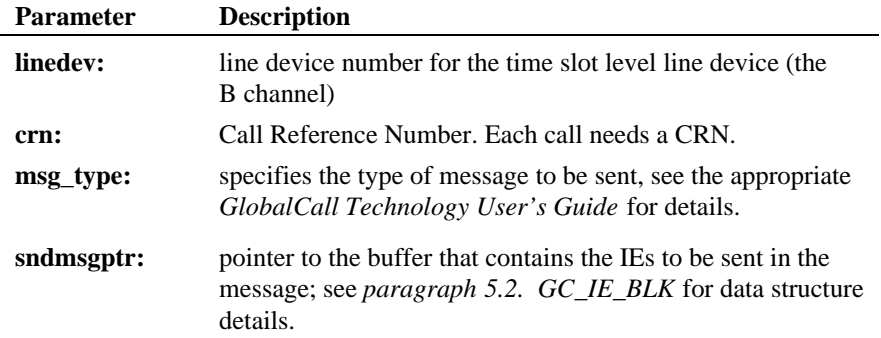

**Termination Event:** None*.*

### $\blacksquare$  Cautions

If this function is invoked for an unsupported technology, the function fails. The error value EGC\_UNSUPPORTED will be the GlobalCall value returned when the **gc\_ErrorValue( )** function is used to retrieve the error code.

For some call control libraries (e.g., ISDN library), if an invalid parameter is used for a **gc\_SndMsg( )** call, then the invalid parameter is ignored, processing continues and the function terminates normally.

## **Example**

```
/*
 * Assume the following has been done:
  * 1. device has been opened (e.g. :N_dtiB1T1:P_isdn,
        :N_{\text{dtilBI}T2}:\text{P\_isdn}, \text{ etc. . . }) * 2. gc_WaitCall() has been issued to wait for a call.
 * 3. gc_MetaEvent() or gc_GetMetaEventEx() (Windows NT) has been
 * called to convert the event into metaevent.
  * 4. a GCEV_OFFERED has been detected.
  * 5. a call has been established.
  */
#include <windows.h> /* For Windows NT applications only */
#include <stdio.h>
#include <srllib.h>
#include <gclib.h>
#include <gcerr.h>
#include <gcisdn.h>
/*
  * the following info elem block structure can be passed to the function.
        IE_BLK ie;<br>ie.length = 0 \times 08;
        ie.length = 0x08; ===> Length of the info elem block.<br>ie.data[0] = 0x7e; ===> User-User Info elem id.<br>ie.data[1] = 0x06; ===> Length of the info elem.
                                          = = > User-User Info elem id.
        ie.data[1] = 0x06; ===> Length of the info elem.<br>ie.data[2] = 0x08; ===> Protocol Discriminator.
        ie.data[2] = 0x08; ===> Protocol Discriminator.<br>ie.data[3] = 0x41; ===> the following is the me
                                           ===> the following is the message.
        ie.data[4] = 0x42;ie.data[5] = 0x43;ie.data[6] = 0x44;ie.data[7] = 0x45; */
int send_message(CRN crn, int msg_type, GC_IE_BLK *sndmsgp)
{
  \begin{array}{ll}\texttt{LINEDEV} & \texttt{ddd;} & \texttt{/* Line device */} \\ \texttt{int} & \texttt{qc err;} & \texttt{/* GlobalCall Error} \end{array}int gc_err; // int device /<br>int gc_err; // GlobalCall Error Code */<br>int colibid; // Call Control library ID
  int cclibid; /* Call Control library ID */<br>long cclib_err; /* Call Control Error Code */
```
long cclib\_err; /\* Call Control Error Code \*/<br>char \*msg; /\* Error Message \*/

/\* Error Message \*/

```
 if(gc_CRN2LineDev(crn, &ddd) != GC_SUCCESS) {
  gc_ErrorValue(&gc_err, &cclibid, &cclib_err);
 gc_ResultMsg(cclibid, cclib_err, &msg);
 printf ("Error on Device handle: 0x%lx, ErrorValue: %d - %s\n",
 ddd, gc_err, msg);
 return(cclib_err);
     }
    \mathrm{if}(\texttt{gc\_SndMsg}(\texttt{ddd},\ \texttt{cm},\ \texttt{msg\_type},\ \texttt{smdmsgp}) != GC_SUCCESS) {
  gc_ErrorValue(&gc_err, &cclibid, &cclib_err);
 gc_ResultMsg(cclibid, cclib_err, &msg);
 printf ("Error on Device handle: 0x%lx, ErrorValue: %d - %s\n",
 ddd, gc_err, msg);
        \mathtt{return}(\mathtt{cclib\_err}) ;
     }
    return(0);
}
```
# $E$  Errors

If this function returns a <0 to indicate failure, use the **gc\_ErrorValue( )** and **gc\_ResultMsg( )** functions as described in *Section 3.11. Error Handling* to retrieve the reason for the error. All GlobalCall error codes are defined in the *gcerr.h* file, see listing in *Appendix C*.

### n **See Also**

• **gc\_Close( )**
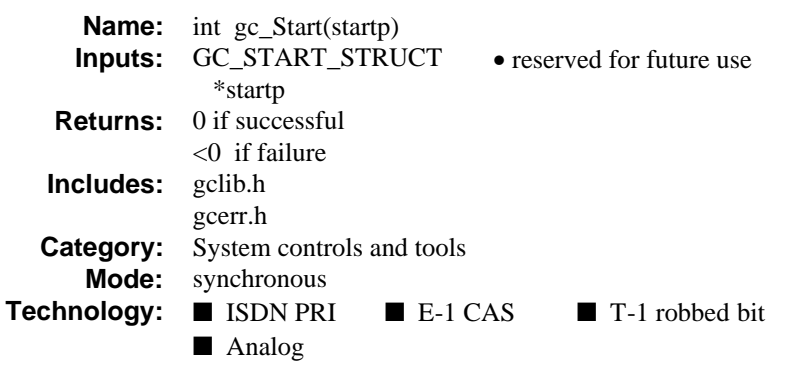

### **n** Description

The **gc\_Start( )** function starts all configured call control libraries. This function MUST be called before any other GlobalCall function is called. The function opens the call control libraries that interface directly to the network interface so that these libraries can be used by the GlobalCall library.

This function returns 0 if all call control libraries have successfully started. Successfully started libraries are available to be used by the GlobalCall functions and are called "available libraries." Libraries which fail to start are called "failed" libraries.

To avoid link errors in UNIX applications wherein a particular call control library is not required, a library with a minimal set of internal functions is provided. This library is called a "stub" library and it is entered into the list of configured call control libraries recognized by the GlobalCall API. A stub library is not capable of being started and thus does not become available. Th. Non-stub libraries which fail to start are called "failed" libraries.

For UNIX applications, the **gc\_Start( )** function must be called from the parent process when creating child processes.

For Windows NT applications, the **gc\_Start( )** function must be called from the primary thread when creating multiple threads. The **gc\_Stop( )** function must be called from the same thread that issued the **gc\_Start( )** call.

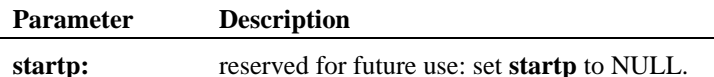

#### **Termination Event:** None

Use the **gc\_CCLibStatusAll( )** function to determine the number and status (started, configured, failed, stub) of all call control libraries.

#### $\blacksquare$  Cautions

This function must be called BEFORE calling other GlobalCall functions and should not be called again until **gc\_Stop( )** is called. An error is returned if the **gc\_Start( )** function is called more than once without calling the **gc\_Stop( )** function.

For UNIX applications, this function must be called from the parent process when creating child processes.

For Windows NT applications, this function must be called from the primary thread when creating multiple threads.

This function automatically calls the **gc\_Stop( )** function to stop any library that may be running before starting all libraries.

#### n **Example**

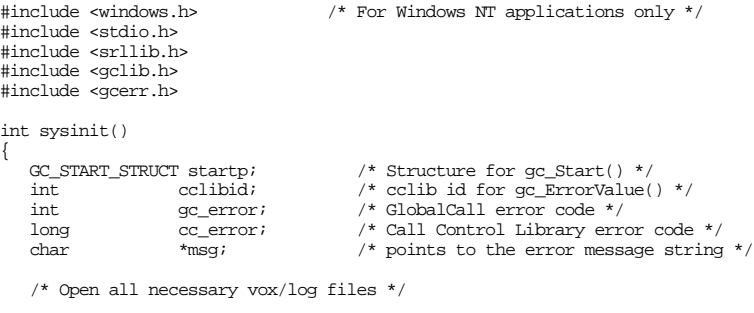

 $\prime^{\star}$  Next issue a gc\_Start() Call \*/

```
 memset(&startp, '\0', sizeof(GC_START_STRUCT));
    if ( gc_Start( &startp ) != GC_SUCCESS ) {
        /* process error return as shown */
       gc_ErrorValue( &gc_error, &cclibid, &cc_error);
 gc_ResultMsg( LIBID_GC, (long) gc_error, &msg);
 printf ("Error in gc_Start ErrorValue: %d - %s\n",
                  gc_error, msg);
       return(gc_error);
    }
   \prime\text{*} Next open the GlobalCall Line Devices \text{*}/ return(0);
```
# n **Errors**

}

If this function returns a <0 to indicate failure, use the **gc\_ErrorValue( )** and **gc\_ResultMsg( )** functions as described in *Section 3.11. Error Handling* to retrieve the reason for the error. All GlobalCall error codes are defined in the *gcerr.h* file, see listing in *Appendix C*.

A **gc\_Start( )** function can fail for multiple, simultaneous causes. For example, both of the following failure conditions might be present and therefore must be rectified:

- EGC\_CCLIBSTART indicates that at least one call control library failed to start.
- EGC\_ALARMDBINIT indicates that the alarm database failed to initialize, probably due to insufficient dynamic memory.

If this function returns a -1, then all configured libraries did not start successfully.

- n **See Also**
- **gc\_CCLibStatusAll( )**
- **gc\_Stop( )**

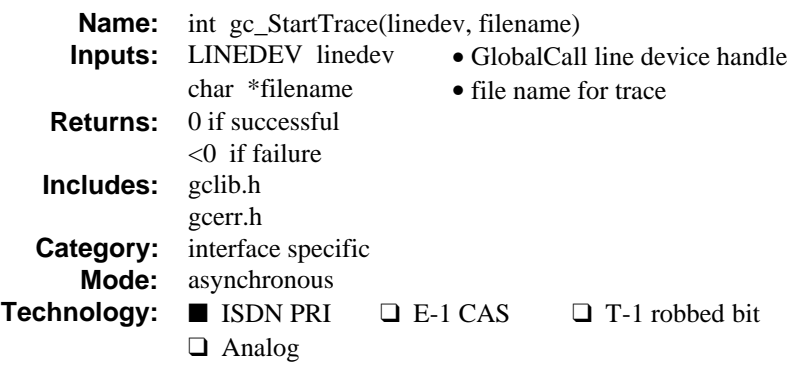

# **n** Description

The **gc\_StartTrace( )** function instructs the firmware to trace and place results in shared RAM. This function opens a file under the **filename** parameter and saves the results to this file. This function allows the application to trace ISDN messages on the specified D channel. The saved trace file is interpreted off line by the PRITRACE utility program supplied with the software package. The trace continues until a **gc\_StopTrace( )** function is issued.

**NOTE:** The **linedev** parameter must use the line device number for the D channel board.

Refer also to the appropriate *GlobalCall Technology User's Guide* for technology specific information.

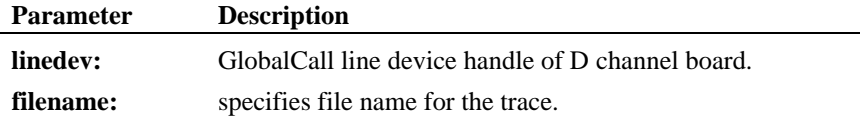

**Termination Event:** None. The trace initiated by this function continues until a **gc\_StopTrace( )** function is issued for the line device.

#### $\blacksquare$  Cautions

If the **gc\_StartTrace( )** function was issued, the application should call the **gc\_StopTrace( )** function before calling the **gc\_Close( )** function for that line device.

When using the **gc** StartTrace( ) function, only one board can be traced at a time. When using UNIX or Windows NT single process programming, an error is returned if the **gc\_StartTrace( )** function is issued when a trace is currently running on another board.

If this function is invoked for an unsupported technology, the function fails. The error value EGC\_UNSUPPORTED will be the GlobalCall value returned when the **gc\_ErrorValue( )** function is used to retrieve the error code.

## n **Example**

```
#include <windows.h> /* For Windows NT applications only */
#include <stdio.h>
#include <srllib.h>
#include <gclib.h>
#include <gcerr.h>
LINEDEV bdev;<br>
\begin{array}{ccc} \text{LINEDEV} & \text{beta} & \text{if } \\ \text{int} & \text{param\_id} & \text{if } \\ \text{param\_id} & \text{if } \\ \end{array}\begin{tabular}{ll} int & parm_id \emph{;} & \emph{ir} & \emph{ir} & \emph{ir} \\ int & rc \emph{;} & \emph{ir} & \emph{ir} & \emph{r} \\ \end{tabular} \vspace{0.5em} \begin{tabular}{ll} \multicolumn{3}{l}{{\footnotesize \texttt{iter} id * / {\footnotesize \texttt{iter} id * / {\footnotesize \texttt{iter} id * / {\footnotesize \texttt{iter} id * / {\footnotesize \texttt{iter} id * / {\footnotesize \texttt{iter} id * / {\footnotesize \texttt{iter} id * / {\footnotesize \texttt{iter} id * / {\footnotesize \texttt{iter} id *int rc; <br> \begin{array}{ccc} \cdot & \cdot & \cdot & \cdot \\ \cdot & \cdot & \cdot & \cdot \\ \cdot & \cdot & \cdot & \cdot \\ \cdot & \cdot & \cdot & \cdot \\ \cdot & \cdot & \cdot & \cdot \\ \cdot & \cdot & \cdot & \cdot \end{array} <br> \begin{array}{ccc} \cdot & \cdot & \cdot & \cdot & \cdot \\ \cdot & \cdot & \cdot & \cdot & \cdot \\ \cdot & \cdot & \cdot & \cdot & \cdot \\ \cdot & \cdot & \cdot & \cdot & \cdot \\ \cdot & \cdot & \cdot & \cdot & \cdot \end{array}int value; \frac{1}{x} value to be for specified parameter \frac{x}{1} char *filename; \frac{1}{x} filename for the trace */
               *filename; \begin{array}{ccc} \n \star & \star & \star & \star & \text{else} \n \end{array} colibid; \begin{array}{ccc} \n \star & \star & \text{cclib id} & \text{for ac ErrorValue} \n \end{array}\hspace{2.6cm} \text{int} \hspace{2.6cm} \text{cclibid} \hspace{2.5cm} \text{right} \hspace{2.5cm} \text{let} \hspace{2.5cm} \text{for} \hspace{2.5cm} \text{gc\_ErrorValue()} \hspace{2.5cm} \text{*} /int gc_error; /* GlobalCall error code */
long cc_error; /* Call Control Library error code */
                                                                              \frac{m}{k} points to the error message string */
main()
{
      if(gc\_Open(\&bdev, "dtilB1", 0) != GC_SUCCES) {
             gc_ErrorValue( &gc_error, &cclibid, &cclib_err);
             gc_ResultMsg( cclibid, cclib_error, &msg);
             printf ("Error: gc_Open, ErrorValue: %d - %s\n",
                               cclib_err, msg);
               return(gclib_err);
       }
      \prime\text{*} Only one D channel can be traced at any given time \, */ \, .
  .
  .
       filename="/tmp/trace.log";
       rc = gc_StartTrace(bdev, filename);
      if (re = GC SUCCESS) \{printf("Error in gc_StartTrace, rc = x\n~|rc);
       } else {
             /* continue */
```
**247**

# **gc\_StartTrace( ) trace and place results in shared RAM**

# } . . . }

# $\blacksquare$  Errors

If this function returns a <0 to indicate failure, use the **gc\_ErrorValue( )** and **gc\_ResultMsg( )** functions as described in *Section 3.11. Error Handling* to retrieve the reason for the error. All GlobalCall error codes are defined in the *gcerr.h* file, see listing in *Appendix C*.

# n **See Also**

• **gc\_StopTrace( )**

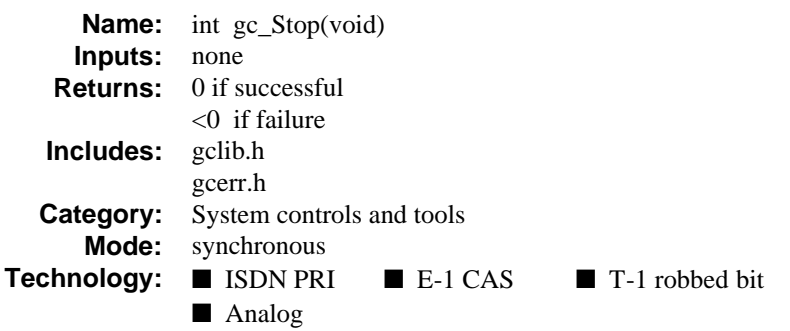

# **n** Description

The **gc\_Stop( )** function stops all configured call control libraries started and cleans-up the GlobalCall database. This function MUST be the last GlobalCall function called before exiting the application or issuing another **gc\_Start( )** function.

For UNIX applications, this function must be called from the parent process when child processes are used.

For Windows NT applications, the **gc\_Stop( )** function must be called from the same thread that issued the **gc\_Start( )** call.

#### **Termination Event:** None

# $\blacksquare$  Cautions

This function must be called before exiting the application. If this function fails, exit your application before issuing another **gc\_Start( )** function. This function must be called from the parent process when child processes are used.

All open devices should be closed before issuing a **gc\_Stop( )** function.

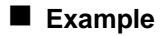

#include <stdio.h> #include <srllib.h>

#include <windows.h> /\* For Windows NT applications only \*/

```
#include <stdlib.h>
#include <gclib.h>
#include <gcerr.h>
#define MAXCHAN 30 /* Total Number of channels opened */
LINEDEV port[MAXCHAN + 1]; /* Array of line devices previously opened */
void sysexit( int exit_code )
{
    int port_num; <br> /* Index used for port[] */<br> colibid; <br> /* colib id for gc_ErrorVal:
    int cclibid; /* cclib id for gc_ErrorValue() */<br>int gc_error; /* GlobalCall error code */
    \begin{tabular}{llllll} \texttt{int} & \texttt{gc\_error} & \texttt{ /* GlobalCall error code } \star/\\ \texttt{long} & \texttt{cc\_error} & \texttt{ /* Call Control Library error} \end{tabular}long \begin{array}{lll} \text{cc\_error:} & \text{ /* Call Control Library error code } \star/\text{char} & \\ \text{char} & \star_\text{msg}; & \text{ /* points to the error message string} \end{array}/* points to the error message string */
    \prime^{\star} First close all the handles for the opened boards ^{\star}/ /* Now close all the open GlobalCall devices */
    for (port_num = 1; port_num <= MAXCHAN; port_num++ ) {
         if (gc_Close(port[port_num].ldev) != GC_SUCCESS ) {
            \hspace{0.1mm}/^* Process error return from gc_Close() \hspace{0.1mm}^{\star}/ }
     }
    \hspace{0.1mm}/^{\star} Issue gc_Stop( ) Next ^{\star}/ if (gc_Stop() != GC_SUCCESS ) {
         /* process error return as shown */
         gc_ErrorValue( &gc_error, &cclibid, &cc_error);
         gc_ResultMsg( LIBID_GC, (long) gc_error, &msg);
        printf ("gc_Stop returns error ErrorValue: %d - %s\n",
                     gc_error, msg);
     }
     /* Close all open file handles corresponding to recorded files and exit */
     exit(exit_code);
}
```
# **n** Errors

If this function returns a <0 to indicate failure, use the **gc\_ErrorValue( )** and **gc\_ResultMsg( )** functions as described in *Section 3.11. Error Handling* to retrieve the reason for the error. All GlobalCall error codes are defined in the *gcerr.h* file, see listing in *Appendix C*.

#### n **See Also**

• **gc\_Start( )**

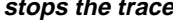

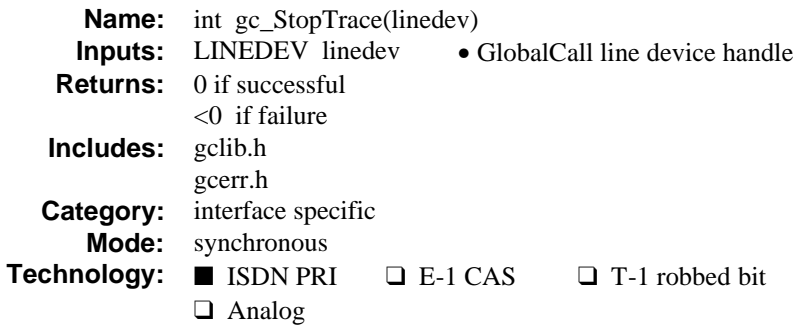

# **n** Description

The **gc\_StopTrace( )** function stops the trace that was started using the **gc\_StartTrace( )** function.

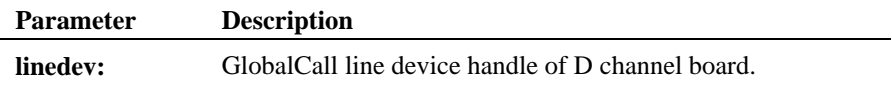

**Termination Event:** None

# $\blacksquare$  Cautions

If this function is invoked for an unsupported technology, the function fails. The error value EGC\_UNSUPPORTED will be the GlobalCall value returned when the **gc\_ErrorValue( )** function is used to retrieve the error code.

# n **Example**

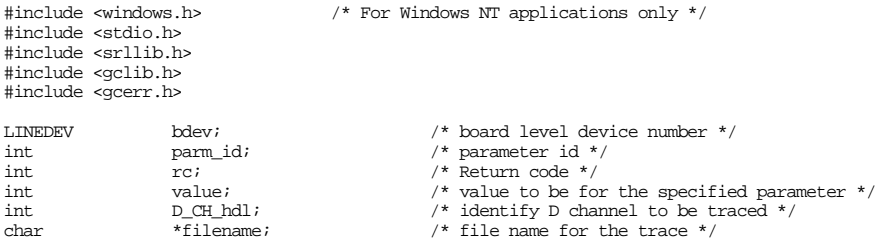

# **gc\_StopTrace( ) stops the trace**

```
main()
{
/* Only one D channel can be traced at any given time. */
 .
 .
 .
    rc = gc_StopTrace(bdev);
    if (rc != GC_SUCCESS) {
      printf("Error in gc_StopTrace, rc = x\in, rc);
    } else {
      \prime^{\star} Process event ^{\star}/ }
 .
 .
 .
}
```
# $\blacksquare$  Errors

If this function returns a <0 to indicate failure, use the **gc\_ErrorValue( )** and **gc\_ResultMsg( )** functions as described in *Section 3.11. Error Handling* to retrieve the reason for the error. All GlobalCall error codes are defined in the *gcerr.h* file, see listing in *Appendix C*.

# n **See Also**

• **gc\_StartTrace( )**

**sets up conditions for processing inbound calls gc\_WaitCall( )**

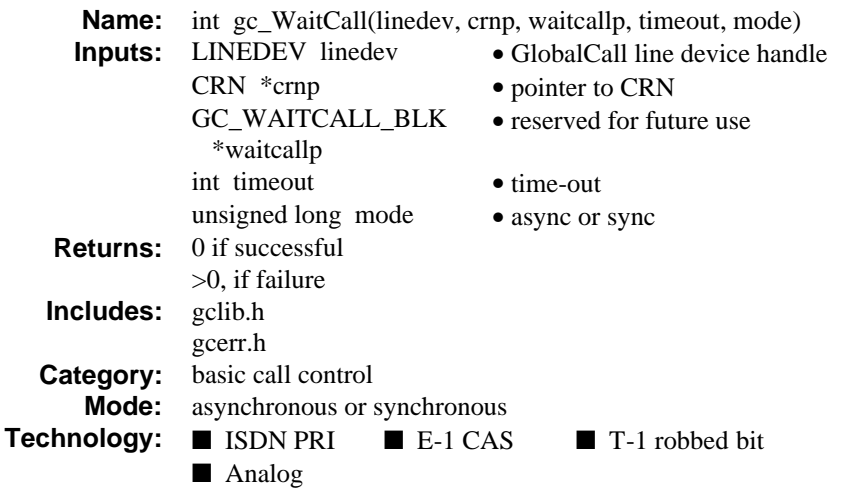

# **n** Description

The **gc\_WaitCall( )** function sets up conditions for processing inbound calls. The **gc\_WaitCall( )** function unblocks the time slot (if the technology and the line conditions permit unblocking the line) and enables notification of inbound calls:

- For E-1 CAS and T-1 robbed bit applications, the line will be set to IDLE after the first call to a **gc\_WaitCall( )** function.
- Analog technology does not provide a means to physically block or unblock an analog line.
- For ISDN applications, the state will be set to NULL after the call to a **gc\_WaitCall( )** function.

In the asynchronous mode, after the **gc\_WaitCall( )** function was successfully called, the **gc\_ReleaseCall( )** function will not block the incoming notification. Therefore, it is only necessary to call a **gc\_WaitCall( )** function once*.* A subsequent usage of the **gc\_WaitCall( )** function in the asynchronous mode has no additional effect. Also, the call reference parameter is not used in this function call. The application must retrieve the CRN from the metaevent structure returned when the call notification event (GCEV\_OFFERED) arrives.

In the synchronous mode, notification of the next inbound call is blocked until the next **gc\_WaitCall( )** function is issued. If an inbound call arrives between the **gc\_ReleaseCall( )** and **gc\_WaitCall( )** functions, the call will be pending until **gc\_WaitCall( )** function is reissued, at which point the application will be notified.

When called in the synchronous mode, the **crnp** parameter is assigned when the **gc\_WaitCall( )** function terminates. If the **gc\_WaitCall( )** function fails, the call (and thus the CRN) will be released automatically.

Refer also to the appropriate *GlobalCall Technology User's Guide* for technology specific information.

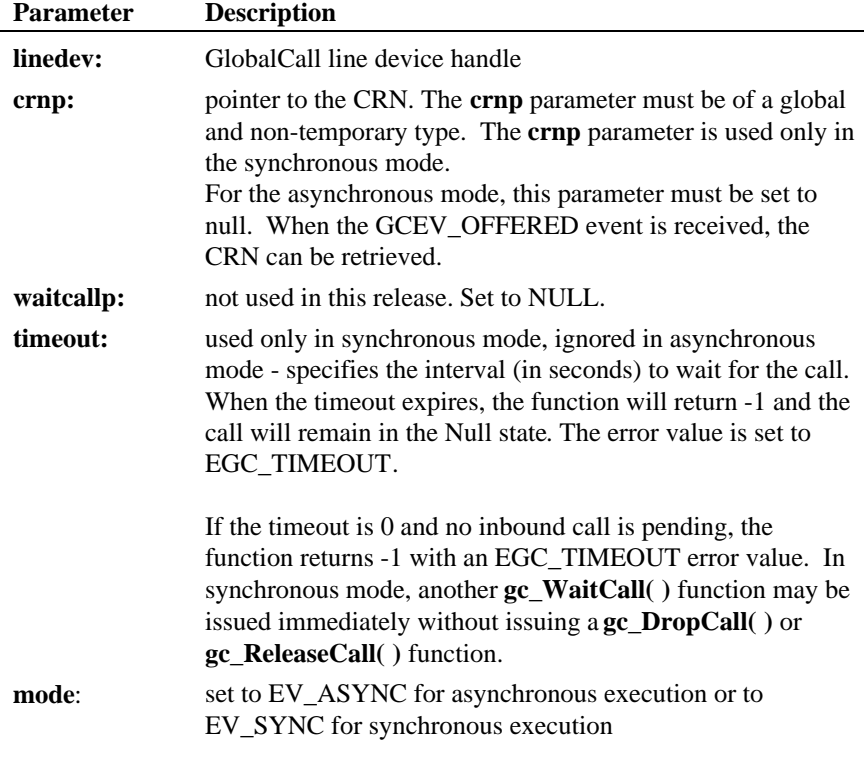

**Termination Event:** None

In the asynchronous mode, the **gc\_WaitCall( )** function does not return an event and is assumed to have successfully completed when issued. The unsolicited event GCEV\_OFFERED may be received later.

# ■ Cautions

The application should always call a **gc\_ReleaseCall( )** function to release the CRN after the termination of a connection. Failure to do so may cause memory problems due to memory being allocated and not being released.

In the asynchronous mode, the CRN will not be available until an inbound call has arrived (i.e., GCEV\_OFFERED received).

For both the asynchronous and the synchronous modes, any active **gc\_WaitCall( )** function can be stopped by using the **gc\_ResetLineDev( )** function. When the **gc\_ResetLineDev( )** function completes, the application must reissue the **gc\_WaitCall( )** function to be able to receive incoming calls.

# n **Example**

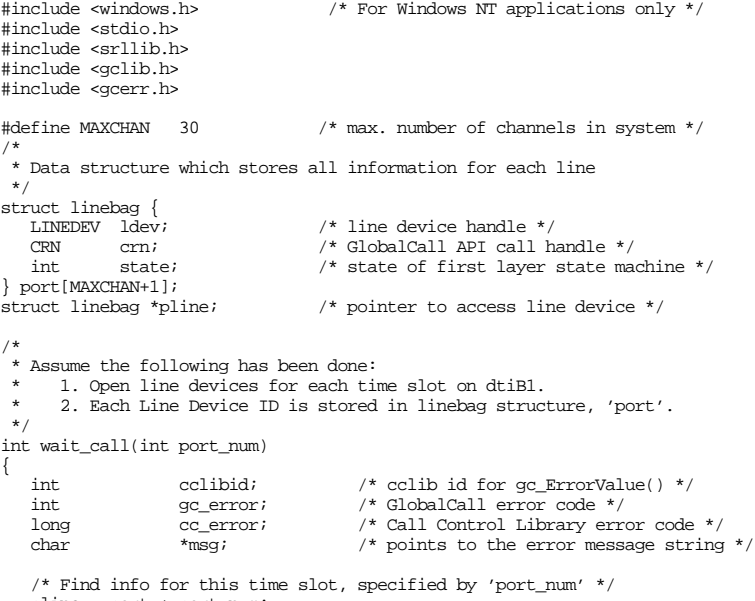

pline = port + port\_num;

#### **gc\_WaitCall( ) sets up conditions for processing inbound calls**

```
 /*
 * Wait for a call, with 0 timeout.
      */
   if (pline->state == GCST\_NULL ) {
if (gc\_WaitCall(pline->ldev, NULL, NULL, 0, EV\_ASYNC) != GC\_SUCCESS) {<br>/* process error return as shown */
            gc_ErrorValue( &gc_error, &cclibid, &cc_error);
            gc_ResultMsg( LIBID_GC, (long) gc_error, &msg);
            printf ("Error on Device handle: 0x%lx, ErrorValue: %d - %s\n",
                       pline -> ldev, gc_error, msg);
           \mathop{\mathrm{return}}\left(\mathop{\mathrm{gc\_error}}\right) ;
        }
\left.\begin{array}{c} \end{array}\right\} * GCEV_OFFERED event will indicate incoming call has arrived.
      */
    return (0);
}
```
# $E$  Errors

If this function returns  $a < 0$  to indicate failure or if the GCEV\_TASKFAIL event is received, use **gc\_ErrorValue( )** or **gc\_ResultValue( )**, respectively, and the **gc\_ResultMsg( )** function as described in *section 3.11. Error Handling* to retrieve the reason for the error. All GlobalCall error codes are defined in the *gcerr.h* file, see listing in *Appendix C*.

# n **See Also**

- **gc\_DropCall( )**
- **gc\_MakeCall( )**
- **gc\_ReleaseCall( )**
- **gc\_ResetLineDev( )**

GlobalCall UNIX and Windows NT inbound and outbound demonstration programs illustrating the application of GlobalCall functions are described in this chapter in terms of:

- an overview of the GlobalCall demo programs
- the physical connection required to run these demo programs
- preparing to run the GlobalCall demo programs and
- running the GlobalCall demo programs

# **7.1. Demo Programs for UNIX**

The following paragraphs describe analog technology and E-1/T-1 technology demonstrations that run on a UNIX platform.

The demo programs use user-modifiable configuration files that define the protocol to be run on each channel and the voice and/or network (E-1/T-1) resources to be used. Separate configuration files can be defined for inbound (*gcin.cfg*) calls, outbound (*gcout.cfg*) calls and for analog (*gcanalog.cfg*) technology only calls. In addition to compilable files, executable demo files using sample configuration files similar to those described in this chapter are stored in the Dialogic */usr/dialogic/gc\_demos* directory.

The GlobalCall demonstration programs are:

- *inbound:* demonstrates operation of the GlobalCall API for handling inbound calls
- *outbound*: demonstrates operation of the GlobalCall API for handling outbound calls

The demonstration programs operate independent of each other. Each program implements a double layer state machine based on the GlobalCall API. The first layer deals with the GlobalCall call establishment and termination processes. This layer includes the following states:

- ST\_BLOCKED,
- ST\_NULL,
- ST\_OFFERED,
- ST\_TALK,
- ST\_CLOSING,
- ST\_DISCONNECTED and
- ST\_IDLE.

The second layer deals with events that can occur during a conversation (the ST\_TALK state) and includes the following states for the inbound program:

- WELCOME,
- RECORD,
- GOODBYE,
- GETDIGIT,
- INVALID,
- PLAYBACK and
- STOPPING

The outbound program uses only the WELCOME and the STOPPING states in the second layer.

*Figure 7. UNIX Demo Program States* illustrates the structure of the GlobalCall demo programs.

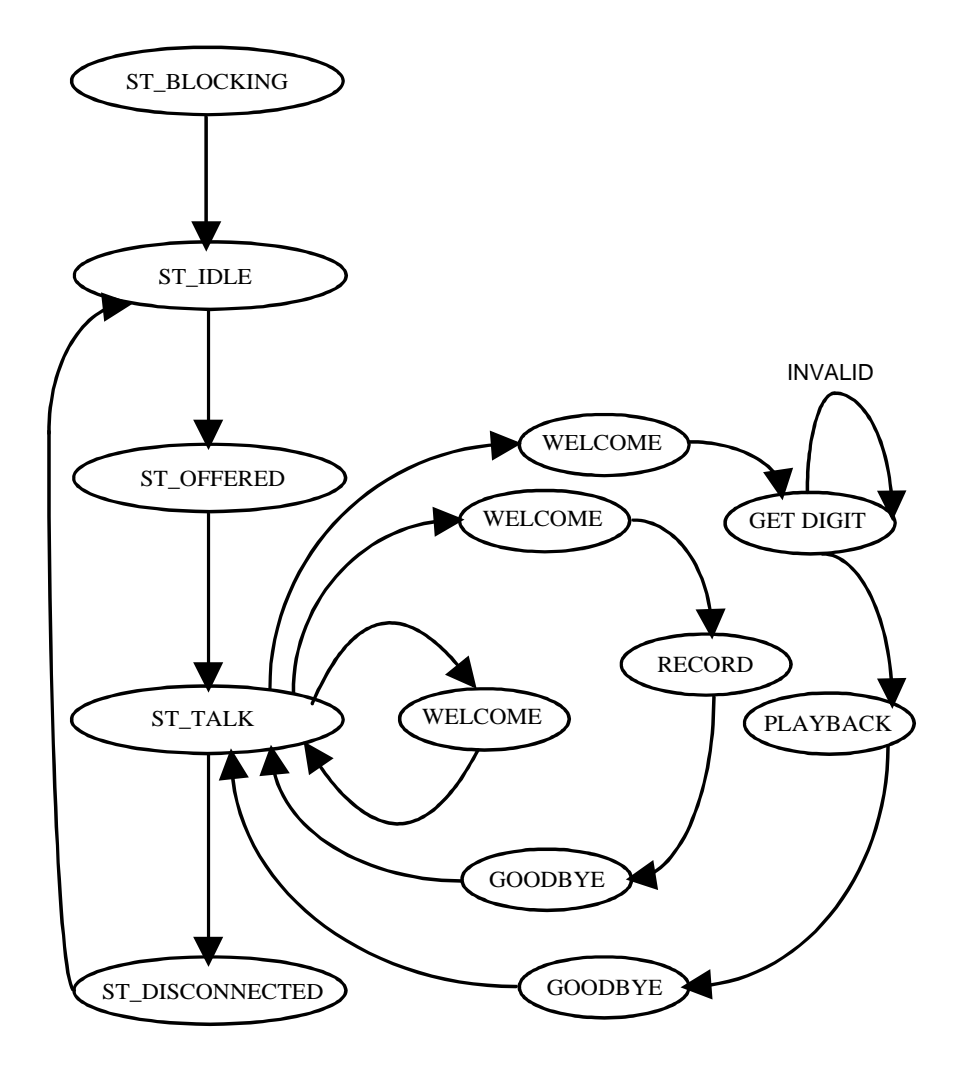

**Figure 7. UNIX Demo Program States**

.

Start the GlobalCall demo programs from the command line. Select the parameters and options you wish to use by typing the parameter value or option details after the appropriate option switch (see *Section 7.1.4. Running the UNIX Demo Program.*

A LINEBAG data structure contained in the demo software holds the state of each line device. The demo programs assume that voice channel *n* is routed to DTI time slot *n*. Unless you use the *-n* switch to specify a different number, the programs will open as many devices as there are voice channels.

The GlobalCall distribution diskettes contain all the demonstration program files. These files are installed on your system in the */usr/dialogic/gc\_demos* installation directory when you install the GlobalCall software. The source code for the demonstration programs is written in the C programming language.

# **7.1.1. Physical Connections for the UNIX Demo**

To run the GlobalCall Demo programs, you need one or more of the following:

- a connection to the network (analog loop start, E-1 CAS/T-1 robbed bit or ISDN)
- an E-1, T-1 and/or ISDN simulator
- analog loop start simulator or Dialogic PromptMaster development tool

You may make this connection either before or after installing the GlobalCall software.

# **7.1.2. Before Running the UNIX Demo Programs**

GlobalCall software must be installed to run the GlobalCall Demo programs. To run the included executable demo programs or your compiled demos, see *Paragraph 7.1.4. Running the UNIX Demo Program*

To recompile the demonstration programs using configuration files you created, perform the following:

- **NOTE:** The ANAPI, ICAPI and ISDN call control libraries (or the equivalent stub library) must be installed. Change the *makefile* to include the appropriate stub libraries to match the system configuration.
- while logged on to the system with root privileges, change to the */usr/dialogic/gc\_demos* installation directory.
- to compile the inbound program, type:

*make inbound* <Enter>

• to compile the outbound program, type:

*make outbound* <Enter>

**NOTE:** A protocol package must be installed on the system, and the *makefile* must use an installed protocol. Initially, the protocols specified in the *makefile* are the *ar\_r2\_i* and the *ar\_r2\_o*. Be sure to modify the *makefile* to use the protocol(s) installed on the system.

# **7.1.3. Demo Configuration Files**

The executable demo programs stored in the */usr/dialogic/gc\_demos* directory were compiled using sample ASCII configuration files such as shown in:

- *Figure 8. Inbound (gcin\_r2is.cfg) Configuration Sample File* ,
- *Figure 9. Outbound (gcout\_anis.cfg) Configuration Sample File* and
- *Figure 10. Analog (gcanalog.cfg) Technology Configuration Sample File* .

You can use these sample configuration files unchanged when you compile your demo program or you can edit them (using a text editor such as the vi editor) to include the protocols and products used by your application.

Each channel can run a different protocol IF the *.prm* file parameters associated with these protocols are compatible. To ensure compatibility, check that the parameters specified in the *.prm* file for a board will work for all protocols that will be run on that board. The parameters in the *.prm* file are downloaded at system initialization, become part of the firmware and cannot be changed by the application.

The protocol and resource information for each channel and the telephone number dialed (up to 24 digits) are defined in these configuration files on a channel by channel basis. The configuration is specified in the following order:

voice channel protocol analog  $(1 = yes, 0 = no)$  network (optional) phone number

A digital network interface is not used for an analog call; if specified, the digital interface entry is ignored.

For example, using the following lines taken from *Figure 9. Outbound (gcout\_anis.cfg) Configuration Sample File*:

dxxxB8C2 ar\_r2\_o 0 dtiB1T30 4812<br>dxxxB9C1 pa an io 1 11 dxxxB9C1 na\_an\_io

wherein the first line specifies that:

- voice channel 2 on board 8 (dxxxB8C2) will provide the voice resources and will be connected to the digital network interface resource dtiB1T30,
- the Argentina R2 (*ar\_r2\_o*) outbound protocol will be used,
- a digital network interface is selected; 0 entry equates to a digital network interface,
- time slot 30 on E-1 digital network interface board 1 (dtiB1T30) will be connected to dxxxB8C2 (board 8, voice channel 2) and
- the telephone number to dial is 4812.

wherein the second line specifies that:

- voice channel 1 on board 9 (dxxxB9C1) will provide the voice resources and the analog network interface resource
- the North America analog (*na\_an\_io*) bi-directional protocol will be used,
- an analog network interface is selected; 1 entry selects analog interface,
- no digital network interface resource is used and
- the telephone number to dial is 11.

The sample inbound configuration file (*gcin\_r2is.cfg*) shown in *Figure 8. Inbound (gcin\_r2is.cfg) Configuration Sample File,* configures two E-1 spans to handle inbound calls on 60 digital interface channels using the Argentina R2 inbound protocol (*ar\_r2\_i*) on one span and ISDN protocol on the second span. A voice resource is dedicated to each digital interface.

The outbound configuration file (*gcout\_anis.cfg*) shown in *Figure 9. Outbound (gcout\_anis.cfg) Configuration Sample File,* configures a single E-1 span to handle outbound calls on 30 digital interface channels using the ISDN protocol with a voice resource dedicated to each digital interface. This file also configures a single channel of a four channel voice board with analog network interfaces to handle outbound calls using the North America analog bidirectional protocol (*na\_an\_io*).

The analog technology configuration file (*gcanalog.cfg*) shown in *Figure 10. Analog (gcanalog.cfg) Technology Configuration Sample File ,* configures a single four channel voice board with analog network interfaces to handle either inbound or outbound calls using the North America analog bidirectional protocol (*na\_an\_io*).

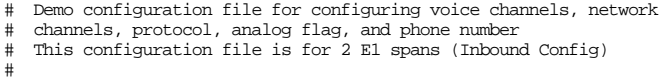

- 
- 

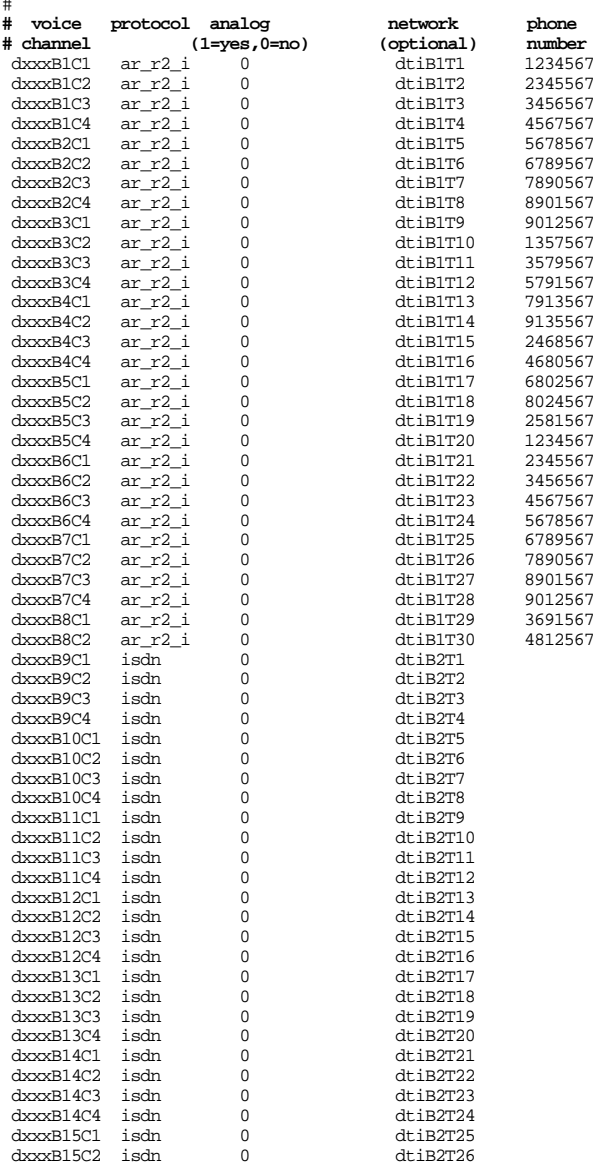

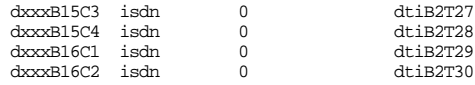

# **Figure 8. Inbound (gcin\_r2is.cfg) Configuration Sample File**

# Demo configuration file for configuring voice channels, network # channels, protocol, analog flag, and phone number # This configuration file is for 1 E1 span and analog (Outbound Config)

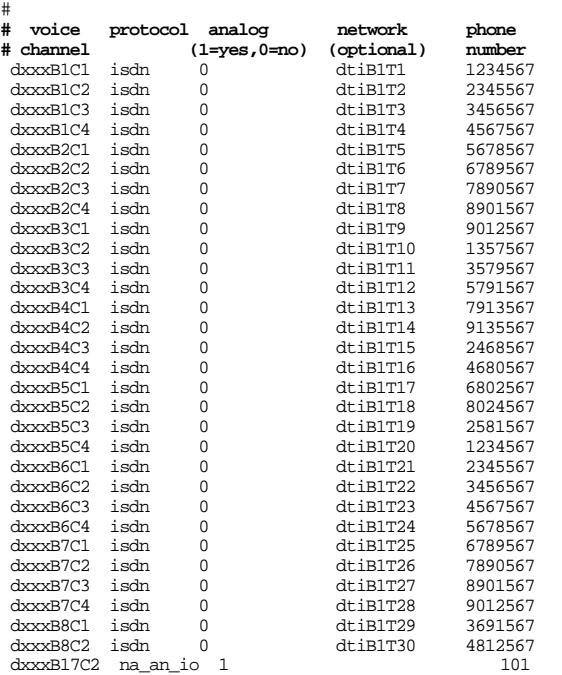

# **Figure 9. Outbound (gcout\_anis.cfg) Configuration Sample File**

# This configuration file is for analog calls only

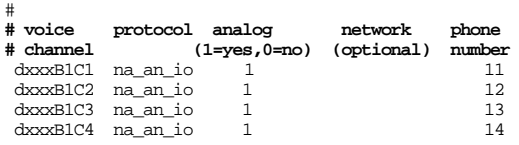

# **Figure 10. Analog (gcanalog.cfg) Technology Configuration Sample File**

# **7.1.4. Running the UNIX Demo Program**

Start either of the demo programs by typing the program name at the command line, followed by the appropriate switch(es). The structure of the demo command is:

*inbound -n<numlines> -f<filename.cfg> -d<numddi>*

*outbound -n<numlines> -f<filename.cfg>*

where:

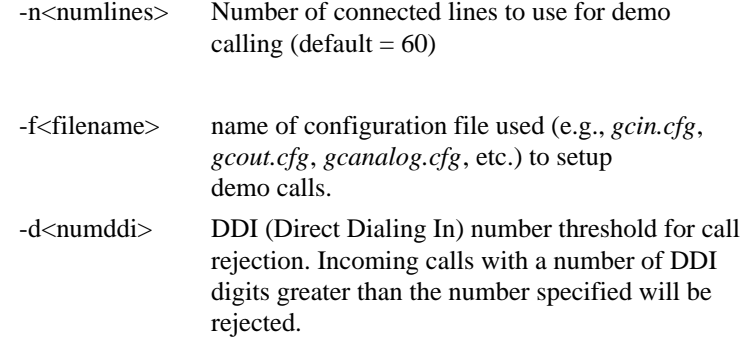

Note that switch "d" is invalid for outbound calls.

- **NOTE:** A protocol package must be installed on the system prior to running the demo programs. The configuration file must specify an installed protocol. *Refer to the GlobalCall Technology User's Guide* for your technology for information on installing protocols.
- **NOTE:** A protocol must be installed on the system. Before running a demo program that uses a T-1 robbed bit protocol, disable the DTI Wait Call function in the *icapi.cfg* file. See the *icapi.cfg File paragraph* in the *GlobalCall E-1/T-1 Technology User's Guide* for details.

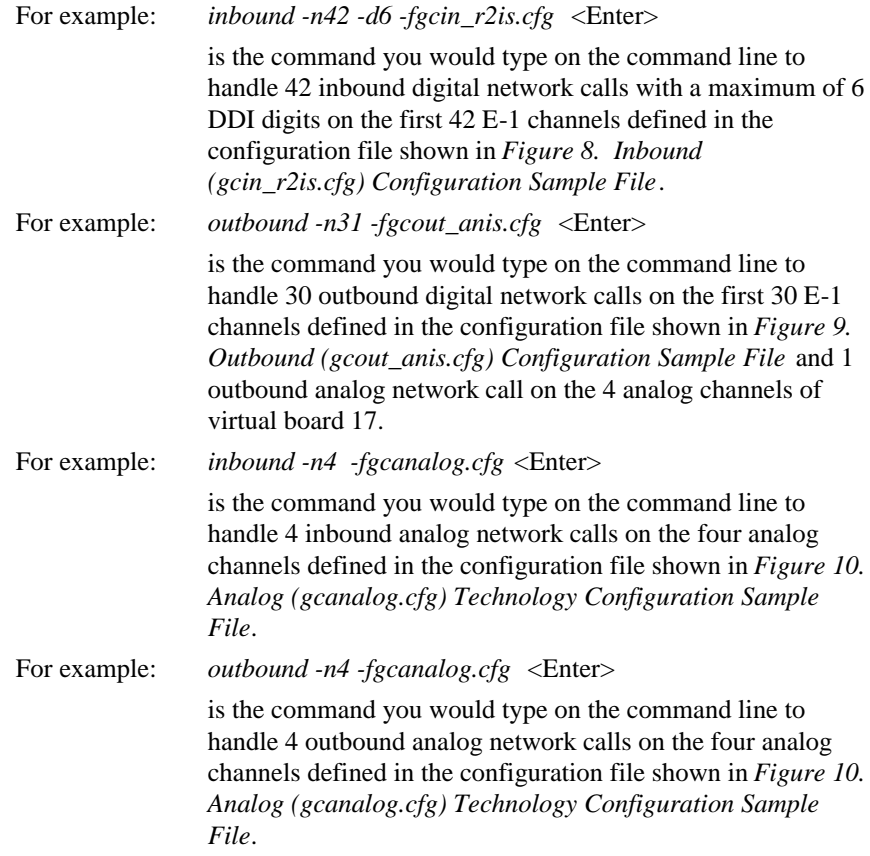

# **7.2. Demo Programs for Windows NT**

The following paragraphs describe multithreaded asynchronous (*gcmulti*) and synchronous (*gcmtsync\_cui*) demonstration programs for handling inbound and outbound calls on a Windows NT platform.

The demonstration programs include complete source code in the installation directories. You may modify and rebuild a demo program using the Microsoft nmake utility or the Visual C++ version 4.x project workspace files. All the application files are included in the following directories:

- for the gcmulti asynchronous demo:
	- *\Program Files\Dialogic\Samples\gc\_demos\gcmulti*
- for the gcmtsync\_cui synchronous demo:
	- *\Program Files\Dialogic\Samples\gc\_demos\gcmtsync\_cui*

(NOTE: The *\Program Files\Dialogic\* directory is the default directory. When installing Dialogic system software, a different directory can be specified.)

#### **7.2.1. Multithreaded Asynchronous Demo Overview for Windows NT**

The GlobalCall multithreaded asynchronous demonstration program (*gcmulti*) demonstrates handling inbound calls and outbound calls in asynchronous mode in a Windows NT environment. This demonstration program sets up all channels to either accept inbound calls or to make outbound calls.

When the accept-inbound calls mode is selected, the demo program looks at the last digit of the incoming DDI digits. When this last digit is an even number, the demo program simulates a "the time is" applet by playing a "the time is 9:30 a.m." voice file and then disconnecting (hangs up). When this last digit is an odd number, the demo program runs a menu driven voice/facsimile application that, see *Figure 11. Multithreaded Asynchronous Demo, Call Processing* :

- plays an introductory voice file listing the menu selections and then
- gets the DDI digit entered in response to the voice menu.

The demo application responds to the DDI digit entered as described below and then disconnects:

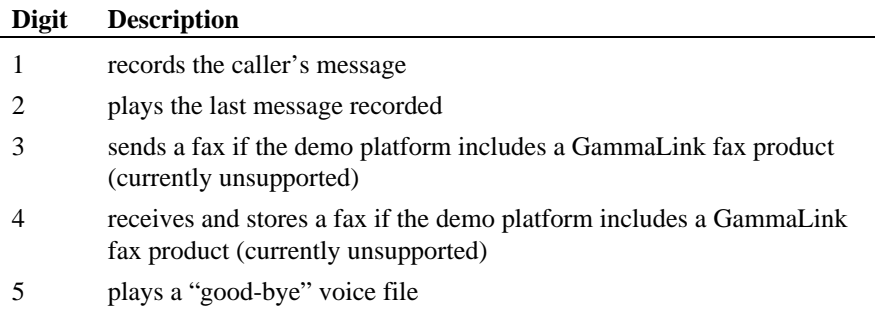

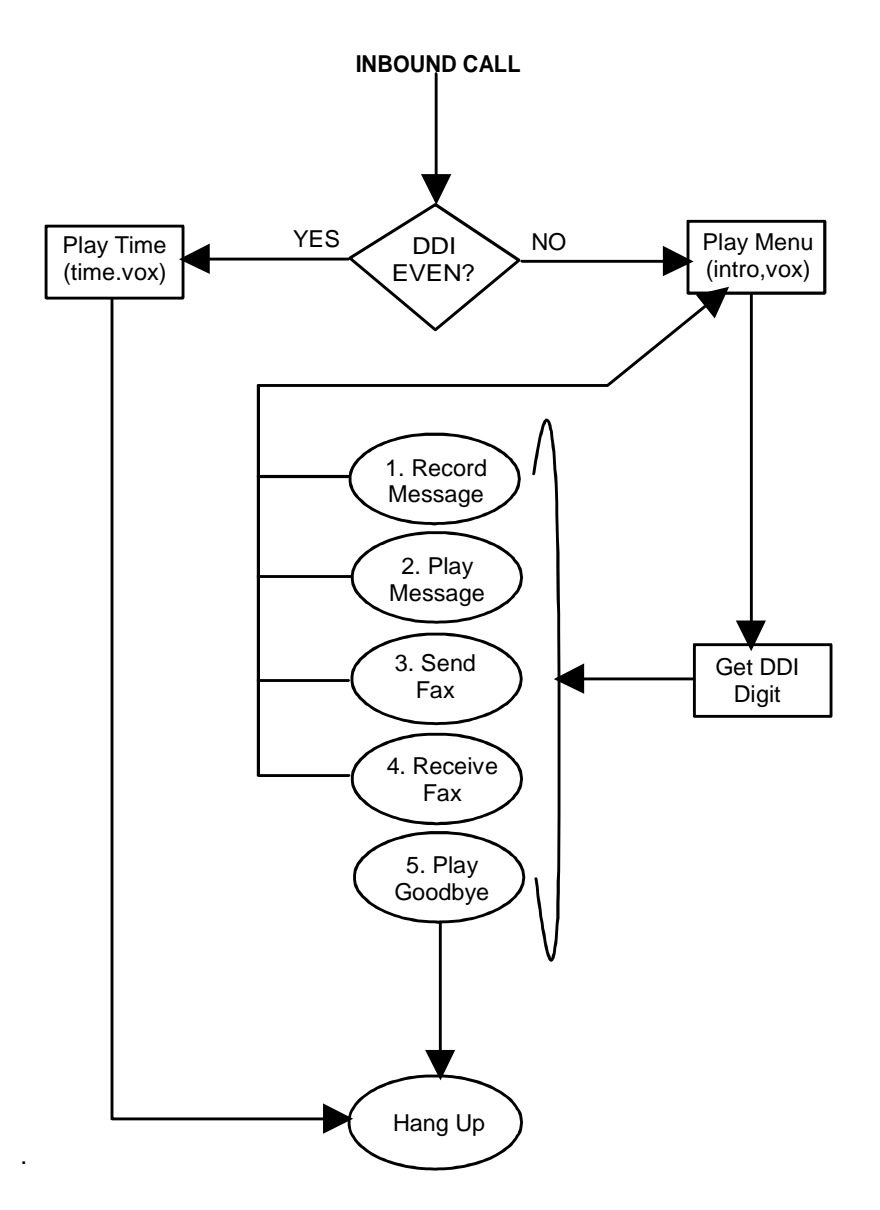

**Figure 11. Multithreaded Asynchronous Demo, Call Processing**

When the make-outbound calls mode is selected, all lines are used to place outbound calls. When the remote end answers, the demo program uses "the time is" applet to play a "the time is 9:30 a.m." voice file and then disconnects (hangs up) An outbound call is placed each time a channel changes to the IDLE state.

To run the demo program, see *paragraphs 7.2.3. Physical Connections for the Windows NT Demo, 7.2.4. Before Running the Windows NT Demo Programs,* and *7.2.5. Running the Asynchronous Windows NT Demo Program .*

# **7.2.2. Multithreaded Synchronous Demo Overview for Windows NT**

The GlobalCall multithreaded synchronous demonstration program (*GCMtSync*) demonstrates handling inbound calls and outbound calls in synchronous mode in a Windows NT environment. The demonstration program implements a double layer state machine based on the GlobalCall API. The first layer deals with the GlobalCall call establishment and termination processes, see *Figure 12. Synchronous Demo, Call Establishment Process*. This layer includes the following call states:

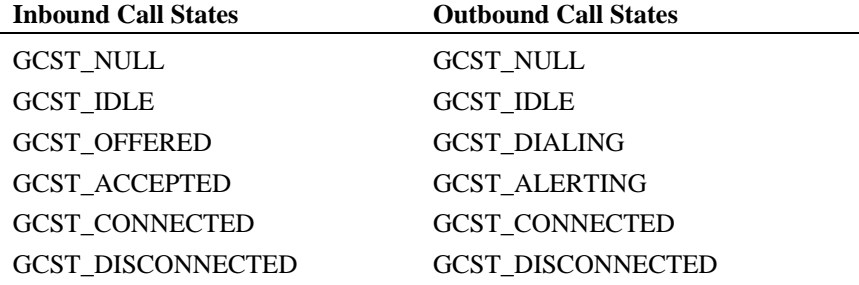

The second layer deals with the application states that can occur while the demo program handles the conversation portion of the call, see *Figure 13. Synchronous Demo, Application State Call Processing,* and includes the following call states:

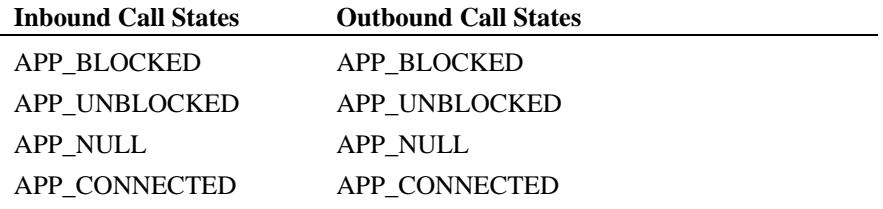

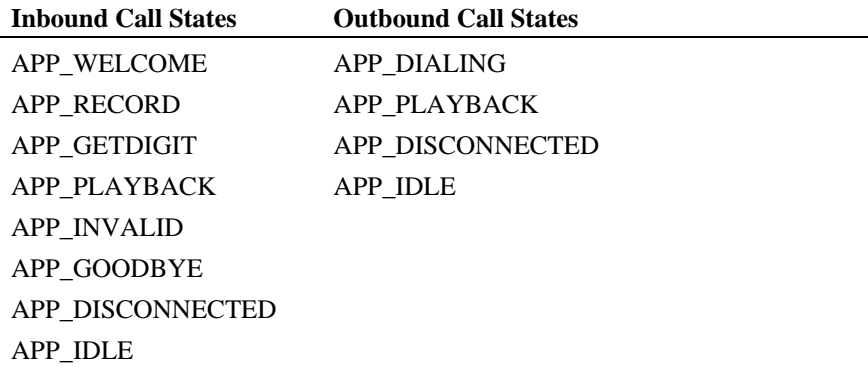

Start the GlobalCall demo programs from the command line. Select the parameters and options you wish to use by typing the parameter value or option details after the appropriate option switch (see *Section 7.2.5. Running the Asynchronous Windows NT Demo* Program or *Section 7.2.6. Running the Synchronous Windows NT Demo Program*).

*Figure 12. Synchronous Demo, Call Establishment Process* illustrates the call states associated with handling inbound calls or setting up outbound calls in synchronous mode. All calls start from a GCST\_NULL state.

For inbound calls and after receiving the GCEV\_UNBOCKED event, the demo program issues a **gc\_WaitCall( )** function in the GCST\_NULL state to indicate readiness to accept an inbound call request. When the inbound call is received, the call state changes to GCST\_OFFERED. In the GCST\_OFFERED state, the call may be accepted by the demo program. From the GCST\_OFFERED state, the call state changes to either the GCST\_CONNECTED state or the GCST\_ACCEPTED state. When the call is to be directly connected to a voice resource, a **gc\_AnswerCall( )** function is issued to make the final connection. When the **gc\_AnswerCall( )** function completes, the call changes to the GCST\_CONNECTED state. If the demo program is not ready to answer the call, a **gc\_AcceptCall( )** function is issued to indicate to the remote end that the call was received but not yet answered. When the **gc\_AcceptCall( )** function completes, the call changes to the GCST\_ACCEPTED state. To complete the connection, a **gc\_AnswerCall( )** function is issued to make the final connection.

When the call completes, the demo program issues a **gc\_DropCall( )** function that changes the call state to GCST\_IDLE. A **gc\_ReleaseCall( )** function is then issued to change the call state to GCST\_NULL which establishes initial conditions for accepting the next inbound call or for making an outbound call. If a GCEV DISCONNECTED event is received while the call is in the GCST\_OFFERED, GCST\_ACCEPTED or GCST\_CONNECTED state, the demo program then issues a **gc\_ReleaseCall( )** function, hangs up the ongoing call and then waits for the next call.

To make an outbound call and after receiving a GCEV\_UNBLOCKED event, the demo program issues a **gc\_MakeCall( )** function that requests that a call be made on a specific channel. The call enters the GCST\_DIALING state and dialing information is sent to and acknowledged by the network. When the call is answered at the remote end, the **gc\_MakeCall( )** function completes and the call changes to the GCST\_CONNECTED state. If a GCEV\_ALERTING event is received from the network indicating that the remote end has received the call but not yet answered the call, the call state changes to GCST\_ALERTING. When the call is answered at the remote end, the **gc\_MakeCall( )** function completes and the call changes to the GCST\_CONNECTED state.

When the call disconnects, the demo program issues a **gc\_DropCall( )** function that changes the call state to GCST\_IDLE. A **gc\_ReleaseCall( )** function is then issued to change the call state to GCST\_NULL which establishes initial conditions for making the next outbound call or for accepting inbound calls. If a GCEV DISCONNECTED event is received while the call is in the GCST\_DIALING, GCST\_ALERTING or GCST\_CONNECTED state, the state changes to GCST\_IDLE and the demo program then issues a **gc\_ReleaseCall( )** function to return to the GCST\_NULL state.

*Figure 13. Synchronous Demo, Application State Call Processing* illustrates demo application call states for processing inbound or outbound calls in the synchronous mode. If a GCEV\_BLOCKED event is received during any application state, the application will halt its call processing activities and wait for a GCEV\_UNBLOCKED event before continuing. When the demo application receives a GCEV\_DISCONNECTED event while processing an inbound or an outbound call, the demo application issues a **gc\_DropCall( )** function to change the call state to GCST\_IDLE. The demo program then issues a **gc\_ReleaseCall( )** function to return to the GCST\_NULL state.

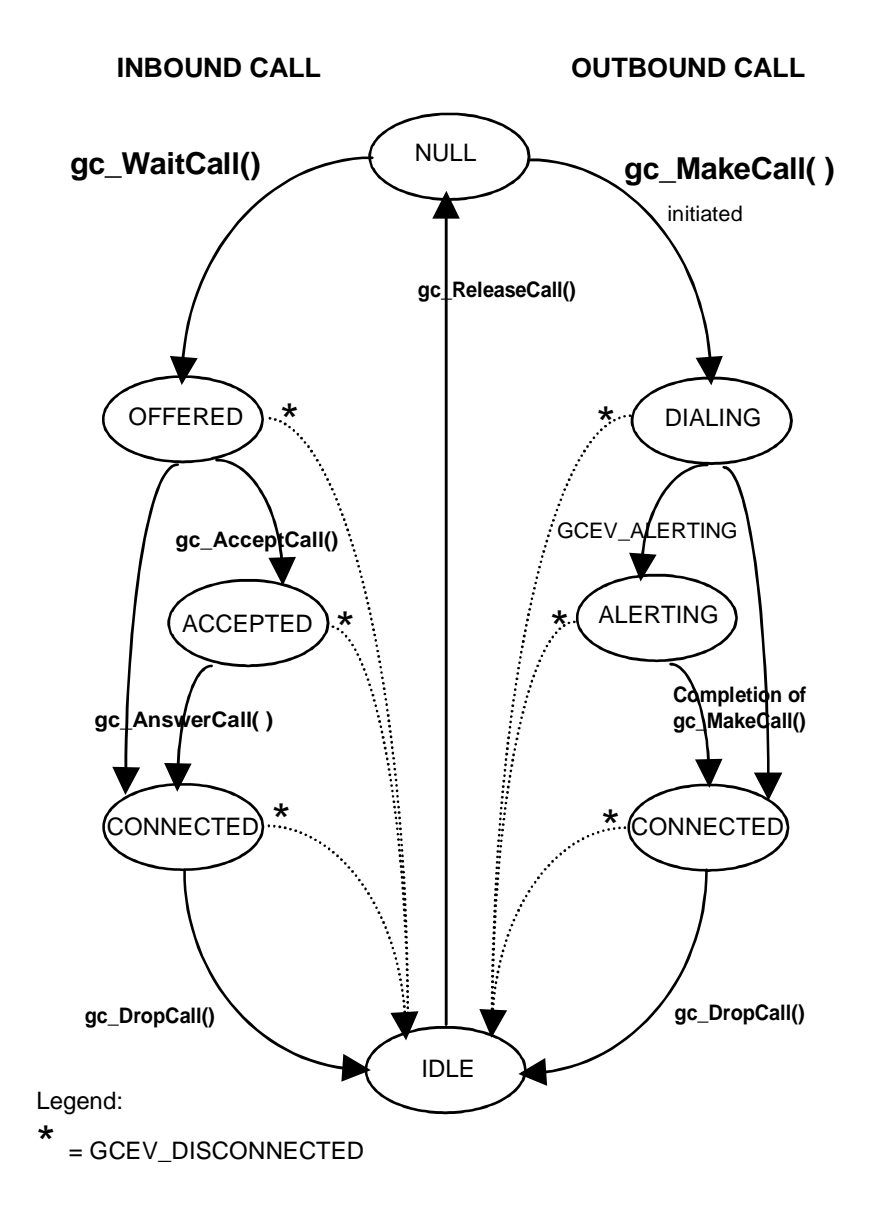

**Figure 12. Synchronous Demo, Call Establishment Process**

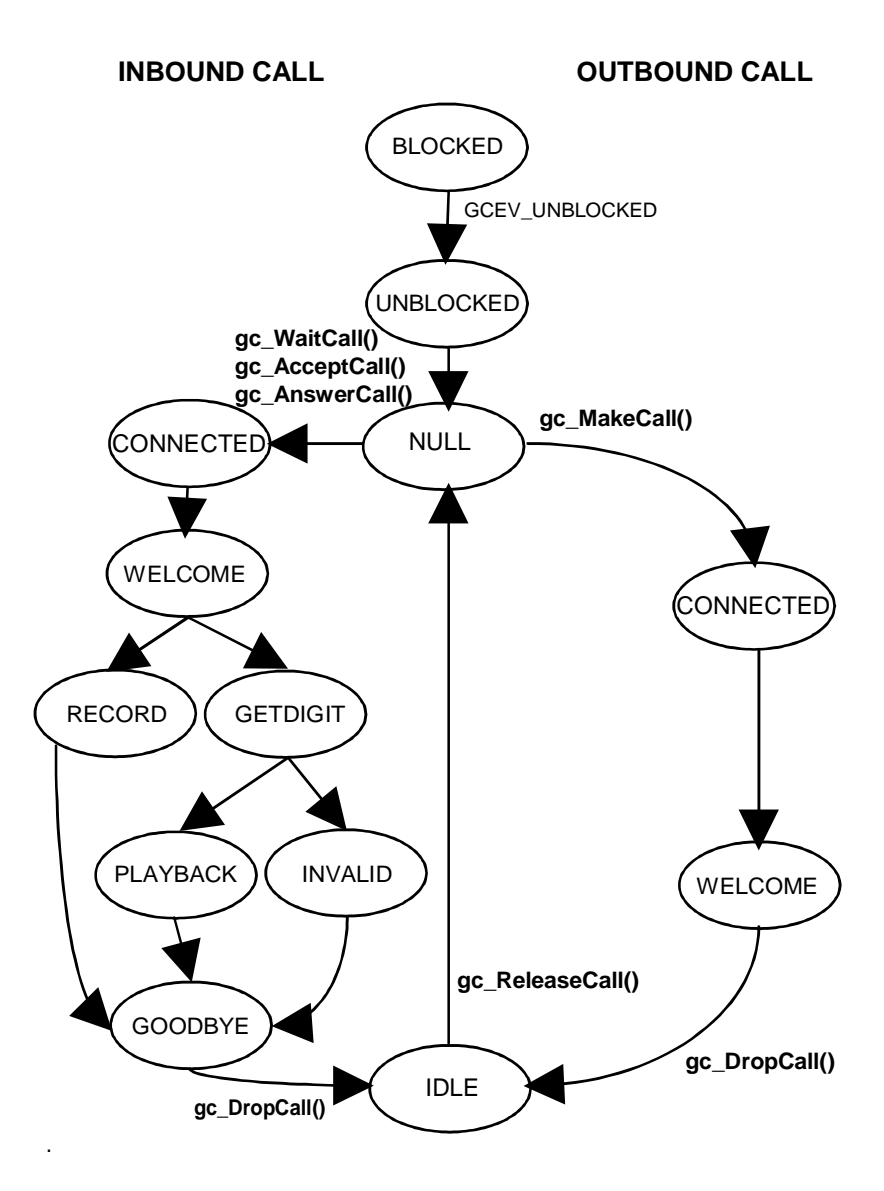

**Figure 13. Synchronous Demo, Application State Call Processing**

# **7.2.3. Physical Connections for the Windows NT Demo**

To run the GlobalCall Demo programs, you need one of the following:

- a connection to the network (E-1 CAS/T-1 robbed bit or ISDN)
- an E-1, T-1 and/or ISDN simulator

You may make this connection either before or after installing the GlobalCall software.

# **7.2.4. Before Running the Windows NT Demo Programs**

The demonstration programs include complete source code in the installation directories. You may modify and rebuild a demo program using the Microsoft nmake utility or the Visual C++ version 4.x project workspace files. All the application files are included in the following directories:

- for the gcmulti asynchronous demo:
	- *\Program Files\Dialogic\Samples\gc\_demos\gcmulti*
- for the gcmtsync cui synchronous demo:
	- *\Program Files\Dialogic\Samples\gc\_demos\gcmtsync\_cui*

(NOTE: The *\Program Files\Dialogic\* directory is the default directory. When installing Dialogic system software, a different directory can be specified.)

The demo program can be compiled using either of the following methods:

• To use the Microsoft nmake utility, type:

*nmake -f* <filename.mak>

• To use Visual C++ version 4.x, open a project workspace file <filename.mdp> from inside Visual C++ Integrated Development Environment and select:

# **build/rebuild all**

**NOTE:** Both ICAPI and ISDN call control libraries must be installed.

**NOTE:** A protocol must be installed on the system. Before running a demo program that uses a T-1 robbed bit protocol, disable the DTI Wait Call function in the *icapi.cfg* file. See the *icapi.cfg File paragraph* in the *GlobalCall E-1/T-1 Technology User's Guide* for details.

#### **7.2.5. Running the Asynchronous Windows NT Demo Program**

Start the asynchronous (*gcmulti*) demo program by typing the program name at the command line prompt, followed by the appropriate switch(es). The structure of the demo command is:

*gcmulti -p<boardno><protocol> -n<#> -m<thread> -c<direction> [-f<disablefun>] -v<verbosity>*

where:

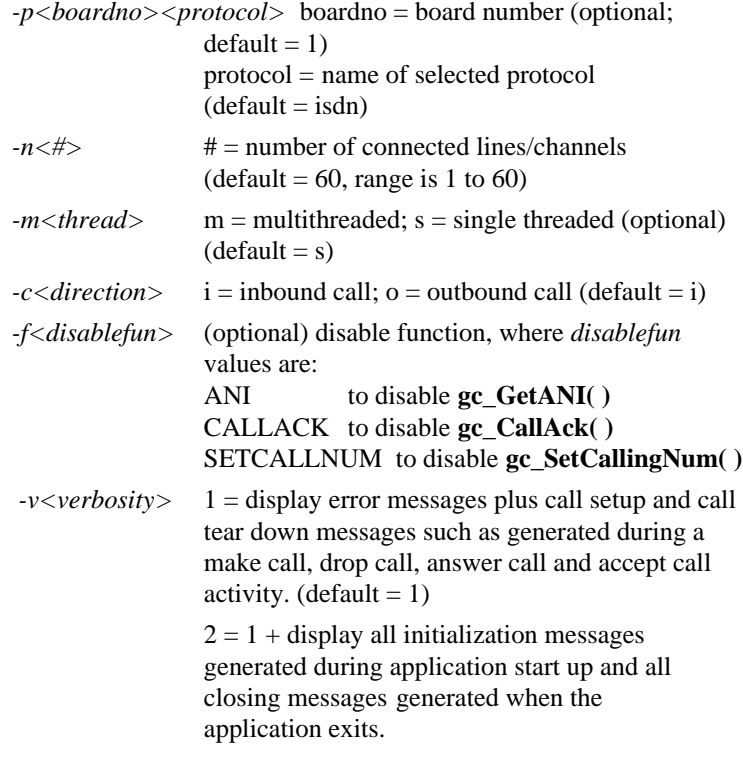

 $3 = 2 +$  display all messages generated in conjunction with function calls and all events received including termination events and unexpected events.

*-f<disablefun>,* disables function calls that are coded into the demo program but are not supported by the protocol being run. See the *Limitations paragraph* in the *GlobalCall Country Dependent Parameters (CDP) Reference* for the protocol installed. Separate *-f<disablefun>* switches must be entered for each function to be disabled.All information displayed on the screen can be rerouted to a log file by appending a >filename parameter to the end of the *gcmulti* command line; (e.g., *gcmulti -p1isdn -n30 -ci -v2 >demo.log)* and then pressing the **Enter** key. Note that ALL information will be sent to the file specified and the display will remain blank until you press the **Esc** key to close the demo program.

For example: *gcmulti -p1isdn -n30 -ci -v2* <Enter>

is the command you would type on the command line to run the single-threaded asynchronous demonstration program on board 1 using ISDN inbound protocol and 30 channels with a verbosity level of 2.

Pressing the **Esc** key closes the demo program. When the demo program closes, call information for each channel, see *Figure 14. Demo Call Information Example*, total errors and the total calls handled are calculated and displayed. The calls per channel are displayed in the format:

 $#$  $Calls[#]$ 

where: # $)$  = the channel number (e.g., 1, 2, etc.) and  $[H]$  = the total number of calls completed by that channel during the time the demo program ran.

The [SYS] Total errors = value is the total number of errors that occurred during the time the demo program ran.

The [SYS] Total calls = value is the total number of calls completed by all channels during the time the demo program ran. That is, the summation: # Calls on Channel  $1 + #$  Calls on Channel  $2 + ... + #$  Calls on Channel n.
**7. GlobalCall Demo Programs**

```
Call Information
1)Calls[10] 2)Calls[10] 3)Calls[10] 4)Calls[10]
5)Calls[10] 6)Calls[10] 7)Calls[10] 8)Calls[10]
9)Calls[10] 10)Calls[10] 11)Calls[10] 12)Calls[10]
13)Calls[10] 14)Calls[10] 15)Calls[10] 16)Calls[10]
17)Calls[10] 18)Calls[10] 19)Calls[10] 20)Calls[10]
21)Calls[10] 22)Calls[10] 23)Calls[10] 24)Calls[10]
25)Calls[10] 26)Calls[10] 27)Calls[10] 28)Calls[10]
29)Calls[10] 30)Calls[10]
[SYS] Total errors = 0[SYS] Total calls = 300
```
## **Figure 14. Demo Call Information Example**

### **7.2.6. Running the Synchronous Windows NT Demo Program**

Start the synchronous (*gcmtsync\_cui*) demo program by typing the program name at the command line prompt, followed by the appropriate switch(es). The structure of the demo command is:

*gcmtsync\_cui -n<numlines> -p<brdnum><protocol> -l<loglevel> -[i|o]*

where:

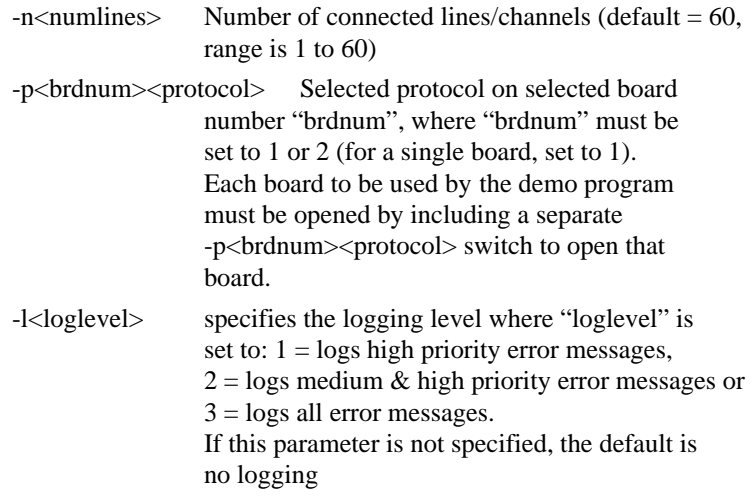

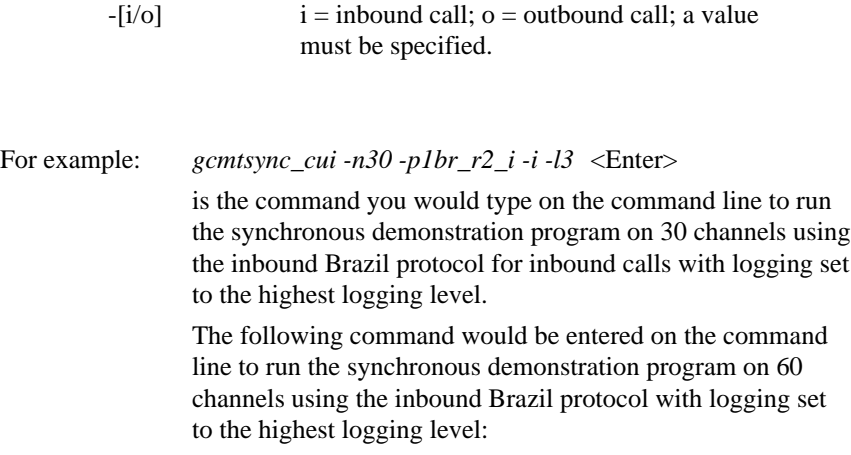

gcmtsync\_cui -n60 -p1br\_r2\_i -p2br\_r2\_i -l3 -i

# **Appendix A**

## **Summary of GlobalCall Functions and Events**

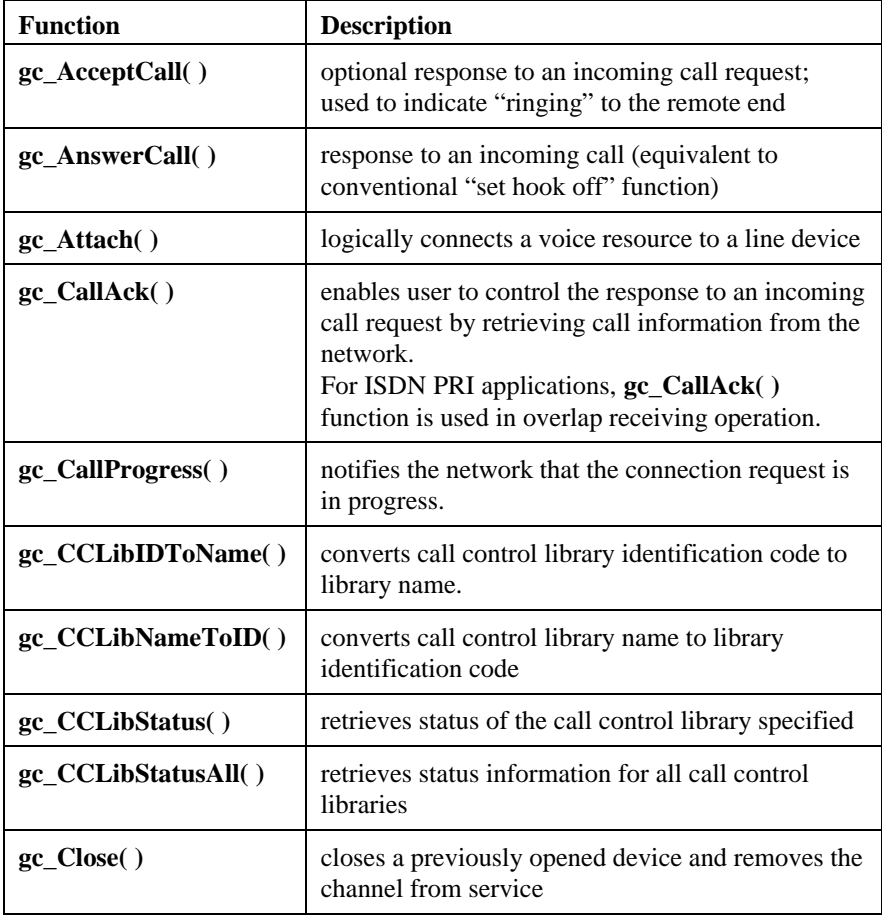

## **Table 37. Summary of GlobalCall Functions**

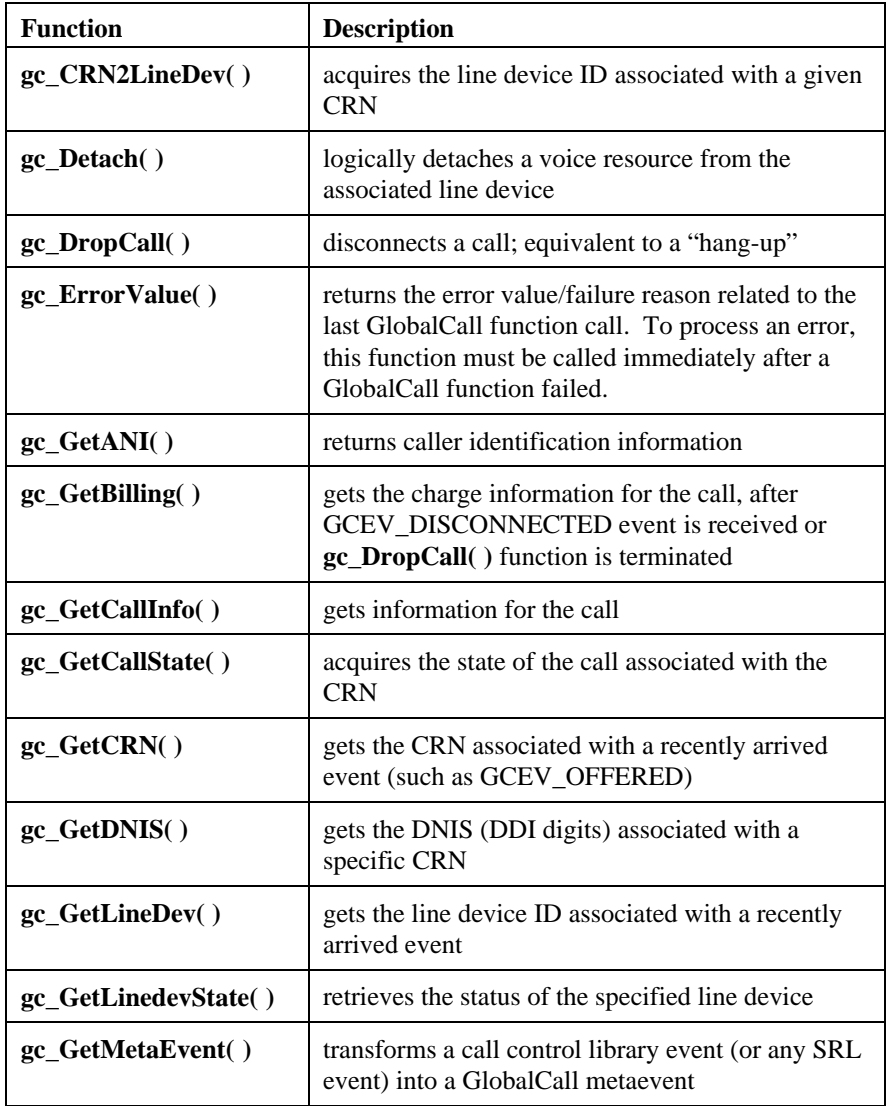

## **Appendix A - Summary of GlobalCall Functions and Events**

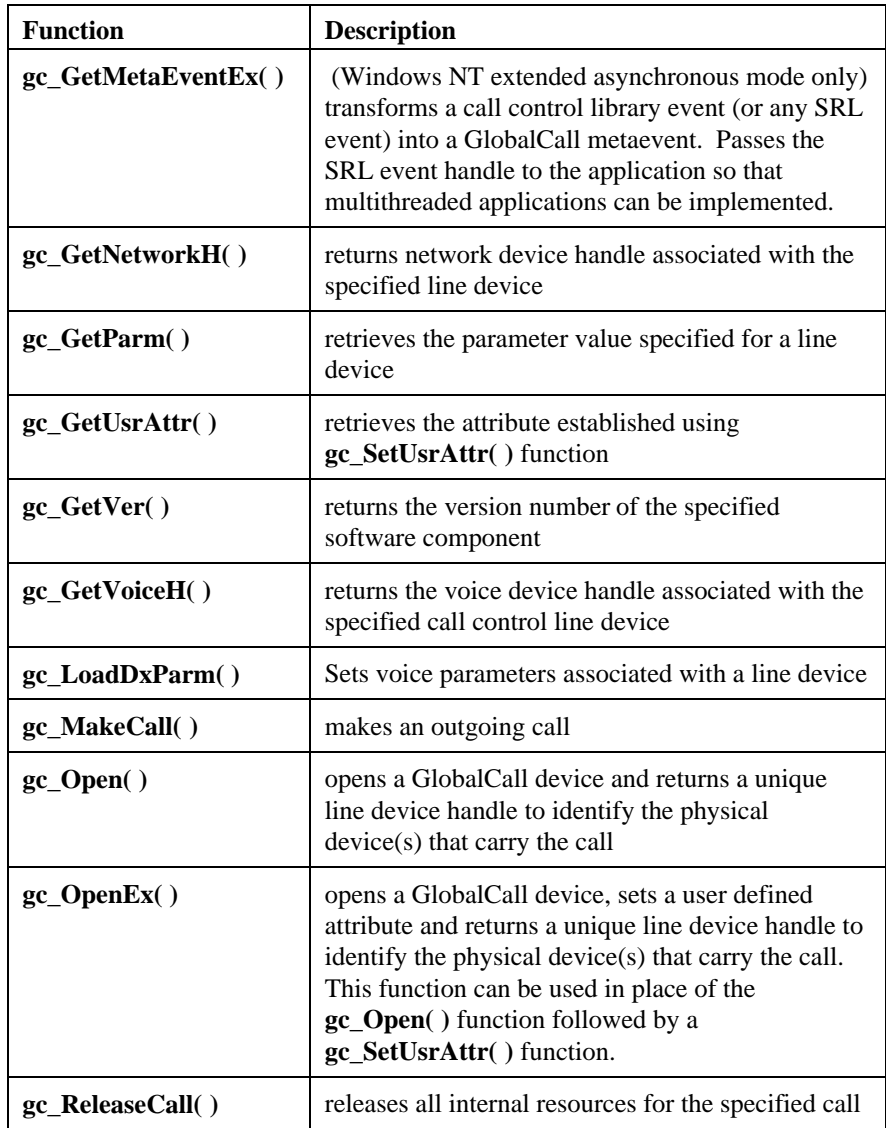

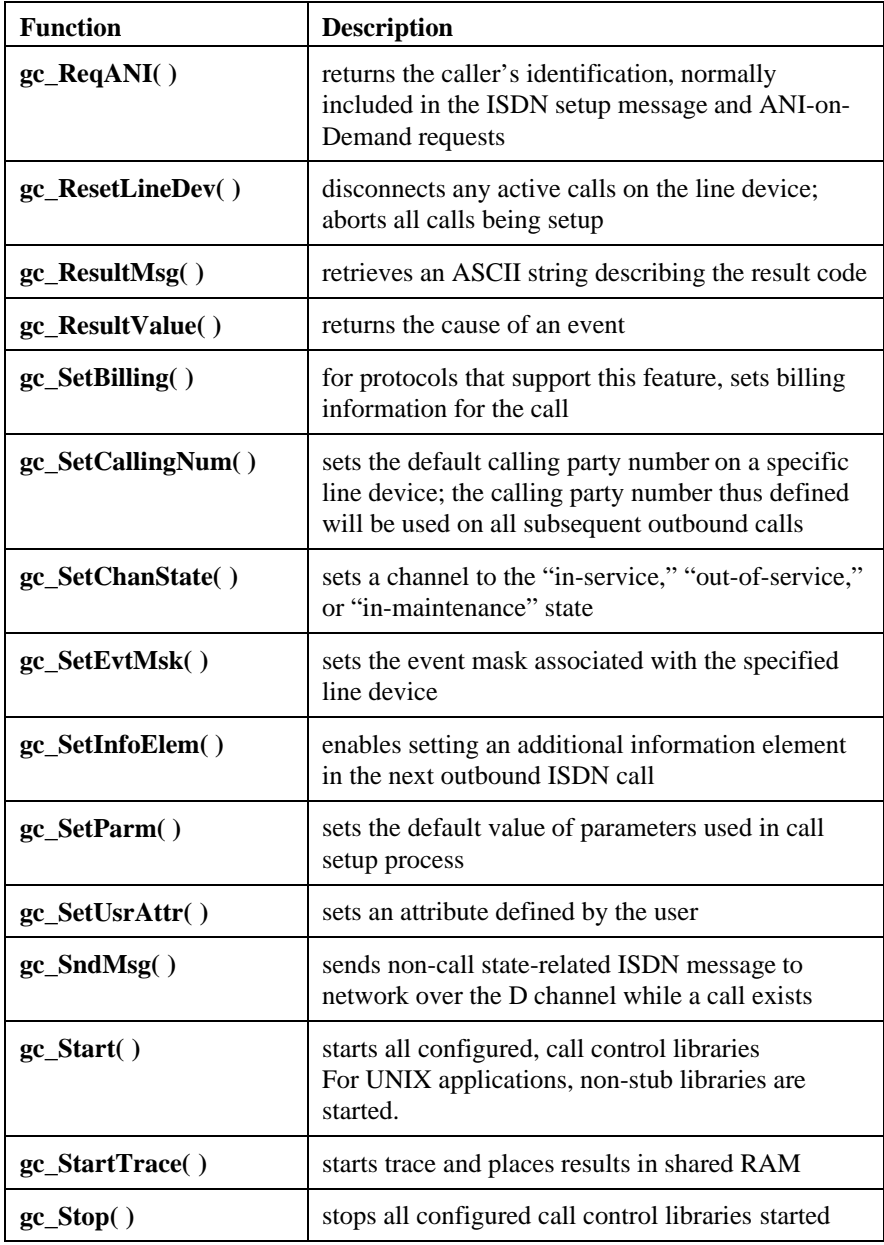

## **Appendix A - Summary of GlobalCall Functions and Events**

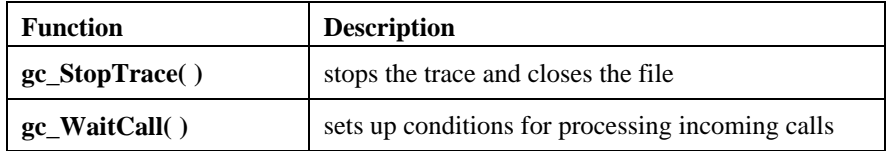

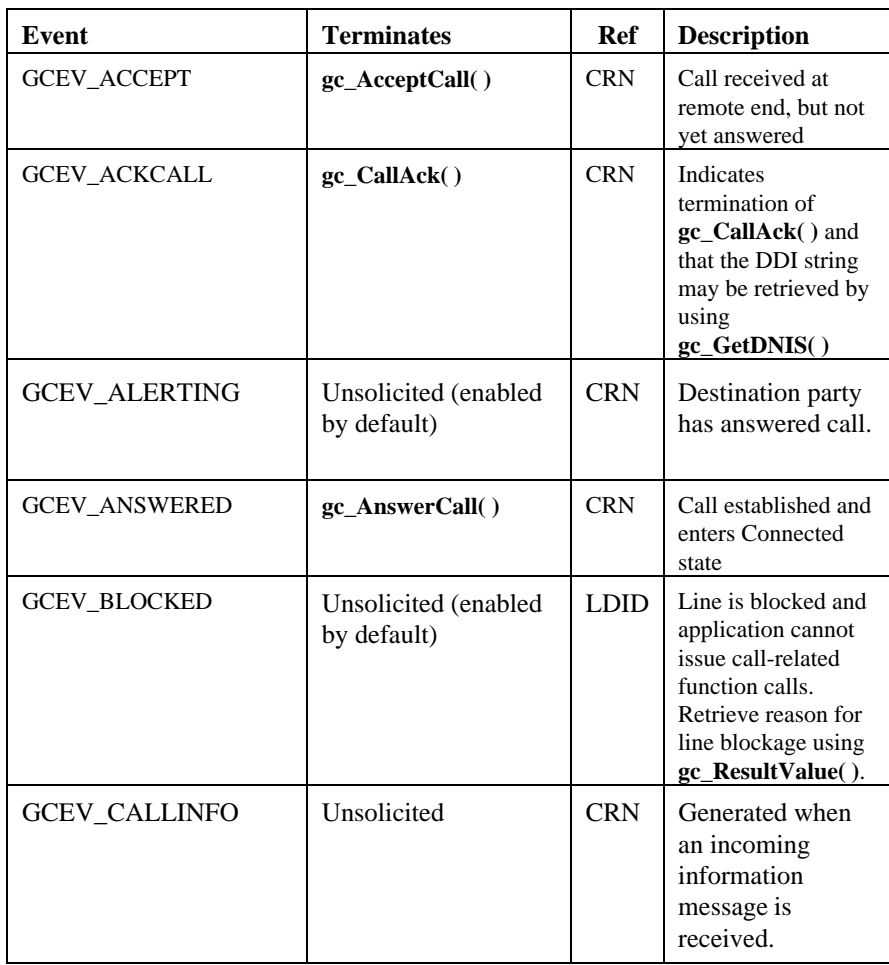

## **Table 38. GlobalCall Event Summary**

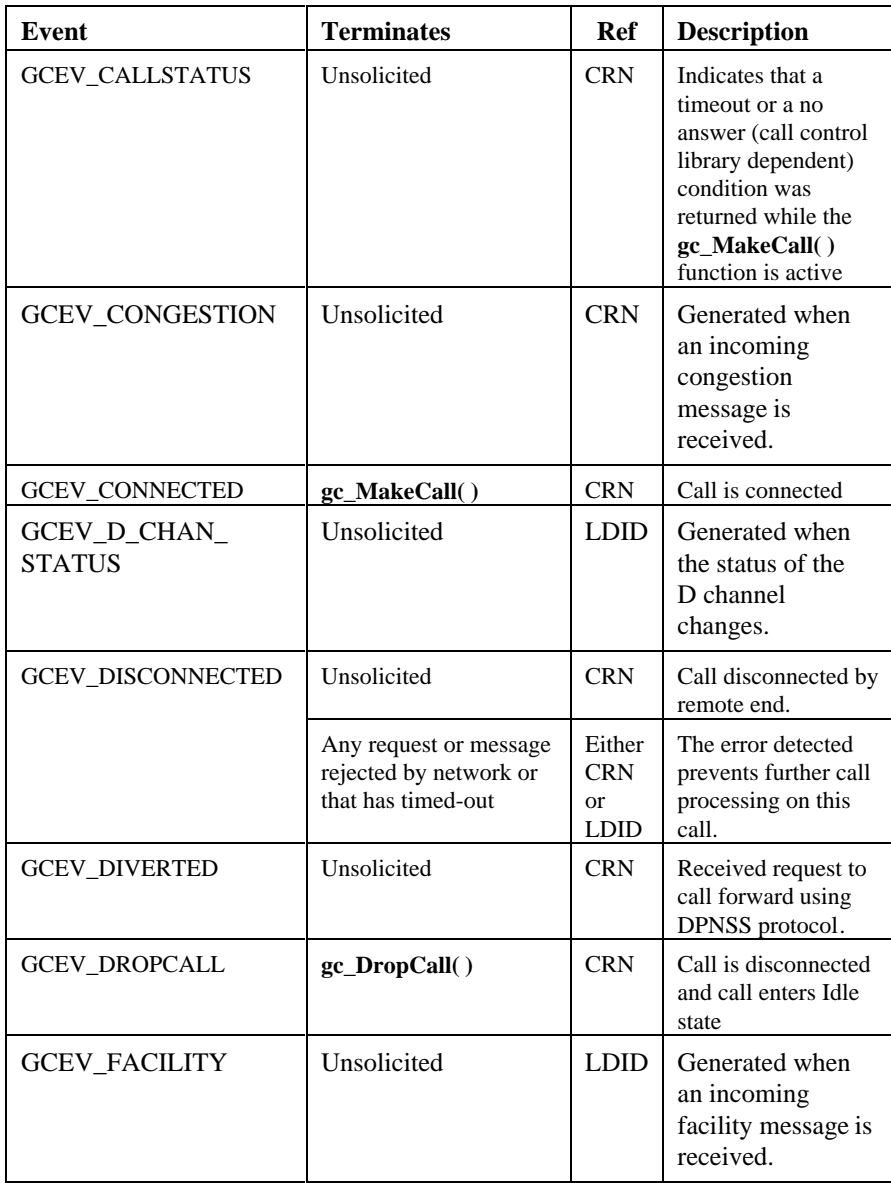

## **Appendix A - Summary of GlobalCall Functions and Events**

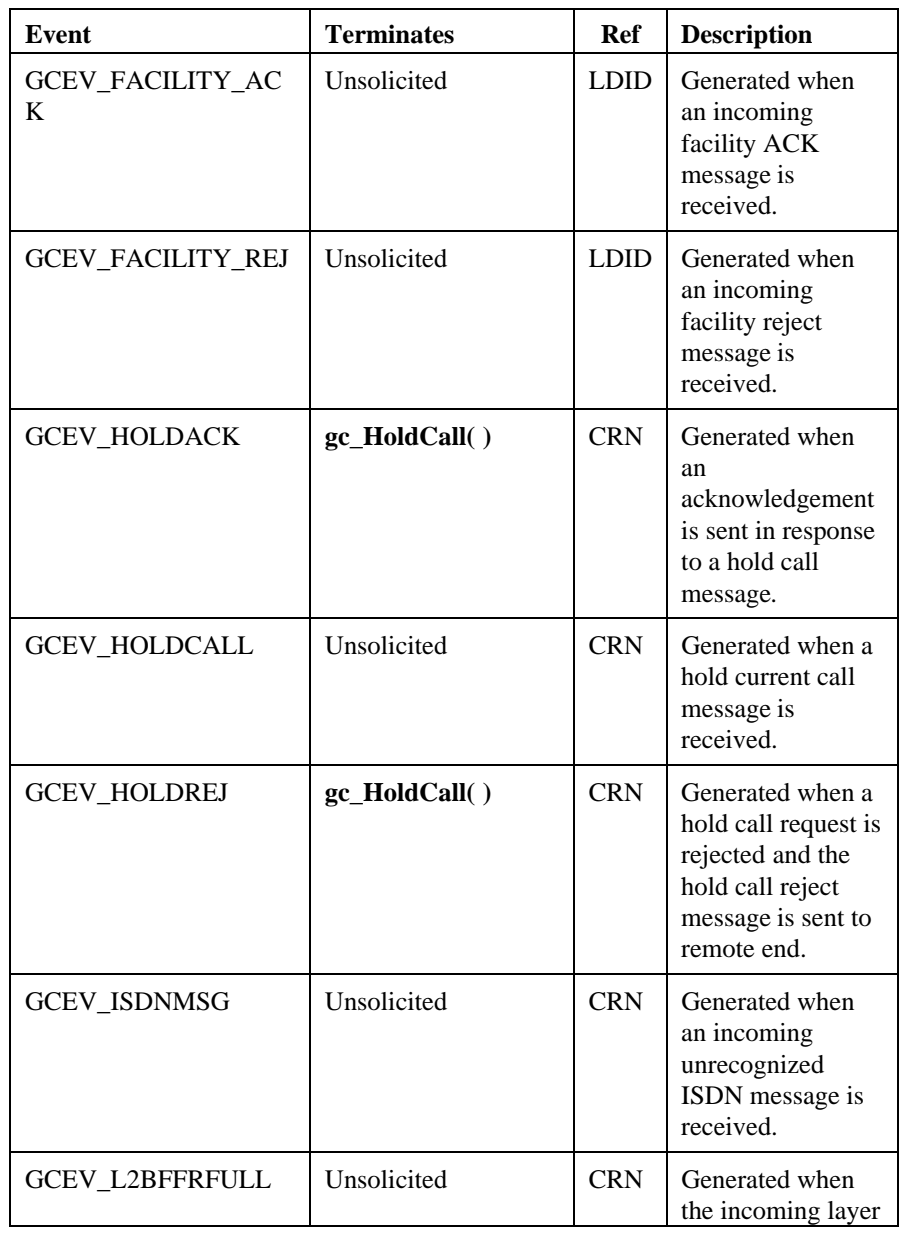

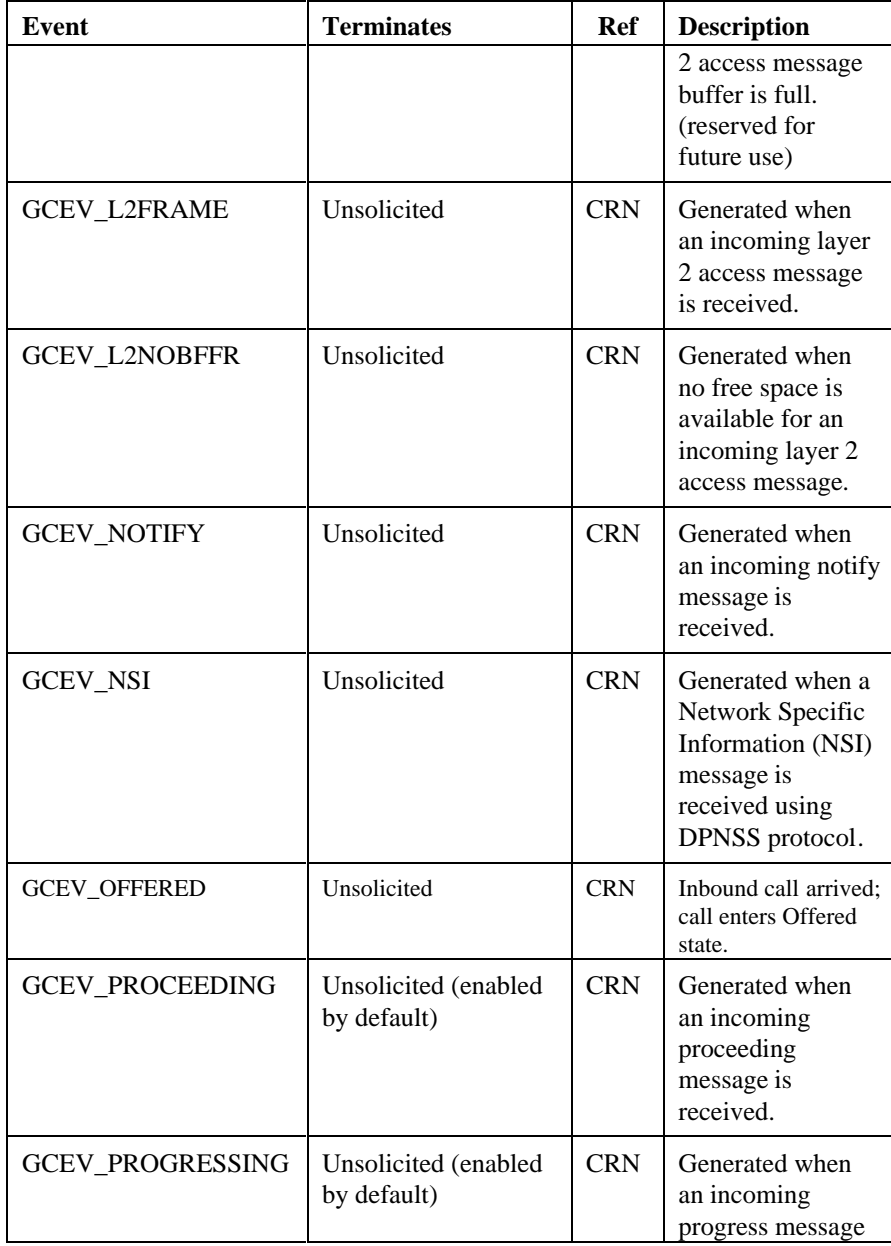

## **Appendix A - Summary of GlobalCall Functions and Events**

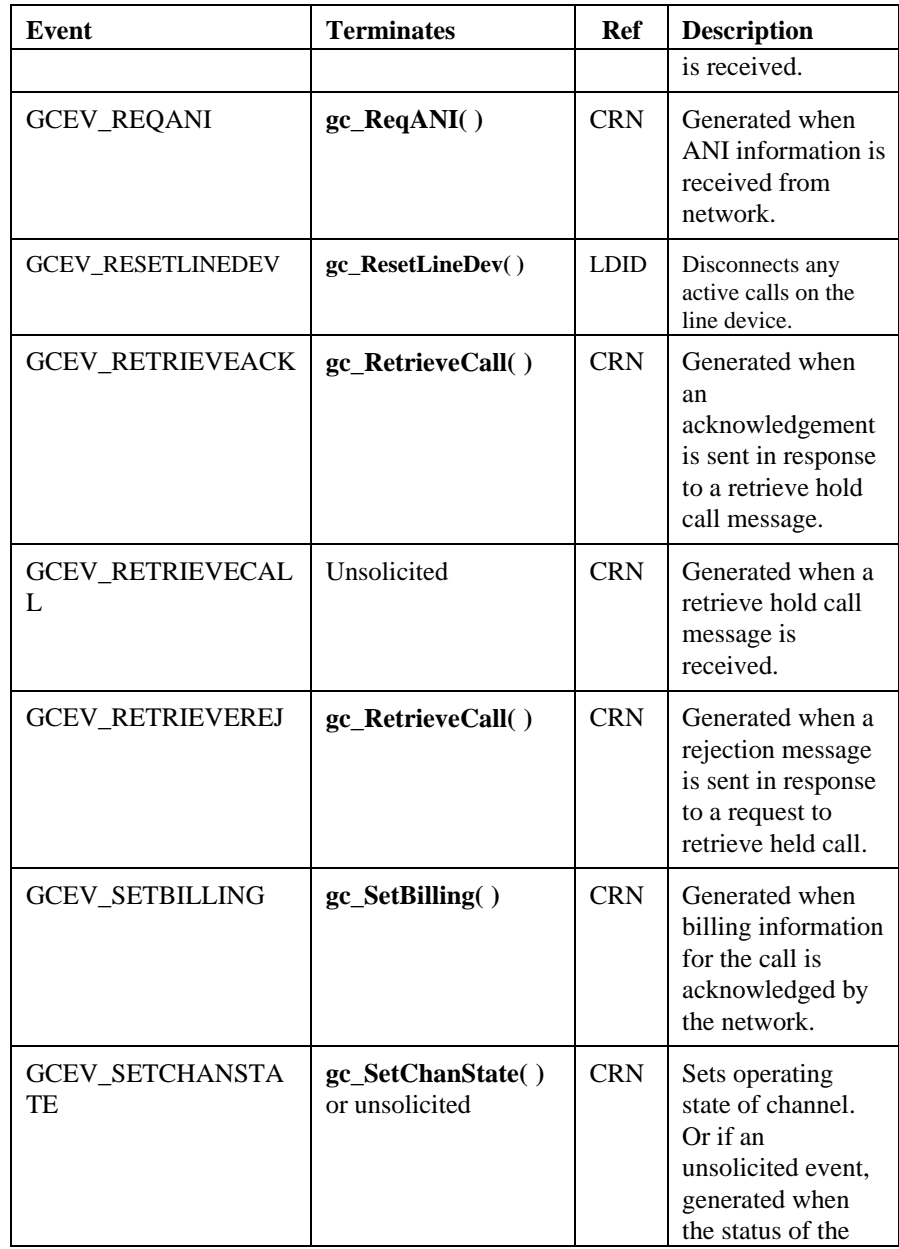

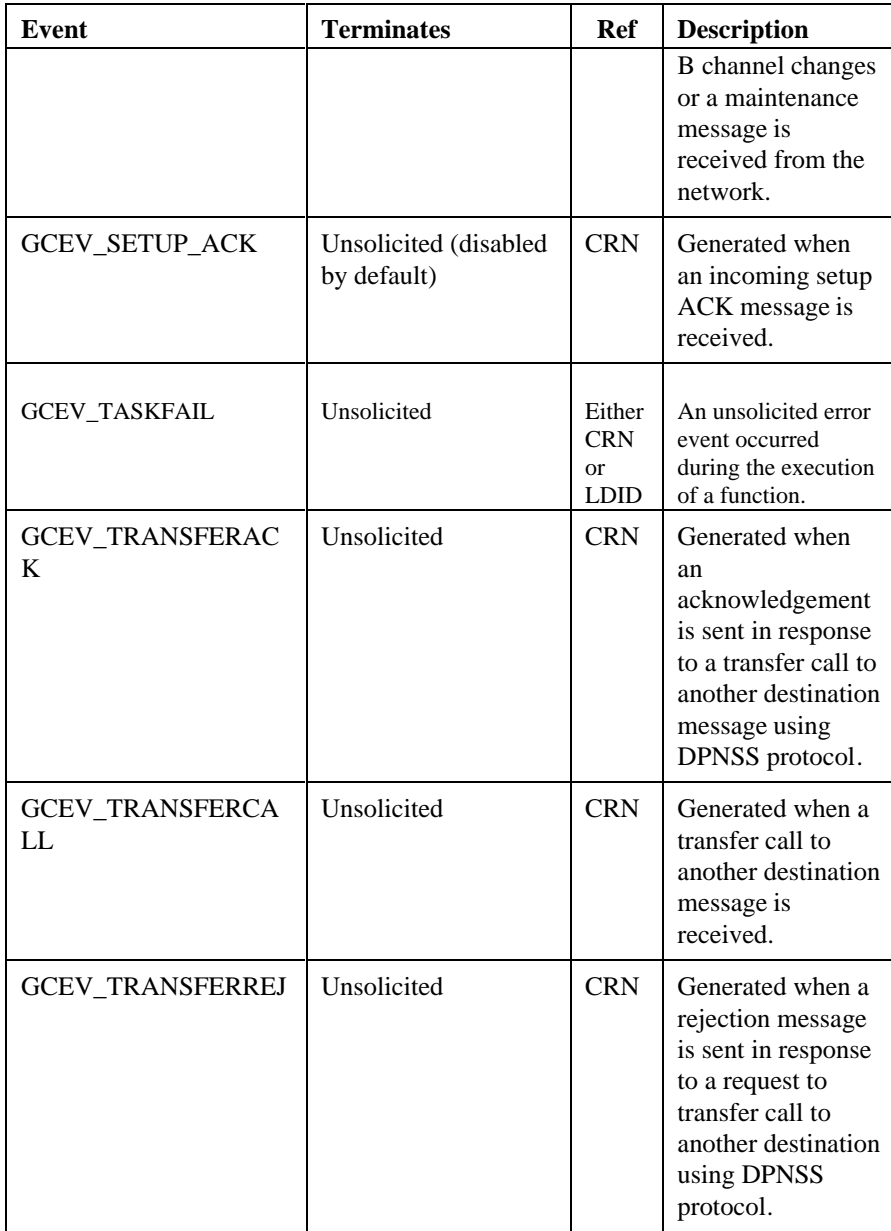

## **Appendix A - Summary of GlobalCall Functions and Events**

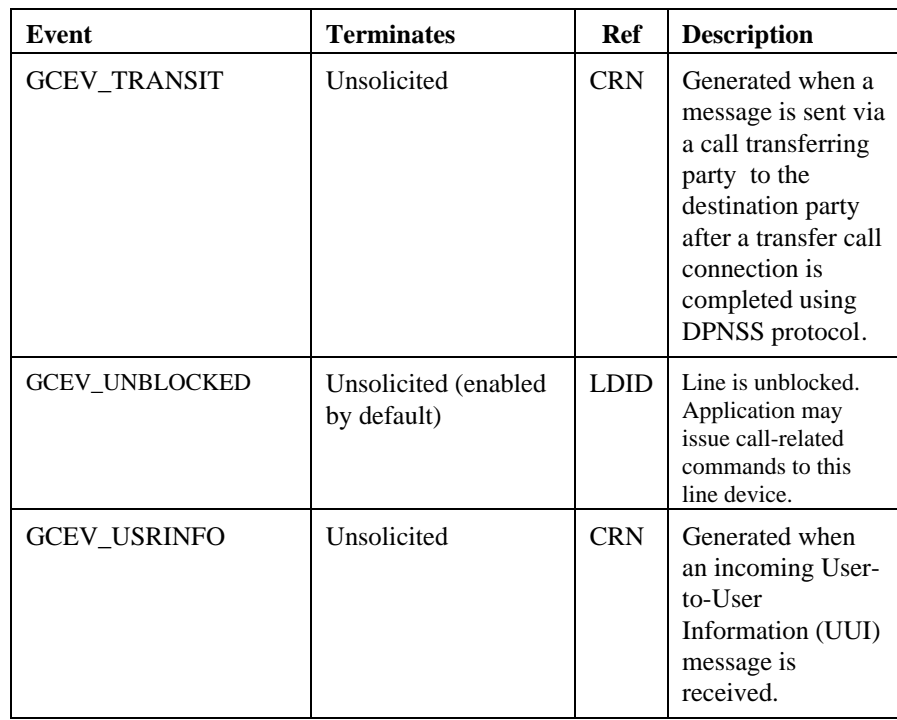

**292**

## **Appendix B**

## **GlobalCall Error Code & Result Value Summary**

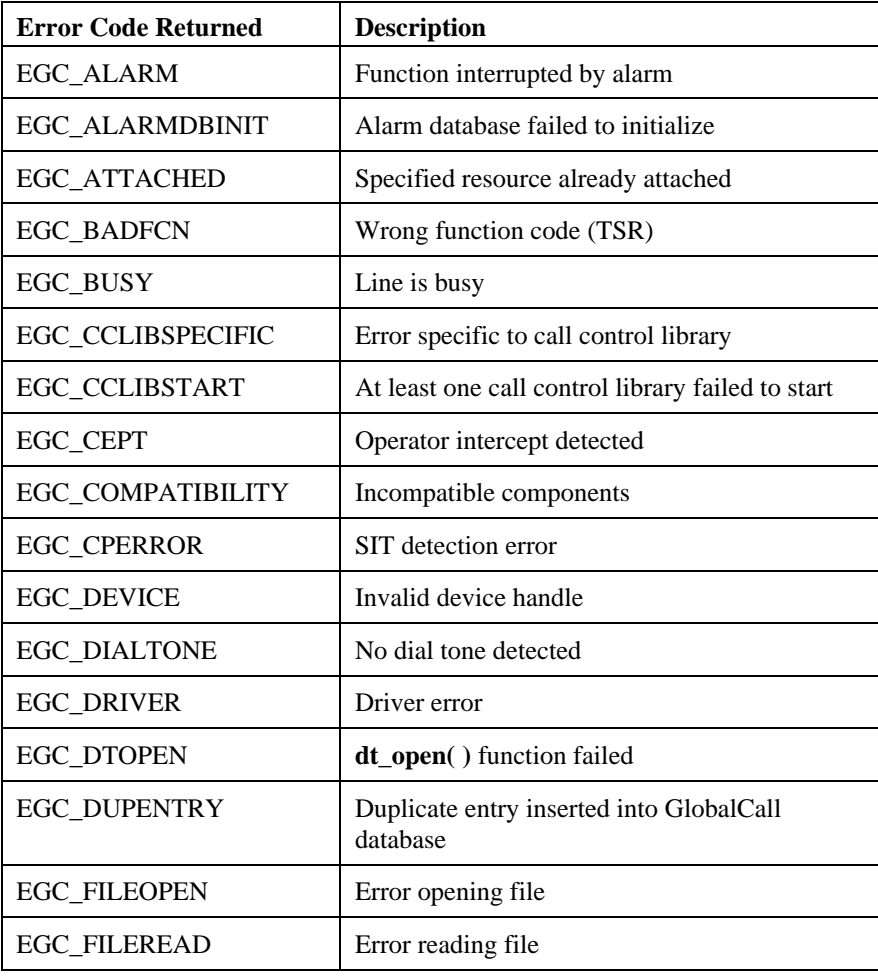

## **Table 39. GlobalCall Error Code Summary**

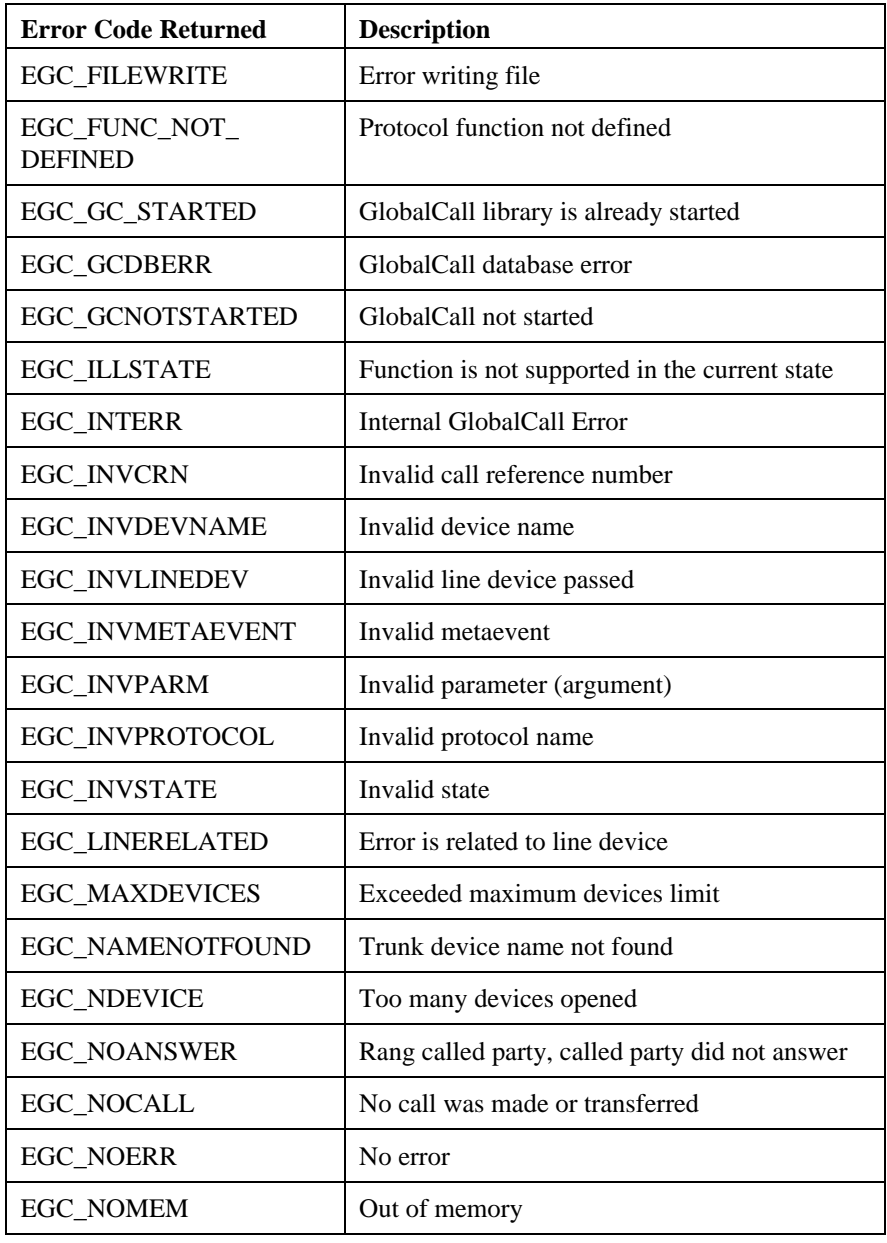

## **Appendix B - GlobalCall Error Code & Result Value Summary**

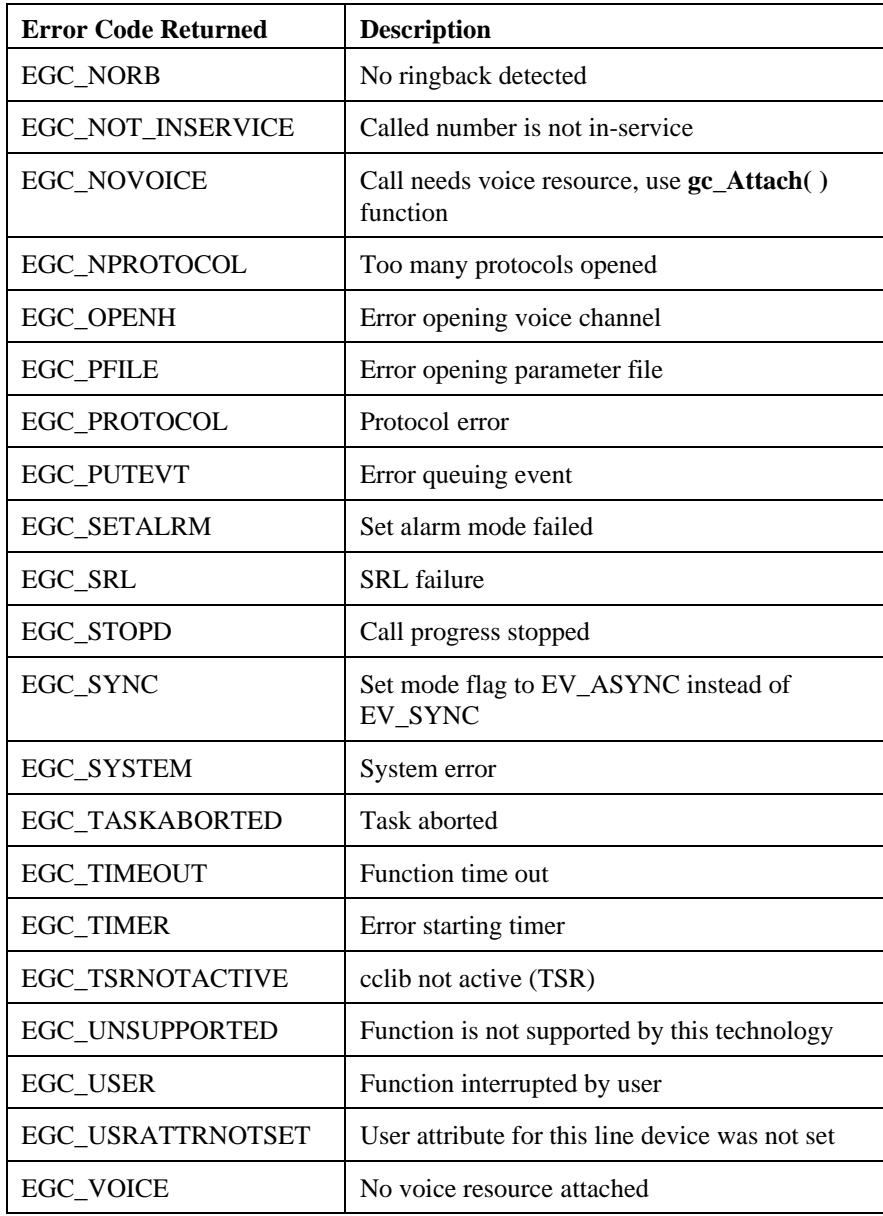

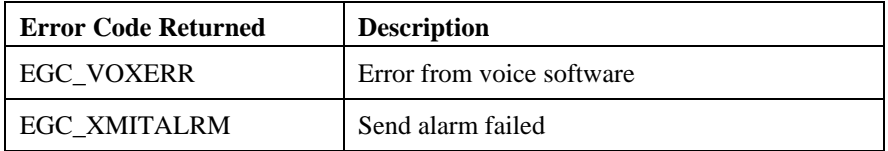

## **Table 40. GlobalCall Result Value Summary**

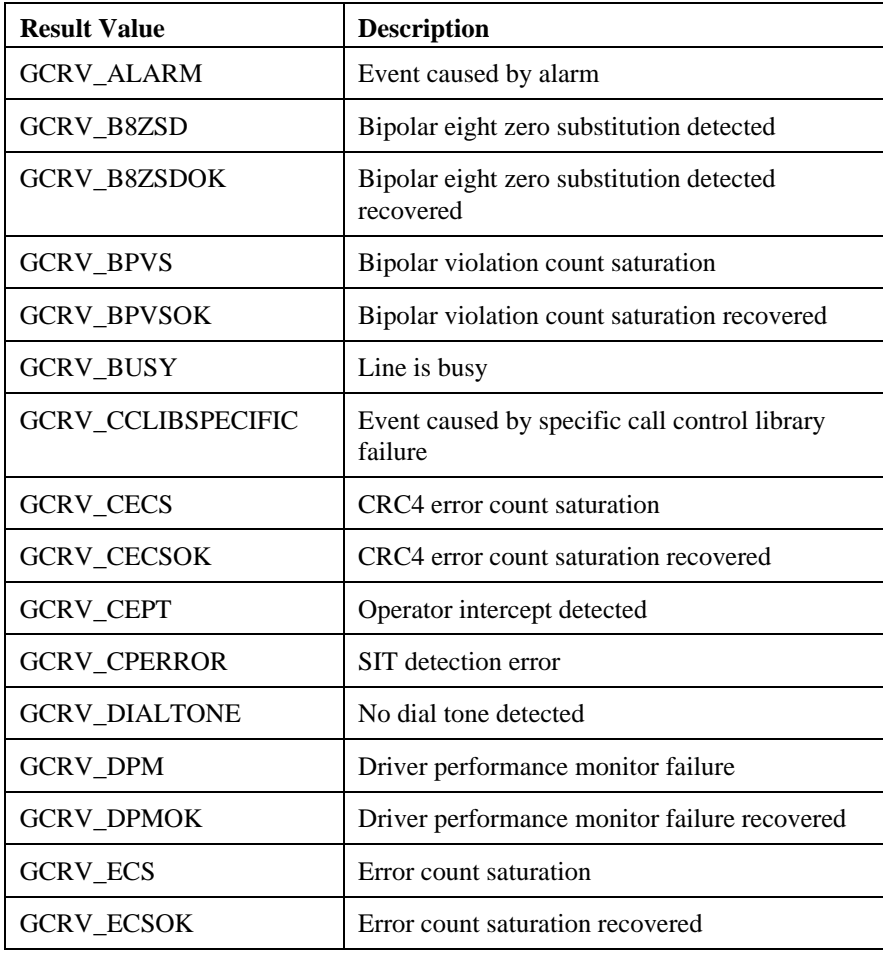

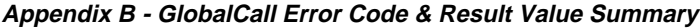

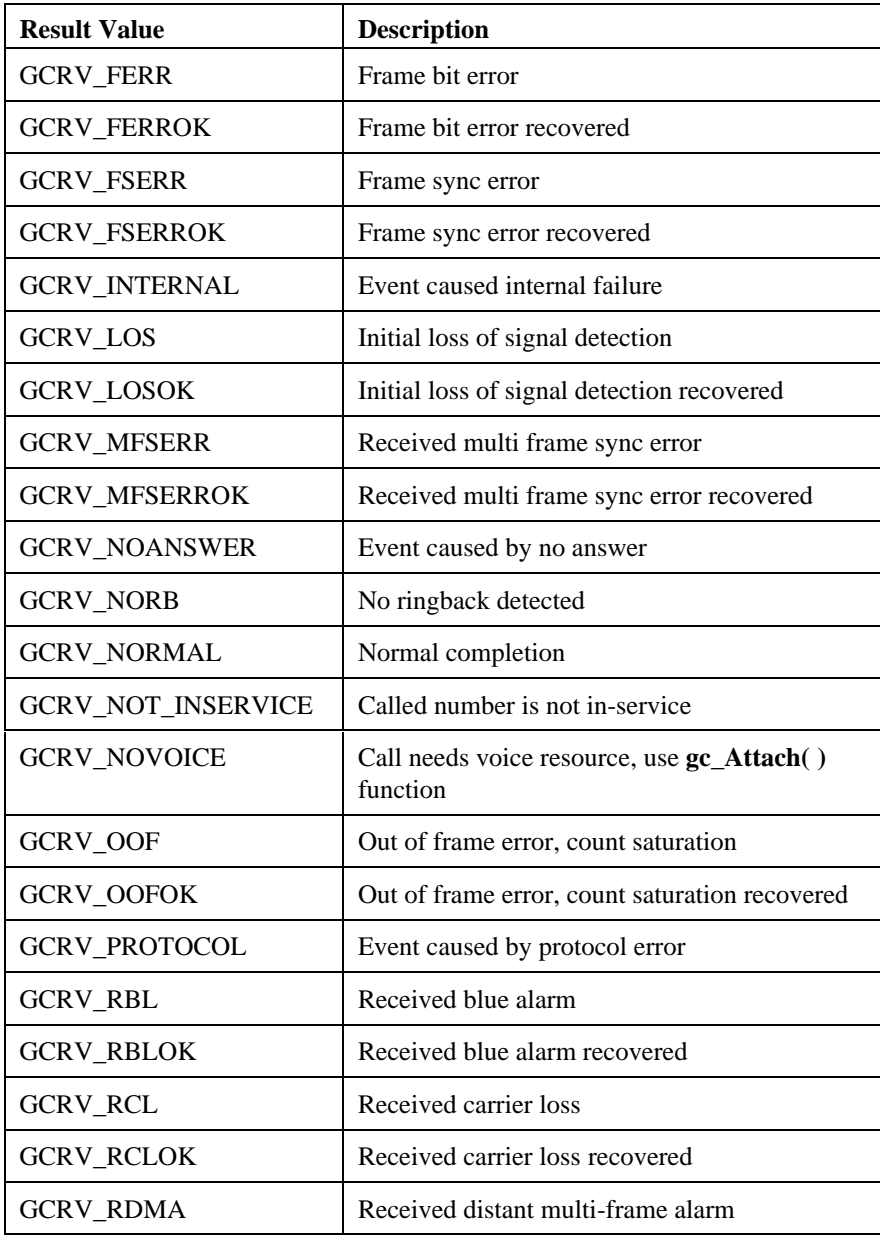

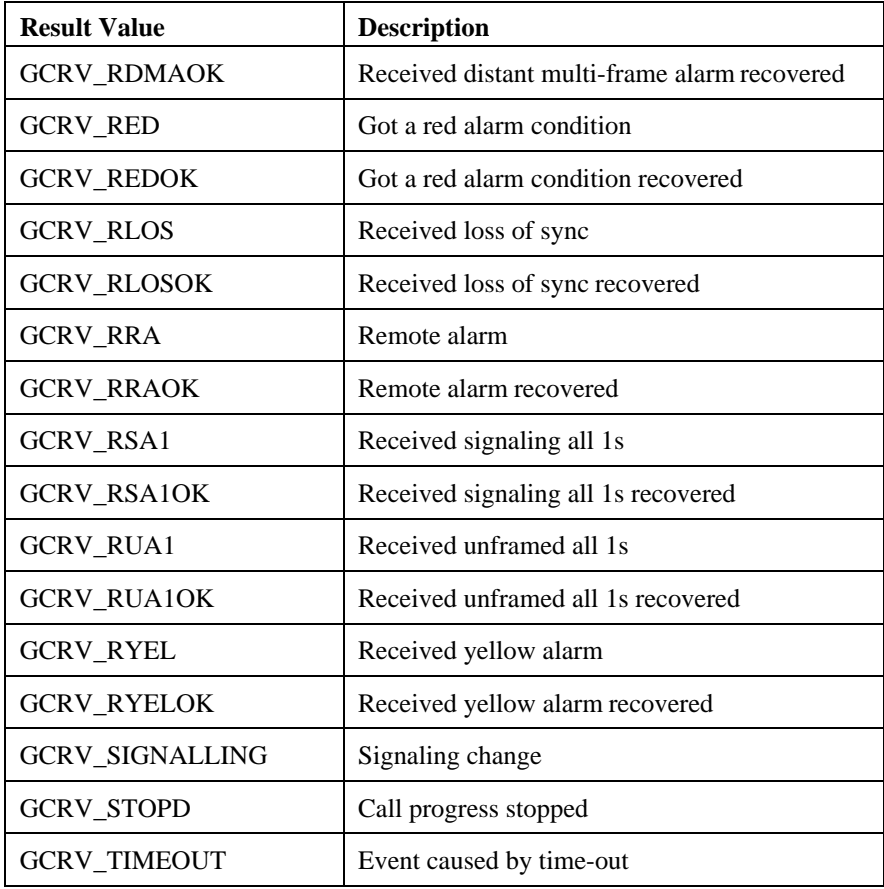

## **Appendix C GlobalCall Header Files**

The GlobalCall header files, *gclib.h* and *gcerr.h* , listed in this appendix are for both Windows NT and UNIX. These header files apply to all technologies.

## **gclib.h Header File**

```
/**********************************************************************
*
     C Header: gclib.h<br>Instance: dnj25
* Instance: dnj25
* Description: GlobalCall header file for application use
* %created_by: wienerc %
     * %date_created: Tue Feb 10 15:59:54 1998 %
*
**********************************************************************/
/********************************************************************
  * Copyright (C) 1996-1998 Dialogic Corp.
  * All Rights Reserved
 *
 * THIS IS UNPUBLISHED PROPRIETARY SOURCE CODE OF Dialogic Corp.
 * The copyright notice above does not evidence any actual or
 * intended publication of such source code.
 ********************************************************************/
#ifndef GCLIB_H
#define GCLIB_H
#ifndef lint
                \verb|*_dnj25_gclib_h = "\C(\#) % filespec: gclib.h-22.1.3 % (% full_filespec: % file space: gclib.h-22.1.3 % ) % if all_file spec: % file space: gclib.h-22.1.3 %gclib.h-22.1.3:incl:dnj25 %)";
#endif /* !lint */
#ifndef DOS
#include <stdio.h>
#endif /* !DOS */
#ifdef __cplusplus
extern "C" { // C++ func bindings to enable funcs to be called from C++
#endif /* __cplusplus */
#ifdef _WIN32
#pragma pack(1)<br>#endif /* _W
          \frac{1}{4} \frac{1}{2} WIN32 */
\frac{1}{x}--- Rel Type: 0=Prod, 1=Beta, 2=Alpha, 3=Exp
                                          * | ----- Major Number
  * || ----- Minor Number
  * || | ----- Beta Number
  * || | | ----- Alpha Number
 * || | | |
  * vv v v v
  */
```

```
#ifdef unix<br>
#efine GC_VERSION (long int)0x11030100<br>
#else /* lunix */<br>
#if defined(_WIN32) && defined(_M_IX86)<br>
#define GC_VERSION (long int)0x01000000<br>
#else /* l_WIN32 && l_M_IX86 */<br>
#if defined(_WIN32 && l_M_IX86 */<br>
```
#define METAEVENT\_MAGICNO 0xBAD012FBL /\*

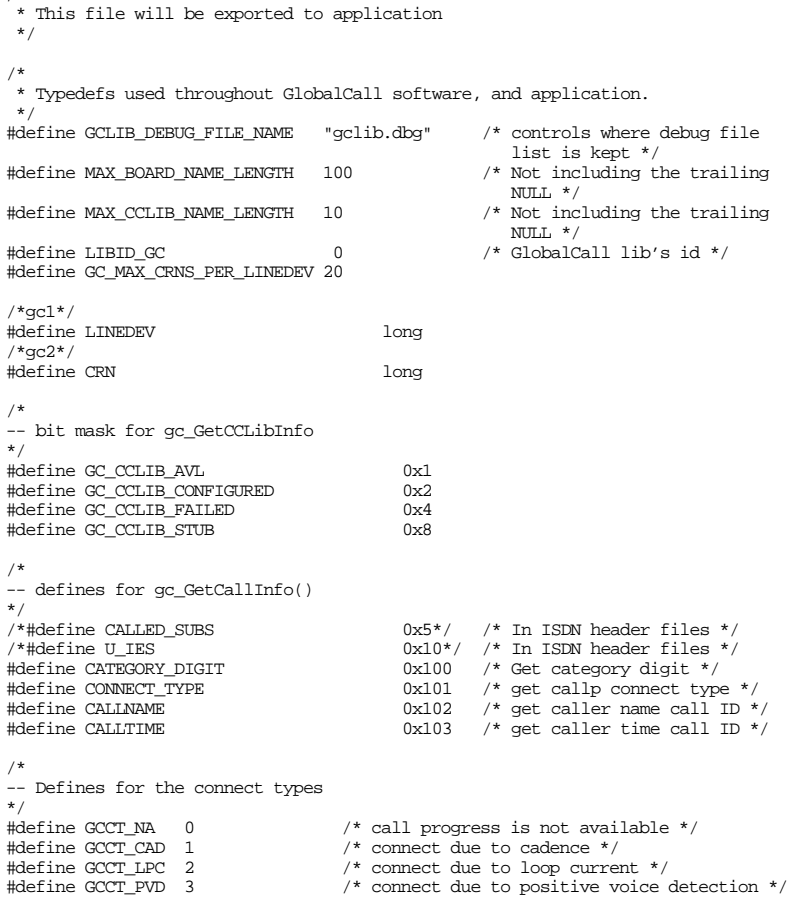

### **Appendix C - GlobalCall Header Files**

```
#define GCCT_PAMD 4 /* connect due to positive answering machine
\overline{\text{detection}} */<br>\overline{\text{detection}} /* connect dv
                                                     /* connect due to FAX *//*gc3*/
/*
-- Note: this structure is intended to be used in the future
-- by gc_Start(), but is not yet implemented
*/
typedef struct {<br>int rfu;
} GC_START_STRUCT, *GC_START_STRUCTP;
typedef struct {
 int num_avllibraries;
 int num_configuredlibraries;
 int num_failedlibraries;
     int num_stublibraries;
     /*
-- these are an array of strings, each string terminated with a NULL<br>-- e.g. avl_libraries[0] = "ICAPI"<br>-- avl_libraries[1] = "ISDN"<br>-- avl_libraries[2] = "ANAPI"
   \frac{+}{\pi}<br>char
 char **avllibraries;
 char **configuredlibraries;
 char **failedlibraries;
 char **stublibraries;
\}GC_CCLIB_STATUS, * GC_CCLIB_STATUSP itypedef struct {<br>long poll_units;
                                                      4 # of poll units before gc_GetEvent */
 /* should return */
 /* -1 = no limit */
                                                      /* 0 is the same as 1 */
                                                      /* NB - Only 1 or forever is currently *//* implemented *//* in the future, poll_units may be */\begin{array}{ccc} & & \mbox{\hspace{0.8cm}}^{\prime}\mbox{\small{*} either cycles or time */} \\ \mbox{\hspace{0.8cm}}\mbox{\hspace{0.8cm}}^{\prime}\mbox{\small{the}} & & \mbox{\hspace{0.8cm}}^{\prime}\mbox{\small{the}} \end{array} int rfu1; /* reserved for future use */
 int rfu2; /* reserved for future use */
} GETEVENT;
/*
-- for gc_Open() successful "termination event"
-- need to distinguish from normal BLOCKED/UNBLOCKED codes
*/<br>#define GCEV_OPEN_UNBLOCKED
#define GCEV_OPEN_UNBLOCKED -1L /* result of open being successful */
 /* a - number so not to conflict with */
                                                        /* DTILIB codes */
/*
 * Data structure types
 */
#define GCME_UNKNOWN_STRUCT_TYPE 0
#define GCME_EVTBLK_STRUCT_TYPE 1
#define GCME_EVTDATA_STRUCT_TYPE 2
```
/\* \* Defines for GlobalCall API event codes \*/ #ifndef DOS #define DT\_GC 0x800 #else /\* DOS \*/ #define DT\_GC 0x2000 #endif /\* !DOS \*/ #ifdef DOS #define DV\_GCAPI (DT\_GC | 100) /\* DV\_ICAPI is 100 \*/ #endif /\* DOS \*/ /\*gc4\*/<br>#define GCEV\_TASKFAIL  $(DT_GC | 0x01)$  /\* Abnormal condition; state unchanged \*/ \*/ #define GCEV\_ANSWERED (DT\_GC | 0x02) /\* Call answered and connected \*/ #define GCEV\_CALLPROGRESS (DT\_GC | 0x03)  $\frac{1}{2}$ <br>  $\frac{1}{2}$ <br>  $0x04$  /  $x$  call is accepted  $x$ <br> $0x05$  /\* gc\_DropCall is completed \*/<br> $0x06$  /\* Restart event \*/  $\frac{1}{2}$   $\frac{1}{2}$  % #define GCEV\_CALLINFO (DT\_GC)<br>#define GCEV\_REQANI (DT\_GC) #define GCEV\_REQANI (DT\_GC | 0x08) /\* gc\_ReqANI() is completed \*/ #define GCEV\_SETCHANSTATE (DT\_GC | 0x09) /\* gc\_SetChanState() is completed \*/ #define GCEV\_FACILITY\_ACK (DT\_GC | 0x0A) #define GCEV\_FACILITY\_REJ (DT\_GC<br>#define GCEV\_MOREDIGITS (DT\_GC #define GCEV\_MOREDIGITS (DT\_GC | 0x0C) /\* cc\_moredigits() is completed\*/ #define GCEV\_SETBILLING (DT\_GC | 0x0E) /\* gc\_SetBilling() is completed \*/ #define GCEV\_ALERTING (DT\_GC | 0x21) /\* The destination telephone terminal \* equipment has received connection \* request (in ISDN accepted the \* connection request. This event is \* an unsolicited event \*/ #define GCEV\_CONNECTED (DT\_GC | 0x22) /\* Destination answered the request \*/ #define GCEV\_ERROR (DT\_GC | 0x23) /\* unexpected error event \*/ #define GCEV\_OFFERED (DT\_GC | 0x24) /\* A connection request has been made \*/ #define GCEV\_DISCONNECTED (DT\_GC | 0x26) /\* Remote end disconnected \*/ #define GCEV\_PROCEEDING (DT\_GC | 0x27) /\* The call state has been changed to  $^\star$  the proceeding state  $^\star/$ #define GCEV\_PROGRESSING (DT\_GC | 0x28) /\* A call progress message has been \* received \*/<br>#define GCEV USRINFO (DT GC | 0x29) /\* A user to u  $DT_GC$  | 0x29) /\* A user to user information event is \* coming \*/ #define GCEV\_FACILITYREQ (DT\_GC | 0x2A) /\* A facility request is made by CO \*/ /\* NB: ISDN equivalent value is \*/<br>/\* CCEV\_FACILITY \*/ /\* CCEV\_FACILITY \*/ #define GCEV\_CONGESTION (DT\_GC | 0x2B) /\* Remote end is not ready to accept \* incoming user information \*/<br> $\# \text{define GCEV_FACILITY}$  (DT\_GC | 0x2C) /\* Facility info. available \*/ #define GCEV\_FACILITY (DT\_GC | 0x2C) /\* Facility info. available \*/  $0x2E)$  /\* Report D-channel status to the user \*/ #define GCEV\_NOUSRINFOBUF (DT\_GC | 0x30) /\* User information element buffer is \* not ready \*/ #define GCEV\_NOFACILITYBUF (DT\_GC | 0x31) /\* Facility buffer is not ready \*/ #define GCEV\_BLOCKED (DT\_GC | 0x32) /\* Line device is blocked \*/ #define GCEV\_BLOCKED (DT\_GC | 0x32) /\* Line device is blocked \*/<br>#define GCEV\_UNBLOCKED (DT\_GC | 0x33) /\* Line device is no longer blocked \*/<br>#define GCEV\_ISDNMSG (DT\_GC | 0x34) #define GCEV\_ISDNMSG (DT\_GC)<br>#define GCEV\_NOTIFY (DT\_GC)  $(DT\_GC$  | 0x35) /\* Notify message received \*/<br>(DT\_GC | 0x36) #define GCEV\_L2FRAME #define GCEV\_L2BFFRFULL (DT\_GC | 0x37)

#### **Appendix C - GlobalCall Header Files**

```
#define GCEV_L2NOBFFR (DT_GC | 0x38)
#define GCEV_SETUP_ACK
#define GCEV_CALLSTATUS (DT_GC | 0x3A) /* call status, e.g. busy */
#ifdef _WIN32
/*gc5*/
/* these events only apply to those sites using ISDN DPNSS */
#define GCEV_DIVERTED (DT_GC | 0x40)
#define GCEV_HOLDACK (DT_GC | 0x41)
#define GCEV_HOLDCALL (DT_GC | 0x42)
#define GCEV_HOLDREJ (DT_GC | 0x43)
#define GCEV_RETRIEVEACK (DT_GC | 0x44)
#define GCEV_RETRIEVECALL (DT_GC | 0x45)
#define GCEV_RETRIEVEREJ (DT_GC | 0x46)
#define GCEV_NSI (DT_GC | 0x47)
\# \! {\rm def} \, {\rm inc} GCEV_TRANSFERACK
#define GCEV_TRANSFERREJ (DT_GC | 0x49)
#define GCEV_TRANSIT (DT_GC | 0x4A)
\prime^{\star}end of ISDN DPNSS specific^{\star}/#endif /* _WIN32 */
#define GCEV_ACKCALL (DT_GC | 0x50) /* Termination event for gc_CallACK()
 */
/*
 ^\star MASK defines which may be modified by gc_SetEvtMsk().
  * These masks are used to mask or unmask their corresponding events,
 ^\star GCEV_xxxx.
  */
#define GCMSK_ALERTING 0x01
#define GCMSK_PROCEEDING 0x02<br>#define GCMSK PROGRESS 0x04
#define GCMSK_PROGRESS 0x04
#define GCMSK_NOFACILITYBUF 0x08
#define GCMSK_NOUERINFO 0x10<br>#define GCMSK_BLOCKED 0x20
#define GCMSK_BLOCKED 0x20<br>#define GCMSK_UNBLOCKED 0x40
#define GCMSK_UNBLOCKED 0x40<br>#define GCMSK PROC SEND 0x80
#define GCMSK_PROC_SEND 0x80
#define GCMSK_SETUP_ACK 0x100
/*
 * Event Mask Action values
 *
 */
#define GCACT_SETMSK 0x01 /* Enable notification of events
                                                   * specified in bitmask and disable
                                                   * notification of previously set
\begin{tabular}{ll} $\ast$ events $\ast$/ \label{tab:2} $\ast$ events $\ast$/ \end{tabular}   <br>#define GCACT_ADDMSK   <br>\begin{tabular}{ll} 0 x02 & $\ast$ & \end{tabular}\frac{d}{dt} Enable notification of events
                                                   * specified in bitmask in addition
 * to previously set events. */
                                                 /* Disable notification of events
                                                   * specified in bitmask. */
/*
 * BUFFER sizes
 */
#define GC_BILLSIZE 0x60 /* For storing billing info */
                                                 \frac{1}{4} For storing ANI or DNIS digits. */
```

```
/*
 * Components supported for gc_GetVer()
 */
#define GCGV_LIB 0 /* GlobalCall library */
#define ICGV_LIB 1 /* ICAPI library */
#define ISGV_LIB 2 /* ISDN library */
#define ANGV_LIB 3 /* ANAPI library */
/*
 * Cause definitions for dropping a call
 */
#define GC_UNASSIGNED_NUMBER 0x01 /* Number unassigned / unallocated */
#define GC_NORMAL_CLEARING 0x10 /* Call dropped under normal conditions*/
#define GC_CHANNEL_UNACCEPTABLE 0x06
#define GC_USER_BUSY 0x11 /* End user is busy */
#define GC_CALL_REJECTED 0x15 /* Call was rejected */
                                                         \begin{array}{lll} \text{0x11} & \text{/* End user is busy */} \\ \text{0x15} & \text{/* Call was rejected */} \\ \text{0x19} & \text{/* Destination is out of order */} \end{array}#define GC_DEST_OUT_OF_ORDER 0x19<br>#define GC_DEST_OUT_OF_ORDER 0x19<br>#define GC_NETWORK_CONGESTION 0x2a
#define GC_REQ_CHANNEL_NOT_AVAIL 0x2c /* Requested channel is not available<br>#define GC_REQ_CHANNEL_NOT_AVAIL 0x2c /* Requested channel is not available
#define GC_SEND_SIT
                                                          0x300 /* send Special Info. Tone (SIT) */
/*
 * RATE types for gc_SetBilling()
*/<br>#define GCR_CHARGE
#define GCR_CHARGE 0x0000 /* Charge call (default) */
                                                         0x0100 /* Do not charge call */
/*
 * Defines for 'parm' parameter of gc_SetParm() and gc_GetParm()
  * gc6
*/<br>#define GCPR_ALARM
\begin{tabular}{llllll} \texttt{\#define GCPR\_ALARM} & & & & \texttt{\#Enable or disable alarm handling */} \\ \texttt{\#define GCPR\_WATTIDLE} & & & 2 & \texttt{\# Change wait for idle time-out */} \\ \texttt{\#define GCPR\_LOADTONIES} & & 4 & \texttt{\# Range wait for idle loading tone */} \\ \texttt{\#define GCPR\_RINGBACKID} & & 5 & \texttt{\# or } if for ring back tone */} \\ \texttt{\#define GCPR\_MINDIGITS} & & 6 & \texttt{\# maximum time for call progress */} \\ \texttt{\#define GCPR\_QALLINKOPARY} & & 0x4001 & \texttt{\# set or get terminal phone number */} \\ \#define GCPV_ENABLE 1 /* enable feature */
#define GCPV_DISABLE 0 /* disable feature */
/*
 * Call States
  */
#define GCST_NULL 0x00<br>#define GCST_ACCEPTED 0x01
#define GCST_ACCEPTED 0x01
#define GCST_ALERTING 0x02<br>#define GCST_CONNECTED 0x04
#define GCST_CONNECTED 0x04
#define GCST_OFFERED 0x08
#define GCST_DIALING 0x10
#define GCST_IDLE<br>#define GCST_DISCONNECTED 0x40
#define GCST_DISCONNECTED 0x40
```
/\*

```
 * Channel states which may be set using gc_SetChanState()
 */
#define GCLS_INSERVICE 0 /* Set channel to in service */
                                                 \frac{d}{dx} is defined to maintenance state */<br>\frac{d}{dx} Set channel to out of service */
#define GCLS_OUT_OF_SERVICE 2 /* Set channel to out of service */
/*
 * Defines for gc_CallACK() when getting more digits.
 */
#define GCIF_DDI 1 /* get additional DDI digits */
/\,{^*}g\rm{c7}^{\star}/#define GCDG_COMPLETE
#define GCDG_COMPLETE 0x0000 /* No more digits after that */
#define GCDG_PARTIAL 0x0100 /* Maybe more digits after that */
#define GCDG_NDIGIT 0x00FF /* Get infinite string of digits */
#define GCDG_MAXDIGIT 0x00E /* maximum # of DDI digits which can
                                                       be collected */
/*
-- Defines for gc_GetLinedevState
*/<br>#define GCGLS_BCHANNEL
#define GCGLS_BCHANNEL 0x0 /* B channel (ISDN) */
#define GCGLS_DCHANNEL 0x1 /* D channel (ISDN) */
#define GC_MAXNFACNETWORKID 251 /* Maximum non-facility network ID */
typedef struct {
/*
-- Note: structure is ordered with longest fields 1st
-- to improve access time with some compilers
*/
   long magicno; \frac{1}{2} /* for internal validity check */
   \prime\star application calls gc_GetMetaEvent() to fill in these fields \star/ unsigned long % \star flags \prime /* flags field \star/unsigned long flags;
                                                    /* - possibly event data structure type<br>*/
\star/\begin{array}{ccc} & & \mbox{\hspace*{1cm}}^{\star} \mbox{ i.e. } \mbox{evdata\_struct\_type } \star/\\ \mbox{void} & & \mbox{\hspace*{1cm}}^{\star} \mbox{evا} \mbox{cddata} \mbox{ is } \\ \end{array}\prime^* pointer to the event data block ^*/ /* DOS will be of type EVTBLK for
 ICAPI,ISDN */
                                                     /* other libraries to be determined */
   \hspace{1.5cm}\mbox{$\prime$} \hspace{1.5cm}\mbox{7} \hspace{1.5cm}\mbox{WIX will be sr_getevtdatap()}\ \star \mbox{$\prime$}long evtlen; <br> /* event length */<br> /* DOS - initially size<br>of(EVTBLK) */
                                                    /* UNIX sr_getevtlen */
#ifdef DOS
   long devtype; <br> /* Specifies the product generating event */ \, long evtcode; <br> /* Event Code identifying the event */  
   long evtcode; <br> /* Event Code identifying the event */ long evtdata; <br> /* Data relevant to the event */
 long evtdata; /* Data relevant to the event */
 long devchan; /* Device Channel: Channel Number on which
event occoured */<br>long board;
   long board; /* Board Number: For non voice events
specifies board Number */
#else /* !DOS */
                                                   \hspace{0.1 cm}\rule{0.1 cm}{0.1 cm}\hspace{0.1 cm}\hspace{0.1 cm}\gamma^* UNIX - sr_getevtdev */<br> /* Event type */
 long evttype; /* Event type */
#endif /* DOS */
```

```
\hspace{0.1mm} /* linedev & crn are only valid for GlobalCall events */ LINEDEV \hspace{0.2cm} linedevi \hspace{0.2cm} /* linedevice */ \hspace{0.2cm} LINEDEV linedev; /* linedevice */
 CRN crn; /* crn - if 0 then no crn for this event */
    long rfu2; \qquad \qquad /* for future use only */
    void $\tt^{\star}usrattri$ /* user attribute */ int colibid; $\tt'/^{\star}$ ID of CCLib that \epsilon int cclibid; /* ID of CCLib that event is associated
with */<br>
/* + = CCLib ID number */<br>
/* -1 = unknown */
#ifdef DOS
int evt_data_struct_type; /* event data structure type */ \#else /* !DOS */
    \begin{array}{lll} \text{lse} & \text{ /* } !\text{DOS} & \text{*/} \\ \text{int} & \text{rful} \end{array}\begin{tabular}{llll} \bf{int} & $\rm{rful}\textrm{;} & $\rm{ }} & $\rm{ }/\ast$ \rm{ for future use only }\ast/\\ \bf{Hendif} & $\rm{ }/\ast$ \rm{ }DOS \ast/\\ \end{tabular}/* DOS */
} METAEVENT, *METAEVENTP;
/* define(s) for flags field within METAEVENT structure */
#define GCME_GC_EVENT 0x1 /* Event is a GlobalCall event */
/*qA#define MAXPHONENUM 32
\prime^{\star} this structure is for future use ^{\star}/typedef struct {
                                   flags;long connecttype;
} GCLIB_MAKECALL_BLK;
typedef struct {
    GCLIB_MAKECALL_BLK *gclib; /* GlobalCall specific portion */<br>void *cclib; /* cclib specific portion */
                                                        % * cclib specific portion */
} GC_MAKECALL_BLK, *GC_MAKECALL_BLKP;
typedef union {
   struct {
long cents;<br>} ATT, *ATT_PTR;<br>} GC_RATE_U, *GC_RATE_U_PTR;
typedef struct {<br>long flags;
    long rfu;
} GCLIB_WAITCALL_BLK;
typedef struct {
    GCLIB_WAITCALL_BLK *gclib; <br>void *cclib; <br> \frac{1}{2} /* GlobalCall specific portion */
 void *cclib;
/* cclib specific portion */
} GC_WAITCALL_BLK, *GC_WAITCALL_BLKP;
/* define(s) for type field within GC_CALLACK_BLK structure */
#define GCACK_SERVICE_DNIS 0x1
#define GCACK_SERVICE_ISDN 0x2
typedef struct {
 unsigned long type; /* type of a structure inside following union */
 long rfu; /* will be used for common functionality */
```

```
 union {
         struct {
       int accept;
          } dnis;
          struct {
 int acceptance;
 /* 0x0000 proceding with the same B chan */
 /* 0x0001 proceding with the new B chan */
 /* 0x0002 setup ACK */
             LINEDEV linedev;
          } isdn;
          struct {
      long gc_private[4];
          } gc_private;
                                     \prime^{\star} what kind of service is requested */
 /* related to type field */
} GC_CALLACK_BLK, *GC_CALLACK_BLK_PTR;
typedef union {
 short shortvalue;
 long longvalue;
 int intvalue;
  char charvalue;<br>char *paddress;
  char *paddress;<br>void *pstruct;
                     *pstruct;
} GC_PARM;
\prime\text{*} structure for <code>gc_GetDeviceNameInfo\text{*}/</code>
typedef struct {
 int cclibid;
 long rfu;
} GC_DEVICENAME_INFO, *GC_DEVICENAME_INFOP;
/*
-- structures for gc_SndMsg
-- This structure is an rfu
*/
typedef struct {<br>
long flags;<br>
long rfu;<br>} GCLIB_IE_BLK, *GCLIB_IE_BLKP;
typedef struct {
 GCLIB_IE_BLK *gclib; /* GlobalCall specific portion */
 void *cclib; /* cclib specific portion */
} GC_IE_BLK, *GC_IE_BLKP;
/*
-- structures for gc_SndFrame
-- This structure is an rfu
*/
typedef struct {<br>
long flags;<br>
long rfu;<br>
} GCLIB_L2_BLK, *GCLIB_L2_BLKP;
```
typedef struct {

GCLIB\_L2\_BLK \*gclib; <br>  $\qquad$  /\* GlobalCall specific portion \*/ void \*cclib; <br> /\* cclib specific portion \*/ /\* cclib specific portion \*/ } GC\_L2\_BLK, \*GC\_L2\_BLKP; /\* \* GlobalCall Function Prototypes \* Note: New functions will need to be addeded twice: once for \* \_MSC\_VER ... & once for not \*/ #if ( defined (\_MSC\_VER) || defined (\_\_STDC\_\_) || defined (\_\_cplusplus) ) #if defined (\_\_cplusplus) extern "C" { #endif /\* \_\_cplusplus \*/ int gc\_AcceptCall(CRN crn, int rings, unsigned long mode);  $\operatorname{int}$ gc\_AnswerCall(CRN crn, int rings, unsigned long mode); int gc\_Attach(LINEDEV linedev, int voiceh, unsigned long mode); int gc\_CallAck(CRN crn, GC\_CALLACK\_BLK \*callack\_blkp, unsigned long mode); int gc\_CallProgress(CRN crn, int indicator); int gc\_CCLibIDToName(int cclibid, char \*\*lib\_name); int gc\_CCLibNameToID(char \*lib\_name, int \*cclibidp); int gc\_CCLibStatus(char \*cclib\_name, int \*cclib\_infop); int gc\_CCLibStatusAll(GC\_CCLIB\_STATUS \*cclib\_status); int gc\_Close(LINEDEV linedev); int gc\_CRN2LineDev(CRN crn, LINEDEV \*linedevp); int gc\_Detach(LINEDEV linedev, int voiceh, unsigned long mode); int gc\_DropCall(CRN crn, int cause, unsigned long mode); int gc\_ErrorValue(int \*gc\_errorp, int \*cclibidp, long \*cclib\_errorp); int gc\_ExtensionFunction(int cclibid, LINEDEV linedev, CRN crn, void \*datap); int gc\_GetANI(CRN crn, char \* anibuf); int gc\_GetBilling(CRN crn, char \*billing\_buf); int gc\_GetCallInfo(CRN crn,int info\_id, char \*valuep); int gc\_GetCallState(CRN crn, int \*state\_ptr); int gc\_GetCRN(CRN \*crn\_ptr, METAEVENT \*metaeventp); int gc\_GetDeviceNameInfo(char \*DeviceName, GC\_DEVICENAME\_INFOP devicename\_infop); int gc\_GetDlgerrValue( LINEDEV linedev, int \*dlgerrp); int gc\_GetDNIS(CRN crn, char \*dnis); #ifdef DOS int gc\_GetEvent(GETEVENT \*geteventp, METAEVENT \*metaeventp); /\* DOS \*/ #ifdef \_WIN32 int gc\_GetFrame(LINEDEV linedev, GC\_L2\_BLK \*l2\_blkp); #endif /\* \_WIN32 \*/ int gc\_GetLineDev(LINEDEV \*linedevp, METAEVENT \*metaeventp); int gc\_GetLinedevState(LINEDEV linedev, int type, int \*state\_buf); #ifndef DOS int gc\_GetMetaEvent(METAEVENT \*metaeventp); #ifdef \_WIN32 int gc\_GetMetaEventEx(METAEVENT \*metaeventp, unsigned long evt\_handle ); #endif /\* \_WIN32 \*/ #endif /\* !DOS \*/ int gc\_GetNetworkH(LINEDEV linedev, int \*networkhp); int gc\_GetParm(LINEDEV linedev, int parm\_id, GC\_PARM \*valuep); int gc\_GetUsrAttr(LINEDEV linedev, void \*\*usr\_attrp); int gc\_GetVer(LINEDEV linedev, unsigned int \*releasenump, unsigned int \*intnump, long component); int gc\_GetVoiceH(LINEDEV linedev, int \* voicehp); #ifdef \_WIN32 int gc\_HoldCall(CRN crn, unsigned long mode); int gc\_HoldCallACK(CRN crn); int gc\_HoldCallRej(CRN crn, int cause);

#### **Appendix C - GlobalCall Header Files**

```
int gc_LibInit(void);
#endif /* WIN32 */int gc_LoadDxParm(LINEDEV linedev, char *pathp, char *errmsgp, int err_length);
int gc_MakeCall(LINEDEV linedev, CRN *crnp, char *numberstr,
      GC_MAKECALL_BLK *makecallp, int timeout, unsigned long mode);
int gc_Open(LINEDEV *linedevp, char *devicename, int rfu);
int gc_OpenEx(LINEDEV *linedevp, char *devicename, int rfu, void *usrattr);
int gc_ReleaseCall(CRN crn);
int gc_ReqANI(CRN crn, char *anibuf, int req_type, unsigned long mode);
int gc_ResetLineDev(LINEDEV linedev, unsigned long mode);
int gc_ResultMsg(int cclibid, long result_code, char **msg);
int gc_ResultValue(METAEVENT *metaeventp, int *gc_result, int *cclibidp,
                     long *cclib_resultp);
#ifdef _WIN32
int gc_RetrieveCall(CRN crn, unsigned long mode);
int gc_RetrieveCallAck(CRN crn);
int gc_RetrieveCallRej(CRN crn, int cause);
#endif /* _WIN32 */
int gc_SetBilling(CRN crn,int rate_type, GC_RATE_U *ratep, unsigned long mode);
int gc_SetCallingNum(LINEDEV linedev, char *calling_num);
int gc_SetChanState(LINEDEV linedev, int chanstate, unsigned long mode);
int gc_SetDlgerrValue(LINEDEV linedev, int dlgerr);
int gc_SetEvtMsk(LINEDEV linedev, unsigned long mask, int action);
int gc_SetInfoElem(LINEDEV linedev, GC_IE_BLK *iep);
int gc_SetParm(LINEDEV linedev, int parm_id, GC_PARM value);
<code>int</code> <code>gc_SetUsrAttr(LINEDEV linedev, void *usr_attr); \;</code>
#ifdef _WIN32
<code>int gc_SndFrame(LINEDEV linedev, GC_L2_BLK* l2_blkp);</code> #endif \qquad /* _WIN32 \, */ \qquad/* _WIN32 */
int gc_SndMsg(LINEDEV linedev, CRN crn, int msg_type, GC_IE_BLK *sndmsgptr);
int gc_Start(GC_START_STRUCT *startp);
int gc_StartTrace(LINEDEV linedev, char *tracefilename);
int gc_Stop(void);
int gc_StopTrace(LINEDEV linedev);
int gc_WaitCall(LINEDEV linedev, CRN *crnp, GC_WAITCALL_BLK *waitcallp,
       int timeout, unsigned long mode);
#if defined (__cplusplus)
\text{fendif}/* __cplusplus */  
#else /* !_MSC_VER && !__STDC__ && !__cplusplus */
int gc_AcceptCall();
int gc_AnswerCall();
int gc_Attach();
int gc_CallAck();
int gc_CallProgress();
int gc_CCLibIDToName();
int gc_CCLibNameToID();
int gc_CCLibStatus();
int gc_CCLibStatusAll();
int gc_CRN2LineDev();
int gc_Close();
int gc_Detach();
int gc_DropCall();
int gc_ErrorValue();
int gc_ExtensionFunction();
int gc_GetANI();
int gc_GetBilling();
int gc_GetCallInfo();
int gc_GetCallState();
```
int gc\_GetCRN();

int gc\_GetDeviceNameInfo(); int gc\_GetDlgerrValue(); int gc\_GetDNIS(); #ifdef DOS int gc\_GetEvent();<br>#ifdef \_WIN32<br>#ifdef \_WIN32<br>int gc\_GetFrame();<br>#endif /\* \_WIN32 \*/<br>int gc\_GetLineDev(); int gc\_GetLinedevState(); #ifndef DOS int gc\_GetMetaEvent(); #ifdef \_WIN32 int gc\_GetMetaEventEx(); #endif /\* \_WIN32 \*/ #endif /\* !DOS \*/ int gc\_GetNetworkH(); int gc\_GetParm(); int gc\_GetUsrAttr(); int gc\_GetVer(); int gc\_GetVoiceH(); #ifdef \_WIN32 int gc\_HoldCall(); int gc\_HoldCallACK(); int gc\_HoldCallRej(); int gc\_LibInit(); #endif /\* \_WIN32 \*/ int gc\_LoadDxParm(); int gc\_MakeCall(); int gc\_Open(); int gc\_OpenEx(); int gc\_ReleaseCall(); int gc\_ReqANI(); int gc\_ResetLineDev(); int gc\_ResultMsg(); int gc\_ResultValue(); #ifdef \_WIN32 int gc\_RetrieveCall(); int gc\_RetrieveCallAck(); int gc\_RetrieveCallRej(); #endif /\* \_WIN32 \*/ int gc\_SetBilling(); int gc\_SetCallingNum(); int gc\_SetChanState(); int gc\_SetDlgerrValue(); int gc\_SetEvtMsk(); int gc\_SetInfoElem(); int gc\_SetParm(); int gc\_SetUsrAttr(); #ifdef \_WIN32 int gc\_SndFrame(); #endif /\* \_WIN32 \*/ int gc\_SndMsg(); int gc\_Start(); int gc\_StartTrace(); int gc\_Stop(); int gc\_StopTrace(); int gc\_WaitCall(); #endif /\* \_MSC\_VER || \_\_STDC\_\_ || \_\_cplusplus \*/ #ifdef \_WIN32

```
#pragma pack()
#endif /* _WIN32 */
#ifdef __cplusplus
}
#endif /* __cplusplus */
\# \text{endif} \qquad \qquad \text{/* \text{ _GCLIB_H * /}}
```
### **gcerr.h Header File**

```
/**********************************************************************
*
      C Header: gcerr.h<br>Instance: dni25
      Instance:
      Description: GlobalCall error header file for application use
       * %created_by: wienerc %
      * %date_created: Mon Feb 9 13:09:58 1998 %
*
**********************************************************************/
/********************************************************************
* Copyright (C) 1996-1998 Dialogic Corp.
* All Rights Reserved
*
* THIS IS UNPUBLISHED PROPRIETARY SOURCE CODE OF Dialogic Corp.
* The copyright notice above does not evidence any actual or
* intended publication of such source code.
*********************************************************************/
#ifndef _GCERR_H_
#define _GCERR_H_
#ifndef lint
static char *_dnj25_gcerr_h = "@(#) %filespec: gcerr.h-11 % (%full_filespec:
gerr.h-11:incl:dnj25 \frac{1}{8})";
#endif
/****************/
/\ast Error values \star//****************/
/*gc1*/
/* Note: when adding error codes, recall that ICAPI error codes for the
 most part may not excede 0x7F - cf. r2_updateline() */
#define GC_ERROR -1
#define EGC_NOERR 0 /* No error */
#define GC_SUCCESS EGC_NOERR /* synonym of EGC_NOERR */<br>
#define GC_SUCCESS EGC_NOERR /* synonym of EGC_NOERR */<br>
#define EGC_NOCALL 1 /* No call was made or transferred */<br>
#define EGC_ATTACHED 3 /* specified resource alr
#define EGC_NOCALL 1 /* No call was made or transfered */
A and the second mean of the same of the same of the same of the second measure of the second measure \# \text{define } BG\_ATR\text{CHED} 3 /* specified resource already at
#define EGC_ATTACHED 3 /* specified resource already attached */
#define EGC_DEVICE 4 /* Bad device handle */
#define EGC_INVPROTOCOL 5 /* Ivalid protocol name */
#define EGC_PROTOCOL 7 /* Protocol error */
#define EGC_SYNC 8 /* The mode flag must be EV_ASYNC */
#define EGC_TIMEOUT 9 /* function time out */
#define EGC_UNSUPPORTED 0xA /* Function is not supported */
#define EGC_USER 0xB /* Function interrupted by user */
#define EGC_VOICE 0xc /* No voice resource attached */
#define EGC_NDEVICE 0xd /* Too many devices opened */
#define EGC_NPROTOCOL 0xe /* Too many protocols opened */
```
#define EGC\_BADFCN 0xf /\* Bad function code (TSR) \*/<br>#define EGC\_TSRNOTACTIVE 0x10 /\* CCLIB not active (TSR) \*/ #define EGC\_COMPATIBILITY /\*gc2\*/ /\*gc3\*/<br>#define EGC\_EVTERR /\*gc4\*/<br>#define EGC PUTEVT /\*gc5\*/<br>#define EGC INTERR #define EGC\_NOMEM 0x19<br>#define EGC\_PFILE 0x1A #define EGC\_FILEWRITE 0x1C /\* Error writing<br>#define EGC\_SYSTEM 0x1D /\* System error /\*gc6\*/<br>#define EGC\_VOXERR /\*gc7\*/<br>#define FGC FRR /\*gc8\*/<br>#define EGC\_LINERELATED /\*gc9\*/<br>#define EGC\_OTHERERRORS #define EGC\_FILEREAD 0x86 /\* File read<br>#define EGC\_FILEOPEN 0x87 /\* file open #define EGC\_FILEOPEN 0x87 /\* file open<br>#define EGC\_TASKABORTED 0x88 /\* task\_aborted #define EGC\_TASKABORTED 0x88<br>#define EGC\_CCLIBSPECIFIC 0x89 the database \*/<br>
#define EGC ILLSTATE 0x92 /\* Function is not #define EGC\_BUSY 0x95 /\* Line is busy \*/ #define EGC\_NOT\_INSERVICE 0x97 /\* Number not<br>#define EGC\_NOVOICE 0x98 /\* No voice

 $\begin{tabular}{llll} 0x10 & /* CCLIB not active (TSR) & */ \\ 0x11 & /* incompatible components & */ \\ \end{tabular}$ 0x13 /\* Internal Dialogic use only \*/ %)<br>#define EGC\_PUTEVT 0x14 /\* Error queuing event<br>#define EGC\_MAXDEVICES 0x15 /\* Exceeded Maximum dev #define EGC\_MAXDEVICES 0x15 /\* Exceeded Maximum devices limit \*/  $/*$  Error opening voice channel  $0x18$  /\* Internal Global Call Error \*/<br> $0x19$  /\* Out of memory #define EGC\_PFILE 0x1A /\* Error opening parameter file<br>#define EGC\_TIMER 0x1B /\* Error starting timer  $0x1B$  /\* Error starting timer<br> $0x1C$  /\* Error writing file #define EGC\_SYSTEM 0x1D /\* System error \*/ #define EGC\_VOXERR 0x1E /\* Internal Dialogic use only \*/  $/*$  Internal Dialogic use only 0x39  $/*$  Internal Dialogic use only  $*$ / %0x40 /\* Error is related to line device \*/<br>0x41 /\* Invalid state \*/ #define EGC\_INVSTATE 0x41 /\* Invalid state \*/<br>#define EGC\_INVCRN 0x42 /\* Invalid call reference number \*/ #define EGC\_INVCRN 0x42 /\* Invalid call reference number \*/ #define EGC\_INVLINEDEV 0x43 /\* Invalid line device passed \*/ #define EGC\_INVPARM 0x44 /\* Invalid parameter(argument) \*/  $/*$  SRL failure #define EGC\_OTHERERRORS 0x80 /\* Internal Dialogic use only<br>#define EGC\_USRATTRNOTSET 0x81 /\* UsrAttr was not set for this<br>#define EGC\_INVMETAEVENT 0x82 /\* Invalid metaevent  $0x81$  /\* UsrAttr was not set for this ldev\*/<br> $0x82$  /\* Invalid metaevent. #define EGC\_INVMETAEVENT 0x82 /\* Invalid metaevent \*/ #define EGC\_GCDBERR 0x83 /\* GlobalCall database error \*/ #define EGC\_NAMENOTFOUND 0x84 /\* trunk device name name not found \*/<br>#define EGC\_NRIVER 0x85 /\* driver error \*/ #define EGC\_DRIVER 0x85 /\* driver error \*/<br>#define EGC\_FILEREAD 0x86 /\* File read \*/\* \*/\* #define EGC\_CCLIBSPECIFIC 0x89 /\* cclib specific - a catchall<br>#define EGC\_XMITALRM 0x8A /\* Send alarm failed #define EGC\_XMITALRM 0x8A /\* Send alarm failed \*/ #define EGC\_SETALRM 0x8B /\* Set alarm mode failed \*/ #define EGC\_CCLIBSTART 0x8C /\* At least one cclib failed to start\*/<br>#define EGC\_ALARMDBINIT 0x8D /\* Alarm database failed to init \*/<br>#define EGC\_INVDEVNAME 0x8E /\* Invalid device name \*/  $0x8D$  /\* Alarm database failed to init \*/<br> $0x8E$  /\* Invalid device name \*/  $0x8E$  /\* Invalid device name<br> $0x8F$  /\* dt open failed #define EGC\_DTOPEN 0x8F /\* dt open failed \*/ #define EGC\_GCNOTSTARTED 0x90 /\* GlobalCall not started \*/  $/*$  inserting a duplicate entry into  $\prime^*$  Function is not supported in the  $\begin{tabular}{lllll} \bf{current state} \ * \emph{0} \\ \bf{define} \ \texttt{EGC_FUNC\_NOT\_DEFINED} \ \ 0x93 \hspace{30pt} \hspace{30pt} \hspace{30pt} \times \ \texttt{Low level} \ \texttt{function} \end{tabular}$ #define EGC\_FUNC\_NOT\_DEFINED 0x93 /\* Low level function is not defined \*/<br>#define EGC\_GC\_STARTED 0x94 /\* GlobalCall is already started \*/  $0x94 \qquad \qquad \text{7}\times \text{GlobalCall is already started} \qquad \text{*}\xspace /0x95 \qquad \qquad \text{7}\times \text{Line is busy} \qquad \qquad \text{*}\xspace /10x$ #define EGC\_NOANSWER 0x96 /\* Ring, no answer<br>#define EGC\_NOT\_INSERVICE 0x97 /\* Number not in service \*/<br>\*/ #define EGC\_NOVOICE 0x98 /\* No voice \*/ #define EGC\_NORB 0x99 /\* no ringback \*/ #define EGC\_CEPT 0x100 /\* operator intercept \*/ #define EGC\_STOPD 0x101 /\* call progress stopped \*/ #define EGC\_CPERROR 0x102 /\* SIT detection error \*/ #define EGC\_DIALTONE 0x103 /\* no dial tone detected \*/

#### **Appendix C - GlobalCall Header Files**

```
#define EGC_ROUTEFAIL 0x104 /* routing failed<br>#define EGC_DTUNLISTEN 0x105 /* dt_unlisten failed
\begin{tabular}{lllllllllll} \hline \texttt{Hdefine EGC_DITUNLISTEN} & 0x105 & /* dt\_unlisten failed & */ \\ \hline \texttt{Hdefine EGC_DXUMLISTEN} & 0x106 & /* dx\_unlisten failed & */ \\ \texttt{Hdefine EGC_DAGFUTNINTSLOT} & 0x107 & /* ag\_unlisten failed & */ \\ \texttt{Hdefine EGC_DKGETXMITSLOT} & 0x108 & /* dt\_getzmintslot failed & */ \\ \texttt{Hdefine EGC_DAGGETXMITSLOT} & 0x108 & /* dx\_getzmintslot failed & */ \\ \texttt{Hdefine EGC_DITSTEN} & 0x108 & /* agetzmintslot failed & */ \\ \%<br>#define EGC_DXUNLISTEN 0x106<br>#define EGC_AGUNLISTEN 0x107
                                               \begin{tabular}{ll} 0x107 & \hspace*{3mm}/\ast\hspace*{3mm} a$ \underline{\hspace*{3mm}}$ unit and\end{tabular} \begin{tabular}{ll} 0x108 & \hspace*{3mm}/\ast\hspace*{3mm} d$ \underline{\hspace*{3mm}}$ certain in the case of the data set. \end{tabular}#define EGC_DTGETXMITSLOT 0x108 /* dt_getxmitslot failed */
#define EGC_DXGETXMITSLOT 0x109 /* dx_getxmitslot failed */
#define EGC_AGGETXMITSLOT 0x10A /* ag_getxmitslot failed */
#define EGC_DTLISTEN 0x10B /* dt_listen failed */
#define EGC_DXLISTEN 0x10C /* dx_listen failed<br>#define EGC_AGLISTEN 0x10D /* ag_listen failed
                                                              /* ag_listen failed
/* Note: when adding error codes, recall that ICAPI error codes for the
 most part may not excede 0x7F - cf. r2_updateline() */
/*****************/
\prime^{\star} result values ^{\star}//*****************/
/*gc9*/
#define GCRV_RESULT 0x500
#define GCRV_NORMAL (GCRV_RESULT | 0) /* normal completion */
#define GCRV_ALARM (GCRV_RESULT | 1) /* event caused by alarm */
#define GCRV_TIMEOUT (GCRV_RESULT 2) /* event caused by timeout */<br>#define GCRV_PROTOCOL (GCRV_RESULT 3) /* event caused by protocol error*/
#define GCRV_PROTOCOL (GCRV_RESULT | 3) /* event caused by protocol error*/<br>#define GCRV_NOANSWER (GCRV_RESULT | 4) /* event caused by no answer */
#define GCRV_NOANSWER (GCRV_RESULT | 4) /* event caused by no answer<br>#define GCRV_INTERNAL (GCRV_RESULT | 5) /* event caused internal failu
                                                                       /* event caused internal failure */
#define GCRV_CCLIBSPECIFIC (GCRV_RESULT | 6) /* event caused by cclib specific
                                                                       failure */<br>/* Call needs voice, use ic_attach()
#define GCRV_NOVOICE (GCRV_RESULT | 7 \rangle /* (
\star/#define GCRV_SIGNALLING (GCRV_RESULT | 8) /* Signaling change */
                                                                        /* Line is busy */#define GCRV_NOT_INSERVICE (GCRV_RESULT | 0x40) /* Number not in service */<br>#define GCRV_NORB (GCRV_RESULT | 0x41) /* no ringback */<br>#define GCRV_CEPT (GCRV_RESULT | 0x42) /* operator_intercept. */
#define GCRV_NORB (GCRV_RESULT | 0x41) /* no ringback */
#define GCRV_CEPT (GCRV_RESULT | 0x42) /* operator intercept */
#define GCRV_STOPD (GCRV_RESULT | 0x43) /* call progress stopped */
#define GCRV_CPERROR (GCRV_RESULT | 0x44) /* call progress error */
#define GCRV_DIALTONE (GCRV_RESULT | 0x45) /* no dial tone */
/*
-- alarm values
-- initialized such that matches values (well actually +0x10)
-- in DTT1_xxx and DTE1_xxx (as of 4/8/96).
-- Also, doesn't differentiate between T1 & E1 when the same value
-- is used for both with a different meaning. The same value
-- will be returned here (albeit from different mneumonics)
-- User is expected to know if the board is T1 or E1
-- At the present time (4/8/96) Dialogic software does not tell
-- the difference at the library level.
-- gc_ResultMsg() will use the E1 vocabulary.
*/<br>#define GCRV OOF
                                 (\text{GCRV\_RESULT} \mid 0x10) /* out of frame error, count saturation
 */
#define GCRV_LOS (GCRV_RESULT | 0x11) /* Initial loss of signal detection */
#define GCRV_DPM (GCRV_RESULT | 0x12) /* Driver performance monitor failure
*/
#define GCRV_BPVS (GCRV_RESULT | 0x13) /* Bipolar violation count saturation */
\star/#define GCRV_ECS (GCRV_RESULT | 0x14) /* Error count saturation */<br>#define GCRV_RYEL (GCRV_RESULT | 0x15) /* Received yellow alarm */
#define GCRV_RYEL (GCRV_RESULT | 0x15) /* Received yellow alarm */
#define GCRV_RRA GCRV_RYEL /* Received remote alarm */
#define GCRV_RCL (GCRV_RESULT | 0x16) /* Received carrier loss */
\begin{array}{llll}\n\text{where } \text{GCRV\_FERR} & \text{GCRV\_RESULT} & \text{Ox17} \end{array} \; \; \begin{array}{llll}\n\text{where bit error */} \\
\text{Hdefine } \text{GCRV\_FSER} & \text{GCRV\_FERR} & \text{/* } \text{Received frame sym}\n\end{array}/* Received frame sync error */
```
#define GCRV\_B8ZSD (GCRV\_RESULT | 0x18) /\* Bipolar eight zero substitution detect \*/ #define GCRV\_RBL (GCRV\_RESULT | 0x19) /\* Received blue alarm \*/ #define GCRV\_RUA1 GCRV\_RBL /\* Received unframed all 1s \*/ #define GCRV\_RLOS (GCRV\_RESULT | 0x1A) /\* Received loss of sync \*/ #define GCRV\_RED (GCRV\_RESULT | 0x1B) /\* Got a read alarm condition \*/ #define GCRV\_MFSERR (GCRV\_RESULT | 0x1C) /\* Received multi frame sync error \*/ #define GCRV\_RSA1 (GCRV\_RESULT | 0x1D) /\* Received signalling all 1s \*/  $\frac{1}{2}$  +  $\frac{1}{2}$  +  $\frac{1$  \*/ #define GCRV\_CECS (GCRV\_RESULT | 0x1F) /\* CRC4 error count saturation \*/  $/*$  -- recovered series --  $*/$ #define GCRV\_OOFOK (GCRV\_RESULT | 0x20) /\* out of frame error, count saturation recovered \*/ #define GCRV\_LOSOK (GCRV\_RESULT | 0x21) /\* Initial loss of signal detection recovered \*/ #define GCRV\_DPMOK (GCRV\_RESULT | 0x22) /\* Driver performance monitor failure recovered \*/ #define GCRV\_BPVSOK (GCRV\_RESULT | 0x23) /\* Bipolar violation count saturation recovered \*/<br>
#define GORV ROSOK (GORV RESULT | 0x24) /\* Error count #define GCRV\_ECSOK (GCRV\_RESULT | 0x24) /\* Error count saturation recovered \*/ #define GCRV\_RYELOK (GCRV\_RESULT | 0x25) /\* Received yellow alarm recovered \*/ #define GCRV\_RRAOK GCRV\_RYELOK /\* Received remote alarm recovered \*/ #define GCRV\_RCLOK (GCRV\_RESULT | 0x26) /\* Received carrier loss recovered \*/ #define GCRV\_FERROK (GCRV\_RESULT | 0x27) /\* Frame bit error recovered \*/ #define GCRV\_FSERROK GCRV\_FERROK /\* Received frame sync error recovered \*/ #define GCRV\_B8ZSDOK (GCRV\_RESULT | 0x28) /\* Bipolar eight zero substitution dtct recovered \*/ #define GCRV\_RBLOK (GCRV\_RESULT | 0x29) /\* Received blue alarm recovered \*/ /\* Received unframed all 1s recovered  $\star$  / \*/ #define GCRV\_RLOSOK (GCRV\_RESULT | 0x2A) /\* Received loss of sync recovered \*/ #define GCRV\_REDOK (GCRV\_RESULT | 0x2B) /\* Got a read alarm condition recovered \*/ #define GCRV\_MFSERROK (GCRV\_RESULT | 0x2C) /\* Received multi frame sync error recovered \*/ #define GCRV\_RSA1OK (GCRV\_RESULT | 0x2D) /\* Received signalling all 1s recovered \*/ #define GCRV\_RDMAOK (GCRV\_RESULT | 0x2E) /\* Received distant multi-frame alarm recovered  $^{\star}/$ #define GCRV\_CECSOK (GCRV\_RESULT | 0x2F) /\* CRC4 error count saturation recovered \*/

 $\# \text{endif} \quad \text{ /* } \_ \text{GCERR} \_ \text{H} \_ \ast \text{/}$ 

**314**
# **Appendix D Related Publications**

This appendix lists publications you should refer to for additional information on Dialogic products or communications technology.

# **Dialogic Hardware References**

• *Quick Installation Card* for your boards

# **Dialogic Software References**

- *GlobalCall Analog Technology User's Guide for UNIX and Windows NT*
- *GlobalCall E-1/T-1 Technology User's Guide for UNIX and Windows NT*
- *GlobalCall Country Dependent Parameters (CDP) Reference*
- *GlobalCall ISDN Technology User's Guide for UNIX and Windows NT*
- *System Software Release documentationr later for UNIX*
- *System Release documentation for your operating system*
- *SCbus Routing Guide*
- *SCbus Routing Function Reference for UNIX*
- *SCbus Routing Function Reference for Windows NT*
- *Voice Software Reference and Standard Runtime Library Programmer's Guide for UNIX*
- *Voice Software Reference for Windows NT and Standard Runtime Library Programmer's Guide for Windows NT*

# **Communications Technology References**

- Edgar, Bob, *PC Based Voice Processing*, New York: Flatiron Publishing Inc. 2nd edition, 1994, ISBN 0-936648-47-7
- Newton, Harry, *Newton's Telecom Dictionary* (12th edition), Flatiron Publishing, Inc. 1997, ISBN 1-57820-008-3

## **R2 MF Signaling References**

- *Specifications of Signaling Systems R1 and R2*, International Telegraph and Telephone Consultative Committee (CCITT), Blue Book Vol. VI, Fascicle VI.4, ISBN 92-61-03481-0
- *General Recommendations on Telephone Switching and Signaling* , International Telegraph and Telephone Consultative Committee (CCITT), Blue Book Vol. VI, Fascicle VI.1, ISBN 92-61-03451-9

# **ISDN Signaling References**

- CCITT. *CCITT Recommendation Digital Subscriber Signalling System No. 1 (DSS 1), Network Layer, User-Network Management, Vol. VI - Fascicle VI.11, Rec. Q.930 - Q.940*. Geneva: CCITT, 1989.
- Stallings, William. *ISDN: An Introduction*. New York: Macmillan Publishing Company, 1992.

# **T-1 Robbed Bit Signaling References**

- Bellamy, John, *Digital Telephony*, 2nd ed. New York: John wiley & Sons, 1991
- Fike, John L., and George Friend, *Understanding Telephone Electronics*, Indiana: Howard W. Sams & Company, 1988
- Flanagan, William A., *The Guide to T-1 Networking*, 4th ed. New York, Telecom Library Inc., 1990
- *LATA Switching Systems Generic Requirements (LSSGR)*, Bellcore Technical Reference TR-TSY-000064, Issue 2, July 1987, and modules, Bellcore

# **Glossary**

**analog:** 1. Refers to the telephone line interface that receives analog voice and telephony signaling information from the telephone network. 2. Refers to applications that use loop start signaling instead of digital signaling. 3. A method of telephony transmission in which the information from the source (for example, speech in a human conversation) is converted into an electrical signal that varies continuously over a range of amplitude values. 4. Telephone transmissions or switching that is not digital. See also *ground start, loop start*.

**analog interface:** see *analog, loop start*.

**analog loop start:** see *analog, loop start*.

**analog voice:** see *analog, loop start*.

- **ANI-on-Demand:** A feature of AT&T ISDN service whereby the user can automatically request caller ID from the network even when caller ID does not exist.
- **ANI:** Automatic Number Identification. A service that identifies the phone number of the calling party.
- **asynchronous function:** A function that returns immediately to the application and returns a completion/termination at some future time. An asynchronous function allows the current thread to continue processing while the function is running.
- **asynchronous mode:** Classification for functions that operate without blocking other functions.
- **atomic synchronous function:** typically terminates immediately, returns control to the application and does not cause a call state transition.
- **available library:** A call control library configured to be recognized by the GlobalCall API and successfully started by the GlobalCall **gc\_Start( )** function.

- **B channel**: A "bearer" channel used in ISDN interfaces. This circuitswitched, digital channel can carry voice or data at 64,000 bits/sec in either direction
- **blind dialing:** Dialing without waiting for dial tone detection.
- **bonding:** Bandwidth ON Demand INteroperability Group an inversemultiplexing method used to combine multiple channels into a single, coherent channel.
- **BRI:** Basic Rate Interface interface for connecting data terminal and voice telephones to an ISDN switch. The BRI includes two 64 Kbps B channels and one 16 Kbps D channel.
- **call analysis:** a process used to automatically determine what happened after an outbound call is dialed. Call analysis monitors the progress of an outbound call after dialing and provides information to allow the application to process the call based on the status of the call. Call analysis can determine 1) if the line is answered and, in many cases, how the line is answered, 2) if the line rings but is not answered, 3) if the line is busy or 4) the problem in completing the call. Also referred to as call progress.
- **call control:** the process of setting up a call and call tear-down.
- **Call control library:** A collection of routines that interact directly with a network interface. These libraries are used by the GlobalCall functions to implement network specific commands and communications.
- **call progress tone:** a tone sent from the PTT to tell the calling party the progress of the call, (e.g., a dial tone, busy tone, ringback tone, etc.). The PTT's can provide additional tones, such as a confirmation tone, splash tone or a reminder tone, to indicate a feature in use.
- **Call Reference Number (CRN):** A number assigned by the GlobalCall library to identify a call on a specific line device.
- **call states:** Call processing stages in the application.
- **CAS:** Channel Associated Signaling. Signaling protocols in which the signaling bits for each time slot are in a fixed location with respect to the framing. In E-1 systems, time slot 16 is dedicated to signaling for all 30 voice channels (time slots). The time slot the signaling corresponds to is determined by the frame number within the

#### **Appendix D Related Publications**

multiframe and whether it's the high or low nibble of time slot 16. In T-1 systems, the signaling is also referred to as robbed-bit signaling, where the least significant bit of each time slot is used for the signaling bits during specific frames.

- **CEPT:** Conference des Adminstrations Europeenes des Postes et Telecommunications. A collection of groups that set European telecommunications standards.
- **compelled signaling:** Transmission of next signal is held until acknowledgment of the receipt of the previous signal is received at the transmitting end.
- **configured library:** A call control library supported by the GlobalCall API.
- **congestion:** Flow of user-to-user data
- **CRN**  see Call Reference Number.
- **D channel:** The data channel in an ISDN interface that carries control signals and customer call data in packets.
- **data structure:** Programming term for a data element consisting of fields, where each field may have a different definition and length. A group of data structure elements usually share a common purpose or functionality.
- **device handle:** numerical reference to a device, obtained when a device is opened. This handle is used for all operations on that device. *See also Call Reference Number.*
- **DDI string:** string of Direct Dialing In digits that identifies a called number.
- **DLL (Dynamically Linked Library)** (Windows NT)**:** a sequence of instructions, dynamically linked at runtime and loaded into memory when they are needed. These libraries can be shared by several processes.
- **device:** Any computer peripheral or component that is controlled through a software device driver.
- **device channel:** A Dialogic data path that processes one incoming or outgoing call at a time. Compare *time slot*.

- **digital channel:** Designates a bi-directional transfer of data for a single time slot of a T-1 or an E-1 digital frame between a T-1/E-1 device that connects to the digital service and the SCbus. Digitized information from the T-1/E-1 device is sent to the SCbus over the digital transmit channel. The response to this call is sent from the SCbus to the T-1/E-1 device over the digital receive (listen) channel.
- **driver:** A software module that provides a defined interface between a program and the hardware.
- **DNIS** Dialed Number Identification Service. A feature of 800 lines that allows a system with multiple 800 lines in its queue to access the 800 number the caller dialed. Also provides caller party number information.
- **DPNSS** Digital Private Network Signaling System. An E-1 primary rate protocol used in Europe to pass calls transparently between PBXs.
- **E-1 CAS:** E-1 line using Channel Associated Signaling. In CAS, one of the 32 channels (time slot 16) is dedicated to signaling for all of the 30 voice channels.
- **E-1:** Another name given to the CEPT digital telephony format devised by the CCITT that carries data at the rate of 2.048 Mbps (DS-1 level).
- **E&M:** In an analog environment, an electrical circuit containing separate signaling leads in addition to the leads for receiving and transmitting audio. There can be a total of 4 or 6 wires, referred to as "four wire E&M" and "six wire E&M". In addition to the audio pairs, a pair of dedicated signaling leads called "Ear" and "Mouth" exist. See also *analog, loop start*.
- **event** An unsolicited communication from a hardware device to an operating system, application, or driver. Events are generally attentiongetting messages, allowing a process to know when a task is complete or when an external event occurs.
- **extended asynchronous:** For Windows NT environments, the extended asynchronous (multithread asynchronous) model extends the features of the asynchronous model with the extended functions, **sr\_WaitEvtEx( )** and **gc\_GetMetaEventEx( )**. These extended functions allow an application to run different threads, wherein each thread handles the events from a different device.
- **failed library:** A non-stub call control library configured to be recognized by the GlobalCall API and which did not successfully start when the GlobalCall **gc\_Start( )** function was issued.
- **glare:** when an inbound call arrives while an outbound call is in the process of being setup, a "glare" condition occurs. Unless the protocol specifies otherwise, the incoming call takes precedence over the outbound call.
- **ground start:** In an analog environment, an electrical circuit consisting of 2 wires (or leads) called tip and ring, which are the 2 conductors of a telephone cable pair. The CO provides voltage (called "talk battery" or just "battery") to power the line. Although this sounds like loop start, the difference is in the way the phone line is "siezed," or how the originator of the call signals the CO. When using Dialogic equipment, an application cannot originate a call on a ground start line. However, Dialogic equipment can receive and process calls (transfer, for example) on ground start lines. See also *analog, loop start*.
- **ICAPI:** The Dialogic Interface Control Application Programming Interface, which provides a device specific telephony and signaling interface for the GlobalCall API to control Dialogic network interface boards using T-1 robbed bit or E-1 CAS signaling schemes. Also the name of a call control library configured for GlobalCall.
- **Information Element (IE):** Used by the ISDN (Integrated Services Digital Network) protocol to transfer information. Each IE transfers information in a standard format defined by CCITT standard Q.931.
- **ISDN:** Integrated Services Digital Network. An internationally accepted standard for voice, data, and signaling that provides users with integrated services using digital encoding at the user-network interface. Also the name of a call control library configured for GlobalCall.
- **Line Device Identifier:** (LDID) A unique number that is assigned to a specific device or device group by GlobalCall.
- **loop start:** In an analog environment, an electrical circuit consisting of 2 wires (or leads) called tip and ring, which are the 2 conductors of a telephone cable pair. The CO provides voltage (called "talk battery" or just "battery") to power the line. When the circuit is complete, this voltage produces a current called loop current. The circuit provides a method of starting (seizing) a telephone line or trunk by sending a

supervisory signal (going off-hook) to the CO. See also *analog, ground start*.

- **main thread:** *see thread*.
- **multitasking functions:** Functions that allow the software to perform concurrent operations. After being initiated, multitasking functions return control to the application so that during the time it takes the function to complete, the application program can perform other operations, such as servicing a call on another line device. When using the MS-DOS operating system, GlobalCall multitasking functions operate in the same manner as asynchronous functions.

#### **multithread asynchronous:** see *extended asynchronous*.

- **network handle:** SRL device handle associated with a network interface board or time slot; equivalent to the device handle returned from the network library's **dt\_open( )** function.
- **network resource:** Any device or group of devices that interface with the telephone network. Network resources include analog (loop start, ground start, etc.) and digital (E-1 CAS, T-1 robbed bit, and ISDN) network interface devices. Network resources are assigned to telephone lines (i.e., calls) on a dedicated or a shared resource basis. Network resources control the signal handling required to manage incoming calls from the network and the outgoing calls to the network.
- **NFAS:** Network Facility Associated Signal allows multiple spans to be controlled by a single D channel subaddressing.
- **NSI:** Network Specific Information message.
- **NT1:** Network Terminator the connector at either end of an ISDN link that converts the two-wire ISDN circuit interface to four wires.
- **null:** A state in which no call is assigned to the device (line or time slot).
- **overlap viewing:** a condition of waiting for additional information about the called party number (destination number).
- **preemptive multitasking:** a form of multitasking wherein the execution of one thread or process can be suspended by the operating system to allow another thread to execute. UNIX and Windows NT use preemptive multitasking to support multiple simultaneous processes.

#### **Appendix D Related Publications**

**PRI:** Primary Rate Interface - interface at the ends of high-volume trunks linking CO facilities and ISDN network switches to each other. A T-1 ISDN PRI transmits 23 B channels and one D channel, each at 64 Kbps. An E-1 ISDN PRI transmits 30 B channels, one D channel and one framing channel, each at 64 Kbps.

#### **primary thread:** *see thread*.

- **process (UNIX):** the execution of a program. In UNIX, process incorporates the concept of an execution environment that includes the contents of memory, register values, name of the current directory, status of files and various other information. Each process is a distinct entity, able to execute and terminate independent of all other processes. A process can be forked/split into a parent process and a child process with separate but initially identical, parent's permissions, working directory, root directory, open files, text, data, stack segments, etc. Each child process executes independently of its parent process, although the parent process may explicitly wait for the termination of one or more child processes.
- **process (Windows NT):** (1) an executing application comprising a private virtual address space, code, data and other operating system resources, such as files, pipes and synchronization objects that are visible to the process. A process contains one or more threads that run in the context of the process. (2) is the address space where the sequence of executable instructions is loaded. A process in Windows NT consists of blocks of code in memory loaded from executables and dynamically linked libraries (DLL). Each process has its own 4 GB address space and owns resources such as threads, files and dynamically allocated memory. Code in the address space for a process is executed by a thread. Each process comprises at least one thread which is the component that Windows NT actually schedules for execution. When an application is launched, Windows NT starts a process and a primary thread.

Windows NT processes:

- 1. are implemented as objects and accessed using object services;
- 2. can have multiple threads executing in their address space;

 3. have build-in synchronization for both process objects and thread objects.

In contrast to UNIX, Windows NT does not use a parent/child relationship with the processes it creates.

- **Process or System Scheduler for UNIX:** controls the execution of each process or program. This Scheduler enables processes to spawn (create) child processes that are necessary for the operation of the parent process. By default, the Scheduler uses a time-sharing policy that adjusts process priorities dynamically to provide good response time for interactive processes and good throughput for CPU intensive processes. The Scheduler also enables an application to specify the exact order in which processes run. The Scheduler maintains process priorities based on configuration parameters, process behavior and user requests. See also *synchronization objects* for Windows NT.
- **R2 MFC:** An international signaling system that is used in Europe, South America and the Far East to permit the transmission of numerical and other information relating to the called and calling subscribers' lines.
- **receive:** Accepting or taking digitized information transmitted by another device.
- **result value:** Describes the reason for an event.
- **rfu:** Reserved for future use.
- **SCbus:** Signal Computing bus. Third generation TDM (Time Division Multiplexed) resource sharing bus that allows information to be transmitted and received among resources over multiple data lines. A hardwired connection between Switch Handlers (SC2000 chips) on SCbus-based products for transmitting information over 1024 time slots to all devices connected to the SCbus.
- **SCSA:** Signal Computing System Architecture. An open-hardware and software standard architecture that incorporates virtually every other standard in PC-based switching. SCSA describes the components and specifies the interfaces for a signal processing system. SCSA describes all elements of the system architecture from the electrical characteristics of the SCbus and SCxbus to the high level device programming interfaces. All signaling is out of band. In addition, SCSA offers time slot bundling and allows for scalability.
- **SIT** Special Information Tone

#### **Special Information Tone** (SIT)

**SpringBoard:** A Dialogic expansion board using digital signal processing to emulate the functions of other products.

#### **Appendix D Related Publications**

- **SRL (Standard Runtime Library):** A Dialogic library that contains C functions common to all Dialogic devices, a data structure to support application development and a common interface for event handling.
- **stub library:** A library with a minimal set of internal functions that represents a call control library that is not required for a particular application. This stub library is entered into the list of configured call control libraries recognized by the GlobalCall API but is not capable of being started. (Used only to avoid link errors.)
- **synchronous function:** Synchronous functions block an application or process until the required task is successfully completed or a failed/error message is returned.
- **synchronization objects:** Windows NT executive objects used to synchronize the execution of one or more threads. These objects allow one thread to wait for the completion of another thread and enable the completed thread to signal its completion to any waiting thread(s). Threads in Windows NT are scheduled according to their priority level (31 levels are available) and run until one of the following occurs: 1) its maximum allocated execution time is exceeded, 2) a higher priority thread marked as waiting becomes waiting or 3) the running thread decides to wait for an event or an object. See also *Process Scheduler* for UNIX.
- **synchronous mode:** programming characterized by functions that run uninterrupted to completion. Synchronous functions block an application or process until the required task is successfully completed or a failed/error message is returned.
- **T-1:** A digital line transmitting at 1.544 Mbps over 2 pairs of twisted wires. Designed to handle a minimum of 24 voice conversations or channels, each conversation digitized at 64 Kbps. T-1 is a digital transmission standard in North America.
- **T-1 robbed bit:** A T-1 digital line using robbed bit signaling. In T-1 robbed bit signaling systems, typically the least significant bit in every sixth frame of each of the 24 time slots is used for carrying dialing and control information. The signaling combinations are typically limited to ringing, hang up, wink and pulse digit dialing.
- **termination events:** GlobalCall events returned to the application to terminate function calls.

- **thread (Windows NT):** The executable instructions stored in the address space of a process that the operating system actually executes. All processes have at least one thread, but no thread belongs to more than one process. A multithreaded process has more than one thread that are executed seemingly simultaneously. When the last thread finishes its task, then the process terminates. The main thread is also referred to as a primary thread; both main and primary thread refer to the first thread started in a process. A thread of execution is just a synonym for thread.
- **time slot:** In a digital telephony environment, a normally continuous and individual communication (for example, someone speaking on a telephone) is (1) digitized, (2) broken up into pieces consisting of a fixed number of bits, (3) combined with pieces of other individual communications in a regularly repeating, timed sequence (multiplexed), and (4) transmitted serially over a single telephone line. The process happens at such a fast rate that, once the pieces are sorted out and put back together again at the receiving end, the speech is normal and continuous. Each individual pieced-together communication is called a time slot.
- **tone resource:** Same as a voice resource except that a tone resource cannot perform voice store and forward functions.
- **transmit:** Sending or broadcasting of digitized information by a device.
- **TSR:** Transmit and Stay Resident. Loading a program into memory in a MS-DOS operating system so that the program is always ready to run.
- **unsolicited event:** an event that occurs without prompting (e.g., GCEV\_BLOCKED, GCEV\_UNBLOCKED, etc.).
- **UUI:** User-to-User Information. Proprietary messages sent to remote system during call establishment.
- **voice channel:** Designates a bi-directional transfer of data for a single call between a voice device processing that call and the SCbus. Digitized voice from the analog or T-1/E-1 interface device is transmitted over the SCbus to the voice receive (listen) channel for processing by the voice device. The voice device sends the response to the call over the voice transmit channel to an SCbus time slot that transmits this response to the analog or T-1/E-1 interface device.

## **Appendix D Related Publications**

**voice handle:** SRL device handle associated with a voice channel; equivalent to the device handle returned from the voice library's **dx\_open( )** function.

**voice resource:** same as a voice channel.

**328**

.cdp file, 166 .prm file, 245 .vcp file parsing error, 164

# **A**

**.**

Accepted state, 27, 28, 36, 37, 57, 59, 113 transition, 28

access message, 51, 272

access message buffer ISDN, 51, 272

alarm, 43

alarm database, 277

alarm event, 45 unsolicited event, 45

alarm mode, 278

alarm recovery, 46 GCEV\_UNBLOCKED, 45

Alerting message, 29, 38

Alerting state, 29, 170

analog, 313 demonstration, 241

analog protocol, 247

analog bidirectional protocol demonstration program, 247

analog interface, 313

analog loop start, 3, 6, 13, 38, 161, 167, 244, 313, 319 Analog Loop Start Alarm, 46 analog network, 7, 246, 247, 252 Analog technology, 236 analog technology configuration file, 247 analog voice, 313 ANAPI library, 7, 9, 57, 59, 62, 63, 64, 157, 244 ANAPI stub library, 9 ancountry.c, 62 ANGV\_LIB, 157 ANI, 37 Automatic Number Identification, 313 ANI information, 37, 117 ANI string length, 117 ani\_buf buffer, 117, 196 ANI-on-Demand, 73, 196, 269, 313 API Application Programming Interface, 13 Application Programming Interface, 1, 13 application-handler thread Windows NT, 20

ASCII string, 119, 130, 219 error code, 55

error description, 55 library, 10 *asynchronous call termination*, 33 asynchronous callback model UNIX, 15 asynchronous demonstration Windows NT, 252, 253 asynchronous function, 56 defined, 14, 17 asynchronous internal-thread callback model event handler, 175 asynchronous mode, 14, 17, 23, 26, 58, 313 Windows NT, 18, 176 asynchronous model UNIX, 15 Windows NT, 18 Asynchronous models defined, 58 asynchronous non-signal callback model UNIX, 45 asynchronous polled model UNIX, 15 asynchronous programming, 58 asynchronous programming model Windows NT, 15, 18 asynchronous signal callback model, 45 asynchronous with SRL callback, 20 asynchronous with SRL callback model Windows NT, 18, 19, 20 asynchronous with SRL callback programming Windows NT, 18

asynchronous with SRL callback thread, 16, 17 unsolicited event, 17 asynchronous with Win32 synchronization Windows NT, 18 asynchronous with Win32 synchronization model, 21 asynchronous with Windows callback Windows NT, 18 asynchronous with windows callback model Windows NT, 20 asynchronous worker-thread callback model event handler, 175 AT&T ISDN, 196, 313 atomic synchronous, 34 atomic synchronous function, 34, 313 attribute, 70, 71, 268, 269 Automatic Number Identification, 313 available library, 9, 227, 314

# **B**

B channel, 52, 135, 224, 273, 274, 314

backward compatibility gc\_GetLineDev( ), 133

Bandwidth ON Demand INteroperability Group bonding, 314

Basic Functions GlobalCall, 67

basic GlobalCall functions, 67

Basic Rate Interface, 314 BC\_INFO\_MODE, 219 BC\_XFER\_CAP, 219 BC\_XFER\_MODE, 219 BC\_XFER\_RATE, 219 bearer channel, 219, 314 Beta, 156 billing information, 120 gc\_GetBilling( ), 33, 41 billing\_buf buffer, 120 Bipolar eight zero substitution detected, 47 Bipolar violation count saturation, 46, 47 bitmask, 212 bitmask values, 212 blind dialing, 314 blocking condition, 44 blue alarm, 279 bonding, 314 Brazil R2 protocol, 65 BRI Basic Rate Interface, 314 bus configurations, 4 **C** call

dropped, 26 inbound, 24, 26, 36 network originated, 26 outbound, 24 termination, 31, 39

call control, 314 library, 7 call control library, 6, 7, 10, 59, 70, 79, 99, 201, 203, 226, 244, 261, 268, 277, 314, 315, 317 error, 115 call control library ID, 10 call control library name, 97 call control library time-out, 115 call disconnect, 31, 39 call establishment, 13, 26, 241, 256 call event, 47 call forward ISDN, 50, 271 Call handling, 4 call information retrieve, 27, 37 call notification event, 236 call oriented, 4, 13 call progress tone, 94 Call Reference Number, 5, 117, 315 assigned, 4, 13 CRN, 79 released, 26 call related event, 44 call request, 68, 267 call scenarios, 28 call setup, 71, 269 call setup information, 28, 37 call state, 23, 46, 125 summary, 24 call state transition, 34

call states, 315 summary, 31, 39 call teardown, 13, 31 call terminated, 56 call termination, 33, 41, 241, 256 call transition, 23 CALL\_PROCEEDING, 76 CALL\_SETUP\_ACK, 76 callback UNIX, 15 CALLED\_NUM\_PLAN, 219 CALLED\_NUM\_TYPE, 219 CALLED\_SUBS, 122 caller ID, 28 caller identification, 68, 267 caller party number, 316 caller's identification ISDN setup message, 269 calling party, 207 calling party number, 68, 269 CALLING\_NUM\_PLAN, 220 CALLING\_NUM\_TYPE, 219 CALLING\_PRESENTATION, 220 CALLING\_SCREENING, 220 CALLNAME, 122 CALLTIME, 122 carrier loss, 279 CAS, 317 Channel Associated Signaling, 315

GCEV\_ALERTING event, 29, 38

CAS Interface, 72 CAS signaling, 318 Category digit, 122 CATEGORY\_DIGIT, 122 cc\_an\_d.dll, 64 cc\_an\_d.o, 63 cc\_an\_ffff\_d.o, 63 cc\_an\_ffff\_io.dll, 64 cc\_tt\_d.dll, 64 cc\_tt\_d.o, 63 cc\_tt\_ffff\_d.dll, 64 cc\_tt\_ffff\_d.o, 63 cclib, 77, 78 cclib\_errorp, 115 CEPT, 315 Channel Associated Signaling, 315 CAS, 317 charges, call, 26 coding example, 82 compelled signaling, 7, 13, 88, 315 completion message, 34 component:, 157 configuration file, 65 demonstration program, 245 user-modifiable, 241 configuration file setting, 65 configured library, 9, 64, 71, 269, 315 congestion, 315 congestion message, 49, 270, 271

CONNECT\_TYPE, 122 Connected state, 23, 27, 28, 29, 36, 38, 48, 170, 270 transition, 28, 170 connects a voice resource, 72, 267 convenience function, 138, 146 country.c, 62 CRC4 error count saturation, 46 CRN, 47, 56, 58, 70, 107, 113, 169, 237, 267, 268, 315 assigned, 6, 38 call established, 29 Call Reference Number, 4, 5, 79, 117, 315 gc\_DropCall( ), 33 gc\_ReleaseCall( ), 30 lifespan, 6 Offered state, 27 CRN assigned released, 36 crnp, 236 **D** D channel, 94, 216 D channel, 49, 73, 135, 234, 269, 271, 315 D/160SC-LS, 4 D/240PCI-T1, 4 D/240SC, 4 D/240SC-T1, 4 D/300PCI-E1, 4 D/300SC-E1, 4 D/300SC-E1, 65

D/320SC, 4

DDI digits, 27, 28, 37, 68, 75, 76, 91, 130, 220, 251, 268 DDI string, 48, 270 debugging, 115 default value, 71, 269 demo program running, 251, 262, 264 structure, 242 demonstration, 241 demonstration program, 244 inbound and outbound, 241 recompile, 244 UNIX, 241 device, 316 device channel, 316 device descriptor non GlobalCall events, 43 device driver, 15, 18 device handle, 42, 56, 58 device thread, 16

D/41ESC, 4 D/480SC-2T1, 4 D/600SC-2E1, 4 data structure, 75, 315

DDI

metaevent, 43, 138, 146 DATA\_LINK\_DOWN, 135 DATA\_LINK\_UP, 135

Direct Dialing In, 316

demonstration program, 253

DDI digit, 37, 91, 130

device, line, 4, 13

devicename components gc\_Open( ), 178 Dialed Number Identification Service, 316 Dialing state, 29 Dialogic Configuration Manager utility Windows NT, 65 digital channel, 316 Direct Dialing In, 316 disconnect/failure event, 47 Disconnected state, 23, 46 transition, 33, 41 disconnection, 31, 39 DLL, 316 dynamically linked library, 320 DNIS, 34, 37, 68, 268 call information, 27 Dialed Number Identification Service, 316 dnis service structure, 75 DNIS string, 130 dnis\_buf buffer, 130 DPNSS Digital Private Network Signaling System, 316 DPNSS protocol ISDN, 50, 51, 52, 53, 271, 272, 274, 275 driver, 14, 16, 316 Driver performance monitor failure, 46, 47 drop and insert configuration, 95 dt\_getevt( ), 16

dt\_open( ), 277, 319 dt\_setevtmsk( ), 57, 59 dt\_settssig( ), 57, 59 DTI/240SC, 4 DTI/241SC, 4 DTI/300SC, 4 DTI/301SC, 4 DTMF dialing, 88 DX\_CAP data structure, 164 DX\_CAP structure, 164 dx\_getevt( ), 16 dx\_open( ), 56, 59, 324 dx\_play( ), 56, 59, 159 dx\_setparm( ), 164, 165 dxchan.vcp, 161 Dynamically Linked Library DLL, 316, 320 dynamically loaded Windows NT, 64

# **E**

E&M, 317 E-1, 317 E-1 ISDN interface, 13 E-1 Alarm, 46 E-1 CAS, 3, 6, 7, 28, 37, 57, 59, 113, 205, 317 interface, 3, 319 E-1 CAS, 236 E-1 CAS Parameters, 219

E-1 CAS protocol, 64 E-1/T-1 demonstration, 241 EGC\_ALARMDBINIT, 229 EGC\_BUSY, 172 EGC\_CCLIBSTART, 228 EGC\_NOANSWER, 172 EGC\_PROTOCOL, 172 EGC\_TASKABORTED, 278 EGC\_TIMEOUT, 36, 115, 172, 236, 237, 278 EGC\_UNSUPPORTED, 84, 89, 92, 95, 110, 117, 120, 123, 130, 136, 149, 159, 167, 196, 205, 208, 216, 224, 230, 234, 278 environment, application development, 5 environment, application or thread (Windows NT only) development, 13 errno variable, 178 error code, 55, 115 gcerr.h header file, 55 summary, 277 Error count saturation, 46, 47 error event GCEV\_TASKFAIL, 55 error message, 64 error message string msglength, 165, 167 error returns from gc\_Open( ), 178 error value, 70, 267 call control library, 56 EV\_ASYNC, 82

EV\_SYNC, 82 **event**, 5, 45, 47, 317 CRN, 43 disable, 43 enable, 43 masked, 26 termination, 23 unsolicited, 23 event bitmask, 212 event data metaevent, 43 event data block EVTBLK, 79 event data pointer non GlobalCall events, 43 event handler, 15, 17, 19, 44, 45, 175, 184 UNIX, 44, 176 unsolicited event, 17 Windows NT, 19, 45, 175, 176 event handler thread, 20, 21 event handling thread Windows NT, 176 event logger, 64 event mask, 38, 71 event notification, 17 event processing, 19 event processing thread, 17 event queue, 56, 176 event retrieved, 43 event type non GlobalCall events, 43

exiting an application, 57, 59

extended asynchronous, 317

extended asynchronous mode Windows NT, 70, 268

extended asynchronous model Windows NT, 22

extended asynchronous programming Windows NT, 18

extended asynchronous programming model Windows NT, 15, 21

# **F**

facility ACK message, 50, 271

facility message, 50, 271

facility reject message, 50, 271

failed library, 9, 317

failure, function, 31, 39

filepathp parameter, 161

firmware, 14, 16

forced release, 28, 37, 57, 59, 113

Frame bit error, 47

function fail, 55

function call return value, 55

function call return state change, 23

function fail, 55

function prototypes gclib.h file, 67

Function reference, 81

function return, 55

function return value mneumonic GC\_SUCCESS, 82

# **G**

- gc\_AcceptCall( ), 27, 28, 36, 37, 48, 57, 59, 68, 83, 84, 88, 94, 113, 257, 267, 270 GC\_ADDRSIZE, 130, 196
- 
- gc\_AnswerCall( ), 27, 28, 36, 37, 48, 68, 85, 86, 94, 195, 257, 258, 267, 270
- gc\_Attach( ), 42, 72, 88, 89, 107, 109, 111, 190, 267, 278, 279
- GC\_CALL\_REJECTED, 112

gc\_CallAck( ), 3, 27, 28, 37, 48, 68, 75, 76, 91, 92, 130, 132, 262, 267, 270 GC\_CALLACK\_BLK, 75

GC\_CALLACK\_BLK, 91 data structure, 75

gc\_CallProgress( ), 73, 94, 267

GC\_CCLIB\_AVL, 101

GC\_CCLIB\_CONFIGURED, 101

GC\_CCLIB\_FAILED, 101

GC\_CCLIB\_STATUS structure, 103

GC\_CCLIB\_STUB, 101

- gc\_CCLibIDToName( ), 10, 68, 97, 100, 267
- gc\_CCLibNameToID( ), 10, 68, 98, 99, 267

gc\_CCLibStatus( ), 10, 68, 100, 105, 267

gc\_CCLibStatusAll( ), 10, 68, 102, 103, 227, 229, 267

- GC\_CHANNEL\_UNACCEPTABLE, 112
- gc\_Close( ), 5, 6, 57, 59, 70, 90, 105, 106, 109, 111, 161, 190, 226, 230, 267
- gc\_CRN2LineDev( ), 70, 107, 267
- GC\_DEST\_OUT\_OF\_ORDER, 112
- gc\_Detach( ), 72, 90, 106, 107, 109, 110, 190, 267
- gc\_DropCall( ), 27, 28, 33, 37, 41, 44, 49, 57, 59, 60, 68, 84, 88, 96, 112, 113, 170, 171, 173, 174, 193, 195, 236, 237, 239, 258, 259, 267, 268, 271
- gc\_errorp, 115
- gc\_ErrorValue( ), 55, 56, 70, 84, 85, 87, 89, 90, 92, 94, 95, 96, 98, 100, 102, 105, 107, 108, 110, 111, 114, 115, 117, 119, 120, 121, 123, 124, 127, 129, 130, 132, 134, 136, 138, 145, 148, 149, 150, 152, 155, 158, 159, 160, 167, 168, 171, 174, 178, 189, 195, 197, 198, 200, 201, 202, 204, 205, 207, 208, 209, 211, 215, 216, 217, 221, 223, 224, 226, 228, 230, 231, 233, 234, 235, 239, 267 error code, 55
- gc\_GetANI( ), 28, 37, 68, 117, 132, 198, 262, 267
- gc\_GetBilling( ), 33, 41, 68, 119, 267
- gc\_GetCallInfo( ), 73, 121, 268
- gc\_GetCallState( ), 70, 124, 125, 268
- gc\_GetCRN( ), 70, 79, 127, 134, 145, 148, 268
- gc\_GetDNIS( ), 28, 34, 37, 48, 68, 91, 94, 130, 268, 270
- gc\_GetLineDev( ), 70, 79, 129, 132, 133, 145, 148, 268 backward compatibility, 133
- gc\_GetLinedevState( ), 68, 135, 268
- gc\_GetMetaEvent( ), 5, 15, 16, 18, 19, 20, 21, 43, 70, 127, 128, 129, 133, 134, 138, 139, 148, 203, 268
- gc\_GetMetaEventEx( ), 5, 22, 43, 70, 127, 128, 129, 133, 134, 145, 146, 147, 203, 268, 317 Windows NT, 60
- gc\_GetMetEvent( ), 138
- gc\_GetMetEventEx( ), 146
- gc\_GetNetworkH( ), 42, 56, 59, 70, 90, 148, 161, 190, 268
- gc\_GetParm( ), 70, 79, 151, 165, 220, 221, 268
- gc\_GetUsrAttr( ), 70, 79, 153, 193, 222, 223, 268
- gc\_GetVer( ), 68, 155, 268
- gc\_GetVoiceH( ), 42, 56, 59, 72, 150, 159, 190, 268
- gc\_HoldCall( ), 50, 271, 272
- gc\_LoadDxParm( ), 72, 90, 161, 164, 165, 174, 190, 268
- gc\_MakeCall( ), 3, 6, 23, 29, 30, 38, 39, 48, 68, 77, 78, 114, 129, 161, 164, 168, 169, 170, 195, 209, 239, 258, 268, 270, 271 GC\_MAKECALL\_BLK, 77 inbound call conflict, 30
- GC\_MAKECALL\_BLK

#### data structure, 75 gc\_MakeCall( ), 77

GC\_MAKECALL\_BLK structure, 169, 170

GC\_NETWORK\_CONGESTION, 112

GC\_NORMAL\_CLEARING, 112

- gc\_Open( ), 5, 6, 26, 28, 37, 42, 45, 70, 89, 90, 107, 108, 111, 161, 165, 168, 175, 176, 178, 184, 190, 191, 193, 268
- gc\_Open( ) or gc\_OpenEx( ), 5, 6, 26, 28, 37, 42, 89, 111, 165
- gc\_OpenEx( ), 5, 6, 26, 28, 37, 42, 45, 70, 89, 90, 107, 108, 111, 153, 155, 161, 165, 168, 190, 191, 223, 268
- GC\_PARM data structure, 75
- GC\_PARM structure, 79, 219

gc\_RcvPkt( ), 77

- gc\_ReleaseCall( ), 6, 23, 27, 30, 33, 34, 37, 41, 44, 57, 59, 68, 108, 112, 113, 114, 170, 171, 174, 193, 194, 236, 237, 239, 258, 259, 268
- GC\_REQ\_CHANNEL\_NOT\_AVAIL, 112
- gc\_ReqANI( ), 51, 73, 119, 196, 269, 273
- gc\_ResetLineDev( ), 26, 36, 49, 70, 198, 237, 239, 269, 273
- gc\_ResultMsg( ), 44, 55, 70, 85, 87, 90, 94, 96, 98, 100, 102, 105, 107, 108, 111, 114, 116, 119, 121, 124, 127, 129, 132, 134, 138, 145, 148, 150, 152, 155, 158,
- 160, 168, 171, 174, 178, 189, 195, 198, 200, 201, 202, 204, 207, 209, 211, 215, 217, 221, 223, 226, 228, 231, 233, 235, 239, 269 error code, 55
- gc\_ResultValue( ), 44, 46, 54, 56, 71, 85, 87, 94, 96, 114, 145, 148, 171, 174, 198, 200, 201, 202, 203, 211, 239, 269, 270
- gc\_RetrieveCall( ), 51, 52, 273
- GC\_SEND\_SIT, 112
- gc\_SetBilling( ), 52, 68, 205, 269, 273
- gc\_SetCallingNum( ), 68, 207, 262, 269
- gc\_SetChanState( ), 52, 54, 69, 138, 209, 269, 273
- gc\_SetEvtMsk( ), 30, 38, 43, 47, 71, 212, 213, 269
- gc\_SetInfoElem( ), 73, 77, 216, 269
- gc\_SetParm( ), 71, 79, 151, 152, 165, 207, 215, 218, 220, 269
- gc\_SetUsrAttr( ), 70, 71, 153, 155, 176, 190, 191, 193, 221, 268, 269
- gc\_SndMsg( ), 73, 77, 224, 269
- gc\_SndPkt( ), 77
- gc\_Start( ), 6, 9, 64, 71, 102, 105, 226, 227, 228, 232, 233, 269, 314, 317
- gc\_StartTrace( ), 73, 229, 235, 269
- gc\_Stop( ), 6, 71, 227, 229, 232, 269
- gc\_StopTrace( ), 73, 229, 230, 231, 234, 269

GC\_SUCCESS, 82

GC\_UNASSIGNED\_NUMBER, 112

GC\_USER\_BUSY, 112

gc\_WaitCall( ), 26, 27, 28, 36, 37, 46, 68, 80, 83, 85, 88, 91, 94, 97, 114, 119, 129, 132, 195, 198, 199, 200, 211, 220, 235, 236, 237, 257, 269 GC\_WAITCALL\_BLK, 80 GCEV\_UNBLOCKED, 46

GC\_WAITCALL\_BLK data structure, 75 gc\_WaitCall( ), 80

GCACT\_ADDMSK, 212

GCACT\_SETMSK, 212

GCACT\_SUBMSK, 212

gcanalog.cfg analog technology configuration file, 247 configuration file, 241

gcerr.h, 82 header file, 62, 64

gcerr.h file, 281

gcerr.h header, 56

gcerr.h header file error code, 55

GCEV\_ACCEPT, 27, 28, 48, 83, 86, 270

GCEV\_ACKCALL, 28, 48, 92, 270

GCEV\_ALERTING, 29, 30, 38, 48, 170, 213, 270 maskable, 29 signal handler, 38

GCEV\_ANSWERED, 23, 27, 28, 48, 86, 270

GCEV\_BLOCKED, 38, 45, 46, 54, 56, 57, 58, 59, 176, 213, 258, 270

signal handler, 38 UNIX, 176 Windows NT, 175 GCEV\_CALLINFO, 49, 270 GCEV\_CALLSTATUS, 48, 171, 174, 270 GCEV\_CONGESTION, 49, 270 GCEV\_CONNECTED, 29, 30, 48, 170, 172, 271 GCEV\_D\_CHAN\_STATUS, 49, 271 GCEV\_DISCONNECTED, 23, 28, 29, 30, 33, 37, 39, 41, 46, 49, 56, 57, 58, 59, 68, 84, 86, 92, 112, 113, 171, 172, 174, 196, 258, 267, 271 signal handler, 39 GCEV\_DIVERTED, 50, 271 GCEV\_DROPCALL, 33, 49, 112, 271 GCEV\_FACILITY, 50, 271 GCEV\_FACILITY\_ACK, 271 GCEV\_FACILITY\_REJ, 271 GCEV\_HOLDACK, 50, 271 GCEV\_HOLDCALL, 50, 272 GCEV\_HOLDREJ, 50, 272 GCEV\_ISDNMSG, 50, 272 GCEV\_L2BFFRFULL, 51, 272 GCEV\_L2FRAME, 51, 272 GCEV\_L2NOBRFR, 51, 272 GCEV\_NOFACILITYBUF, 122 GCEV\_NOTIFY, 51, 272

GCEV\_NOUSRINFOBUF, 122

GCEV\_NSI, 51, 272 GCEV\_OFFERED, 27, 28, 48, 70, 83, 86, 91, 94, 236, 237, 268, 273 GCEV\_PROCEEDING, 51, 213, 273 GCEV\_PROGRESS, 213 GCEV\_PROGRESSING, 51, 273 GCEV\_REQANI, 51, 196, 273 GCEV\_RESETLINEDEV, 49, 198, 199, 273 GCEV\_RETRIEVEACK, 51, 273 GCEV\_RETRIEVECALL, 52, 273 GCEV\_RETRIEVEREJ, 52, 273 GCEV\_SETBILLING, 52, 205, 273 GCEV\_SETCHANSTATE, 52, 54, 210, 273 GCEV\_SETUP\_ACK, 52, 274 GCEV\_TASKFAIL, 29, 30, 54, 56, 168, 171, 174, 274 error event, 55 signal handler, 39 GCEV\_TRANSFERACK, 52, 274 GCEV\_TRANSFERCALL, 53, 274 GCEV\_TRANSFERREJ, 53, 274 GCEV\_TRANSIT, 53, 274 GCEV\_UNBLOCKED, 38, 45, 46, 54, 57, 58, 59, 175, 176, 178, 184, 213, 258, 275 alarm recovery, 45 gc\_WaitCall( ), 46 signal handler, 38 UNIX, 176 Windows NT, 175 GCEV\_UNLOCKED, 257

GCEV\_USRINFO, 53, 275 GCGLS\_BCHANNEL, 135 GCGLS\_DCHANNEL, 135 GCGV\_LIB, 157 gcin.cfg configuration file, 241 gclib, 77, 78 gclib.h header file, 62, 64 gclib.h file, 75, 81, 281 function prototypes, 67 GCLS\_INSERVICE, 135, 210 GCLS\_MAINTENANCE, 135, 210 GCLS\_OUT\_OF\_SERVICE, 135, 210 GCME\_GC\_EVENT bit, 139, 146 GCMSK\_ALERTING, 213 GCMSK\_BLOCKED, 213 GCMSK\_PROC\_SEND, 213 GCMSK\_PROCEEDING, 213 GCMSK\_PROGRESS, 213 GCMSK\_SETUP\_ACK, 213 GCMSK\_UNBLOCKED, 213 gcmtsync\_cui demonstration program, 252, 264 gcmulti demonstration program, 252, 262 gcout.cfg configuration file, 241 GCPR\_CALLINGPARTY, 219 GCPR\_LOADTONES, 219

GCPR\_MINDIGITS, 220 GCRV\_BUSY, 172 GCRV\_NOANSWER, 172 GCRV\_PROTOCOL, 172 GCRV\_TIMEOUT, 172 GCST\_ACCEPTED, 125, 257, 258 GCST\_ALERTING, 125 GCST\_CONNECTED, 125, 257, 258 GCST\_DIALING, 125 GCST\_DISCONNECTED, 125 GCST\_IDLE, 125, 258 GCST\_NULL, 125 GCST\_OFFERED, 125, 257, 258 glare, 30, 171, 317 global variable, 175 GlobalCall Features, 4 GlobalCall Basic Functions, 67 GlobalCall call states, 23 GlobalCall error code, 115 GlobalCall error information, 178 GlobalCall event, 43, 47 METAEVENT structure, 43 GlobalCall flag, 79 GlobalCall functions basic, 67 interface specific, 67 optional, 67 summary, 267 system controls and tools, 67

GlobalCall handle, 58

GlobalCall library, 5, 6, 7, 9, 57, 59, 64, 277, 315 GlobalCall line device, 58 Got a read alarm condition, 47 ground start, 317 **H**

handler, 58 hang up signaling, 323 Hardware Compatibility, 4 hardware platform, 5 header file, 62, 64 gcerr.h, 82 header files, 281 gcerr.h, 281 gclih.h, 281 hold call message ISDN, 50, 271, 272 hold call reject message ISDN, 50, 272 hold call request rejected ISDN, 50, 272

hread execution, 16

# **I**

ICAPI, 318 call control library, 244, 261 call control library name, 97, 99, 100, 103 library, 7, 9, 157 ICAPI library, 57, 59, 62, 63 ICAPI protocol, 64

ICAPI stub library, 9

ICGV\_LIB, 157 ID number library, 10 identifying a call, 5 Idle state, 41, 49, 271 transition, 33 IE, 122 iep information element pointer, 216 in service, 209 in-band tone, 95 inbound demonstration program, 245 inbound call, 26, 28, 30, 36, 37, 48, 112, 237, 273 demonstration program, 241, 253, 256 example, 28, 37 glare, 171 in progress, 39 pending, 30 processed, 27 inbound call event, 47 inbound configuration file demonstration program, 246 inbound demonstration, 241 inbound protocol demonstration program, 247 info\_id Paramete, 122 Information Element, 122, 216 Information Element (IE), 318 information element pointer iep, 216 information message, 49, 270

information retrieval metaevent, 43, 138, 146 Initial loss of signal detection, 46, 47 in-maintenance, 69 in-service, 69 installation directory, 244, 245 Integrated Services Digital Network ISDN, 318 interactive voice response, 21 interface, 3 Interface Control Application Programming Interface ICAPI, 318 Interface Specific Functions, 67 interface specific GlobalCall functions, 67 internal SRL event handler thread, 19 ISDN, 3, 6, 7, 68, 94, 196, 205, 216, 229, 267, 318 call control library, 244, 261 call control library name, 97, 99, 100, 103 GCEV\_ALERTING event, 29, 38 Integrated Services Digital Network, 318 interface, 3, 319 library, 7, 9, 157 ISDN application, 236 ISDN call control library, 214 ISDN CTR4 protocol, 65 ISDN interface, 73 ISDN library, 57, 59, 63 ISDN message, 7, 269

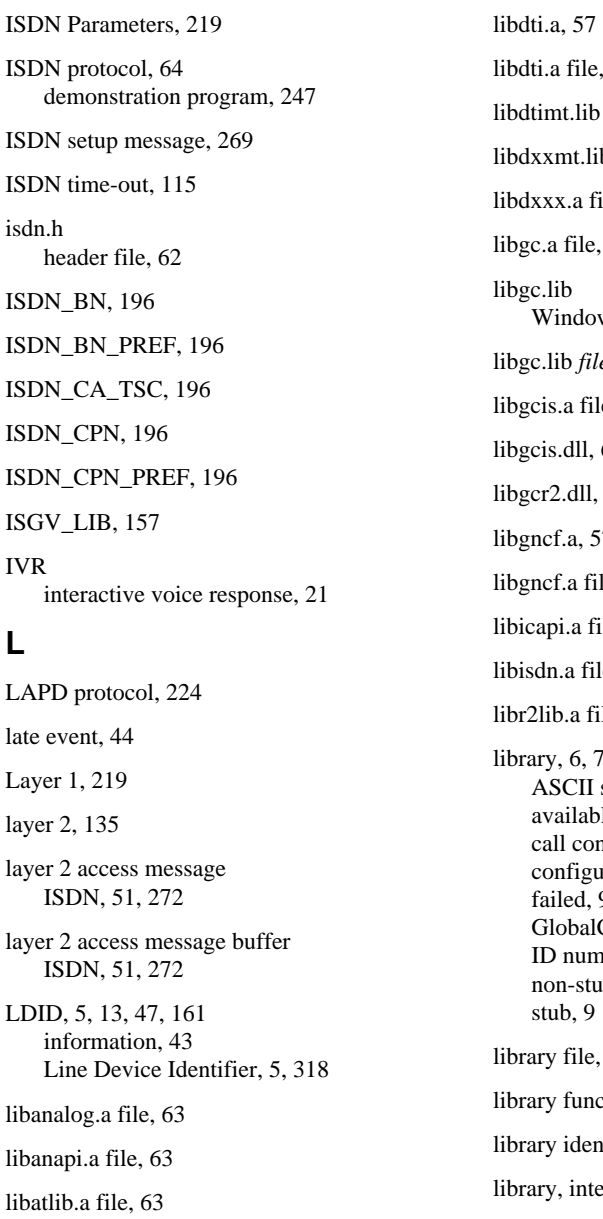

 $ISDN$ 

 $ISDN$ 

IVR

**L**

62, 63 file, 64 b *file*, 64 ile, 62, 63 62, 63 ws NT, 64 e, 64 le,  $63$ 64 64  $\overline{7}$ le,  $63$ ile, 63  $le, 63$ ile, 63 1, 9, 71, 269 string, 10  $ale, 9$ ntrol, 7 red, 71, 269 9 Call,  $3, 7$ lber, 10  $ab, 9$ 62, 64 ction, 10 ltification code, 99 erface specific, 6 libsrl.a file, 62, 63

libsrlmt.lib *file*, 64 Line Device, 5, 56, 58 line device ID, 70, 267, 268 Line Device Identifier, 5, 13, 318 line device mask, 214 line related event, 57, 59 LINEBAG data structure, 244 linedevp, 175 linked to the application, 63 linking library file, 57 loop start, 318 loop start signaling, 313 loop timed, 65 loss of sync, 280 **M**

main process UNIX, 45 main thread, 318 maintenance message, 52, 273, 274 makecallp, 169 makefile, 245 mask event, 38 line device, 214 maskable GCEV\_ALERTING, 29 maskable event, 28, 30, 34, 37 master clock, 65 memory problem, 44, 237

message/eventing Windows NT, 18 metaevent, 43, 70, 127, 138, 146, 203, 236, 268 data structure, 75, 78, 133 METAEVENT data structure, 18, 22, 60, 79, 139, 146 METAEVENT structure, 5, 128, 133, 140, 143 metaeventp crn field, 127 Microsoft Visual C+, 65 mode, 82 asynchronous, 14, 17 operating, 14, 15, 23 model asynchronous. *See* mode, asynchronous. *See* mode, asynchronous. *See* mode, asynchronous. *See* mode, asynchronous extended asynchronous. *See* mode, extended asynchronous synchronous. *See* mode, synchronous. *See* mode, synchronous. *See* mode, synchronous. *See* mode, synchronous synchronous with SRL callback. *See* mode, synchronous msgbufferp parameter, 167, 168 msglength error message string, 167 multi-frame alarm, 279, 280 multiline application, 14 multiple thread, 6 Windows NT, 22, 60

multitasking synchronous, 34

multitasking function, 319

multitasking synchronous function, 34

multithread asynchronous, 317, 319

multithreaded Windows NT, 70, 184, 268

multithreaded asynchronous and synchronous demonstration program Windows NT, 252

multithreaded asynchronous demonstration program Windows NT, 253

multithreaded synchronous demonstration program Windows NT, 256

# **N**

naming convention analog protocol, 63 ICAPI protocol, 63, 64

Network Facility Associated Signal NFAS, 319

network handle, 56, 59, 149, 319

network interface, 4

network library function, 59

network resource, 319

Network Specific Facility IE, 122

Network Specific Information (NSI) message ISDN, 51, 272

Network Terminator, 319

network time slot, 42

network\_device\_name, 176, 177

NFAS, 319

non-signal callback model UNIX, 45

non-signal mode UNIX asynchronous callback model, 15

non-stub library, 9

North America analog protocol, 247

notify message, 51, 272

nr\_scroute( ), 56, 59, 149

NSI Network Specific Information (ISDN), 51, 272

NT1, 319

null, 319

Null state, 24, 26, 29, 33, 34, 36, 41, 106, 198, 210, 236, 237 transition, 33, 34, 41

numberstr, 169

# **O**

object file, 63 Offered state, 27, 28, 36, 37, 48, 273 transition, 28 open line device, 57, 59 Optional Call Handling and Features Functions, 67 optional GlobalCall call handling functions, 67 Out of frame error, count saturation, 47 out of memory, 278 outbound

demonstration program, 245 outbound call, 29, 30, 38, 39, 47, 48, 56 demonstration program, 255 outbound calls, 68, 69, 269 demonstration program, 241, 253, 256 outbound configuration file demonstration program, 247 outbound demonstration, 241 out-of-service, 69

overlap receiving, 68, 267

overlap viewing, 319

### **P**

parmno parameter, 176 sr\_setparm(), 17 parsing error .vcp file, 164 physical port, 6

polled UNIX, 15

polled model, 15

porting application, 7

preemptive multitasking, 319 PRI

Primary Rate Interface, 320 Primary Rate Interface, 320 primary thread, 6, 320 PRITRACE utility program, 229 proceeding message, 51, 76, 213, 273 process (UNIX), 320

process (Windows NT), 320 process latency time, 125 processes, 6 Production, 156 Products listing of, 1 Programming conventions, 82 programming model UNIX asynchronous, 13 UNIX synchronous, 13 progress message, 51, 273 protocol, 3, 6, 261, 278 protocol file, 64 protocol handler, 43 protocol module, 63, 64 protocol operation, 56 protocol package, 245 protocol\_name, 176, 177 pulse digit dialing signaling, 323

# **Q**

Q.931 CCITT standard, 318

# **R**

R2 MFC, 3, 5, 321 reason code, 44 receive, 321 Received blue alarm, 47 Received carrier loss, 47 Received distant multi-frame alarm, 46

Received frame sync error, 46 Received loss of sync, 46, 47 Received multi frame sync error, 46 Received remote alarm, 46 Received signaling all 1's, 46 Received unframed all 1's, 46 Received yellow alarm, 47 recompile demonstration program, 244 recovery, 198 red alarm, 280 rejection message ISDN, 52, 53, 273, 274 release system resources, 41 release number, 155 release type, 155 releases, system software, 3 remote alarm, 280 reply message, 34 request to transfer call ISDN, 53, 274 result code, 44 result value, 29, 46, 278, 321 summary, 277 retrieve event information, 138, 146 retrieve held call ISDN, 52, 273 retrieve hold call ISDN, 51, 52, 273 retrieve hold call message

ISDN, 52, 273 return value function call, 55 returned caller ID, 196 returned value, 55 rfu, 321 ring signaling, 323 ring detected, 27 ringback, 26, 29 ringing, 68, 267 rings parameter, 166 Robbed Bit, 4 T-1, 318 robbed bit signaling, 7 robbed bit, 323 robbed-bit signaling, 13 T-1, 315 routing, 42, 110 **S SCbus** 

Signal Computing bus, 321 **SCSA** Signal Computing System Architecture, 322 seizing, 318 send alarm, 278 service state of line, 209 setting up a call, 24, 31, 34, 39, 77, 314 setup ACK message, 52, 274

Setup Acknowledge message, 76 setup message, 73 SETUP\_ACK, 52, 76, 213, 274 SIGMODE, 58 Signal Computing bus, 321 Signal Computing System Architecture, 322 signal handler, 38, 39, 45 signal mode UNIX, 176, 178 UNIX asynchronous callback model, 15 signaling interfaces, 6 signaling mode, 58 Signaling References ISDN, 310 R2 MF, 310 T-1 Robbed Bit, 310 signaling system, 4, 5 SIT, 322 Special Information Tone, 94 Special Information Tone, 94, 112, 322 SpringBoard, 322 sr\_enbhdlr( ), 19, 20, 22 sr\_getevtdatap( ), 79 sr\_getevtdev( ), 79 sr\_getevtlen( ), 79 sr\_getevttype( ), 79 sr\_hold( ), 176 SR\_MODELTYPE, 20

SR\_MODELTYPE value, 17, 19, 20, 21, 22 SR\_MTASYNC, 20 SR\_MTASYNC., 17 sr\_NotifyEvt( ), 21 sr\_release( ), 176 sr\_setparm( ), 17, 19, 176 SR\_STASYNC, 19, 20, 21, 22 SR\_MODELTYPE value, 176 sr\_waitevt( ), 15, 17, 18, 19, 20, 21, 22, 45, 140 sr\_waitevtEx( ), 22, 146, 317 SRL, 14, 17, 44, 45, 58 Standard Runtime Library, 322 Windows NT, 45 SRL callback thread, 16 SRL device handle, 88, 109, 148, 319, 324 SRL event, 138, 146 SRL event handle Windows NT, 70 SRL event handler thread Windows NT, 22 SRL handler thread, 19, 20 Windows NT, 19, 20 Standard Runtime Library SRL, 322 start trace, 73 starts trace, 269 state accepted, 26 alerting, 26 call, 23

connected, 26 current, 23 dialing, 26 disconnected, 26 idle, 26 null, 26 offered, 26 state machine, 18, 256 statebuf, 135 states, call establishment, 24, 34 stop trace, 73, 269 structure METAEVENT, 43 stub library, 9, 62, 63, 227, 322 Switch Handler SC2000 chip, 321 synchronization object, 322 synchronous atomic, 34 synchronous demonstration Windows NT, 252, 256 synchronous function, 14 synchronous mode, 14, 16, 34, 57, 322, 323, 324 Windows NT, 175 synchronous programming model Windows NT, 15, 16 synchronous thread, 17 System Controls and Tools Functions, 67 System Scheduler for UNIX, 321 T-1, 323

**T**

T-1 Alarm, 47 T-1 ISDN interface, 13 T-1 robbed bit, 3, 7 interface, 6, 38, 64, 65, 236, 244, 261, 318, 319, 323 T-1 robbed bit interface, 3 T-1 robbed bit protocol, 64 T-1 robbed bit, 323 Technology User's Guides, 7 terminate a call, 33, 41 termination event, 14, 15, 16, 18, 23, 28, 43, 47, 323 *termination scenario*, 33, 41 thread Windows NT, 16, 323 time out, 278 time slot, 323 time slot level line device, 214 timed-out, 49, 271 timeout, 170, 236 time-out, 36, 115, 280 time-out error, 115, 170 timeout parameter, 36 tone resource, 42, 324 trace, 269 transfer call message ISDN, 53, 274 transfer call message acknowledgement ISDN, 52, 53, 274 transmit, 324

Transmit and Stay Resident TSR, 324 troubleshooting, 115 trunk error recovery, 198 TSR Transmit and Stay Resident, 324 **U**

U\_IES, 122 UNIX demonstration program, 241 UNIX application porting to Windows NT, 20 UNIX event handler, 44 UNIX in signal mode, 176 UNIX signal mode, 178 unpredictable results, 6 unrouting, 110 unsolicited event, 16, 17, 33, 39, 41, 43, 47, 58 alarm event, 45 synchronous mode, 38

unsolicited event handler, 17

user attributes, 176

user-modifiable configuration file, 241

user-specified application window, 21

user-specified message, 21

User-to-User Information, 53, 122, 216, 275, 324 USR\_RATE, 219

usrattr, 191, 221, 222

usrattr parameter, 190 USRINFO\_LAYER1\_PROTOCOL, 219 UUI User-to-User Information, 53, 122, 275, 324

# **V**

variable data non GlobalCall events, 43 variable length data non GlobalCall events, 43 Vari-Bill service, 205 vcp file voice channel parameter, 161 verbosity, 262 version number, 68, 155, 268 VFX/40ESC, 4 VFX/40ESC plus, 4 VFX/40SC, 4 Visual C++, 261 voice channel, 42, 324 voice channel parameter vcp, 161 voice device handle, 42 voice file demonstration program, 253 voice handle, 56, 59, 324 voice parameter, 72, 268 voice parameter file, 161, 163 voice resource, 4, 5, 72, 88, 106, 109, 159, 178, 219, 267, 278, 279,

324
**Index**

voice\_device\_name, 176, 177

voiceh, 88

## **W**

wildcard handler, 58

Windows NT synchronous programming model, 16

Windows NT application, 9

Windows NT environment, 15

Windows NT programming models, 15

Windows NT message handling, 20

wink signaling, 323

## **Y**

yellow alarm, 280

**NOTES**

**NOTES**

**NOTES**